# **UNIVERSIDAD NACIONAL DE CAJAMARCA**

# **FACULTAD DE INGENIERIA**

**ESCUELA ACADÉMICO PROFESIONAL DE INGENIERÍA GEOLÓGICA**

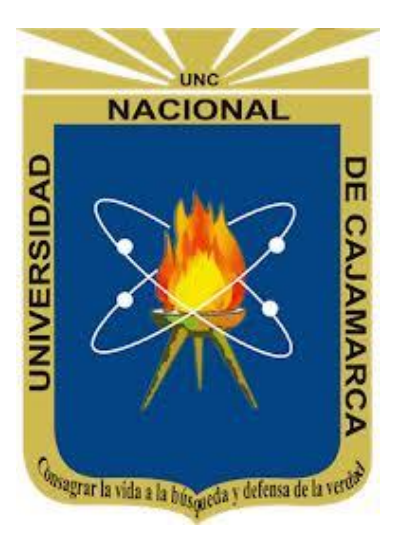

# **TESIS PROFESIONAL**

# **ANÁLISIS DEL IMPACTO GEOAMBIENTAL DE PASIVOS AMBIENTALES APLICANDO SENSORAMIENTO REMOTO Y FIRMAS ESPECTRALES UTILIZANDO ENVI, PROVINCIA DE HUALGAYOC, CAJAMARCA, 2016**

**Tesis Para Optar el Título Profesional de: INGENIERO GEÓLOGO**

**Presentado por: Bach. SALAZAR MARÍN, Romarius Antonio**

**ASESOR: Mcs. Ing. JOSÉ ALFREDO SIVERONI MORALES**

**CAJAMARCA – PERÚ**

**2017**

# <span id="page-1-0"></span>**AGRADECIMIENTO:**

En primera instancia, a DIOS, el Gran Arquitecto del Universo; por todo su amor, protección y bendición cada día de mi vida, pues con su presencia en mi Vida y en mi Corazón Todo es Posible.

A mi Hermosa Familia, por ser mi motivo para salir adelante, por su comprensión y solidaridad en cada aspecto de mi vida; Y también a una persona especial, quien me brindó día a día un apoyo incondicional en el desarrollo de la presente Tesis.

A Toda mi Prestigiosa Plana Docente; con mucho respeto y cariño, les agradezco por los conocimientos impartidos a lo largo de toda mi carrera profesional.

# <span id="page-2-0"></span>**DEDICATORIA:**

A DIOS, a mis maravillosos Padres, a Todos los miembros que constituyen mi hermosa familia, a aquellos seres queridos que fueron parte de mi vida, pero que ya no se encuentran en este mundo terrenal.

# **CONTENIDO**

<span id="page-3-0"></span>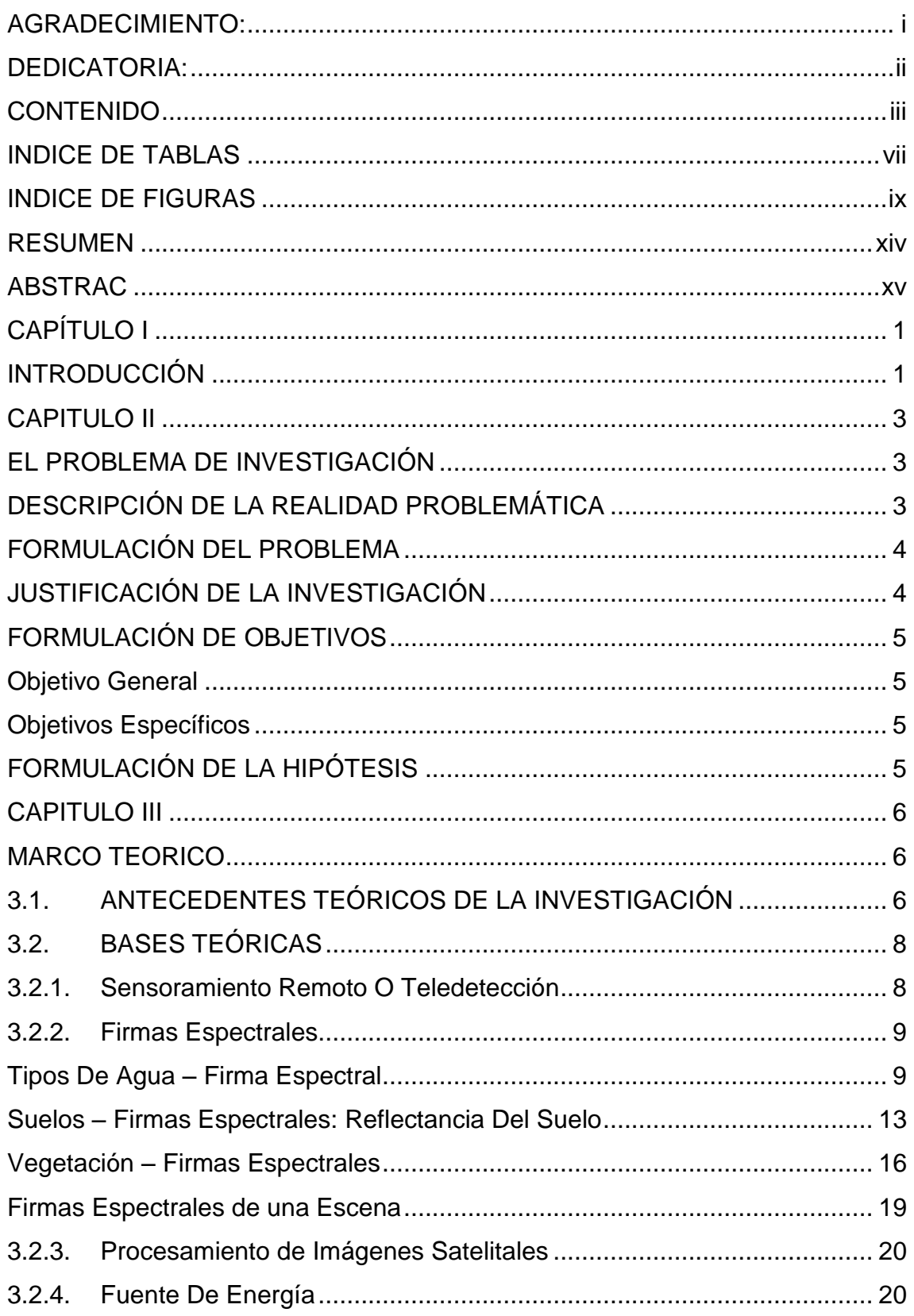

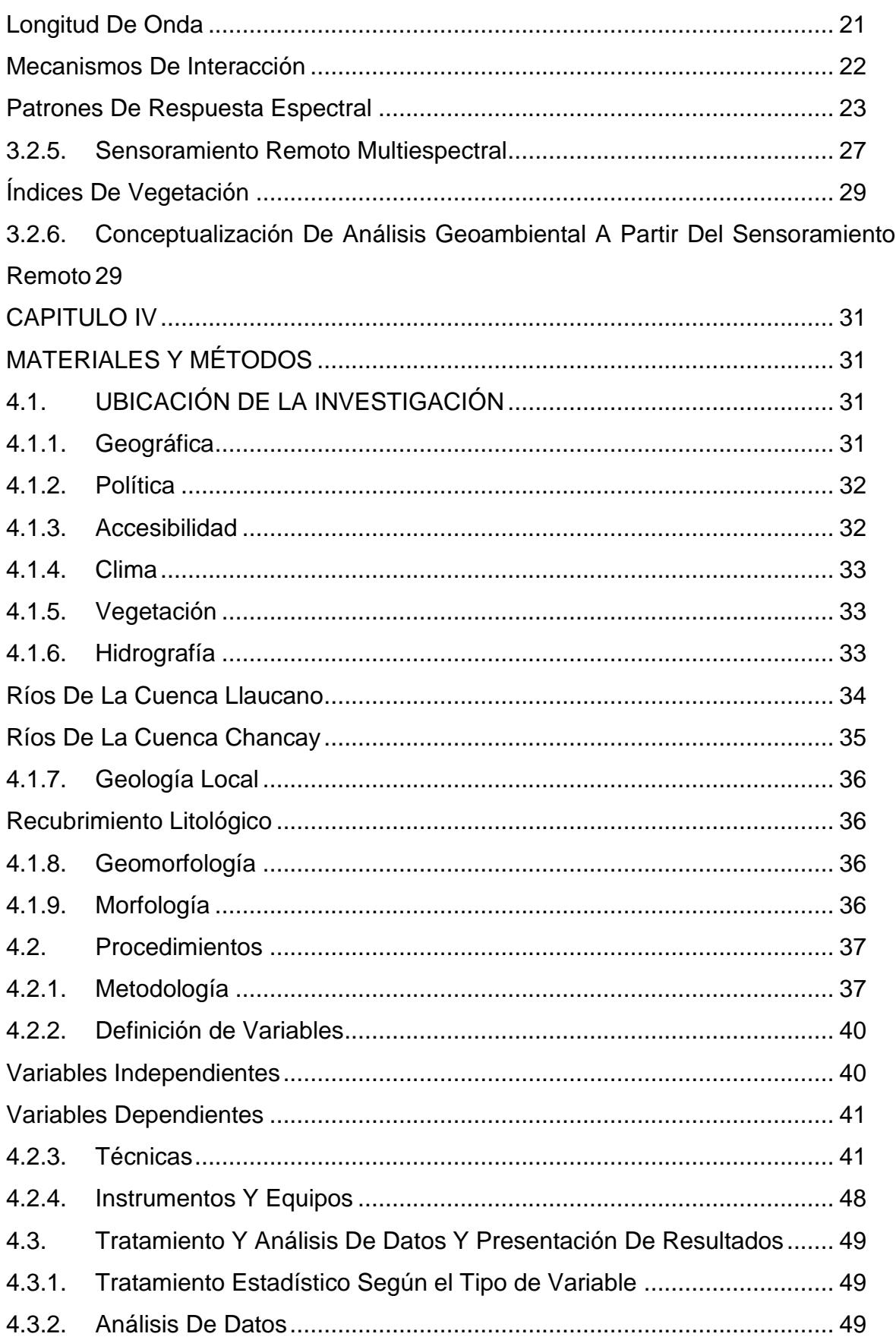

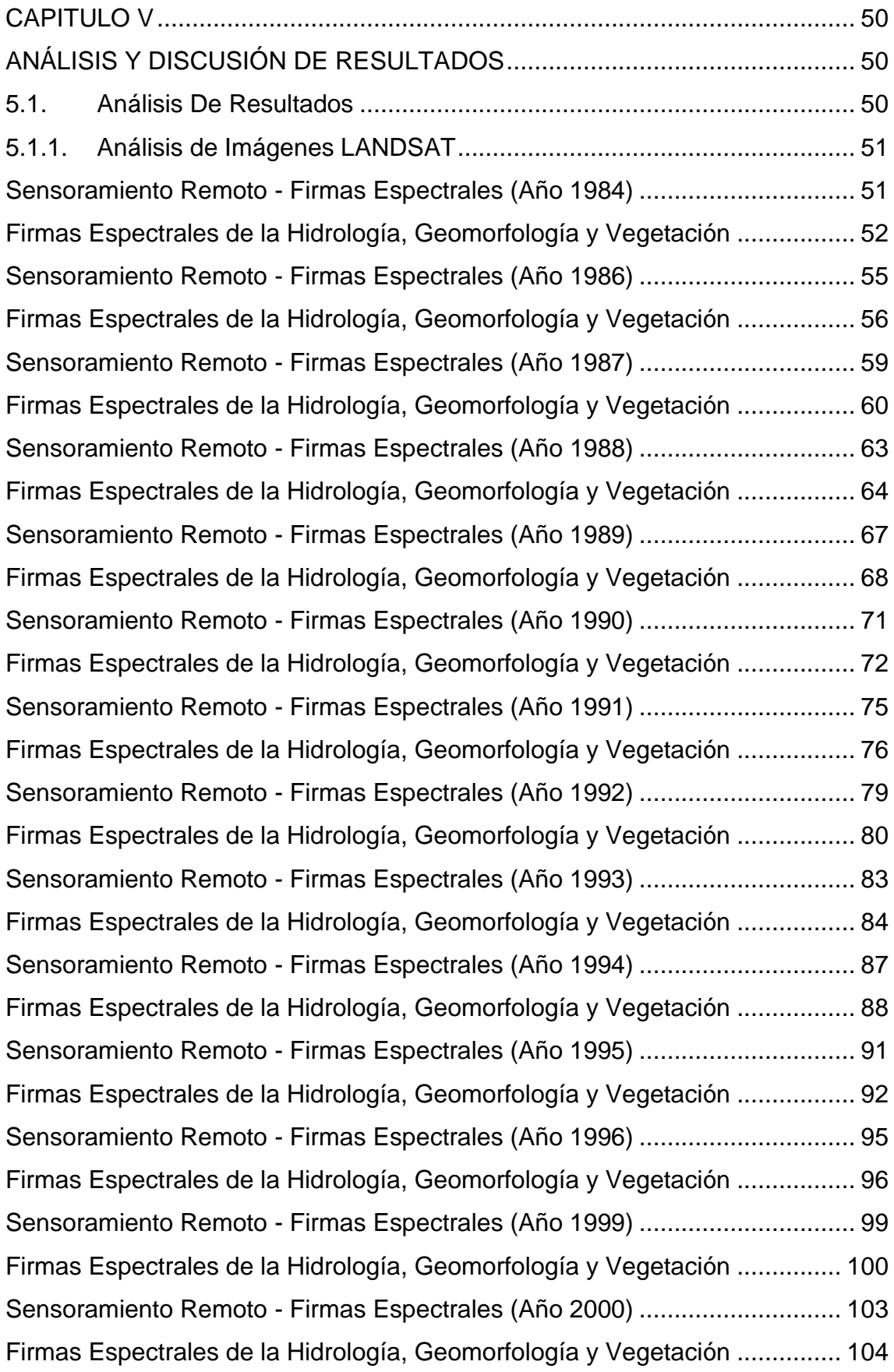

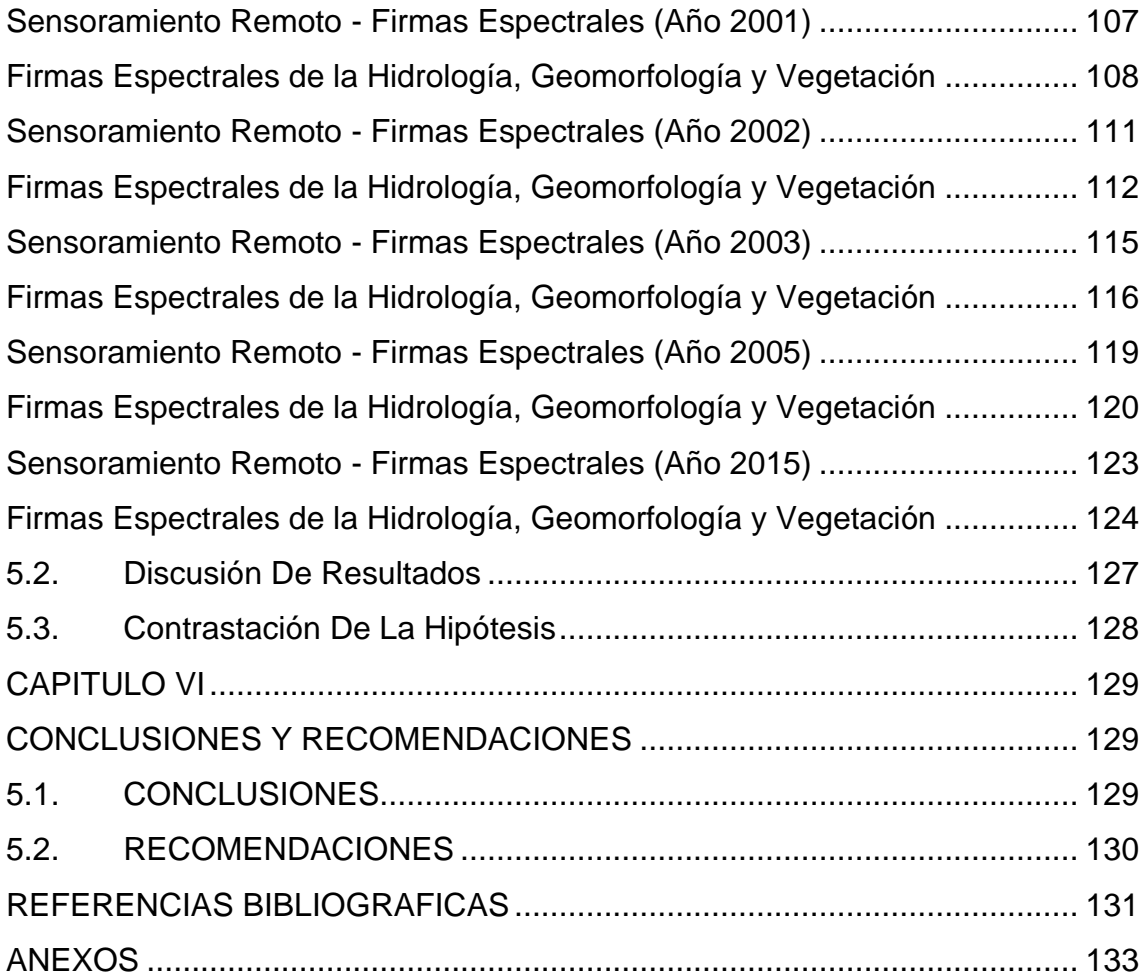

# **INDICE DE TABLAS**

<span id="page-7-0"></span>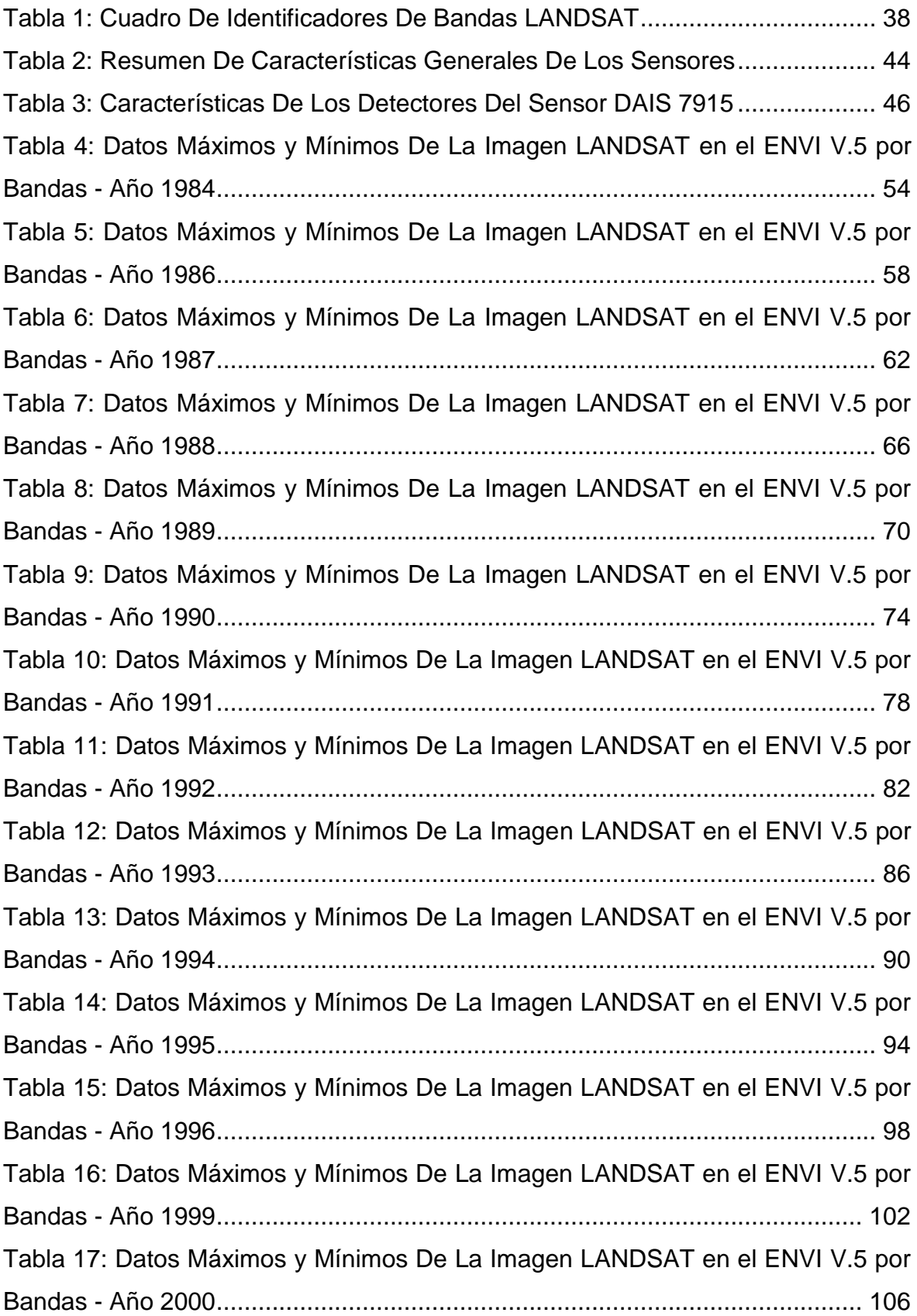

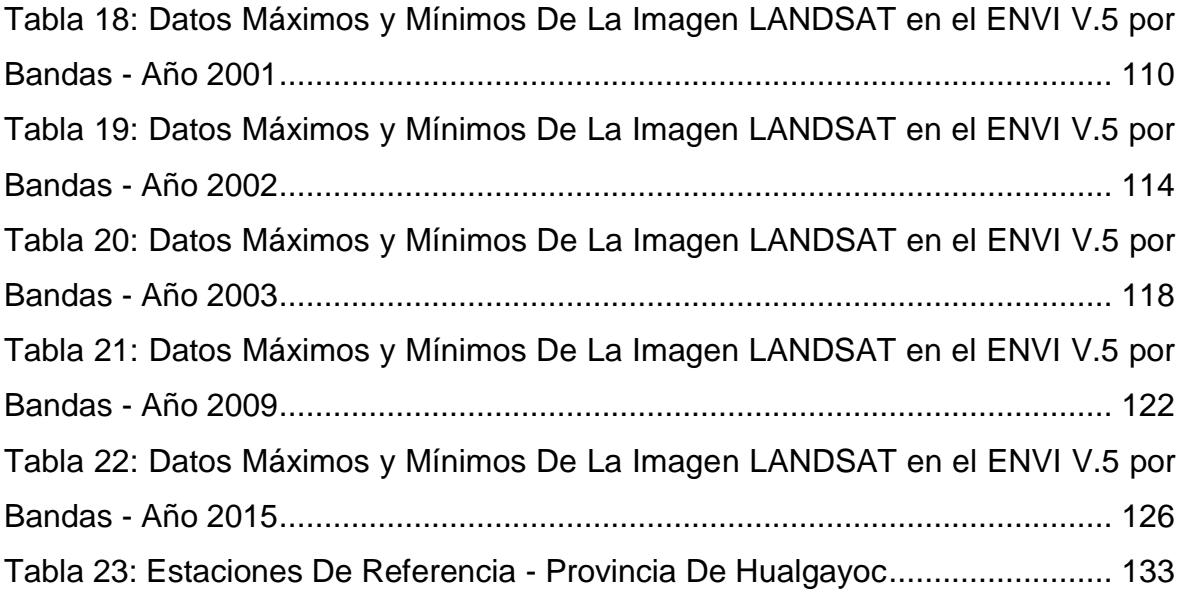

# **INDICE DE FIGURAS**

<span id="page-9-0"></span>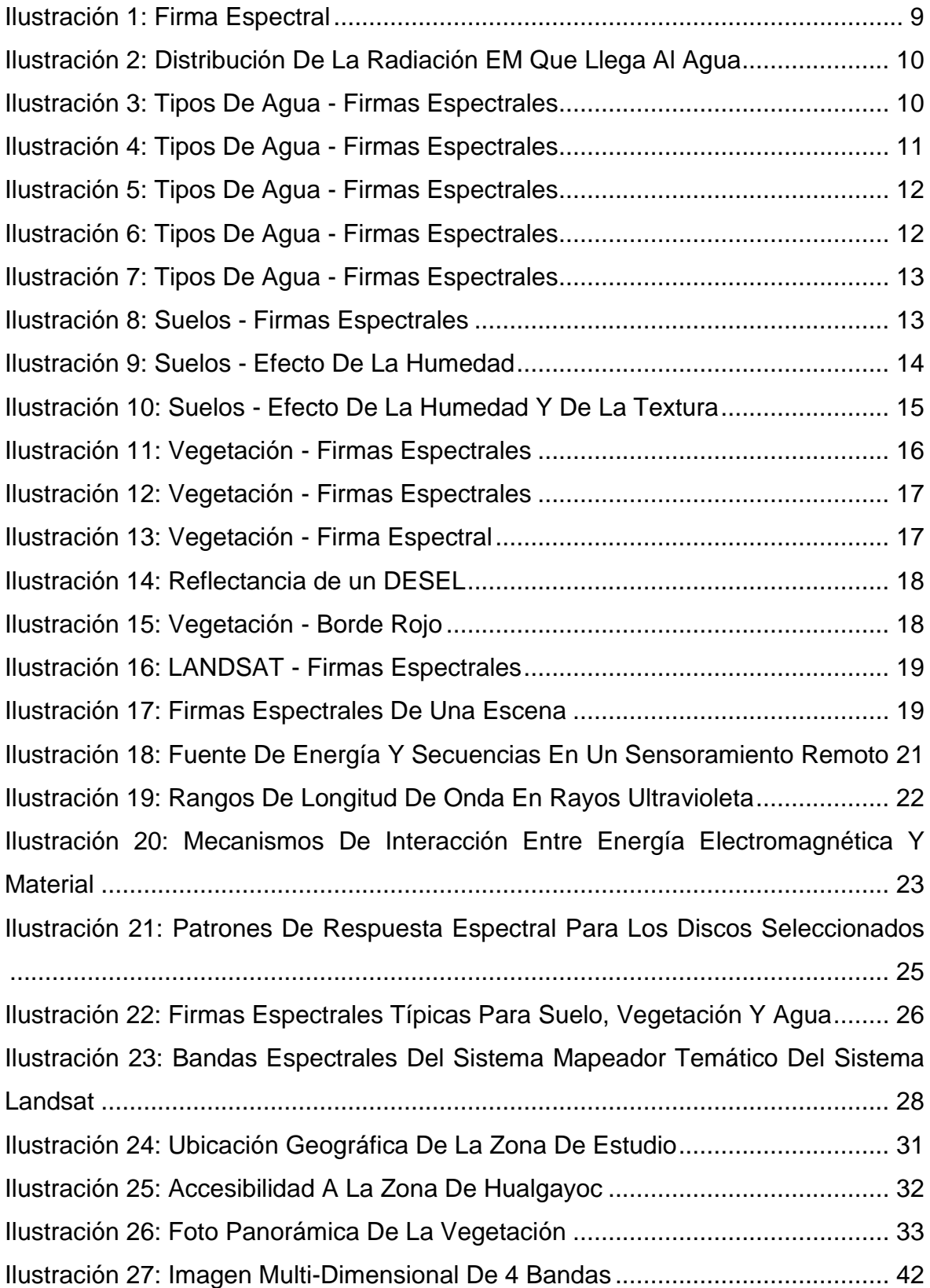

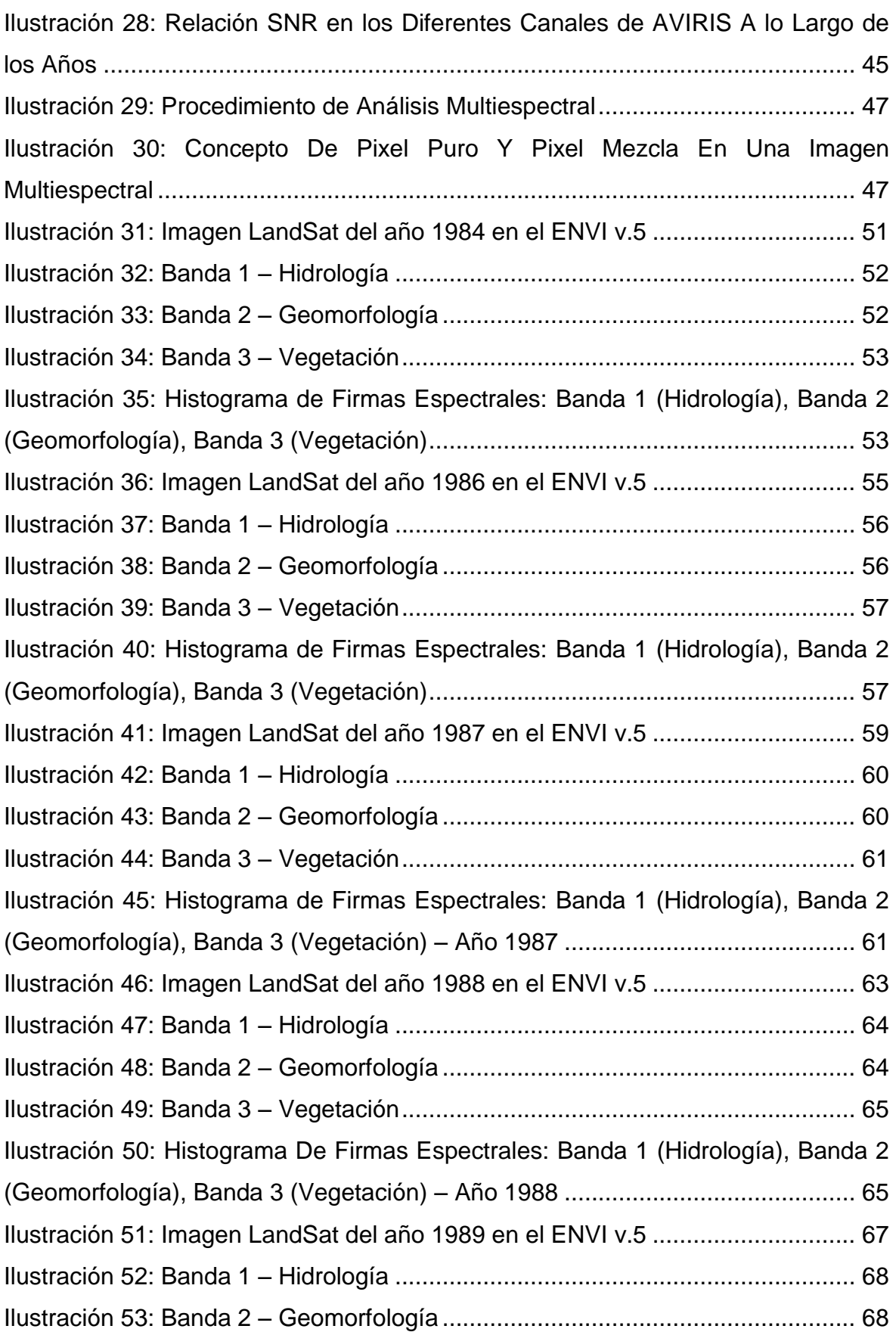

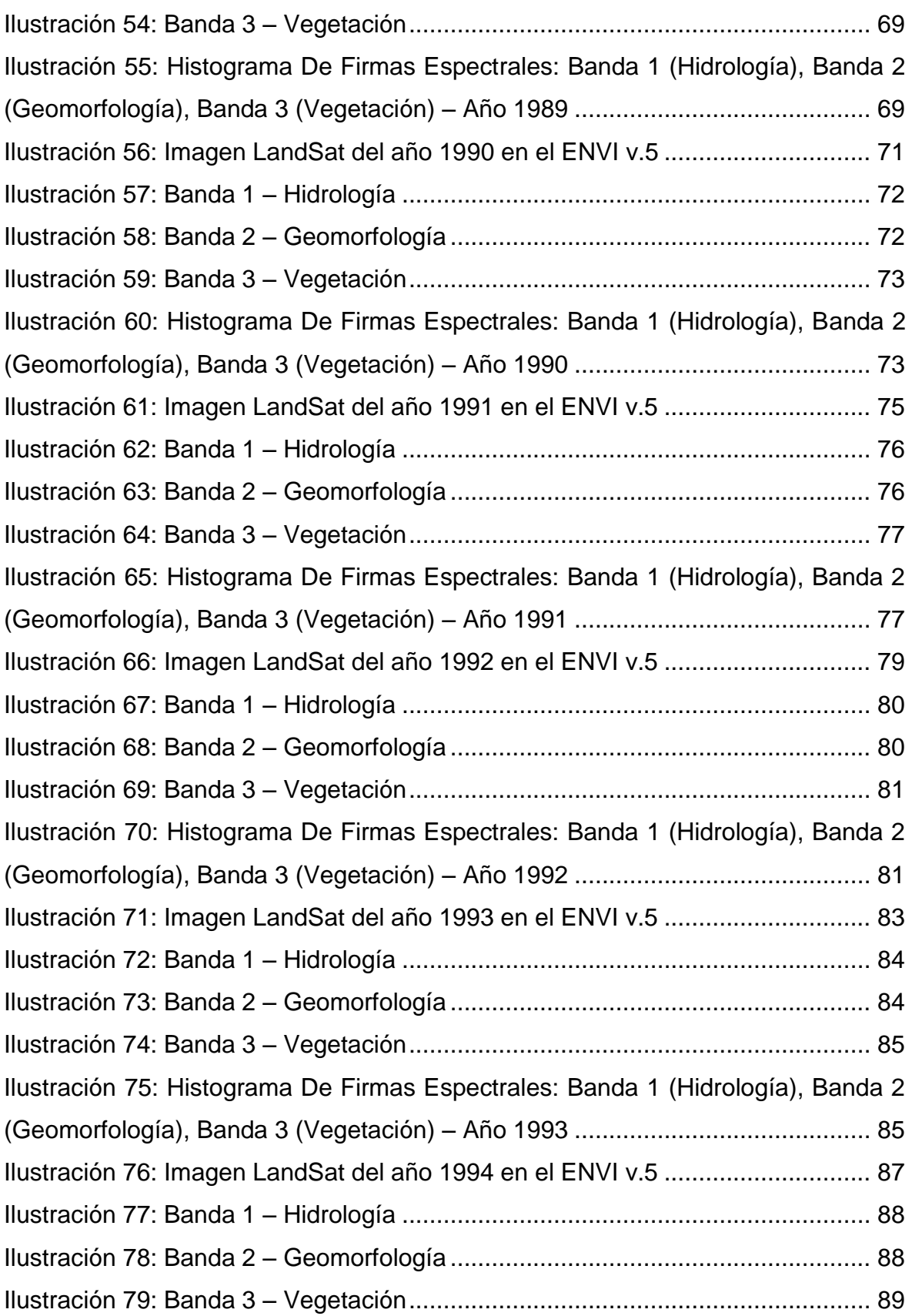

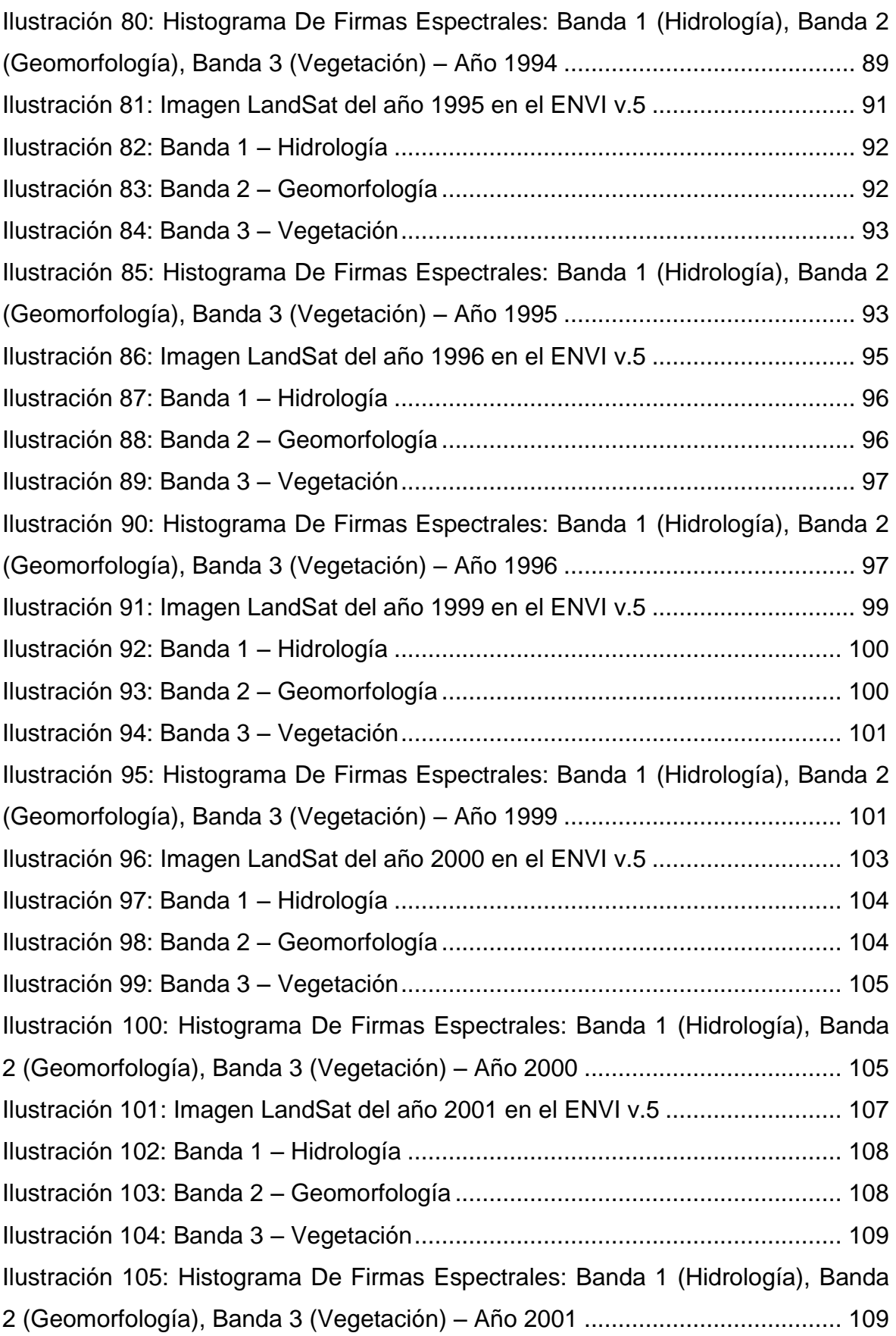

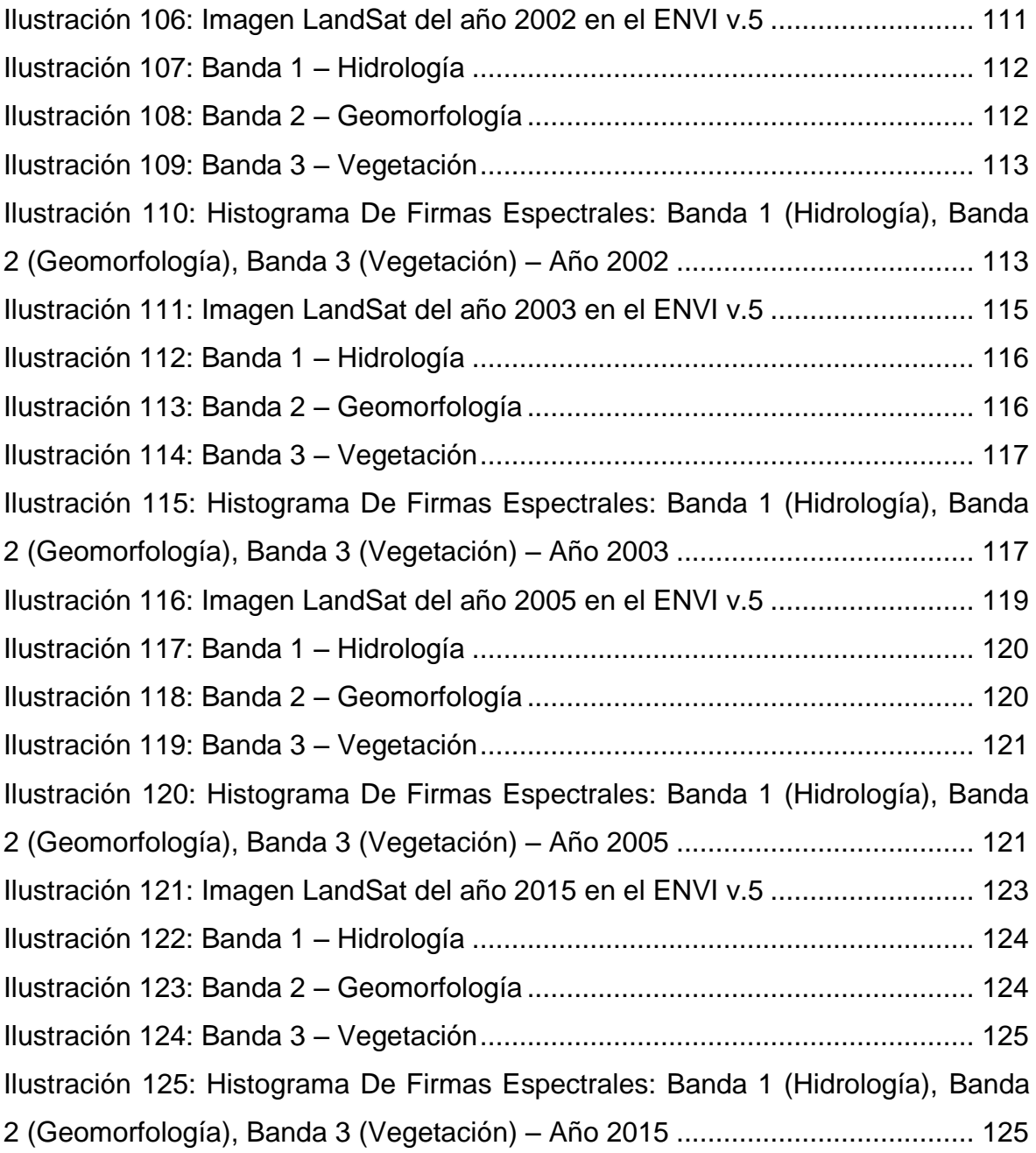

#### **RESUMEN**

<span id="page-14-0"></span>La presente investigación denominada, contiene un estudio realizado en la provincia de Hualgayoc que intenta resolver la problemática de cómo realizar un estudio interpretativo de firmas espectrales con el programa ENVI v.5 aplicando el Sensoramiento remoto mediante imágenes satelitales y firmas espectrales, con el objetivo de Analizar el Impacto Geoambiental de Pasivos Ambientales ocasionados en la provincia de Hualgayoc. Con respecto al procedimiento, se ha empleado un diseño del tipo descriptivo para la interpretación de firmas espectrales, y analítica para determinar los diversos cambios hidrológicos, geomorfológicos y de vegetación, ocasionados por los pasivos ambientales que existen en la provincia de Hualgayoc y relacionarlos entre los diferentes puntos tomados con sus respectivas firmas espectrales. En la investigación se pretende analizar el Impacto Geoambiental de Pasivos Ambientales aplicando el Sensoramiento Remoto y Firmas Espectrales utilizando el Programa ENVI v.5. Luego de aplicar el procedimiento en mención, se logró obtener un resultado cuya importancia radica en haber mejorado la visión e interpretación de los cambios hidrológicos, geomorfológicos y de vegetación. Al analizar las imágenes LANDSAT, se pudo identificar a través de las firmas espectrales cambios geomorfológicos, hidrológicos y de Vegetación considerables desde el año 1984 hasta el año 2015. Las imágenes LANDSAT en el programa ENVI v.5, se ve un escenario denominado Firma espectral, producto de la intersección de un Data Value y una Frecuencia.

**Palabras Claves:** Sensoramiento Remoto, Análisis Geoambiental, Pasivos Ambientales, Firmas Espectrales, ENVI v.5, Geomorfología, Hidrogeografía e Imágenes Satelitales.

# **ABSTRAC**

<span id="page-15-0"></span>The present research, contains a study carried out in the province of Hualgayoc, which tries to solve the problem of how to perform an interpretative study of spectral signatures with the ENVI v.5 program applying the Remote Sensing using satellite images and spectral signatures, with the objective of Analyzing the Geoenvironmental Impact of Environmental Liabilities caused in the province of Hualgayoc. With respect to the procedure, a descriptive design for the interpretation of spectral and analytical signatures has been used to determine the various hydrological, geomorphological and vegetation changes caused by the environmental liabilities that exist in the province of Hualgayoc and to relate them to the Different points taken with their respective spectral signatures. The research aims to analyze the Geoenvironmental Impact of Environmental Liabilities by applying the Remote Sensing and Spectral Signatures using the ENVI v.5 Program. After applying the mentioned procedure, it was possible to obtain a result whose importance lies in having improved the vision and interpretation of the hydrological, geomorphological and vegetation changes. By analyzing the LANDSAT images, significant geomorphological, hydrological and vegetation changes could be identified through the spectral signatures from 1984 to 2015. The LANDSAT images in the ENVI v.5 program show a scenario called Spectral Signature, product Of the intersection of a Data Value and a Frequency.

Keywords: Remote Sensing, Geoenvironmental Analysis, Environmental Liabilities, Spectral Signatures, ENVI v.5, Geomorphology, Hydrogeography and Satellite Images.

**xv**

# **CAPÍTULO I INTRODUCCIÓN**

<span id="page-16-1"></span><span id="page-16-0"></span>El presente trabajo denominado Análisis del Impacto Geoambiental de Pasivos Ambientales Aplicando Sensoramiento Remoto y Firmas Espectrales Utilizando ENVI v.5, Provincia de Hualgayoc, Cajamarca, 2016, tiene como finalidad identificar la magnitud y envergadura del daño ocasionado por parte de la minería en la provincia de Hualgayoc.

El objetivo del presente informe es analizar el Impacto Geoambiental de Pasivos Ambientales aplicando el Sensoramiento Remoto y Firmas Espectrales utilizando ENVI en la provincia de Hualgayoc.

La importancia del presente informe se centra en explicar el motivo por el cual se debe empezar a apoyarse en el área del [conocimiento](http://www.monografias.com/trabajos/epistemologia2/epistemologia2.shtml) denominada Sensoramiento Remoto, ya que debido a sus características (la espacialidad y la temporalidad), permite un mayor análisis en grandes áreas con una frecuencia periódica de toma de información, lo que los sistemas convencionales de monitoreo y seguimiento de [calidad](http://www.monografias.com/trabajos11/conge/conge.shtml) de [agua](http://www.monografias.com/trabajos14/problemadelagua/problemadelagua.shtml) de cuerpos superficiales, no permiten debido a que requieren de una gran [inversión](http://www.monografias.com/trabajos12/cntbtres/cntbtres.shtml) en [personal,](http://www.monografias.com/trabajos11/fuper/fuper.shtml) equipo, [tiempo](http://www.monografias.com/trabajos901/evolucion-historica-concepciones-tiempo/evolucion-historica-concepciones-tiempo.shtml) y [análisis](http://www.monografias.com/trabajos11/metods/metods.shtml#ANALIT) de [laboratorio;](http://www.monografias.com/trabajos15/informe-laboratorio/informe-laboratorio.shtml) impidiendo en muchas oportunidades que pueda hacerse periódicamente y generan una ruptura en la trazabilidad de la [información](http://www.monografias.com/trabajos7/sisinf/sisinf.shtml) y pérdida [datos](http://www.monografias.com/trabajos11/basda/basda.shtml) históricos, los cuales pueden llegar a ser útiles o importantes para el análisis del [impacto ambiental](http://www.monografias.com/trabajos13/impac/impac.shtml) en determinada región antes y después de un evento o [proceso.](http://www.monografias.com/trabajos14/administ-procesos/administ-procesos.shtml#PROCE)

La presente investigación sigue el siguiente orden de capítulos:

**CAPÍTULO II: Marco Teórico,** antecedentes, teóricos, definición de términos básicos.

**CAPÍTULO III: Materiales y Métodos**; Se determina la ubicación en la cual se va a llevar a cabo la presente investigación, ya sea de manera geográfica, política, su accesibilidad, clima, vegetación, hidrografía, geología local, geomorfología, morfología y minerales. De otro lado se tratará el procedimiento y la metodología a emplear, la definición de variables, las técnicas, instrumentos y equipos que serán empleadas como herramientas para lograr la presente investigación.

**CAPÍTULO IV: Análisis y Discusión de Resultados**; Se describieron, explicaron y discutieron acerca de los resultados obtenidos luego de haber llevado a cabo un Análisis Geoambiental, utilizando la información de las bandas hidrológicas, geomorfológicas y de vegetación de las imágenes LANDSAT en el Programa ENVI v.5. Asimismo se contrastará la hipótesis.

**CAPÍTULO V: Conclusiones y Recomendaciones**; Se establece por cada objetivo planteado una conclusión pertinente, la cual deriva directamente de los resultados obtenidos. También se presenta algunos aspectos que son necesarios realizar para seguir ampliando los conocimientos sobre el tema de la investigación.

# **CAPITULO II**

# **EL PROBLEMA DE INVESTIGACIÓN**

#### <span id="page-18-2"></span><span id="page-18-1"></span><span id="page-18-0"></span>**DESCRIPCIÓN DE LA REALIDAD PROBLEMÁTICA**

Hualgayoc es una provincia netamente minera, pues se trata de una zona cuyas actividades han girado siempre en torno a ella, inclusive se practicaba antes de la colonia para la extracción de minerales.

Distintas agencias y/o constituciones empresariales enfatizadas al desarrollo de trabajos en conexión con el medio ambiente, se encuentran muchas veces con la difícil decisión de determinar cómo distribuir de la mejor manera los recursos económicos limitados en un área específica de labor de acorde con el tipo de recurso a extraer; todo aquello relacionado a grandes programas sociales que beneficien y afecten en menor grado posible a la comunidad (s) colindante(s), colaborando con programaciones de beneficio de salud, educación, infraestructura social y comunitaria y sobre todo con una ayuda medioambiental; desarrollando un estudio y prevenciones de los efectos actuantes de las labores en la comunidad y sociedades aledañas, cumpliendo estándares y requisitos esenciales dentro del estudio geoambiental para una posterior factibilidad del proyecto , y además de un constante monitoreo durante y después de las operaciones a realizar en la extracción del recurso. Dentro del contexto de la protección del medio ambiente, es necesario decidir el nivel resultante para el control de los contaminantes ambientales presentes, tratando de medir y comparar el beneficio social de cada opción normativa con el correspondiente costo económico asociado. ((GRUFIDES), 2011)

Son muchas las actividades que han originado pasivos ambientales, pero la que es considerada parte esencial en el desarrollo de la presente investigación es la minería.

3

Muchas de las actividades extractivas que buscan instalarse en zonas de pasivos ambientales, tienen problemas para su desarrollo debido a que en la memoria colectiva de la población están presentes las innumerables zonas contaminadas y la duda de que, luego que las actividades de extracción de minerales acaben, la historia de contaminación se repita como pasó en décadas pasadas. (MINAM M. D., 2014)

# <span id="page-19-0"></span>**FORMULACIÓN DEL PROBLEMA**

¿Cómo Aplicamos el Sensoramiento Remoto y las Firmas Espectrales a través del Programa ENVI en las imágenes LANDSAT, para determinar la existencia de pasivos ambientales ocasionadas por la minería en la Provincia de Hualgayoc?

# <span id="page-19-1"></span>**JUSTIFICACIÓN DE LA INVESTIGACIÓN**

La Provincia de Hualgayoc se encuentra afectado por pasivos ambientales por la minería tradicional, por ello que es necesario un estudio y análisis del Impacto Geoambiental a fin de controlar y remediar dichos efectos sobre la zona de estudio. Con este análisis se va a identificar la magnitud y envergadura de los impactos que ocasiona a la Provincia de Hualgayoc.

Mediante el software ENVI se va a identificar las zonas con mayor impacto Geoambiental.

El presente análisis pretende dar un aporte para las concesiones mineras colindantes a la provincia de Hualgayoc, al municipio y comunidades que estén afectadas geoambientalmente.

4

# <span id="page-20-0"></span>**FORMULACIÓN DE OBJETIVOS**

#### <span id="page-20-1"></span>**Objetivo General**

Analizar el Impacto Geoambiental de Pasivos Ambientales aplicando el Sensoramiento Remoto y Firmas Espectrales utilizando ENVI en la provincia de Hualgayoc.

#### <span id="page-20-2"></span>**Objetivos Específicos**

Analizar las imágenes de las zonas puntuales de estudio utilizando el programa ENVI.

Analizar e Interpretar las firmas espectrales que nos da el programa ENVI a partir del cambio de coloraciones de las imágenes a procesar.

Proporcionar información necesaria sobre los problemas que generan los impactos Geoambientales presentes en la Provincia de Hualgayoc y de esta manera presentar alternativas para mejorar dicha problemática.

# <span id="page-20-3"></span>**FORMULACIÓN DE LA HIPÓTESIS**

Aplicando Sensoramiento remoto y firmas espectrales con ENVI v.5 determinaremos el impacto ambiental motivado por pasivos ambientales en la Provincia de Hualgayoc.

# **CAPITULO III**

# **MARCO TEORICO**

#### <span id="page-21-2"></span><span id="page-21-1"></span><span id="page-21-0"></span>**3.1. ANTECEDENTES TEÓRICOS DE LA INVESTIGACIÓN**

En el pasado no existían elementos con los cuáles sí se cuenta hoy en día, los avances tecnológicos, el conocimiento científico y el marco normativo correspondiente permiten a las empresas y las personas realizar sus actividades sin pensar que tal vez pueden causar daño al ambiente.

El proceso de industrialización a lo largo del siglo pasado y la urbanización descontrolada produjo también problemas ambientales más difusos, no circunscriptos a un sitio específico. Esta situación del pasado se acentúa por el abandono de instalaciones o zonas ambientales degradadas sin un manejo que evite su presencia negativa. De esta manera se va degradando el ambiente generando la pérdida progresiva de la capacidad de algunos recursos naturales para prestar bienes y servicios a la humanidad, así como la del medio físico para mantenerse en condiciones adecuadas. (OSINERGMIN, 2010)

La disponibilidad de información digital acerca de la superficie terrestre, obtenida de forma remota a partir de satélites o plataformas aerotransportadas, ha supuesto una auténtica revolución en nuestra concepción actual del mundo. Esta observación remota de la tierra constituye el marco de estudio de la teledetección, traducción latina del término inglés remote sensing, que surgió a principios de los años 50 para designar cualquier medio de observación remota, si bien se aplicó fundamentalmente a la fotografía aérea, principal sensor de aquel momento (CHUVIECO,1999).

En 1957, el lanzamiento del Sputnik, el primer satélite construido por el hombre, supuso el comienzo de la era espacial y, al mismo tiempo, el inicio de una larga andadura para la disciplina hoy conocida como teledetección o Sensoramiento Remoto (Short y col., 2002). No obstante, la llegada de la era dorada de la teledetección y el Sensoramiento Remoto tuvo que esperar hasta que confluyeron una serie de circunstancias bien diferenciadas.

En primer lugar, el desarrollo del computador digital permitió optimizar los mecanismos de almacenamiento, procesamiento y transmisión de los datos proporcionados por dispositivos remotos. En segundo lugar, el desarrollo de las técnicas de reconocimiento de patrones, propiciado en parte por la creciente capacidad de cómputo de los computadores digitales, ha supuesto que, en la actualidad, la extracción de información significativa y relevante a partir de los datos de observación remota sea una tarea simple y cada vez más automatizada**.** Finalmente, no podemos olvidar otras circunstancias clave como el desarrollo tecnológico en los instrumentos de medida y en las técnicas de aerotransporte y navegación espacial. (Seguimiento, Análisis y Evaluación Para el Desarrollo - SASE, 2015)

Históricamente, las técnicas de análisis de datos obtenidos de forma remota han seguido una serie de etapas marcadas por la evolución en los instrumentos de observación remota. En etapas tempranas, los medios de observación remota se caracterizaban por estar montados sobre plataformas exclusivamente espaciales, por lo que las técnicas de análisis derivadas se basaron en enfoques fundamentalmente espaciales. Posteriormente, la disponibilidad de instrumentos capaces de medir singularidades en el espectro de la luz reflejada por los diferentes materiales presentes en el mundo real trajo como consecuencia la introducción de técnicas basadas en espectroscopía. En la actualidad, existen instrumentos que permiten un enfoque integrado en el que se considera tanto la información espacial como la espectral**.** (MIGUEL, 2012)

7

Las investigaciones que han realizado en la Provincia de Hualgayoc, no solo son de carácter histórico, si no que los estudios fueron enfocados netamente a temas de minería.

Las grandes empresas mineras como Gold Fields - La Cima, Operación Minera Cerro Corona y la compañía minera Buenaventura con la Mina Tantahuatay, han hecho estudios no solo de manera insitu, si no también utilizando la tecnología del Sensoramiento Remoto a partir de las Imágenes Satelitales, para ahorrar tiempo y presupuesto en estudios de sus yacimientos mineros en la Provincia de Hualgayoc.

# <span id="page-23-0"></span>**3.2. BASES TEÓRICAS**

### <span id="page-23-1"></span>**3.2.1. Sensoramiento Remoto O Teledetección**

Es una herramienta que engloba una serie de técnicas especializadas para la obtención de información a partir de la observación de los objetos de la superficie terrestre sin entrar en contacto directo con el mismo.

La adquisición de imágenes de forma remota se logra a través de la detección de las perturbaciones electromagnéticas que provoca un objeto en relación a su entorno, ya sean en forma de reflexión de la energía solar recibida o de un haz energético artificial que impacta la superficie del objeto o bien por su propia emisión. Este proceso de teledetección está caracterizado básicamente por: la emisión de radiaciones electromagnéticas desde una fuente, la interacción de la radiación con la superficie terrestre, la interacción de la radiación con la atmósfera, la recepción, almacenamiento temporal de los códigos que miden el valor de las ondas reflejadas, el envío y procesamiento de los datos con procesos computacionales. (MIGUEL, 2012).

#### <span id="page-24-0"></span>**3.2.2. Firmas Espectrales**

Es la forma en la cual un objeto refleja, emite o absorbe la energía, permitiendo identificar y discriminar diferentes objetos de la naturaleza.

La firma espectral se "construye" a partir de la señal registrada por los SR en las diferentes porciones del Espectro EM (Infrarrojo emitido).

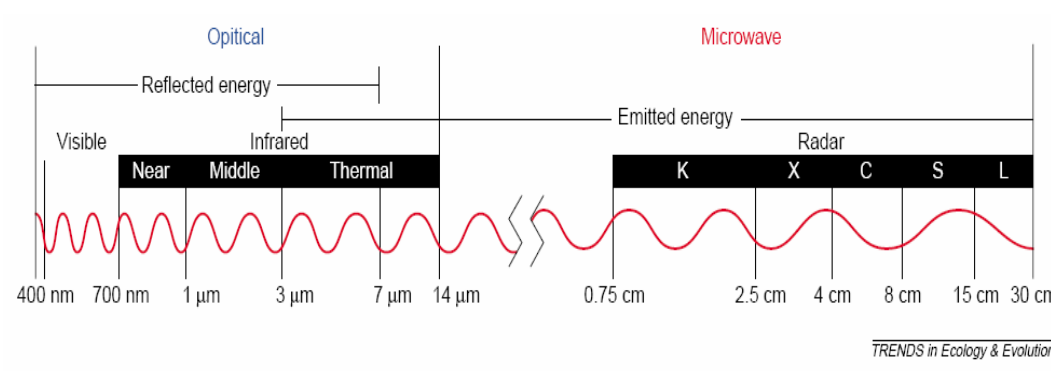

**Ilustración 1:** Firma Espectral

### <span id="page-24-2"></span><span id="page-24-1"></span>**Tipos De Agua – Firma Espectral**

Tres contribuciones a la reflectancia, contiene información sobre la calidad del agua: Especular, del fondo, del volumen de agua, y de la Atmosfera.

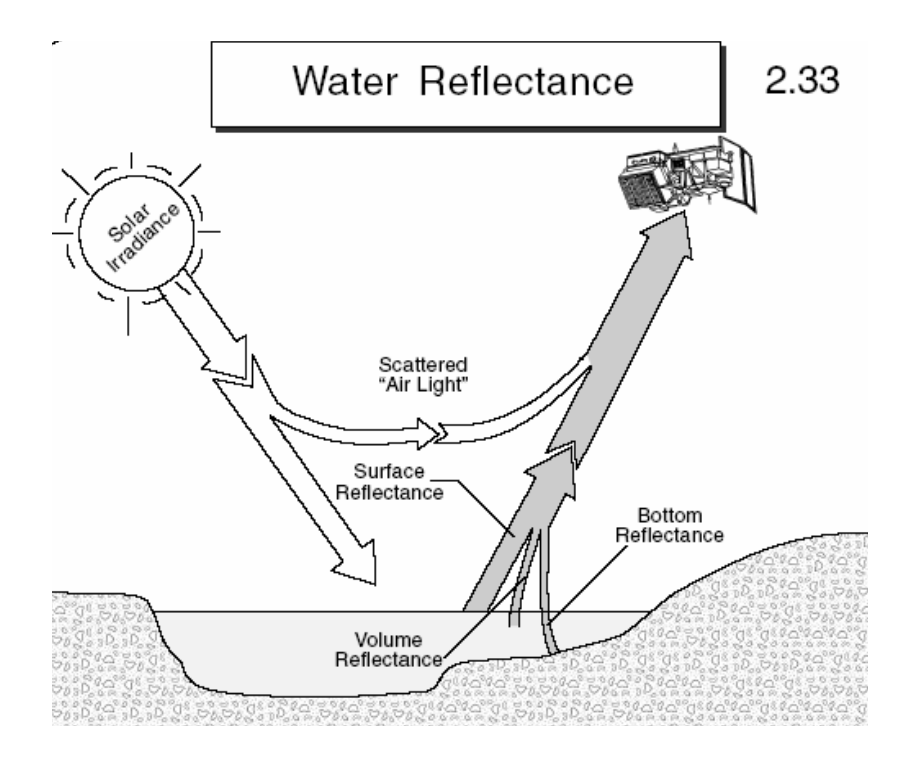

<span id="page-25-0"></span>**Ilustración 2:** Distribución De La Radiación EM Que Llega Al Agua

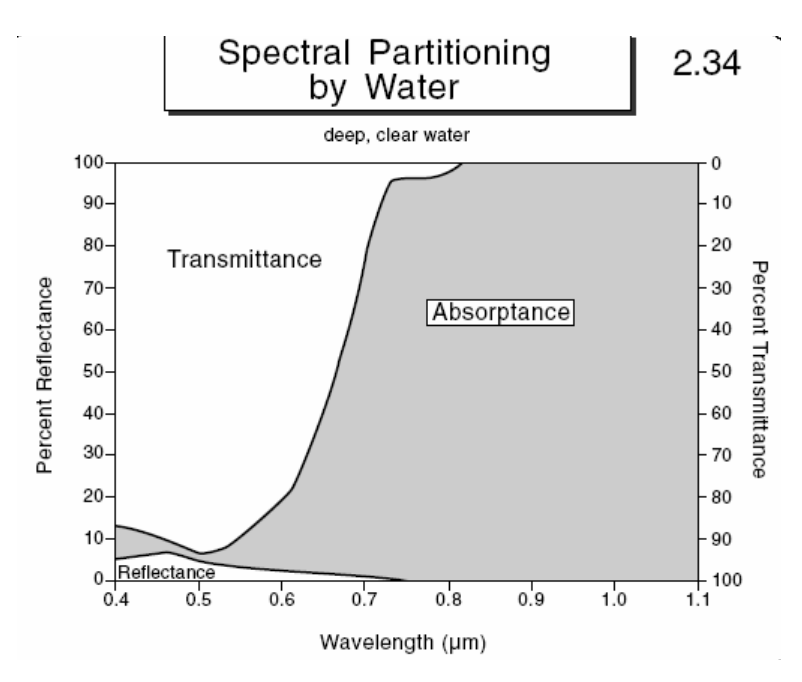

<span id="page-25-1"></span>**Ilustración 3:** Tipos De Agua - Firmas Espectrales

**Para Agua Clara**, la reflectancia es baja en el visible y desaparece en los infrarrojos.

**La Transmitancia es Significativa en el visible**, pero disminuye en los infrarrojos donde la absorbencia es dominante.

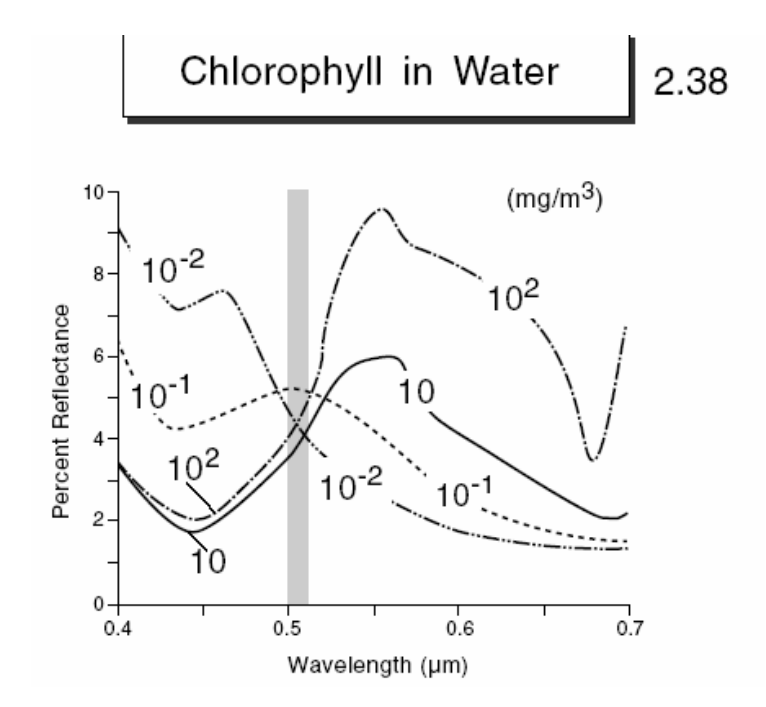

**Ilustración 4:** Tipos De Agua - Firmas Espectrales

<span id="page-26-0"></span>**Efecto de la Clorofila,** a medida que aumenta la concentración de clorofila en el agua (por presencia de algas, phytoplankton), disminuye la reflectancia en la azul y aumenta la reflectancia en el verde. (Daniela Russi y Joan Martinez-Alier, 2013)

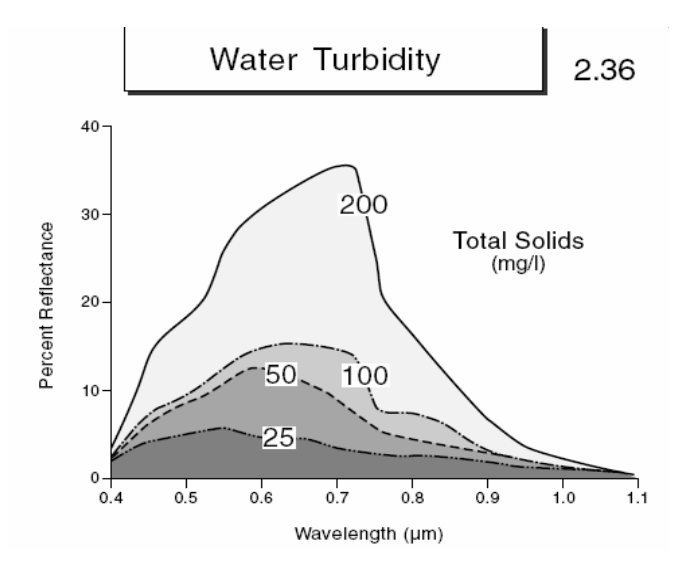

**Ilustración 5:** Tipos De Agua - Firmas Espectrales

<span id="page-27-0"></span>**Efecto de la Turbidez**, el pico de reflectancia se corre hacia longitudes de onda más altas a medida que aumenta la turbidez.

**Reflectancia en Volumen**, el agua clara refleja muy poco, pero el agua turbia es capaz de reflejar importantes cantidades de la radiación solar incidente.

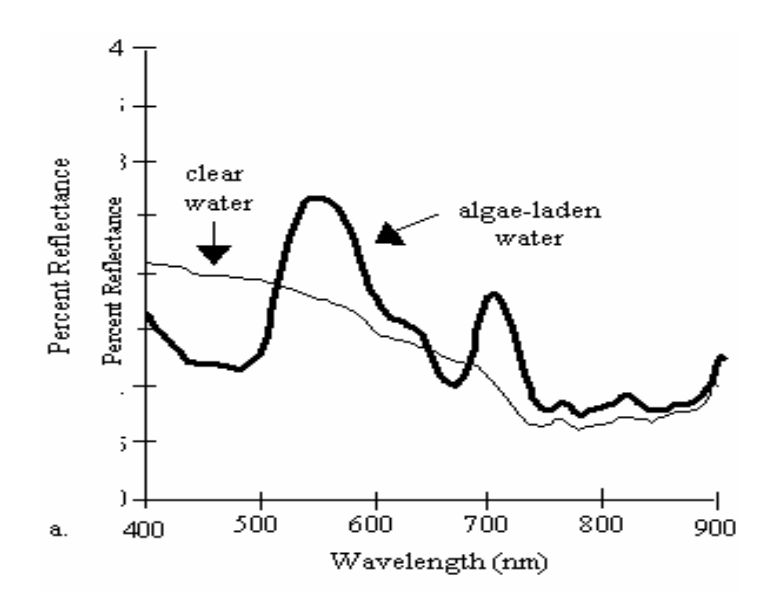

<span id="page-27-1"></span>**Ilustración 6:** Tipos De Agua - Firmas Espectrales

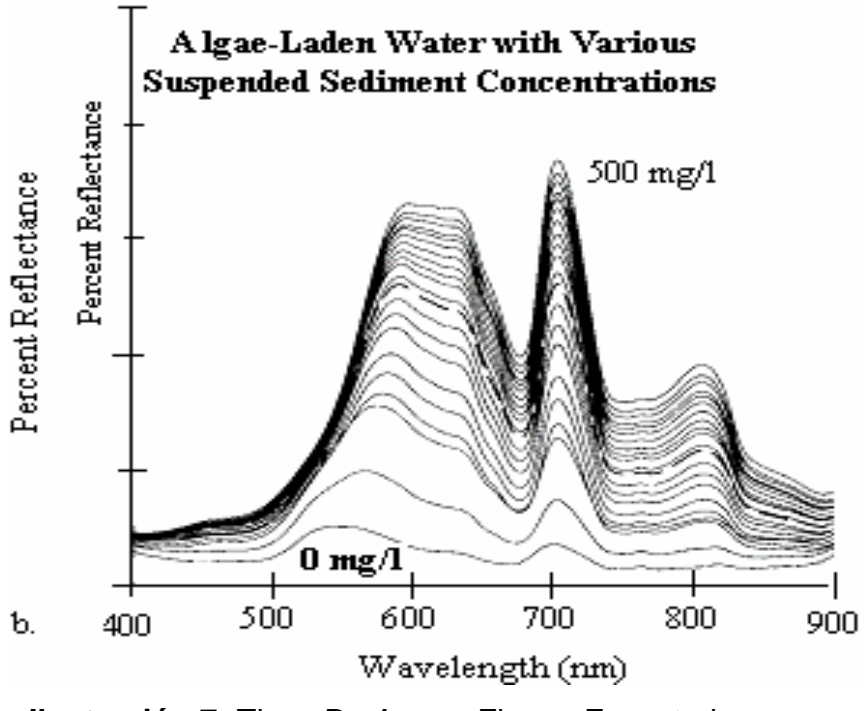

**Ilustración 7:** Tipos De Agua - Firmas Espectrales

# <span id="page-28-1"></span><span id="page-28-0"></span>**Suelos – Firmas Espectrales: Reflectancia Del Suelo**

Contenido de humedad, contenido de materia orgánica, tamaño de las partículas (superficie), contenido de óxido de hierro, mineralogía y estructura.

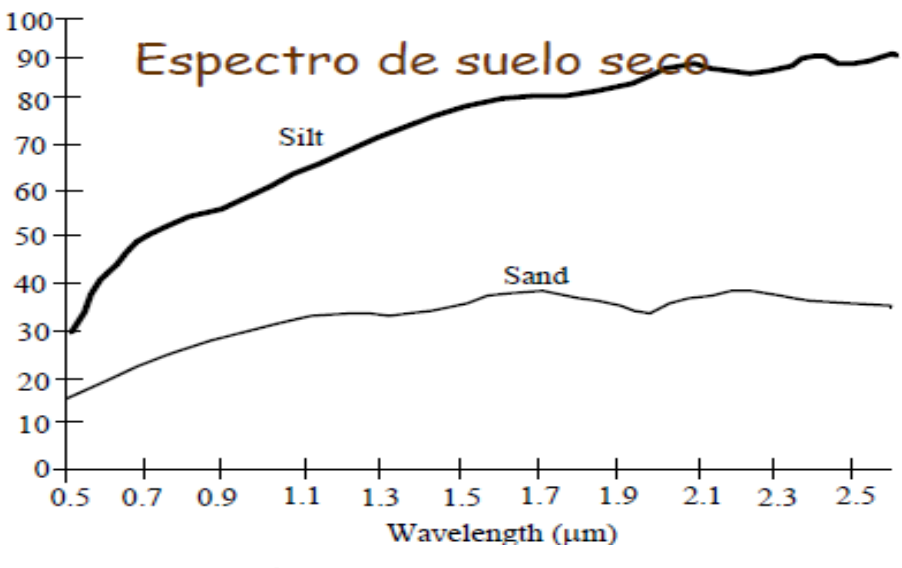

<span id="page-28-2"></span>**Ilustración 8:** Suelos - Firmas Espectrales

El agua impregna las partículas, llena los espacios de aire y reduce la posibilidad de scattering (dispersión) de la luz incidente, por lo tanto suelos húmedos se verán más oscuros que los suelos secos en el VNIR y SWIR.

Los suelos húmedos se ven más oscuros en la región SWIR donde la absorción por agua aumenta significativamente con el aumento de la longitud de onda.

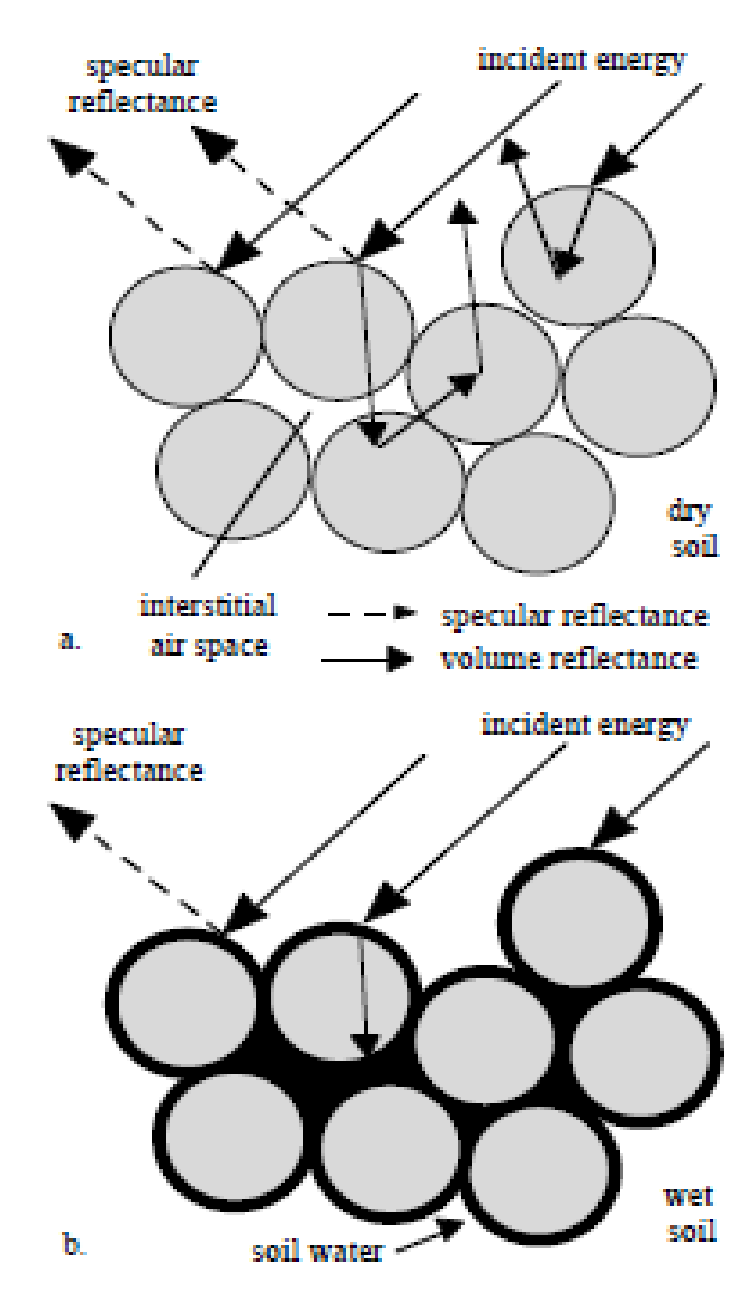

<span id="page-29-0"></span>**Ilustración 9:** Suelos - Efecto De La Humedad

La arcilla retiene más el agua que la arena. Por lo tanto, el espectro de arcilla muestra las bandas de absorción de agua más pronunciadamente que la arena.

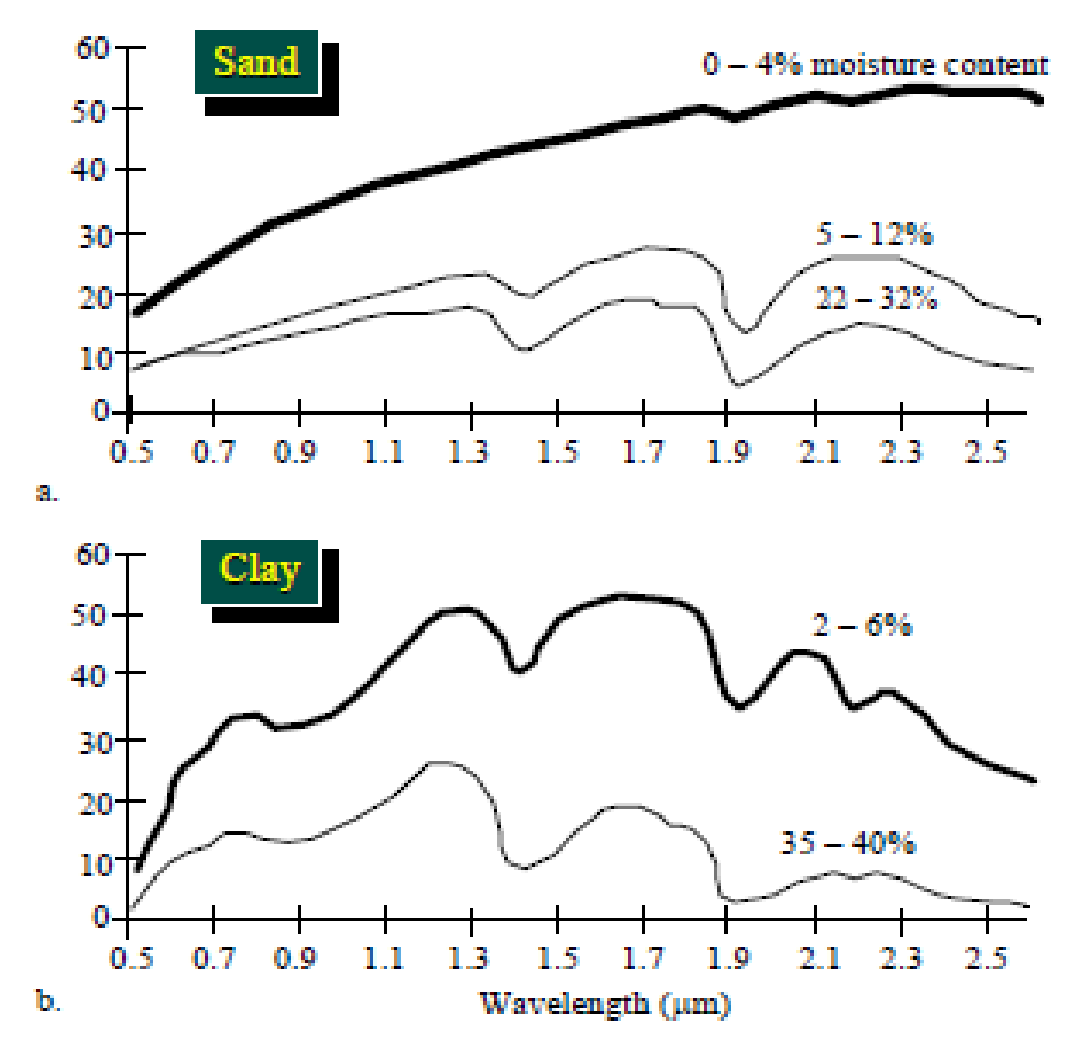

**Ilustración 10:** Suelos - Efecto De La Humedad Y De La Textura

<span id="page-30-0"></span>Los suelos y los residuos son espectralmente similares en el visible y en el IR. Los residuos pueden ser más brillantes o más oscuros que el suelo.

El espectro de residuos de cultivos tiene una banda de absorción en 2100 nm.

La presencia de agua oscurece parcialmente los patrones de absorción del residuo.

#### <span id="page-31-0"></span>**Vegetación – Firmas Espectrales**

#### **Distribución de la Energía:**

0.4 -0.7 μm, la reflectancia es baja, la transmitancia es casi 0 y la absorbancia es alta. Controla la interacción entre la energía y vegetación: los pigmentos de la planta (fotosíntesis).

0.7-1.35 μm, tanto la reflectancia como la transmitancia son altas, mientras que la absorbancia es baja. ¿Qué controla?: la estructura interna de la hoja.

1.35 – 2.5 μm, a medida que λ aumenta la reflectancia y la transmitancia disminuyen y por el contrario la absorbancia aumenta. ¿Qué controla?: el contenido de agua en la hoja es el principal responsable, en segundo lugar la estructura interna de la hoja.

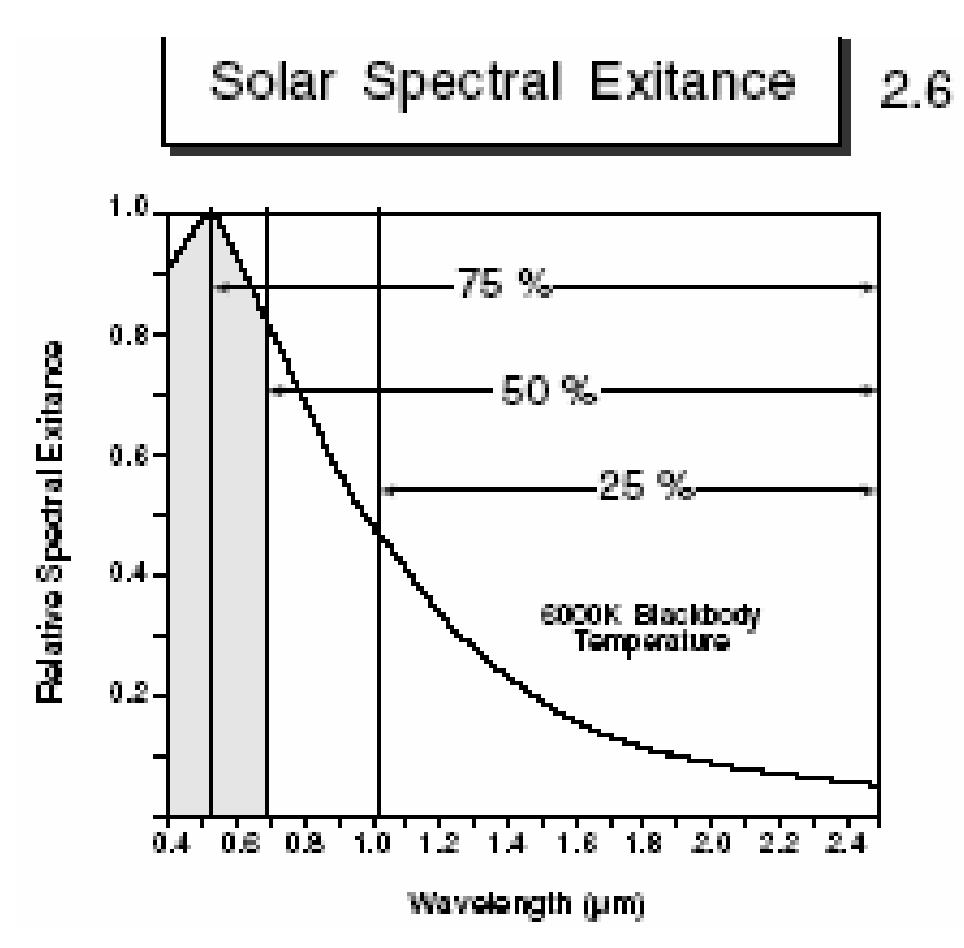

<span id="page-31-1"></span>**Ilustración 11:** Vegetación - Firmas Espectrales

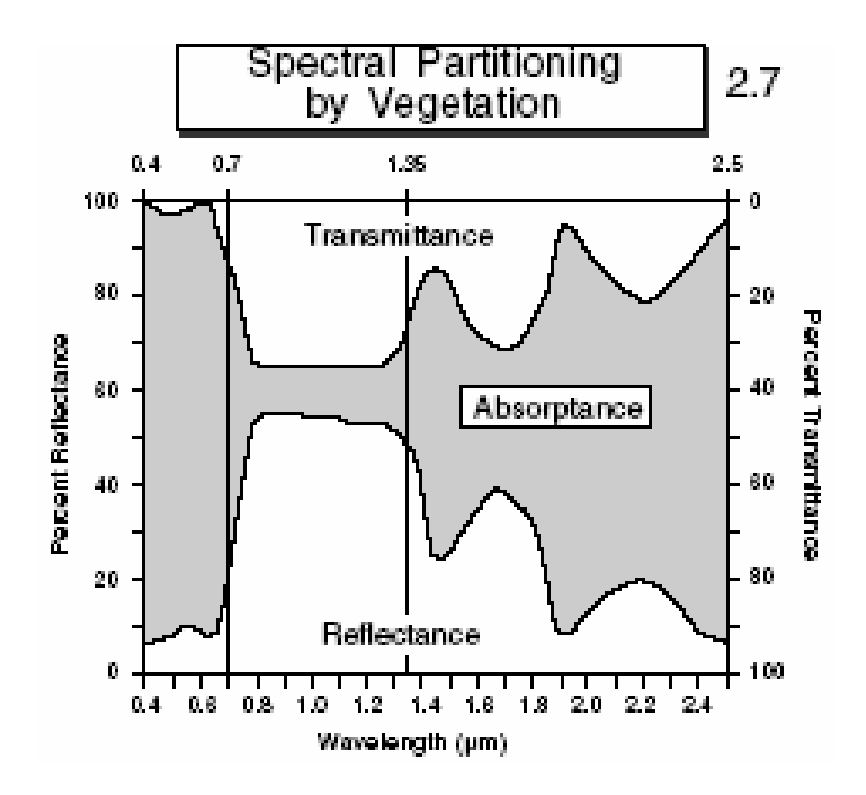

**Ilustración 12:** Vegetación - Firmas Espectrales

<span id="page-32-0"></span>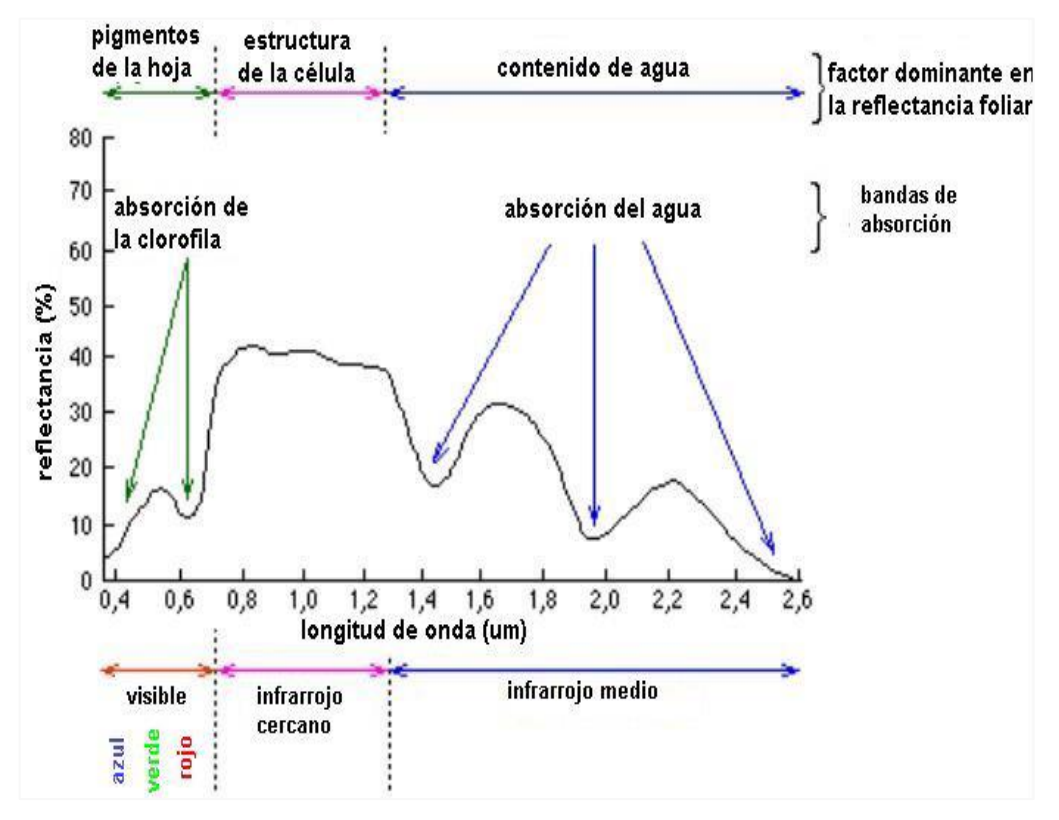

<span id="page-32-1"></span>**Ilustración 13:** Vegetación - Firma Espectral

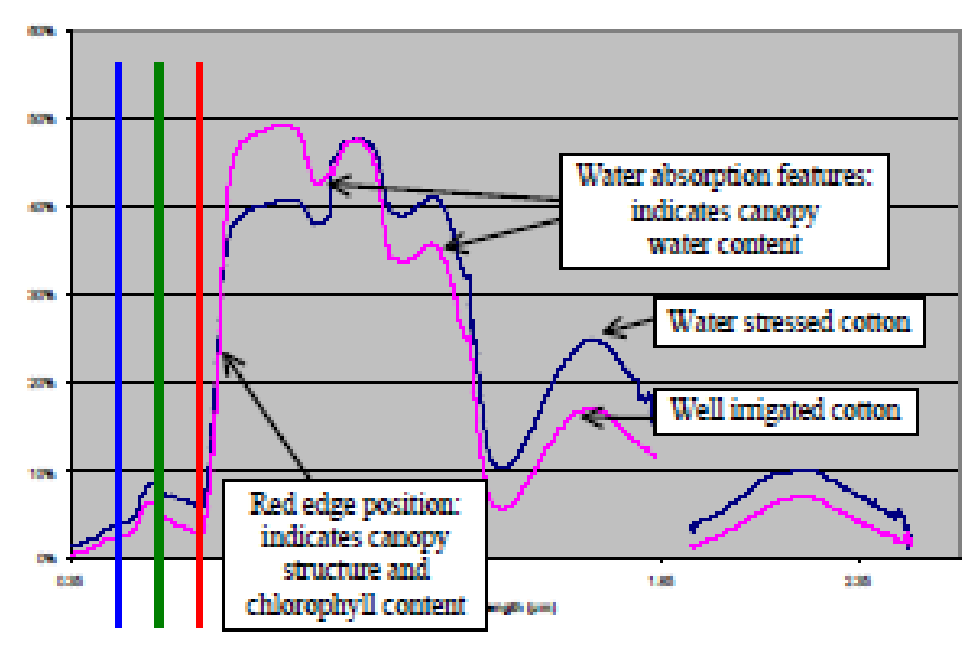

**Ilustración 14:** Reflectancia de un DESEL

# <span id="page-33-0"></span>**El Borde Rojo**

Las características del "salto" del R al IR son un indicador del stress y la productividad en la vegetación.

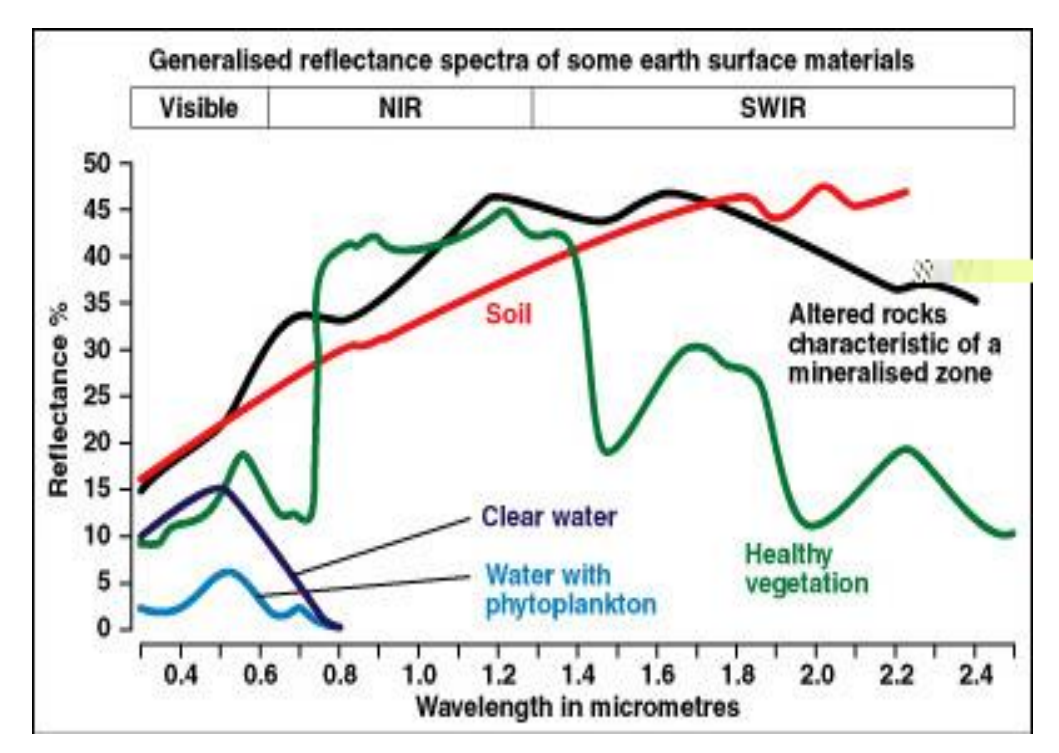

<span id="page-33-1"></span>**Ilustración 15:** Vegetación - Borde Rojo

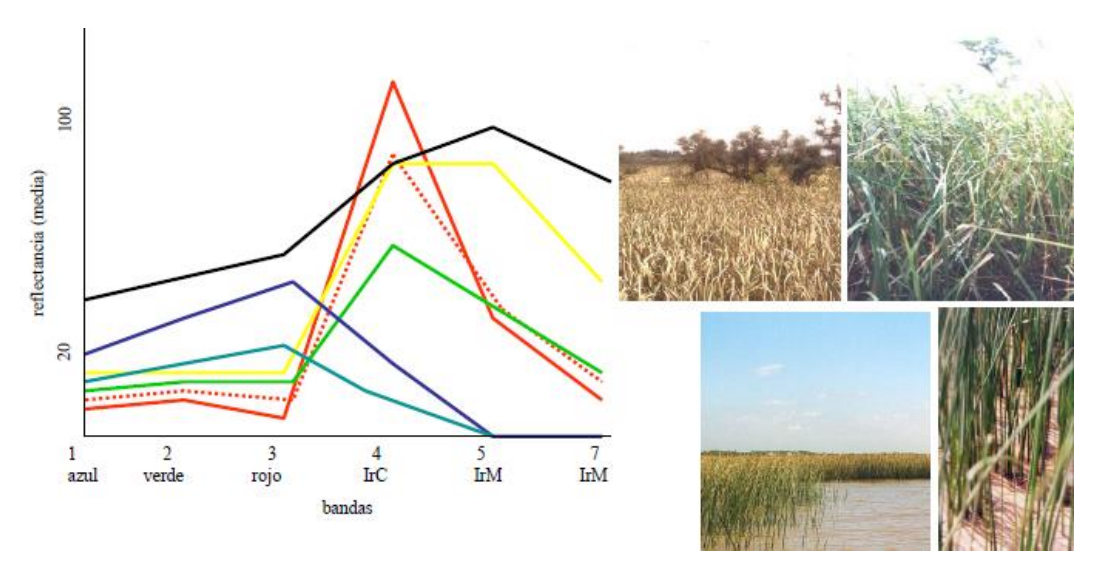

**Ilustración 16:** LANDSAT - Firmas Espectrales

# <span id="page-34-1"></span><span id="page-34-0"></span>**Firmas Espectrales de una Escena**

Factores que intervienen en un comportamiento espectral de una escena real.

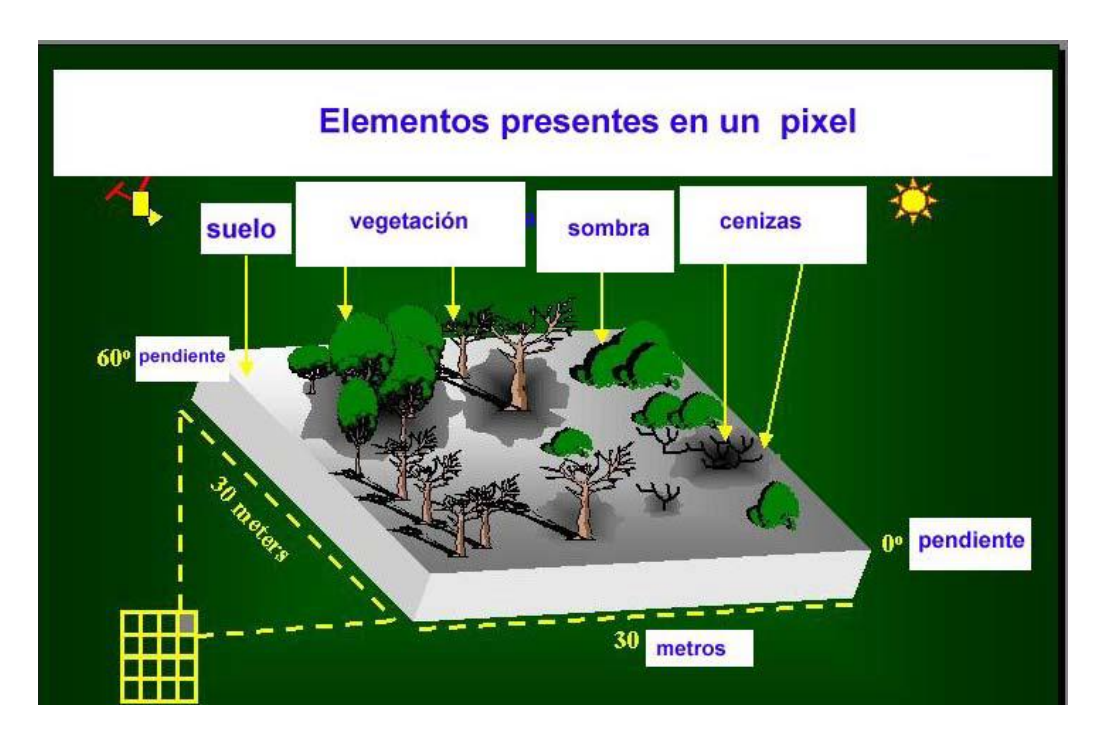

<span id="page-34-2"></span>**Ilustración 17:** Firmas Espectrales De Una Escena

#### <span id="page-35-0"></span>**3.2.3. Procesamiento de Imágenes Satelitales**

De las varias fuentes de datos aplicados a Sistemas de Información Geográfica **(SIG)**, uno de los más importantes es indudablemente los que proveen los sensores remotos. A través del uso de satélites, tenemos ahora un programa continuo de adquisición de datos para el mundo entero con intervalos de tiempo que varían desde un par de semanas hasta horas. Ahora también se cuenta con acceso a datos de sensores remotos en formato digital, permitiendo una rápida integración de los resultados del análisis de sensores remotos al SIG.

El desarrollo de técnicas digitales para la restauración, realce e interpretación computarizada de imágenes remotamente censadas procedía inicialmente de manera independiente y más avanzada que los SIG. Sin embargo, la estructura raster de los datos y los varios procedimientos involucrados en los Sistemas de Proceso de Imágenes (SPI), eran idénticos a aquellos involucrados en SIG en formato raster. Como resultado, se ha hecho común ver SPI que integran cada vez más capacidades de SIG, y programas de SIG que agregan por lo menos algunas herramientas fundamentales de SPI.

Debido a la extrema importancia de los sensores remotos como datos de entrada a los SIG, se ha hecho necesario para los analistas de SIG (principalmente los involucrados en aplicaciones de Recursos Naturales), obtener una sólida familiaridad con SPI. Como consecuencia, este capítulo da una revisión de esta importante tecnología y su integración con SIG. (MIGUEL, 2012)

#### <span id="page-35-1"></span>**3.2.4. Fuente De Energía**

Los sensores pueden dividirse en dos grandes grupos: pasivos y activos. Los sensores pasivos miden los niveles ambientales de fuentes de energía existentes, mientras que los activos proveen su propia fuente de energía. La mayoría de los Sensoramientos Remotos se hace con sensores pasivos, de los cuales el sol es la principal fuente de energía. Un ejemplo de ello lo constituyen las fotografías aéreas.
Los sistemas de radar emiten energía en la región del espectro electromagnético correspondiente a las microondas, tal como se presenta en la Ilustración Nº 18. La reflexión de esta energía por los materiales de la superficie de la tierra es medida para producir una imagen censada del área. (MINAM M. D., 2015)

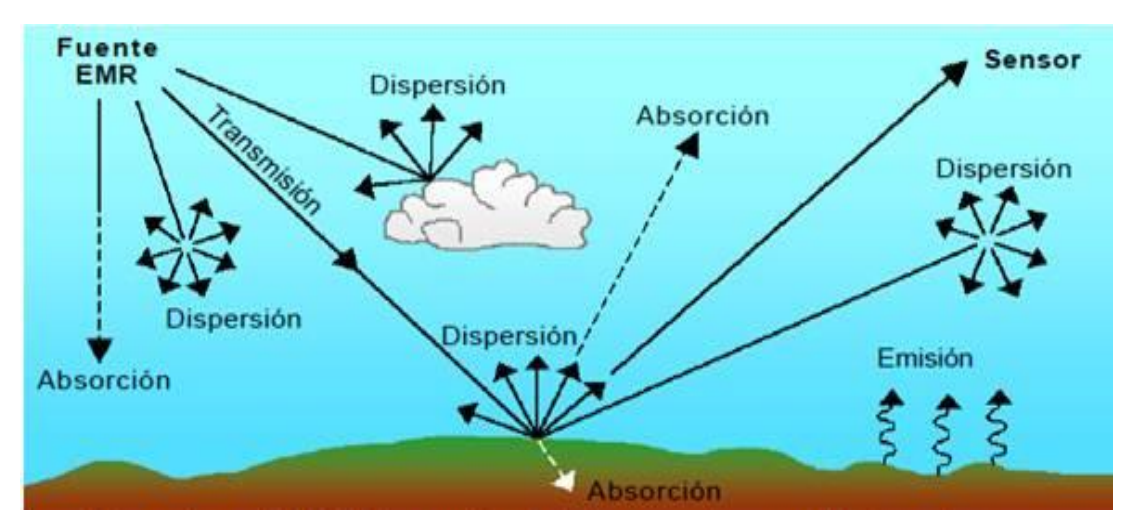

**Ilustración 18:** Fuente De Energía Y Secuencias En Un Sensoramiento Remoto

# **Longitud De Onda**

La mayoría de los dispositivos de Sensoramiento Remoto hacen uso de la energía electromagnética. Sin embargo, el espectro electromagnético es muy amplio y no todas las longitudes de onda son igualmente efectivas para propósitos de Sensoramiento Remoto.

Además, no todas tienen interacciones significativas con los materiales de la superficie de la tierra de interés para nosotros. La atmósfera en si misma causa una considerable absorción y/o dispersión de las ondas más cortas. En adición, los vidrios de las lentes de muchos sensores causan una significativa absorción de las longitudes de onda más cortas como las ultravioleta (UV).

Como resultado, la primera ventana importante (una región en la cual la energía puede de manera significativa pasar a través de la atmósfera) se localiza en las longitudes de onda visibles. Aún acá, las longitudes de onda del azul sufren una atenuación substancial debido a la dispersión atmosférica, y por lo tanto a menudo son dejadas por fuera en las imágenes remotamente censadas. Sin embargo, el verde, rojo e infrarrojo (IR) proveen buenas oportunidades para medir sus interacciones con la superficie de la tierra sin ser interferidas significativamente por la atmósfera.

En adición, estas regiones proveen de pistas importantes acerca de la naturaleza de muchos materiales en la superficie de la tierra. La clorofila, por ejemplo, es una absorbedora muy fuerte de las longitudes de onda del rojo visible, mientras que las longitudes de onda del infrarrojo cercano proveen importantes pistas acerca de la estructura de las hojas de las plantas. (MINAM M. D., 2014).

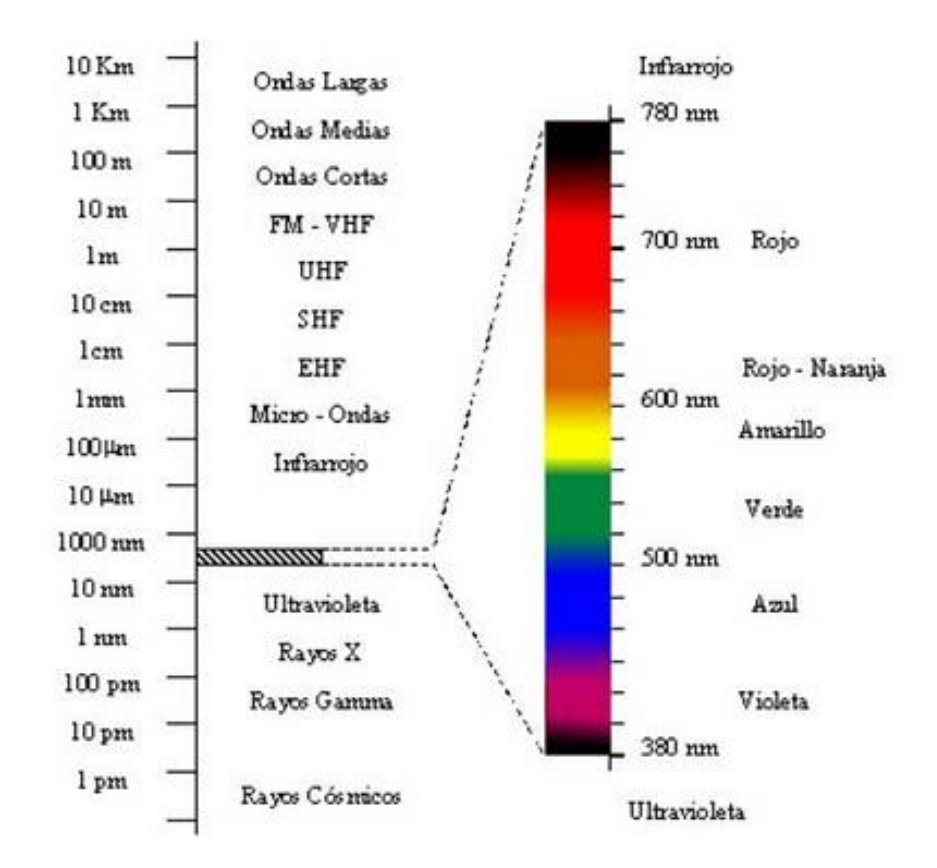

# **Ilustración 19:** Rangos De Longitud De Onda En Rayos Ultravioleta **Mecanismos De Interacción**

Cuando la energía electromagnética choca contra un determinado material, se dan tres tipos de interacción: reflexión, absorción y/o transmisión (Figura 2).

Nuestra principal preocupación es con la porción reflejada ya que es la que generalmente es retornada al sistema del sensor. La cantidad reflejada varía y depende de la naturaleza del material y la porción del espectro en donde estamos midiendo. Como resultado, si observamos la naturaleza del componente reflejado sobre un rango de longitudes de onda, podemos caracterizar el resultado como un patrón de respuesta espectral. (ANA, 2011)

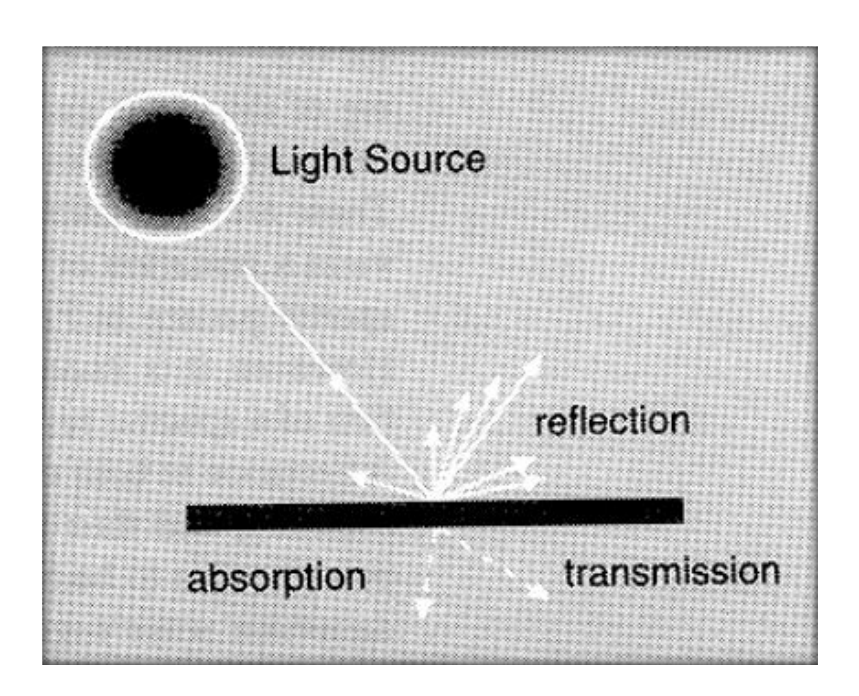

**Ilustración 20:** Mecanismos De Interacción Entre Energía Electromagnética Y **Material** 

#### **Patrones De Respuesta Espectral**

Un patrón de respuesta espectral se conoce a menudo con el nombre de firma. Es una descripción (a menudo en forma de una gráfica) del grado en que la energía es reflejada en diferentes regiones del espectro.

La mayoría de los humanos están muy familiarizados con los patrones de respuesta espectral ya que ellos son equivalentes al concepto humano del color. Por ejemplo, la Ilustración 21 muestra la respuesta espectral idealizada para varios colores familiares en la porción visible del espectro electromagnético, así como para el blanco y el gris oscuro. El patrón de reflectancia del rojo brillante (Bright Red), por ejemplo, podría ser producido por una pieza de papel impreso con tinta roja. Aquí la tinta está designada para alterar la luz blanca que brilla sobre ella y absorbe las longitudes de onda del azul y el verde. Lo que sobra son las longitudes de onda del rojo que se reflejan de la superficie del papel hacia el sensor (el ojo).

La alta tasa de retorno de ondas rojas indican un rojo brillante, mientras que un retorno bajo de ondas verdes como en el segundo ejemplo implica que el color aparece oscurecido.

El ojo es sensible a los patrones de respuesta espectral porque es un sensor Multiespectral. Aunque el funcionamiento actual del ojo es bastante complejo, tiene en realidad tres tipos separados de detectores que pueden útilmente responder a las regiones de longitud de onda del rojo, verde y azul. Estos son los colores aditivos primarios, y el ojo responde a mezclas de estos tres para dar como resultado una sensación de otras tonalidades. Por ejemplo, el color percibido por la tercera respuesta espectral en la Ilustración 21 sería amarillo, el resultado de mezclar rojo y verde. Sin embargo, es importante reconocer que este es simplemente nuestra percepción fenomenológica a un patrón de respuesta espectral. Considere, por ejemplo, la cuarta curva. Aquí tenemos reflectancia tanto en la región visible del azul y del rojo. Esta es una distribución bimodal y por lo tanto técnicamente no es una tonalidad específica dentro del espectro. Sin embargo, nosotros lo percibiremos como púrpura. (MINAM M. D., 2015)

El púrpura no existe en la naturaleza. Sin embargo, es bastante real en nuestra percepción. El púrpura es simplemente nuestra percepción de un patrón bimodal que involucra un par no adyacente de matrices primarias.

**24**

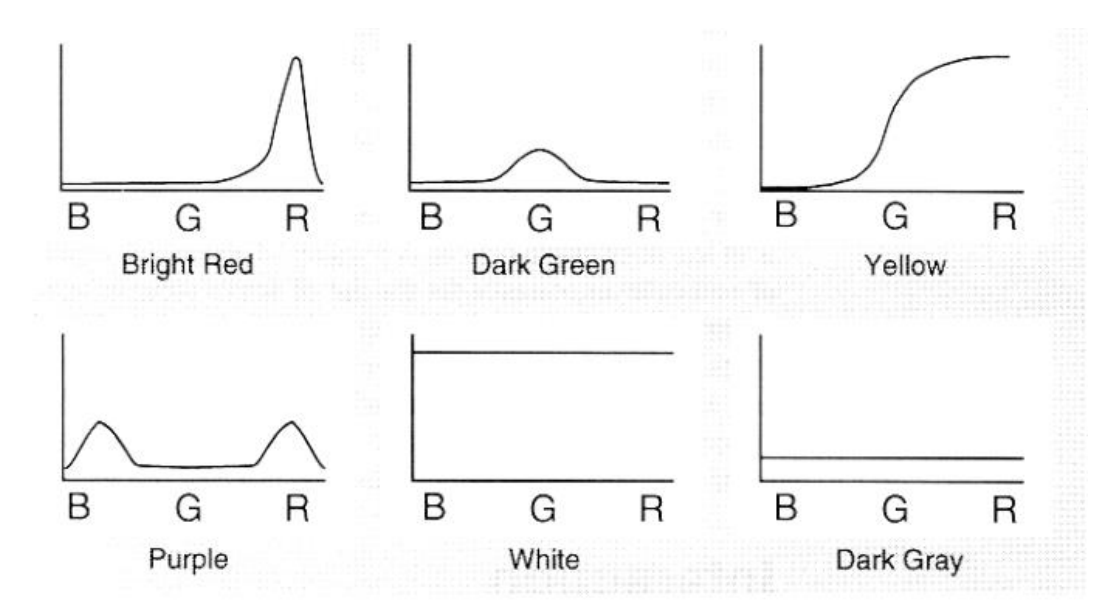

**Ilustración 21: Patrones De Respuesta Espectral Para Los Discos Seleccionados** 

En los albores del Sensoramiento Remoto, se creía (más correctamente se esperaba) que cada material de la superficie de la tierra tendría una respuesta espectral distinta que permitiría que esta fuera detectada de manera confiable ya sea por medio visual o digital. Sin embargo, como sugiere nuestra experiencia con el color, a menudo no es este el caso. Por ejemplo, dos especies de árboles podrían tener diferente coloración en una época del año y una similar en otra época.

Encontrar un patrón de respuesta espectral es la clave para la mayoría de los procedimientos para la interpretación computarizada de imágenes remotamente censadas. La tarea es raramente trivial. Más bien, el analista debe encontrar la combinación de bandas espectrales y el tiempo del año en la cual los patrones distintivos pueden ser encontrados para cada clase informacional de interés.

Por ejemplo, la Ilustración 21 muestra una respuesta espectral idealizada para la vegetación en comparación con los del suelo seco desnudo y el agua. La fuerte absorción en la región roja y azul del espectro por los pigmentos de las hojas (particularmente la clorofila), nos lleva a la apariencia verde de las plantas sanas. Sin embargo, mientras que esta firma es distintiva de las superficies sin

**25**

vegetación, no es muy capaz de distinguir entre especies la mayoría tendrán un color verde similar cuando se encuentren en estado de madurez.

En el infrarrojo cercano, sin embargo, se encuentra mucho más retorno de superficies con vegetación debido a la dispersión dentro de la capa carnosa del mesófilo de las hojas. Los pigmentos de las plantas no absorben energía en esta región, y por lo tanto la dispersión combinada con el efecto multiplicador de una copa completa conlleva la alta reflectancia es esta región del espectro. Sin embargo, el grado de esta reflectancia dependerá grandemente de la estructura interna de las hojas (por ejemplo: hoja ancha vs. acículas).

Como resultado, se pueden detectar cambios diferencias significativas entre especies dentro de esta región. Similarmente, moviéndonos a la región del infrarrojo medio observamos una declinación en el patrón de respuesta espectral que está asociado con la humedad de las hojas. Esta es, de nuevo, un área en donde se pueden identificar diferencias significativas entre especies maduras. Como resultado, las aplicaciones que buscan por una diferenciación óptima de especies deberían involucrar las regiones del infrarrojo cercano y medio, utilizando imágenes tomadas correctamente dentro del círculo de desarrollo.

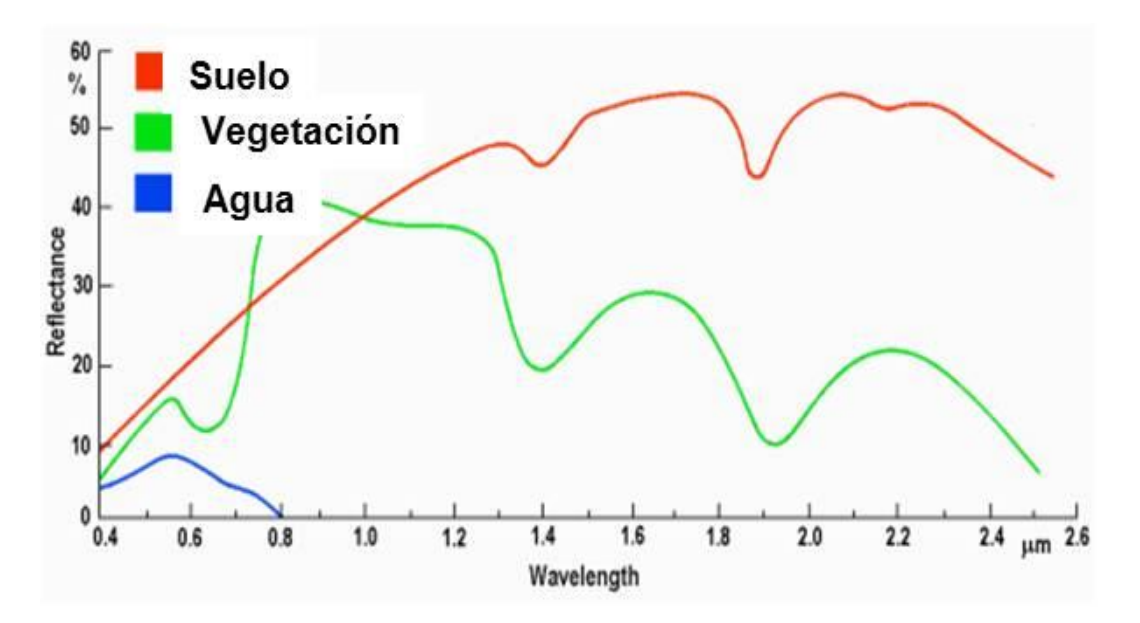

**Ilustración 22:** Firmas Espectrales Típicas Para Suelo, Vegetación Y Agua

#### **3.2.5. Sensoramiento Remoto Multiespectral**

En la interpretación visual de imágenes tele-detectadas, se debe tener en consideración una serie de características: color (o el tono en el caso de imágenes pancromáticas), textura, tamaño, forma, patrón, contexto y otros. Sin embargo, con interpretación computarizada se utiliza más comúnmente el color. Es por esta razón que se pone un fuerte énfasis en el uso de Sensores Multiespectrales (sensores que al igual que el ojo, ven en más de un lugar del espectro y que son por lo tanto capaces de registrar patrones de respuesta espectral), y en el número y posición específica de estas bandas espectrales. (MINAM M. D., 2015)

La Ilustración 23, muestra las bandas espectrales del sistema Mapeador Temático del Sistema LANDSAT.

El satélite LANDSAT es un sistema comercial que provee imágenes Multiespectrales en siete bandas espectrales a una resolución de 30 metros: La banda 1 en la porción azul del espectro electromagnético (0.45-0.52µm); la banda 2 en la porción verde del espectro electromagnético (0.52-0.60µm); la banda 3 en la porción roja del espectro electromagnético (0.63-0.69µm); la banda 4 en la porción infrarroja cercana del espectro (0.76-0.90 µm); la banda 5 en la porción infrarroja media del espectro (1.55-1.75 µm); la banda 6 en la porción infrarroja termal del espectro (10.4-12.5 µm); y la banda 7 en la porción infrarroja media del espectro (2.08-2.35 µm).

**27**

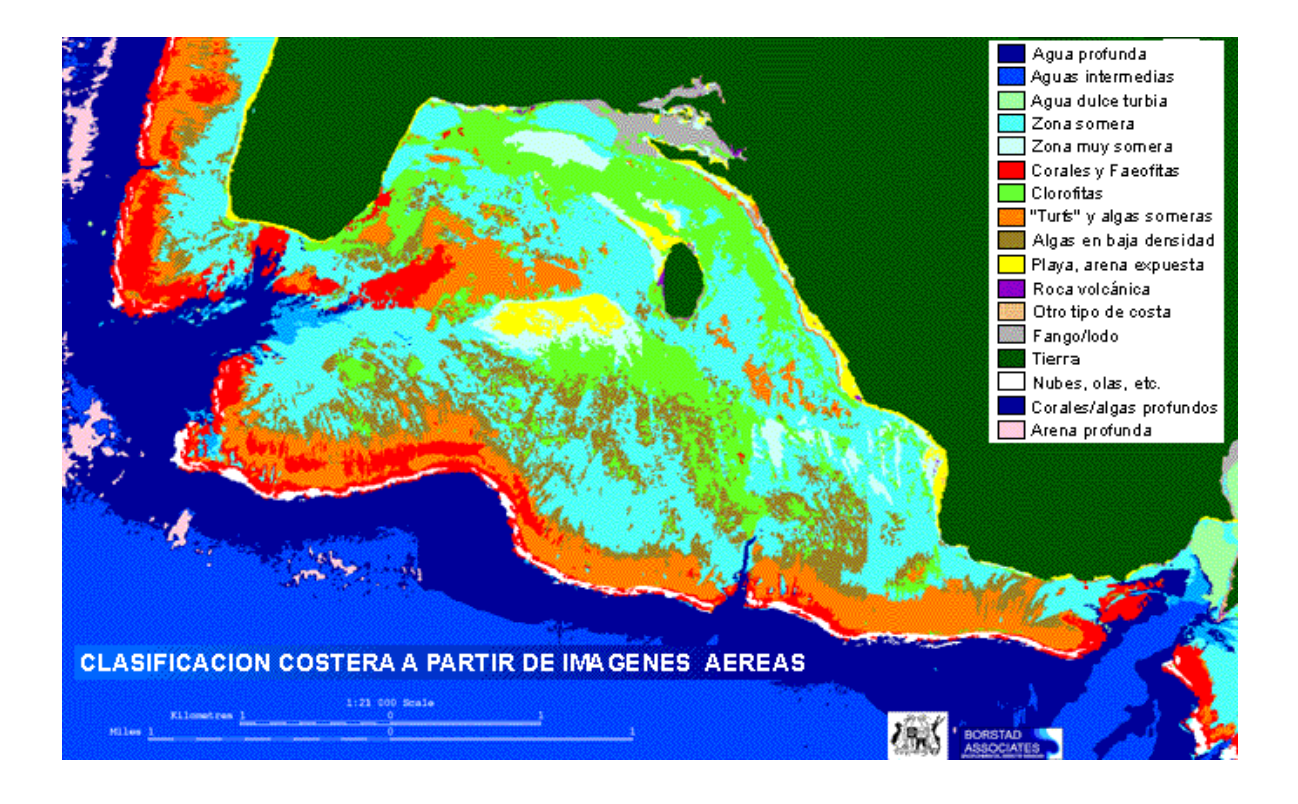

**Ilustración 23:** Bandas Espectrales Del Sistema Mapeador Temático Del Sistema Landsat

Se puede mostrar a través de técnicas analíticas como el análisis de componentes principales, que en muchos ambientes, las bandas que llevan la mayor cantidad de información acerca del ambiente natural son las del infrarrojo cercano y las rojas. El agua absorbe fuertemente las ondas del infrarrojo cercano y por lo tanto es muy distintiva en esta región. El área roja también es muy importante ya que es la región primaria en la cual la clorofila absorbe energía para la fotosíntesis.

Por lo tanto es la banda que puede distinguir más fácilmente entre superficies con y sin vegetación. (OSINERGMIN, 2010)

Dada la importancia de la bandas roja y cercana infrarroja, no es sorprendente que los sistemas de sensor designados para el monitoreo de recursos de la tierra invariablemente incluirán estos en cualquier sistema multiespectral. Las otras bandas dependerán del rango de aplicaciones que se quiera. Muchos pueden incluir el verde visible ya que puede ser usado con otras dos para producir una

composición en falso color tradicional una imagen a todo color derivada de las bandas verde, roja e infrarroja opuestas a las bandas azul, verde y roja de imágenes de color natural.

#### **Índices De Vegetación**

Los índices de vegetación son medidas cuantitativas, basadas en los valores digitales, que tienden a medir la biomasa o vigor vegetal. Usualmente el índice de vegetación es una combinación de las bandas espectrales, siendo el producto de varios valores espectrales que son sumados, divididos, o multiplicados en una forma diseñada para producir un simple valor que indique la cantidad o vigor de vegetación dentro de un píxel. Permitiéndonos estimar y evaluar el estado de salud de la vegetación, en base a la medición de la radiación que las plantas emiten o reflejan. Altos valores de índices de vegetación identifican píxeles cubiertos por proporciones substanciales de vegetación saludable.

Existe una variedad de índices de vegetación que han sido desarrollados para ayudar en el monitoreo de la vegetación. La mayoría de estos índices están basados en las interacciones diferentes entre la vegetación y la energía electromagnética de las bandas del espectro rojo e infrarrojo.

# **3.2.6. Conceptualización De Análisis Geoambiental A Partir Del Sensoramiento Remoto**

El análisis Geoambiental a partir del Sensoramiento remoto constituye uno de los métodos más eficaces para la comparación y determinación de cambios (ejemplo, vegetación) que acontecen en un lapso de tiempo, y que generalmente se deben a la acción del hombre sobre su entorno. En este caso se trata de cambios en el uso de suelos que se llevaron a cabo en el área dla Provincia de Hualgayoc en un periodo de varios años.

El análisis Geoambiental a partir del Sensoramiento remoto es fundamental para la planificación ambiental y procesos de decisión tanto de autoridades locales como regionales ya que permite evidenciar los impactos generados por la acción Antropogénica y de esta forma identificar aquellas zonas más vulnerables y que necesitan de mayor control y protección en lo que refiere a protección del ambiente. Este tipo de análisis y las herramientas que se utilizan para llevarlo a cabo permiten además la proyección de escenarios de lo que podría suceder a futuro si las acciones y amenazas previamente identificadas sobre el ambiente no son controladas y suprimidas a tiempo.

El análisis Geoambiental a partir del sensoramiento remoto, se basa en la aplicación de herramientas como los Sistemas de Información Geográfica (SIG), imágenes de satélite y software como el ENVI 4.5 que permiten la aplicación de funciones como firmas espectrales como base de los análisis comparativos. Además tiene como fuente principal imágenes LANDSAT (1995 y 2012) y un énfasis especial en la determinación de cambios en vegetación provocados por deforestación debido a minería en la zona.

# **CAPITULO IV**

# **MATERIALES Y MÉTODOS**

# **4.1. UBICACIÓN DE LA INVESTIGACIÓN**

# **4.1.1. Geográfica**

El presente trabajo comprende el área de estudio dla Provincia de Hualgayoc, con una extensión de 180,6 km², se ubica a unos 88 Km. al norte de [Cajamarca](http://es.wikipedia.org/wiki/Cajamarca) y a 29 Km. al oeste de [Bambamarca,](http://es.wikipedia.org/wiki/Bambamarca) a 3.515 m.s.n.m.

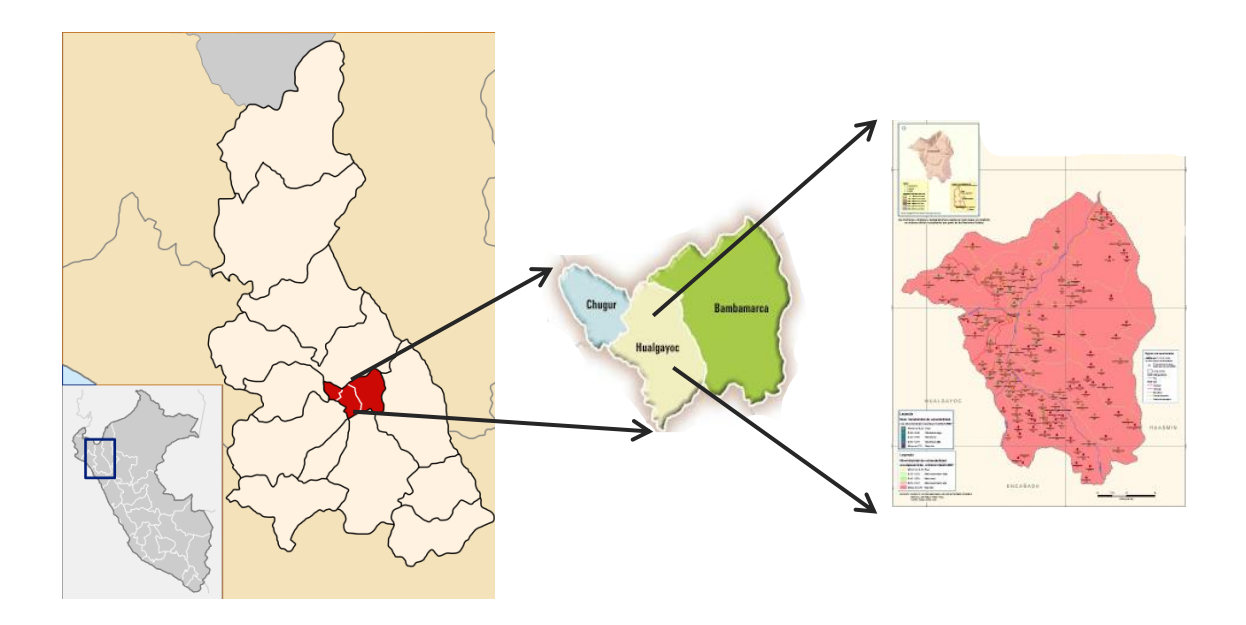

**Ilustración 24:** Ubicación Geográfica De La Zona De Estudio

# **4.1.2. Política**

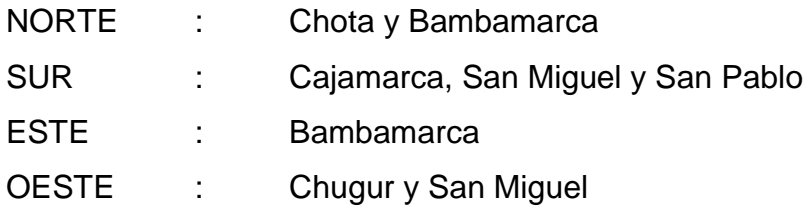

# **4.1.3. Accesibilidad**

Tomar la línea "A" o la línea "17" que va hasta el grifo Aurorita, se toma carro en el paradero, luego la ruta que va a Bambamarca hasta llegar a la Provincia de Hualgayoc en un tiempo estimado de 1 hora 30 minutos a 2 horas, la carretera es totalmente asfaltada.

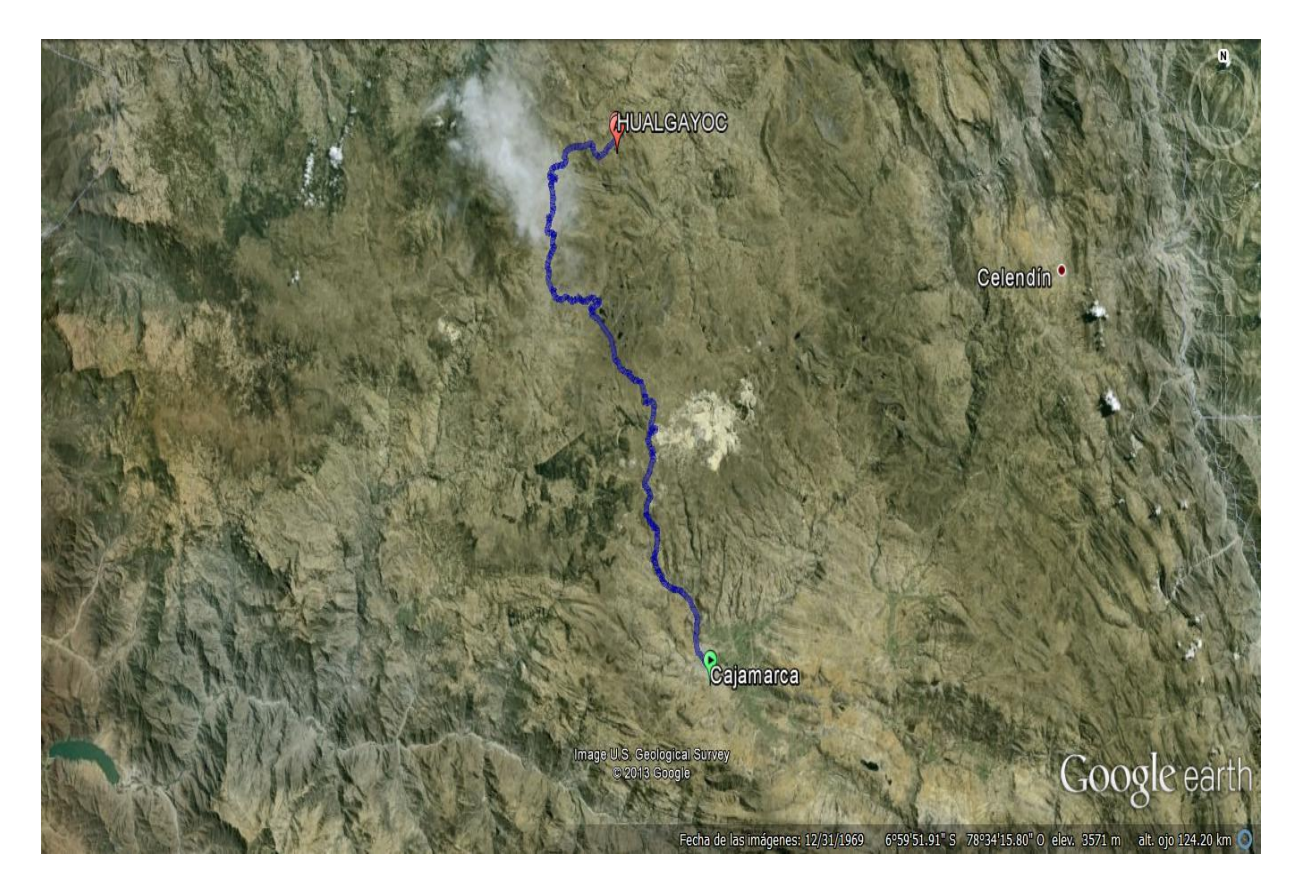

**Ilustración 25:** Accesibilidad A La Zona De Hualgayoc

#### **4.1.4. Clima**

El clima es templado, seco y frio en el día y en la noche. Las precipitaciones se dan de diciembre a marzo y se presentan con el fenómeno del Niño en forma cíclica. Temperatura máxima promedio: 19 – 20º C; temperatura mínima promedio: -2 - 1º C; y temperatura promedio: 13.8º C.

# **4.1.5. Vegetación**

En esta zona mayormente encontramos eucaliptos, pencas, ichu, arbustos, hierbas, zonas de cultivo.

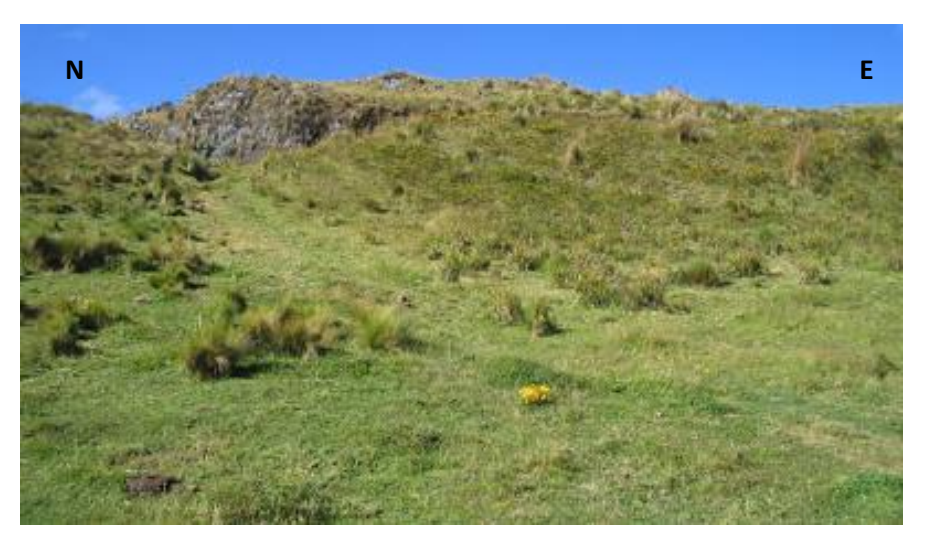

**Ilustración 26:** Foto Panorámica De La Vegetación

# **4.1.6. Hidrografía**

La mayoría de sus ríos pertenecen a la vertiente del Atlántico y son colectados por el río Llaucano, afluente del río Marañón; otros corren la vertiente del pacífico a través de la cuenca Chancay, sub cuenca del río Tacamache o San Juan Pampa.

#### **Ríos De La Cuenca Llaucano**

**Rio Llaucano:** Es el principal de la provincia de Hualgayoc, pero de poca utilidad por la contaminación de sus aguas a partir de la confluencia del río Arascorgue. Nace en la Provincia de la Encañada provincia de Cajamarca, con el nombre de Q. Honda e ingresa a la provincia de Hualgayoc como río Chonta; al pasar por el poblado de Llaucán adopta esta denominación y fuera ya d ela provincia, desde la afluencia del Guineamayo hasta su desembocadura en el Marañón, el de río Silaco.

Toda su cuenca incluyendo la de sus afluentes es de 2400 Km2, lo que indica que la mayor parte está fuera de Hualgayoc. Su recorrido general es de SO a NE. Atraviesa el territorio provincial aproximadamente entre los poblados Palo Blanco y el Tuco. ((GRUFIDES), 2011)

Sus afluentes son:

#### **Por La Margen Derecha**

**Río Tambillo:** Nace en la provincia de Celendín; en su tramo final, es limítrofe con la provincia de Cajamarca.

**Río Ñinñún:** Es uno de los más importantes, nace en la laguna de Namococha, (en la carta Nacional como Quengorio provincia de Celendín y fuera dla Provincia). Luego aguas abajo se conoce como río Pomagón o Ñunñún; entrega sus aguas al Llaucano cerca del poblado Ahijadero, Entre otros afluentes están las Qs.Patahuasi, Chururo, Cashapampa, Enterador y los Riachuelos Chorro Blanco y la Colpa.

Otras quebradas o riachuelos son Chururo, Cuñacales (de mayor cuenca que todas las demás de esta grupo), Chalán, Alán, Paraguarán y Chontas.

#### **Por La Margen Izquierda**

**Río Arascorgue:** Nace con el nombre de Hualgayoc al E. del cerro Coimolache, cruza por el poblado de su nombre y baja precipitadamente hasta afluir en el Llaucano llevando los deslaves mineros y contaminando las aguas del Llaucano.

**Río Maygasbamba**: Nace con el nombre de río Tingo al NO de Hualgayoc, entrega sus aguas al Llaucano al NE de la capital provincial. (Sus aguas aunque en menor grado que el Arascorgue, también están contaminadas).

Otros afluentes, entre estos están las quebradas de las vargas, Quinamayo o Año Mayo, las 3 quebradas.

## **Ríos De La Cuenca Chancay**

**Río Tacamache O San Juan:** Nace al NO del cerro Tantahuatay, corre de SE. a NO, hasta unirse a las disminuidas aguas del Chancay a la salida del tragadero y ya dentro de las provincias de Santa Cruz. Sus afluentes son las quebradas Tantahuatay, Quencho y el más importante el río Perlamayo o Colorado, que se une en un lugar denominado el Tingo, donde deja el territorio de Hualgayoc y se interna en Santa Cruz, con el nombre de río San Juan.

**Lagunas:** Hualgayoc es una de las provincias cajamarquinas con mayor número de lagunas, entre ellas las de San Cirilo, Pinguyo, Yanacocha (Mamacocha, según la carta nacional), Huandarchugo y Morán en el Macizo de Hualgayoc; Así como Huangacocha, las Lagunas, Larga, Carachilla, Alforjacocha y Quilaga en el ramal interno. (ANA, 2011)

#### **4.1.7. Geología Local**

## **Recubrimiento Litológico**

El área de estudio, está constituido por dos grandes bloques litológicos. Las rocas intrusivas mineralizadas que se encuentran como franja al lado NE de la ciudad de Hualgayoc y como un cuerpo muy grande al lado NW en las nacientes del Rio Tingo.

Las rocas sedimentarias tienen un rango crono-estratigráfico desde el cretáceo inferior hasta el cretáceo superior, recubriendo una gran parte del área, aproximadamente un 70% del total local. Es una secuencia consistente de areniscas y cuarcitas con intercalaciones de horizontes lutáceos y calcáreos delgados, denotando facies intermitentes de la cuenca geosinclinal. (MINAM M. D., 2014)

## **4.1.8. Geomorfología**

Los rasgos geomorfológicos que presenta la zona en estudio, es el resultado de los procesos tectónicos y plutónicos, sobre-impuestos por los procesos de geodinámica, estos han modelado el rasgo morfoestructural a nivel regional. Así mismo, la erosión y socavación por el drenaje y los sedimentos aluviales transportados por las corrientes de estos agentes naturales, luego depositados en grandes extensiones de terrenos, han dado la configuración topográfica actual del relieve del suelo; sobresaliendo rasgos reconocidos como unidades geomorfológicos, que se describen a continuación.

#### **4.1.9. Morfología**

Los rasgos morfológicos que presenta el área de estudio y áreas cercanas, corresponde a la actividad tectónica y a la acción de agentes naturales, estos contribuyen al modelamiento actual del área estudiada, resaltan dos Unidades Morfológicas.

**36**

#### **4.2. Procedimientos**

# **4.2.1. Metodología**

# **Tipo y Diseño De La Investigación**

La metodología que se aplicara está ligada a un diseño tipo descriptiva para la interpretación de firmas espectrales, analítica para determinar los diferentes efectos de los pasivos ambientales que existen en la Provincia de Hualgayoc y relacionarlos entre los diferentes puntos tomados con sus respectivas firmas espectrales.

## **Procedimientos y Técnicas de Recolección de Datos**

# **Recopilación de Información Existente en Fuentes Publicadas y no Publicadas**

Adquisición de fotografías satelitales (Google Earth) de la zona de estudio y tomar puntos en donde la minería ha causado pasivos ambientales para el análisis Geoambiental.

Descargar Imágenes Landsat (1, 2, 3, 4, 5, 6,7) de fuentes confiables para tener un buen análisis en las firmas espectrales.

Recopilar información relacionada al tema en estudio, con respecto a investigaciones anteriores en la provincia de Hualgayoc.

# **Ubicación de los Puntos de Control en la Imagen Satelital**

La Ubicación de los puntos en la imagen satelital es importante ya que nos permitirá llegar en menos tiempo, luego de hacer un análisis previo, a las zonas en donde se va a hacer la toma de datos (Coordenadas), fotos, para luego ingresar estos datos y marcar los puntos para el análisis en las firmas espectrales.

# **Interpretación De Las Firmas Espectrales Mediante El ENVI 4.5**

Es importante identificar las zonas de la Provincia de Hualgayoc, en las cuales se percibe una mayor afectación geoambiental; para luego realizar una Interpretando detallada y cuidadosa de las firmas espectrales y la coloración obtenida.

# **Análisis Y Características De Las Firmas Espectrales Con Imágenes LANDSAT**

Cada firma espectral es única y diferente en cada punto a analizar, aunque puede ser similar a otras. La particularidad de cada punto y el resultado de sus firmas espectrales no nos brindaran datos idénticos al comparar los puntos que hemos analizado.

La Tabla 1, nos da una clasificación de las diferentes coberturas en una imagen Lansadt, la cual nos da una perspectiva de que superficie estamos analizando.

| <b>CUBIERTA</b>       | <b>IDENTIFICADOR</b> |
|-----------------------|----------------------|
| Agua (embalse)        |                      |
| Suelo denudo con agua | 2                    |
| Roca                  | 3                    |
| Diferenciación rocosa | Δ                    |
| Suelo denudo          | 5                    |
| <b>Praderas</b>       | 6                    |

**Tabla 1:** Cuadro De Identificadores De Bandas LANDSAT

Una imagen LANDSAT está compuesta por 7 bandas espectrales en un rango total que cubre desde los 0.45 hasta los 2.35 micrómetros. La información de dichas bandas puede ser combinada de distintas formas para obtener diversas alternativas de color u opciones de procesamiento.

Cada una de las bandas contiene una imagen de 8616 líneas con 9516 pixel por línea, con una cobertura de 30x30 metros de terreno por cada pixel, a excepción de la banda 6 que posee una resolución de 120x120 metros.

Algunas características de las bandas se comentan a continuación:

La banda 1**,** presenta una frecuencia azul desde 0.45 a 0.52 micrones. Útil para detección de cuerpos de agua, mapeo de costas, contraste entre suelo y vegetación y para clasificar distintas coberturas boscosas, por ejemplo coníferas y foliadas.

La banda 2, presenta una frecuencia verde desde 0.52 a 0.60 micrones. Útil para evaluar la "salud" de la vegetación, a través de sus valores de reflectancia (o radiancia) verde. También es útil para diferenciar tipos de rocas y, al igual que la banda 1, para detectar la presencia de limonita.

La banda 3, presenta una frecuencia azul desde 0.63 a 0.69 micrones. Banda de absorción de clorofila, Apta para la clasificación de la cubierta vegetal. También sirve en la diferenciación de las distintas rocas.

La banda 4, presenta una frecuencia del infrarrojo cercano desde 0.76 a 0.90 micrones. Apta para analizar niveles de biomasa, delimitación de cuerpos de agua y clasificación de rocas.

La banda 5, presenta una frecuencia del infrarrojo medio desde 1.55 a 1.75 micrones. Generalmente usada para medir el contenido de humedad en vegetación y suelo. También es útil para diferenciar entre nieve y nubes.

La banda 6, presenta una frecuencia del infrarrojo termal desde 10.40 a 12.50 micrones. Útil en el análisis de stress de vegetación, análisis de humedad del suelo y mapeo térmico.

**39**

La banda 7, presenta una frecuencia de infrarrojo medio desde 2.08 a 2.35 micrones. Especialmente seleccionada por su potencial para la discriminación de rocas y para el mapeo hidrotermal. Mide la cantidad de hidroxilos (OH) y la absorción de agua.

#### **Control De Calidad De Datos Brindados Por Las Firmas Espectrales**

Con el fin de eliminar posibles falsas coloraciones clasificadas se realiza un postprocesamiento a la imagen clasificada. Dicho post-procesamiento consiste en recorrer la imagen con un derivado del programa ENVI v.5, este derivado nos ayuda a aclarar las coloraciones de acuerdo a las necesidades del análisis para así evitar errores en la interpretación de las firmas espectrales.

Si la frecuencia de la firma del punto en particular es mayor a un umbral definido, entonces esta firma es definitiva. En caso contrario se elige otro punto dentro de la zona de rango de la primera analizada con mayor umbral. Si no existiera ninguna firma, en tal caso, se desclasifica el pixel, el pixel consiste en la calidad de imagen tomada, es por eso que para mayor calidad en los datos en cada descarga se baja un paquete completo la cual nos brinda imágenes LANDSAT con diferentes pixeles en diferentes bandas.

# **4.2.2. Definición de Variables**

#### **Variables Independientes**

#### **Sensoramiento Remoto**

Herramienta que engloba una serie de técnicas especializadas para la obtención de información a partir de Imágenes Satelitales

# **ENVI v.5**

Moderno sistema para la visualización y procesamiento de imágenes Satelitales a través de sus firmas espectrales.

# **Firmas Espectrales**

Son un patrón único, que identifica y reconoce a través de bandas espectrales la vegetación, geomorfología e Hidrogeografía de la zona de estudio.

## **Análisis Del Impacto Geoambiental**

Conocer el ambiente y los daños que se han hecho por la minería, ayudaran a dar soluciones a algunos de estos problemas a través de sus análisis e interpretación de las firmas espectrales.

## **Variables Dependientes**

## **Pasivos Ambientales**

Dependen del análisis del Impacto Geoambiental aplicando Sensoramiento remoto y firmas espectrales a través del ENVI v.5.

#### **Impacto Geoambiental**

El impacto Geoambiental depende del nivel en el que ocurren los cambios geomorfológicos, hidrográficos y de vegetación, los cuales son analizados a través del Sensoramiento Remoto.

# **4.2.3. Técnicas**

Las técnicas de teledetección y sensoramiento remoto se basan en el hecho de que todos los materiales presentes en el mundo real reflejan, absorben y emiten energía electromagnética de forma distinta en diferentes longitudes de onda (Clark, 1999a).

En la actualidad, existe un amplio conjunto de instrumentos o sensores capaces de medir singularidades espectrales en diferentes longitudes de onda a lo largo de áreas espaciales extensas (Landgrebe, 2002). La disponibilidad de estos instrumentos ha facilitado una redefinición del concepto de imagen digital a través de la extensión de la idea de pixel.

**41**

Así, en un esquema puramente espacial, un pixel está constituido por un único valor discreto, mientras que, en un esquema espectral, un pixel consta de un conjunto de valores. Estos valores pueden ser entendidos como vectores Ndimensionales (Boardman y col., 1995), siendo N el número de bandas espectrales en las que el sensor mide información.

La ampliación del concepto de pixel da lugar a lo que se conoce como imagen multidimensional.

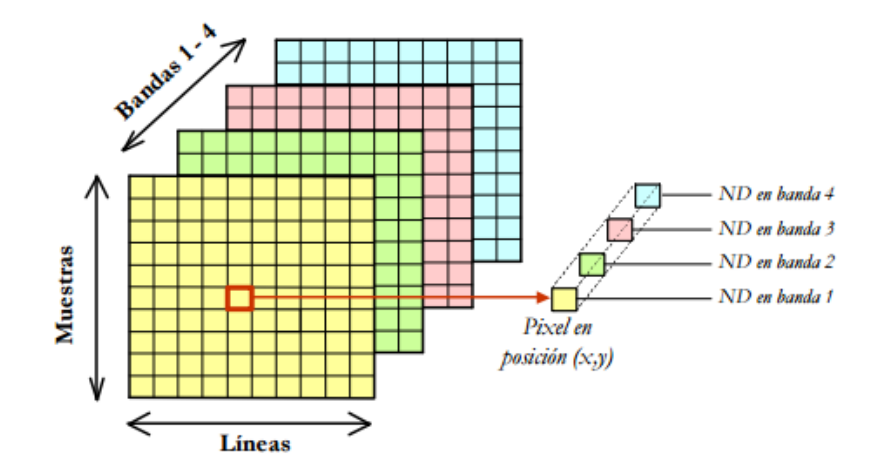

**Ilustración 27:** Imagen Multi-Dimensional De 4 Bandas

#### **Sensores Multiespectrales**

Describimos algunos aspectos acerca del funcionamiento de los sensores Multiespectrales actuales, detallando el concepto de resolución del sensor y los tipos de resolución existentes, los tipos de sensores según la forma en que adquieren los datos, y el concepto de relación señal-resolución, uno de los parámetros más importantes a la hora de determinar las prestaciones del aparato de medida en el proceso de adquisición de datos.

#### **Adquisición De Datos**

Atendiendo al procedimiento empleado por estos instrumentos para recibir la radiación procedente de los objetos, podemos dividir los sensores hiperespectrales en dos grandes categorías:

**42**

#### **Sensores De Barrido (Whiskbroom)**

Se basan en la oscilación de un espejo móvil de forma perpendicular a la trayectoria del sensor, permitiendo una exploración en ambos lados de la franja de la dirección de barrido.

La información recibida por el componente óptico se dirige a una serie de detectores que la amplifican y la convierten en señal eléctrica (Aspinall y col., 2002).

## **Sensores De Empuje (PUSHBROOM)**

No necesitan el espejo oscilante propio de los sensores de barrido, pues están provistos de una cadena de detectores que cubre el campo de visión del sensor. En cada momento se explora una línea completa, línea que se va desplazando simultáneamente con la plataforma donde se coloca el sensor. La figura muestra un ejemplo de funcionamiento de un sensor Multiespectral de empuje. Por otra parte, existe una segunda clasificación de los sensores relativa al modo en que son transportados en el momento de la toma de datos.

La mayor parte de los sensores Multiespectrales actuales son aerotransportados. No obstante, también existen proyectos para utilizar sensores Multiespectrales instalados en plataformas tipo satélite como ARIES-1 o HYPERION. En el caso de utilizar una plataforma tipo satélite, la zona espacial de cobertura es mucho mayor, aunque la resolución espacial se resiente debido a la altura de vuelo.

#### **Sensores Multiespectrales Utilizados**

Una vez descritas de forma general las características más importantes de los sensores Multiespectrales, describimos de forma detallada las características de los sensores utilizados en el presente trabajo.

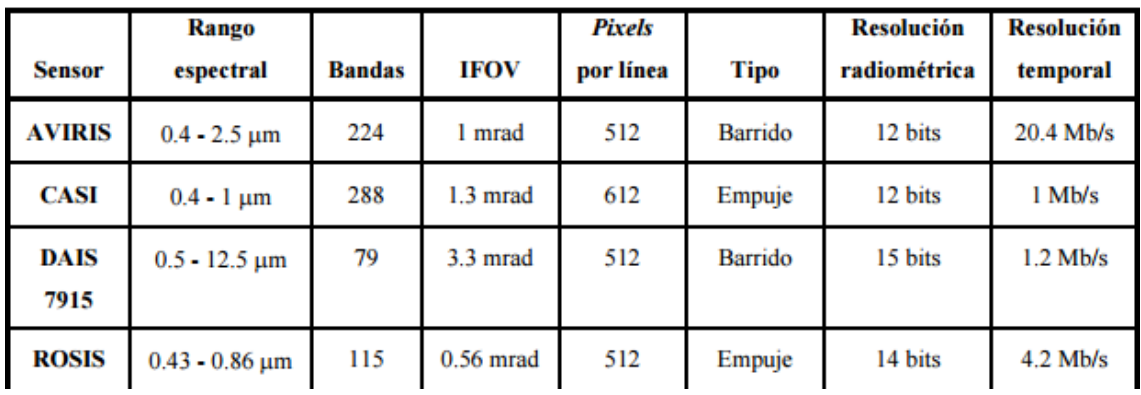

## **Tabla 2:** Resumen De Características Generales De Los Sensores

## **AVIRIS (Airborne Visible-InfraRed Imaging Spectrometer)**

Es un sensor hiperespectral aerotransportado con capacidades analíticas en las zonas visible e infrarroja del espectro (Green y col., 1998).

El sensor entró en funcionamiento en 1987 como el primer sistema de adquisición de imágenes capaz de obtener información en una gran cantidad de bandas espectrales estrechas y casi contiguas.

En realidad, AVIRIS es un instrumento único en el mundo de la teledetección, pues permite obtener información espectral en 224 canales espectrales contiguos, cubriendo un rango de longitudes de onda entre  $0.4$  y  $2.5$   $\mu$ m, siendo el ancho entre las bandas muy pequeño, aproximadamente  $0.01 \mu m$ .

A partir de 1989, AVIRIS se convirtió en un instrumento aerotransportado. Desde ese momento, se realizan varias campañas de vuelo cada año con objeto de tomar datos mediante AVIRIS.

En concreto, el sensor ha realizado tomas de datos en Estados Unidos, Canadá y Europa, utilizando para ello dos plataformas diferentes: Un avión ER-2 perteneciente a NASA/Jet Propulsión Laboratory.

El ER-2 puede volar a un máximo de 20 km sobre el nivel del mar, a una velocidad máxima de aproximadamente 730 km/h; y un avión denominado Twin Otter, capaz de volar a un máximo de 4 km sobre el nivel del mar, a velocidades de 130 km/h.

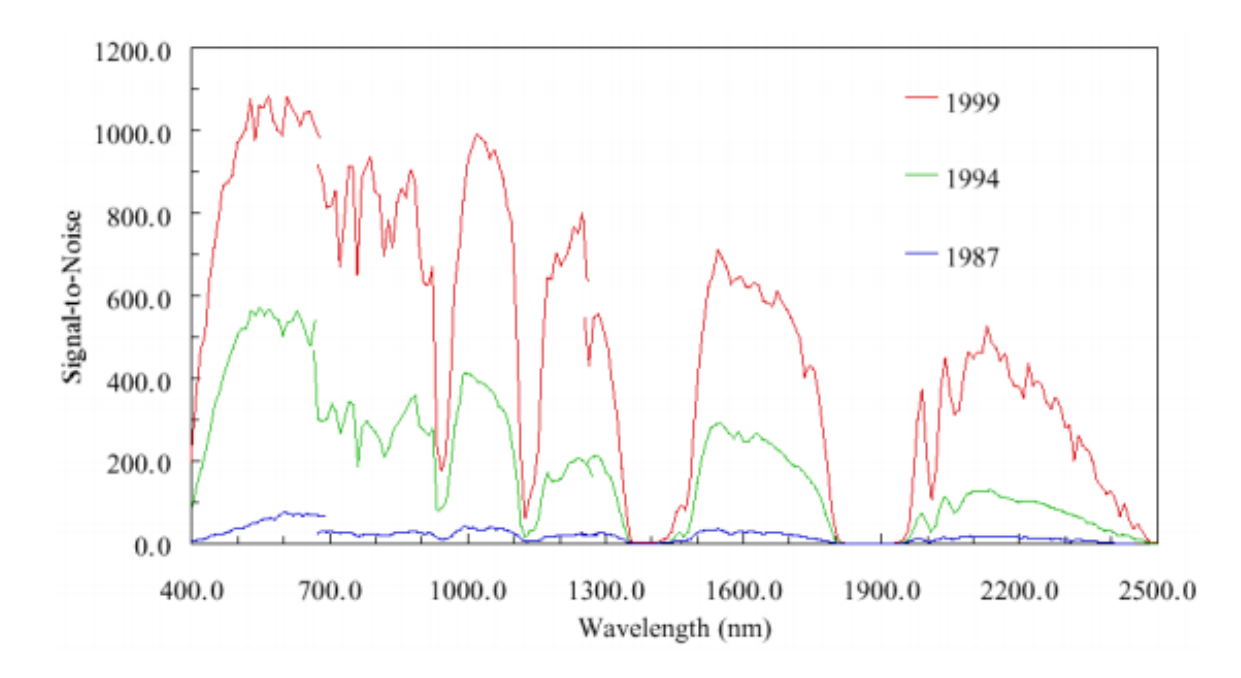

**Ilustración 28:** Relación SNR en los Diferentes Canales de AVIRIS A lo Largo de los Años

La relación SNR es reducida para A lo largo de los últimos años, el sensor ha ido mejorando sus prestaciones en cuanto a la relación señal-resolución. La Ilustración 28 muestra una descripción de las prestaciones del sensor en cuanto a la relación a lo largo de los últimos años.

#### **CASI (Compact Airborne Spectrographic Imager)**

Es un sensor de empuje que mide datos en las regiones visible e infrarrojo cercano (ver tabla 2.2.1). Las prestaciones del sensor son elevadas, con un valor de PSNR de aproximadamente 420:1.

La característica funcional más destacable del sensor CASI es que se trata de un sensor programable, es decir, uno de sus modos de operación permite seleccionar un conjunto de bandas espectrales en longitudes de onda seleccionadas en un rango de 545 nm dentro del intervalo espectral entre 0.4 y 1 um.

#### **DAIS 7915 (Digital Airborne Imaging Spectrometer)**

Se caracteriza por cubrir un amplio rango del espectro, mediante 79 bandas espectrales entre  $0.4$  y 12.5  $\mu$ m. No obstante, la separación de las bandas en este intervalo no es regular. En concreto, el sensor está formado por un conjunto de cuatro detectores con diferentes características (Strobl y col., 1997).

| <b>Detector</b> | <b>Rango espectral</b> | Número bandas | Separación entre bandas |  |  |
|-----------------|------------------------|---------------|-------------------------|--|--|
|                 | $0.5 - 1 \mu m$        | 32            | $15-30$ nm              |  |  |
|                 | $1. - 1.8 \mu m$       | 45            | $45 \text{ nm}$         |  |  |
|                 | $2 - 2.5 \,\mu m$      | 32            | $20 \text{ nm}$         |  |  |
|                 | $3 - 5 \mu m$          |               | $2 \mu m$               |  |  |
|                 | $8 - 12.5 \,\mu m$     |               | $0.9 \mu m$             |  |  |

**Tabla 3:** Características De Los Detectores Del Sensor DAIS 7915

#### **Técnicas De Análisis Multiespectral**

Se describen los algoritmos existentes en la actualidad para analizar imágenes Multiespectrales, enfatizando las posibilidades que ofrecen a la hora de evaluar el grado de pureza de los pixels de la imagen.

El análisis Multiespectral se basa en la capacidad de los sensores Multiespectrales, descritos anteriormente, para adquirir imágenes digitales en una gran cantidad de canales espectrales muy cercanos entre sí, obteniendo, para cada pixel, una firma espectral característica de cada material.

La técnica en mención facilita la identificación y cuantificación de los materiales presentes en la escena.

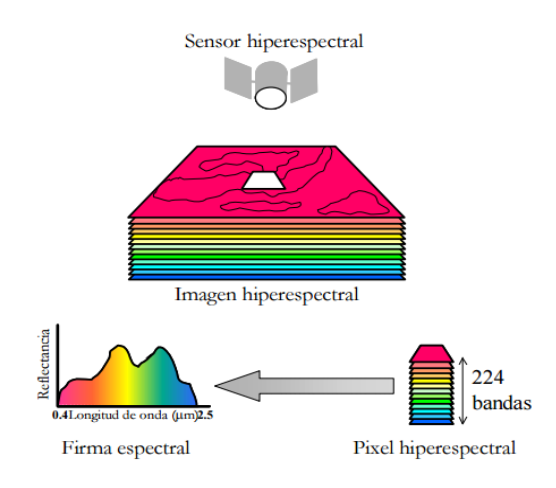

**Ilustración 29:** Procedimiento de Análisis Multiespectral

La existencia de mezclas a nivel sub-pixel es un fenómeno bastante habitual en imágenes Multiespectral, como aparece ilustrado acontinuación:

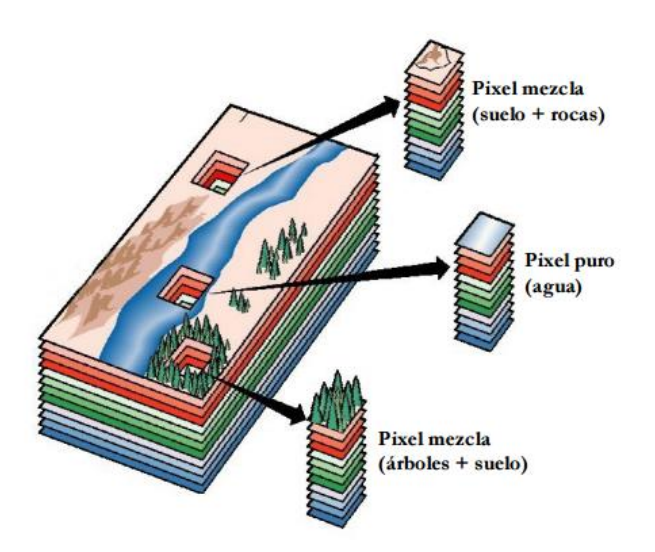

**Ilustración 30:** Concepto De Pixel Puro Y Pixel Mezcla En Una Imagen **Multiespectral** 

## **4.2.4. Instrumentos Y Equipos**

## **ENVI**

Es la solución número uno en software de procesamiento y análisis avanzado de imágenes geoespaciales, y es utilizado por analistas de imágenes, investigadores, científicos y profesionales del SIG en una amplia variedad de disciplinas. Combina procesamiento de las imágenes espectrales más recientes con la tecnología de análisis de imágenes mediante una interfaz intuitiva y fácil de usar para ayudar a obtener información significativa de las imágenes.

Asimismo proporciona instrumentos avanzados fáciles de usar para leer, explorar, preparar, analizar y compartir la información extraída de todo tipo de imágenes (diferentes sensores).

## **Imágenes Satelitales/LANDSAT**

Actualmente sólo se encuentran activos el LANDSAT 5 y 7, que son administrados por la NASA (National Space and Space Administration), en tanto que la producción y comercialización de las imágenes depende del Servicio Geológico de los Estados Unidos (USGS). Las imágenes LANDSAT están compuestas por 7 u 8 bandas espectrales, que fueron elegidas especialmente para el monitoreo de la vegetación, para aplicaciones geológicas y para el estudio de los recursos naturales. Estas bandas pueden combinarse produciendo una gama de imágenes de color que incrementan notablemente sus aplicaciones.

#### **Brújula**

Es el instrumento utilizado para la determinación del norte magnético y orientación del plano, y por tanto, para la determinación de cualquier dirección con relación a éste. En su forma básica consiste en una aguja magnetizada sujeta en su punto central y con posibilidad de giro sobre una rosa de direcciones.

# **GPS**

Instrumento con el cual se tomó coordenadas de los puntos de control, para la elaboración de planos topográficos, geológicos, geomorfológicos, pendientes y de ubicación.

# **Cámara Fotográfica**

Utilizado para tomar fotografías referentes a los puntos de control, formaciones y putos de referencia de los impactos Geoambientales.

# **4.3. Tratamiento Y Análisis De Datos Y Presentación De Resultados**

# **4.3.1. Tratamiento Estadístico Según el Tipo de Variable**

# **Análisis Univariante**

Estudia la distribución individual de cada variable, centrándose en dos aspectos: La tendencia central de la distribución y su dispersión, en el primer caso hablamos de un valor característico o medio de la distribución, en el segundo de la variabilidad interna de los datos.

Según las seis (06) variables identificadas en el presente trabajo de investigación, se procede a realizar el análisis considerando a las variables como ordinarias: Es decir que la tendencia central se mide con los estadísticos, mientras que para la dispersión emplearemos un histograma.

# **4.3.2. Análisis De Datos**

# **Estadística Descriptiva**

En el presente trabajo de investigación, se han aplicado técnicas propias de la estadística descriptiva, como por ejemplo el cálculo de firmas espectrales, la elaboración de tablas de histogramas y de firmas espectrales. Estas, además de facilitar la ordenación y comparación de los datos, nos permiten conocer los parámetros de las muestras con las que trabajamos. Los recuentos necesarios para la elaboración de estos cálculos se han realizado con el programa ENVI.

# **CAPITULO V**

# **ANÁLISIS Y DISCUSIÓN DE RESULTADOS**

#### **5.1. Análisis De Resultados**

Al analizar el Impacto Geoambiental de Pasivos Ambientales aplicando el Sensoramiento Remoto y Firmas Espectrales utilizando el Programa ENVI. Los Resultados obtenidos de un Análisis Geoambiental, después de haber utilizado la información de las Bandas Hidrológicas, Geomorfológicas y de Vegetación de las imágenes LANDSAT v.5, con respecto a los años 1984, 1986, 1987, 1988, 1989, 1990, 1991, 1992, 1993, 1994, 1995, 1996, 1998, 1999, 2000, 2001, 2002, 2003, 2005, 2009 y 2015 en el Programa ENVI v.5.

El apoyo de visualización e interpretación de los resultados obtenidos del Análisis Geoambiental, se presentaron en un Resultado Estadístico, en base a una Frecuencia (Eje Y) y un Data Value (Eje X), procesados en una hoja de Cálculo EXCEL y representado mediante Histogramas.

# **5.1.1. Análisis de Imágenes LANDSAT**

## **Sensoramiento Remoto - Firmas Espectrales (Año 1984)**

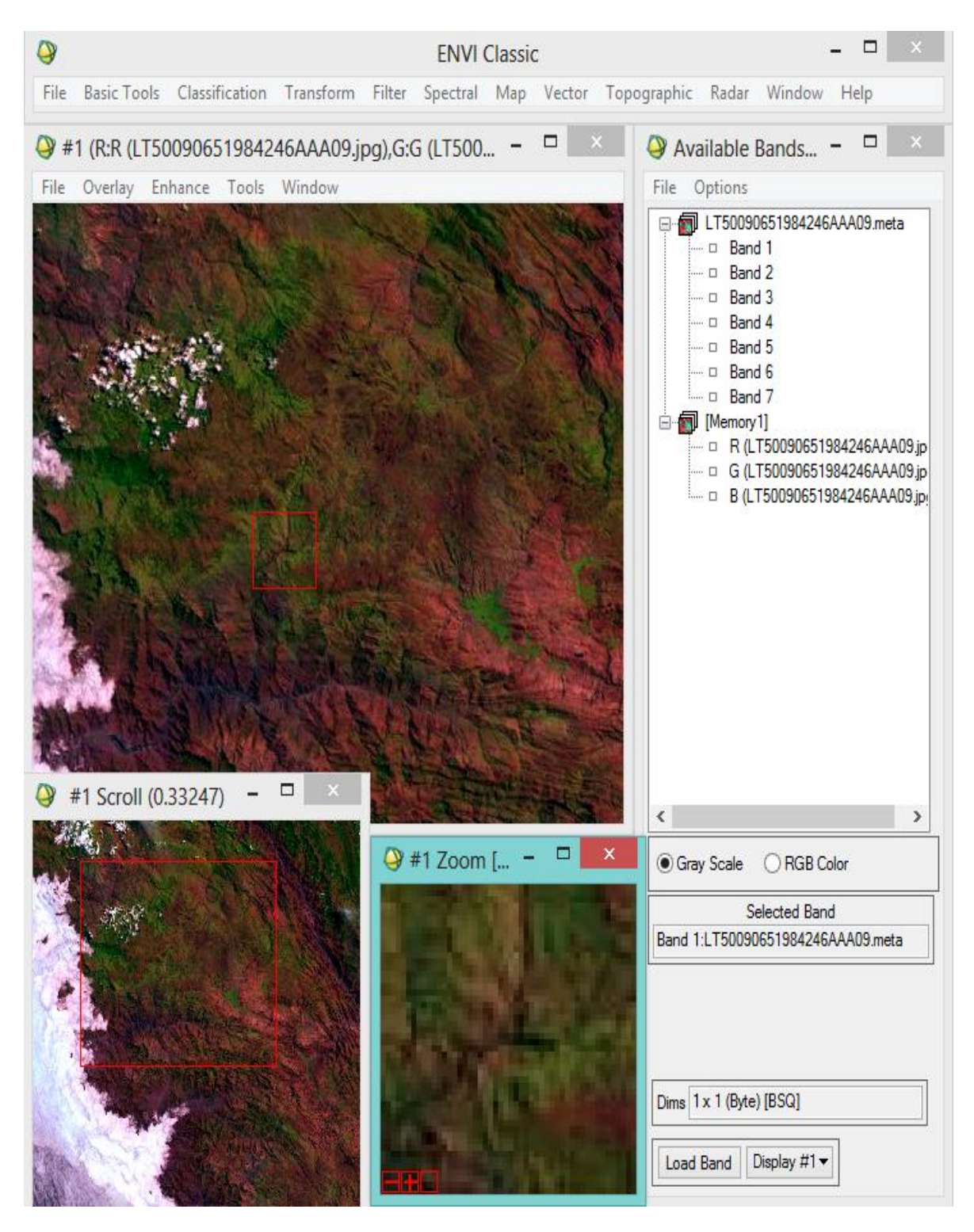

**Ilustración 31:** Imagen LandSat del año 1984 en el ENVI v.5

# **Firmas Espectrales de la Hidrología, Geomorfología y Vegetación**

# **a) Banda 1 – Hidrología**

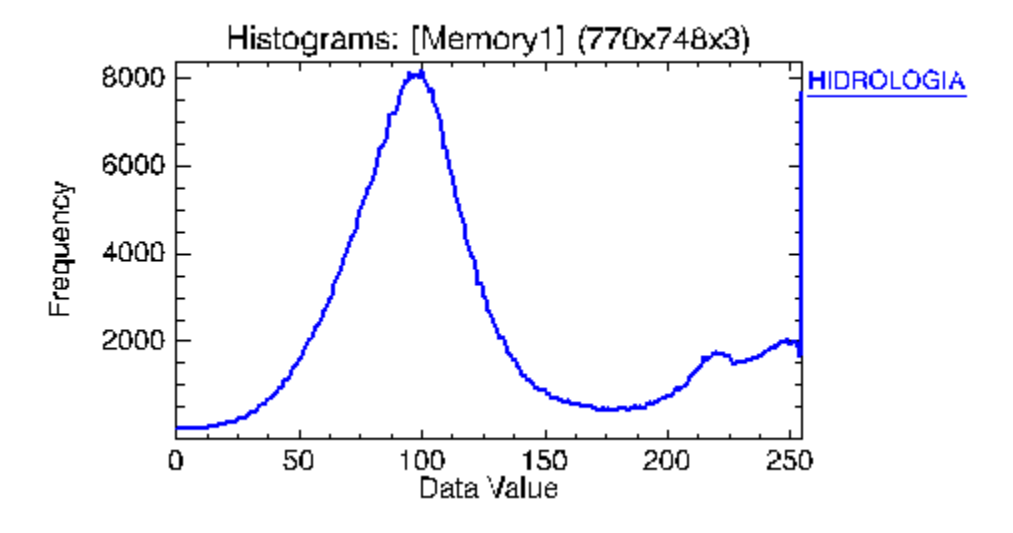

**Ilustración 32:** Banda 1 – Hidrología

# **b) Banda 2 – Geomorfología**

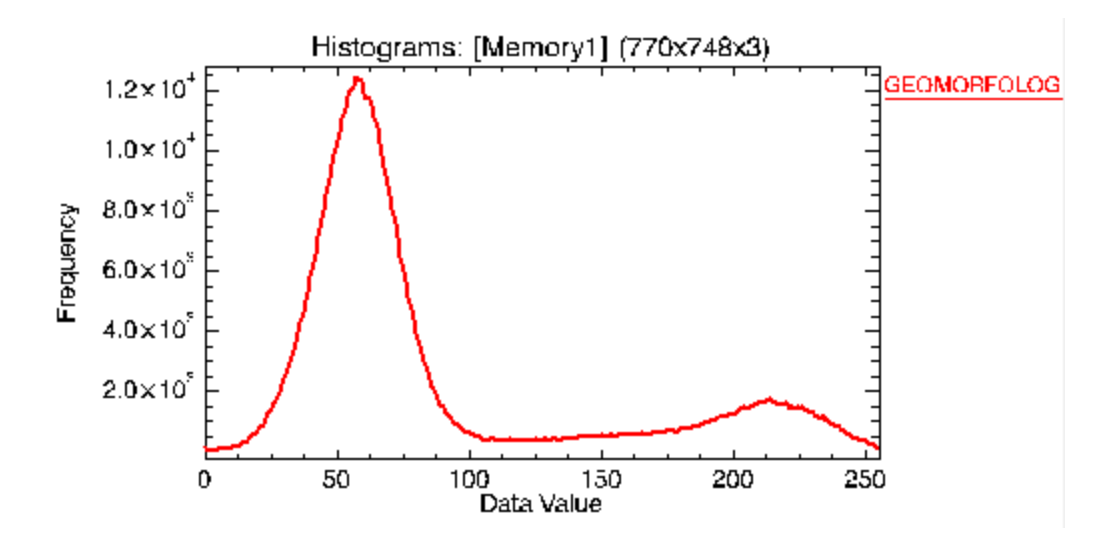

**Ilustración 33:** Banda 2 – Geomorfología

# **c) Banda 3 – Vegetación**

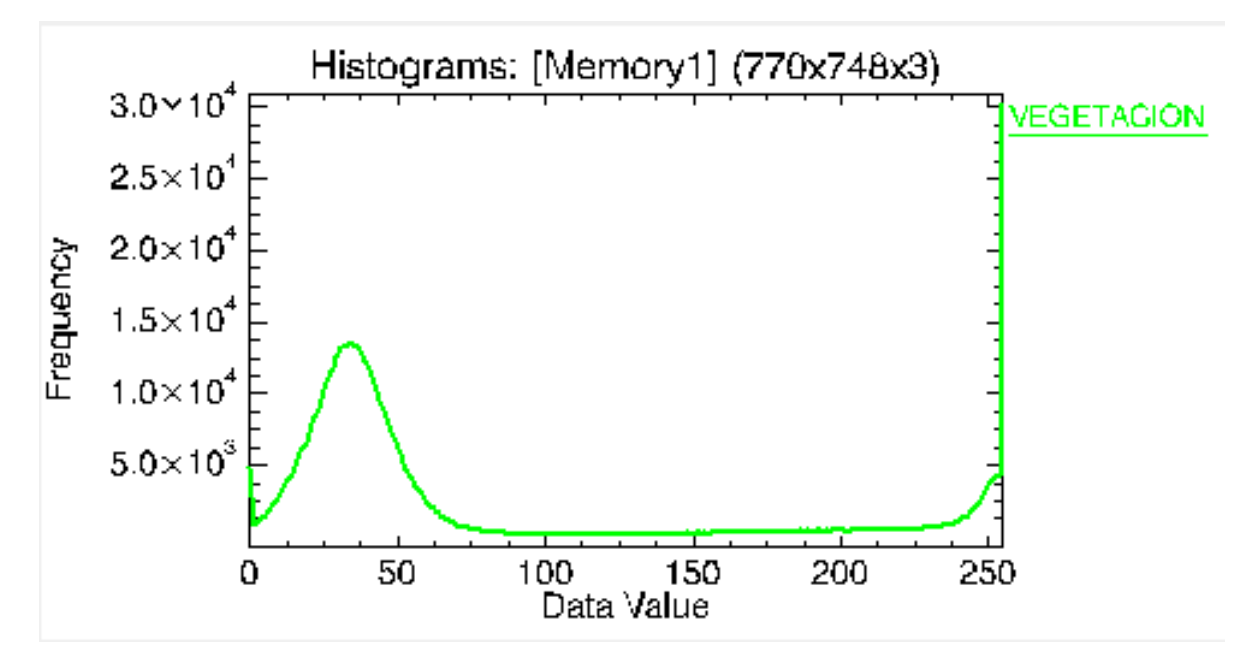

**Ilustración 34:** Banda 3 – Vegetación

# **d) Histograma De Firmas Espectrales**

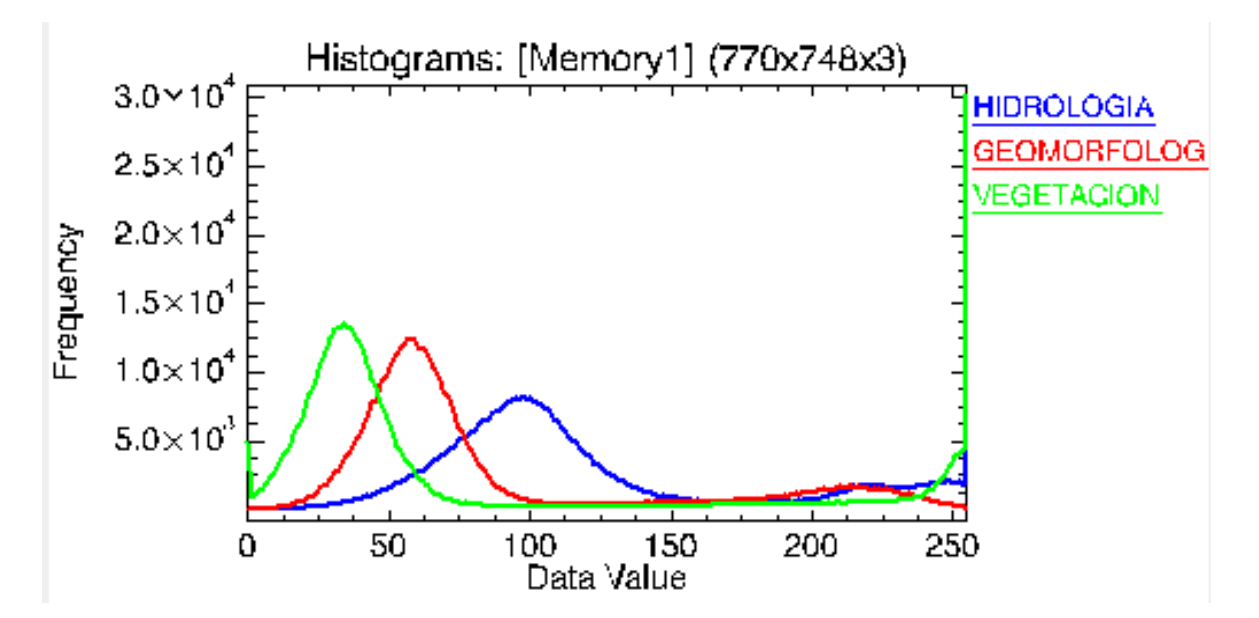

**Ilustración 35:** Histograma de Firmas Espectrales: Banda 1 (Hidrología), Banda 2 (Geomorfología), Banda 3 (Vegetación)

| <b>Basic Stats</b> | <b>Min</b> | <b>Max</b> | <b>Mean</b> | <b>Stdev</b> |
|--------------------|------------|------------|-------------|--------------|
| <b>Band 1</b>      |            | 255        | 119.574429  | 56.890294    |
| <b>Band 2</b>      |            | 255        | 85.182483   | 58.513414    |
| <b>Band 3</b>      |            | 255        | 74.077089   | 80.426149    |

**Tabla 4:** Datos Máximos y Mínimos De La Imagen LANDSAT en el ENVI V.5 por Bandas - Año 1984

A través de la Ilustración 35, se puede apreciar que luego de haber aplicado el análisis de las Firmas Espectrales obtenías de la Imagen LANDSAT de 1984, se pude observar el comportamiento de la Banda 1, la Banda 2 y la Banda 3, las cuales representan a la Hidrología, la Geomorfología y la Vegetación respectivamente.

De lo cual se puede apreciar que la vegetación se viene presentando en una frecuencia de banda más elevada que la geomorfología, la geomorfología tiende a ser mayor que la frecuencia hidrológica esto nos indica que el suelo no presenta grandes espacios libres por eso no hay mucha absorción de agua.

La frecuencia analizada de la firma espectral de la hidrología nos indica que estamos en presencia de zonas húmedas y de aguas claras, un poco turbias. La permanencia y estabilidad que presentan durante la valuación de la información, indica la presencia de estabilidad y equilibrio Geoambiental ya que no se presencian cambios bruscos o parciales en estas firmas espectrales de las bandas que representan la Hidrología, la Geomorfología y la Vegetación.

Podremos decir de la imagen LANDSAT de este año que no se aprecia cambios aparentes en geomorfología, vegetación e hidrología que alteren la visualización de la imagen.

# **Sensoramiento Remoto - Firmas Espectrales (Año 1986)**

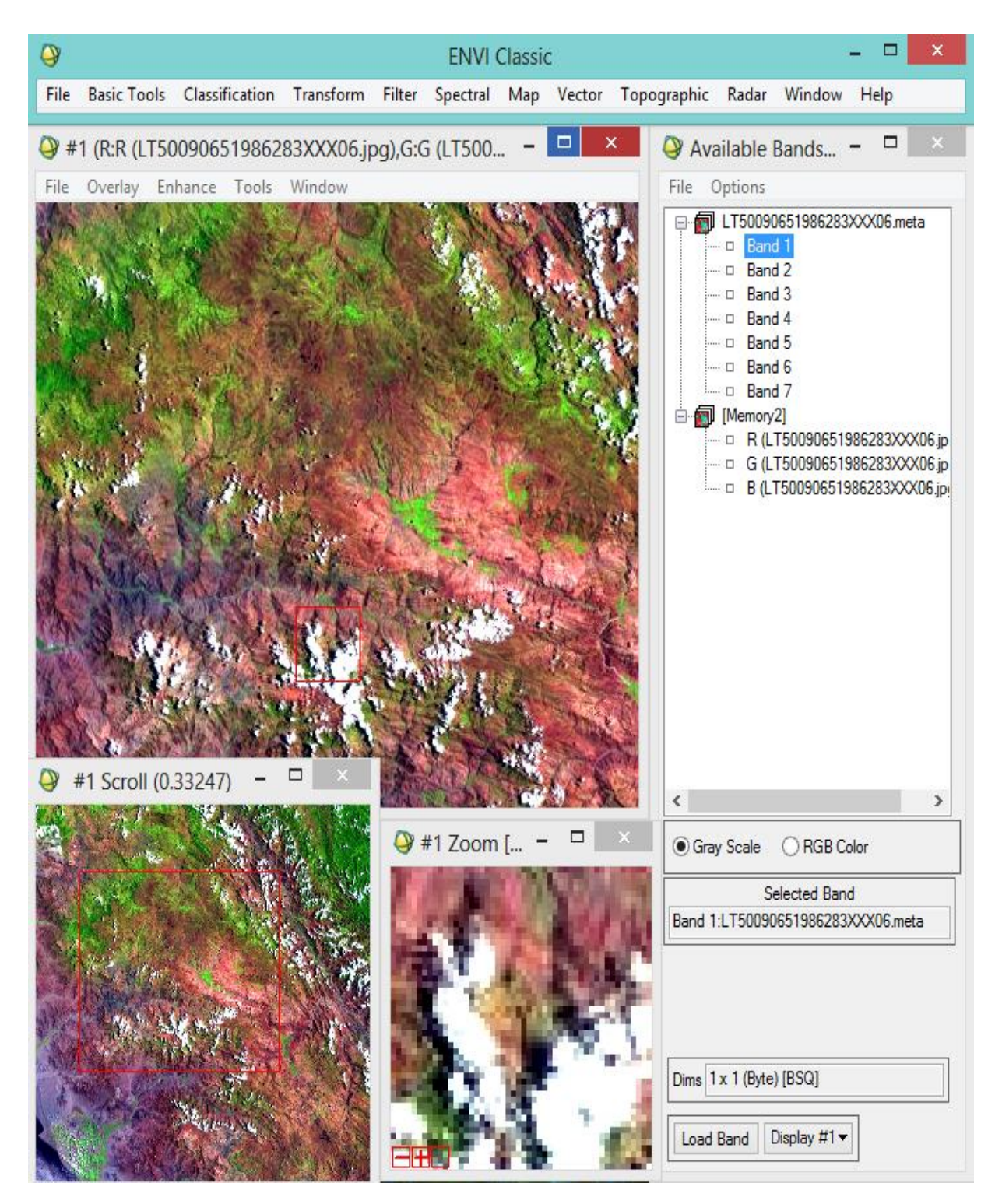

**Ilustración 36:** Imagen LandSat del año 1986 en el ENVI v.5

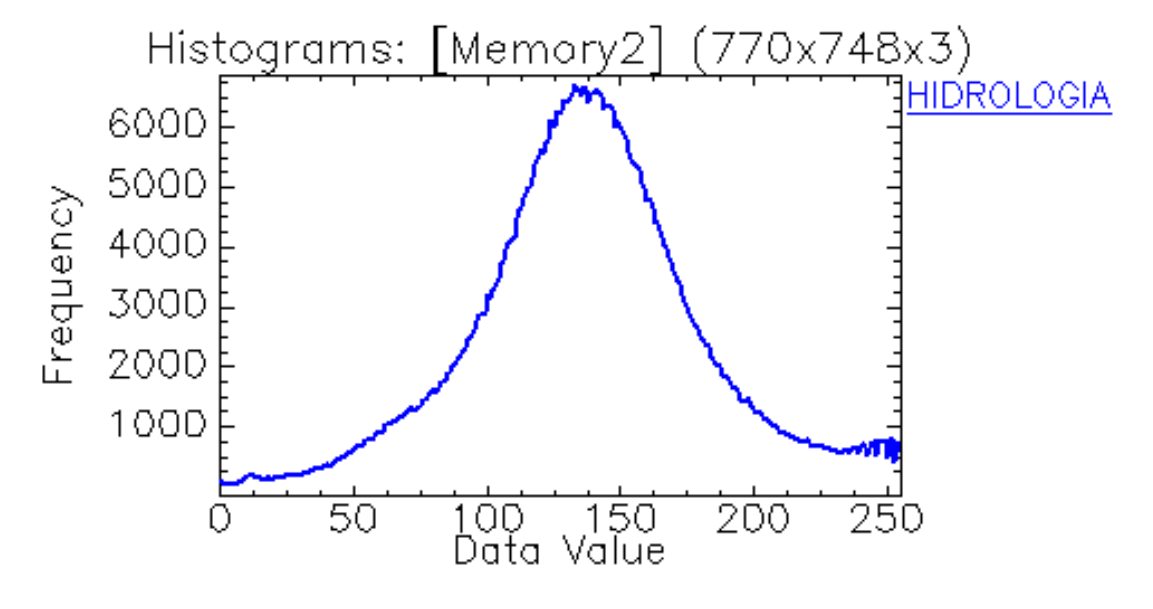

**a) Banda 1 – Hidrología**

**Ilustración 37:** Banda 1 – Hidrología

**b) Banda 2 – Geomorfología**

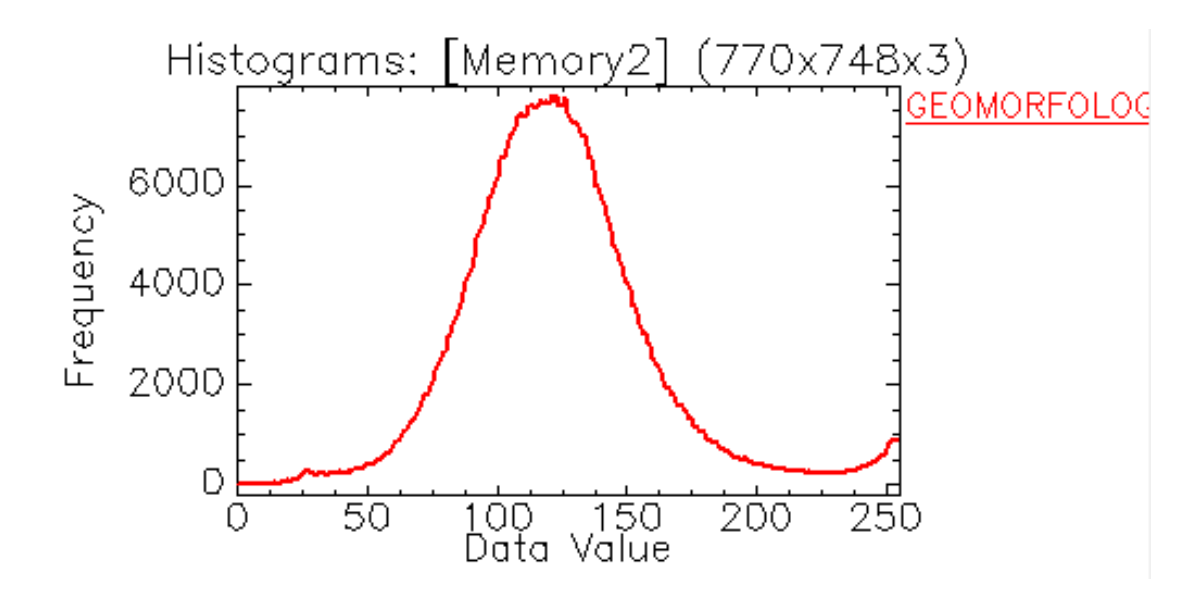

**Ilustración 38:** Banda 2 – Geomorfología
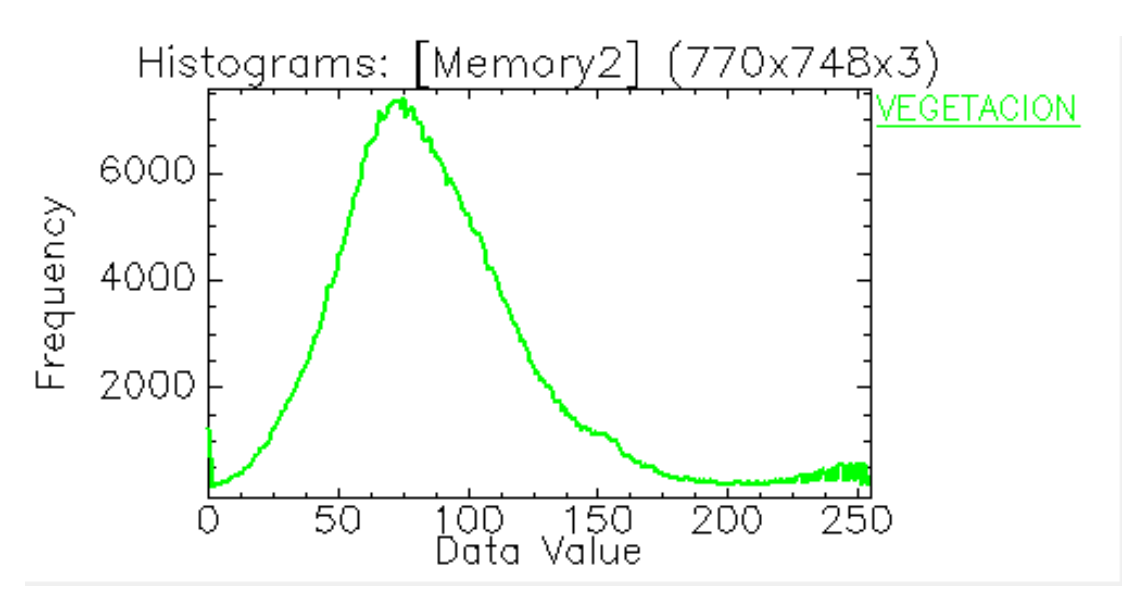

**Ilustración 39:** Banda 3 – Vegetación

# **d) Histograma De Firmas Espectrales**

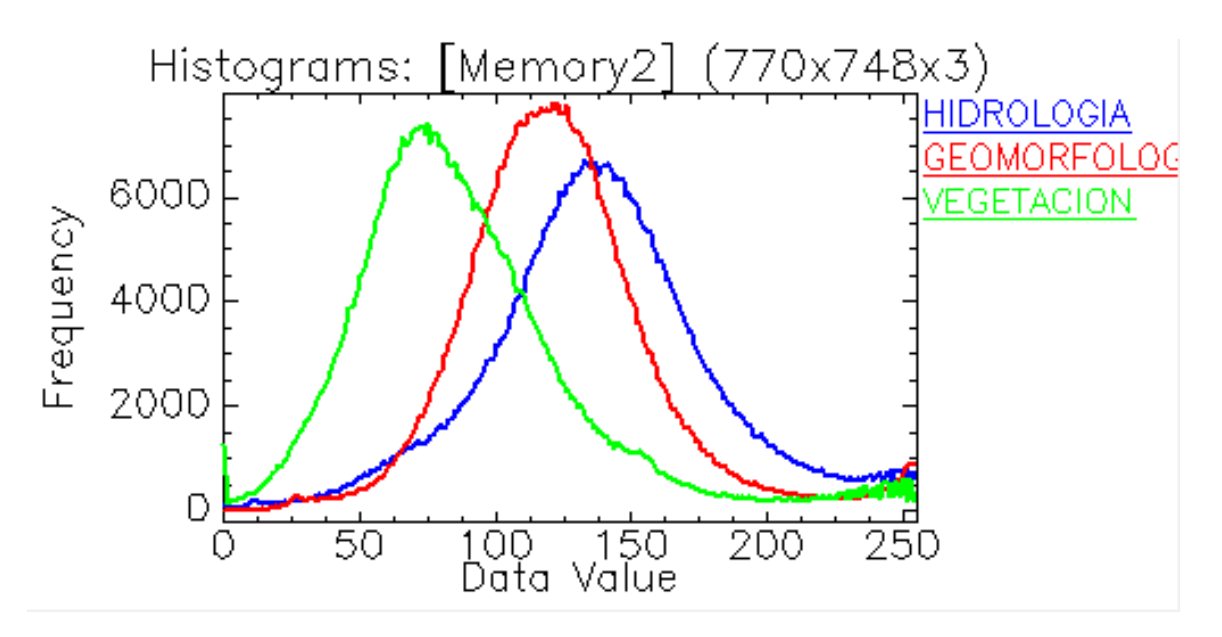

**Ilustración 40:** Histograma de Firmas Espectrales: Banda 1 (Hidrología), Banda 2 (Geomorfología), Banda 3 (Vegetación)

| <b>Basic Stats</b> | <b>Min</b> | <b>Max</b> | <b>Mean</b> | <b>Stdev</b> |
|--------------------|------------|------------|-------------|--------------|
| <b>Band 1</b>      |            | 255        | 139.523842  | 42.969443    |
| <b>Band 2</b>      |            | 255        | 124.983785  | 38.219607    |
| <b>Band 3</b>      |            | 255        | 89.450613   | 43.426415    |

**Tabla 5:** Datos Máximos y Mínimos De La Imagen LANDSAT en el ENVI V.5 por Bandas - Año 1986

A través de la Ilustración 40, se puede apreciar que luego de haber aplicado el análisis de las Firmas Espectrales obtenías de la Imagen LANDSAT de 1986, se pude observar el comportamiento de la geomorfología la cual tiene una banda mucho más pronunciada que la hidrología esto indica presencia ya de suelo que es capaz de absorber mayor cantidad de agua esto ocurre a que hay mayor presencia de espacios de aire y reduce la dispersión, esto se ve en la imagen LANDSAT ya que los suelos húmedos son mucho más oscuros.

La hidrología muestra una frecuencia elevada, a esto en el análisis se llama efecto turbidez, al haber efecto turbidez indica que mientras más alta la frecuencia de la banda existe mayor turbidez en el agua y da indicios ya de contaminación de las mismas por sólidos suspendidos.

La frecuencia de la vegetación no muestra puntos de estrés o saltos para que nos pueda indicar cambios representativos.

En cuanto a la imagen LANDSAT podemos apreciar suelos de color más oscuros las cuales indican aumento de humedad, no lo relacionamos con cambios en la vegetación por que no existen aún puntos de estrés en esta banda.

# **Sensoramiento Remoto - Firmas Espectrales (Año 1987)**

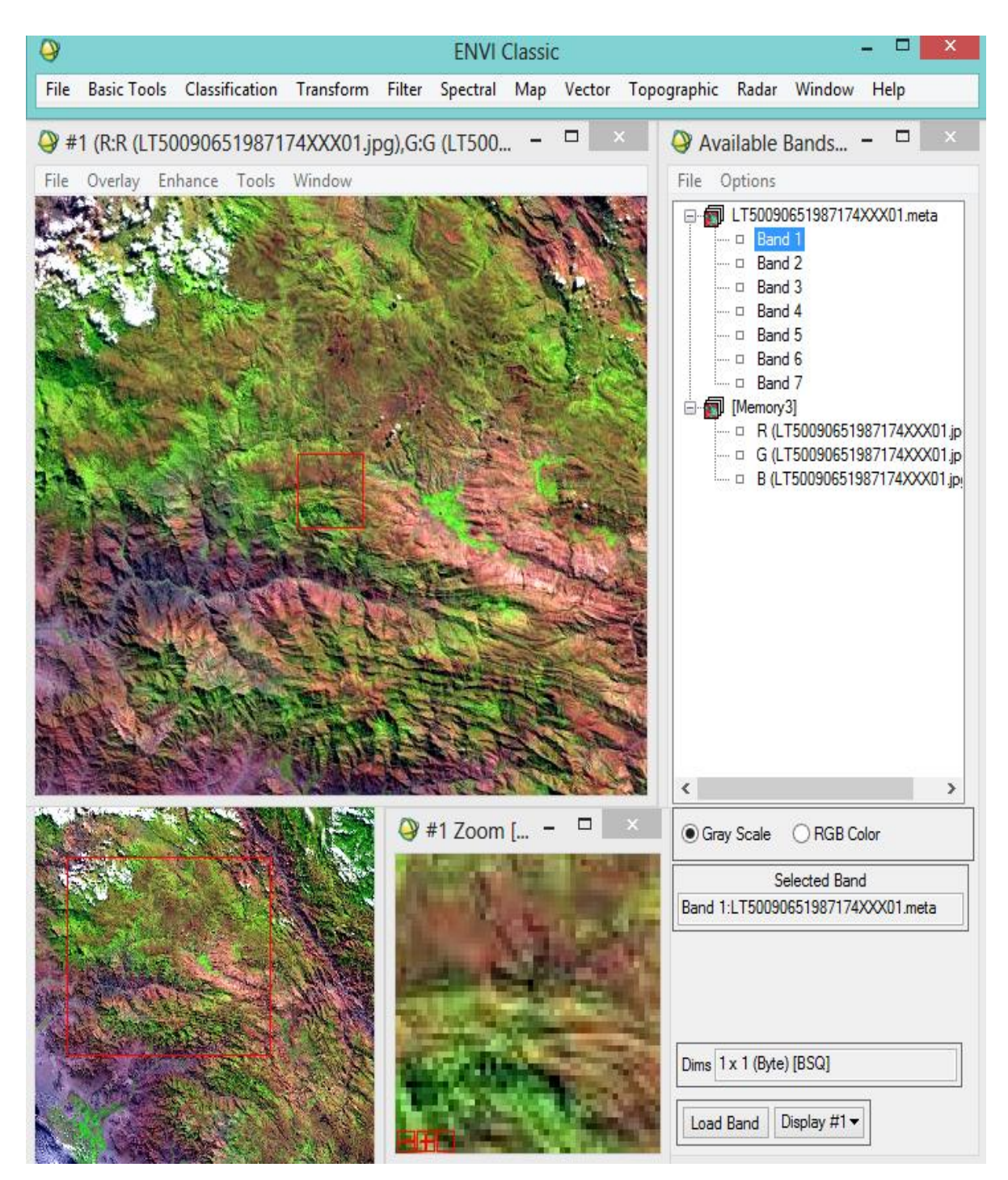

**Ilustración 41:** Imagen LandSat del año 1987 en el ENVI v.5

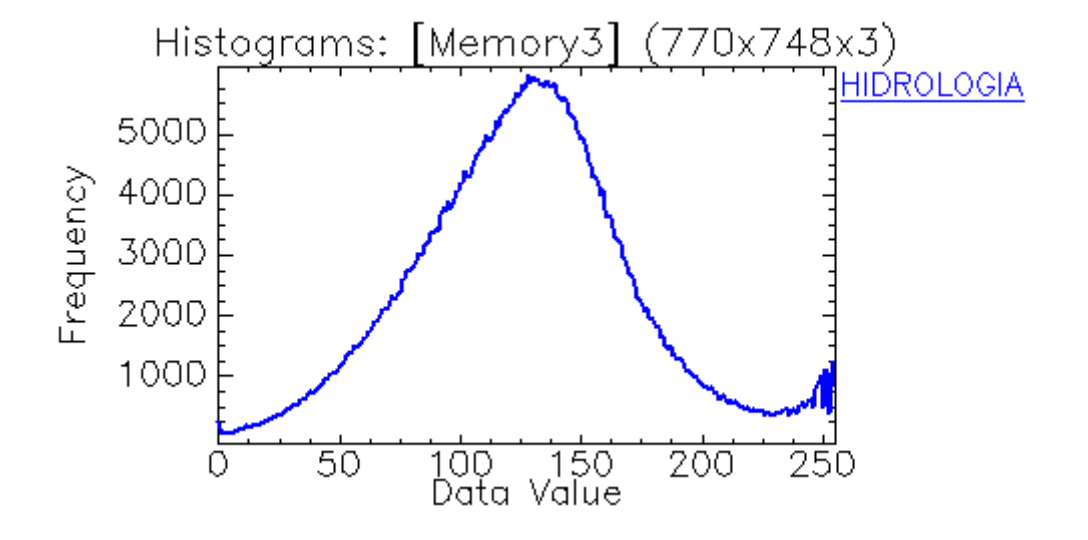

#### **a) Banda 1 – Hidrología**

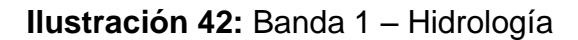

### **b) Banda 2 – Geomorfología**

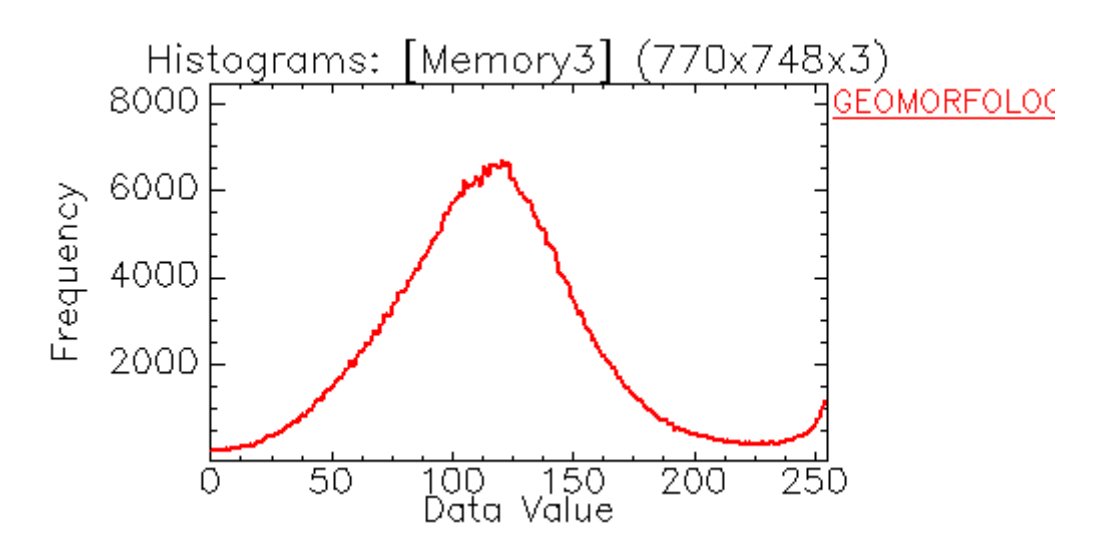

**Ilustración 43:** Banda 2 – Geomorfología

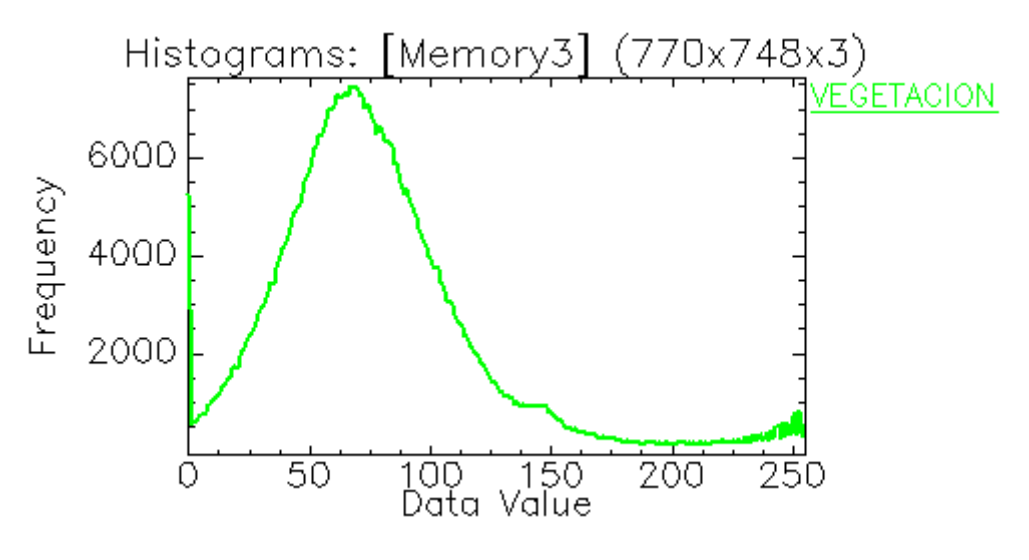

**Ilustración 44:** Banda 3 – Vegetación

#### **d) Histograma De Firmas Espectrales**

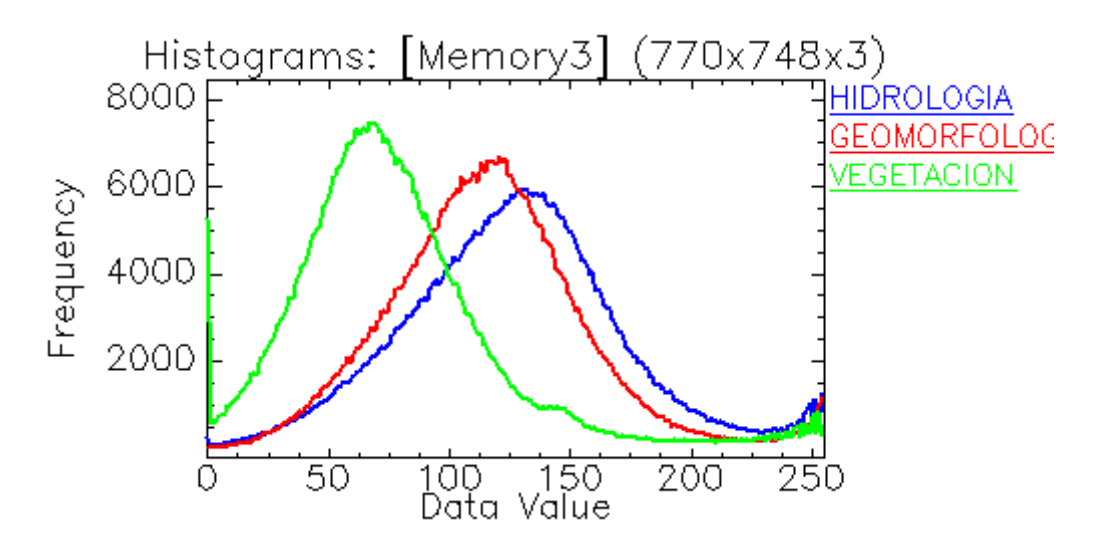

**Ilustración 45:** Histograma de Firmas Espectrales: Banda 1 (Hidrología), Banda 2 (Geomorfología), Banda 3 (Vegetación) – Año 1987

**Tabla 6:** Datos Máximos y Mínimos De La Imagen LANDSAT en el ENVI V.5 por Bandas - Año 1987

| <b>Basic Stats</b> | <b>Min</b> | <b>Max</b> | <b>Mean</b> | <b>Stdev</b> |
|--------------------|------------|------------|-------------|--------------|
| <b>Band 1</b>      |            | 255        | 127.797727  | 45.308193    |
| <b>Band 2</b>      |            | 255        | 117.788628  | 43.042599    |
| <b>Band 3</b>      |            | 255        | 78.837286   | 45.052408    |

Mediante la Ilustración 45, se puede apreciar que luego de haber aplicado el análisis de las Firmas Espectrales obtenías de la Imagen LANDSAT de 1987, la frecuencia de la hidrología sigue indicando aguas poco turbias en algunas zonas, la frecuencia de la geomorfología indica parámetros de absorción de estas aguas turbias y por lo tanto humedad y filtración. La frecuencia de la vegetación muestra pequeños puntos de estrés (Cambios bruscos en las firmas espectrales), esto nos da indicios de cambios.

## **Sensoramiento Remoto - Firmas Espectrales (Año 1988)**

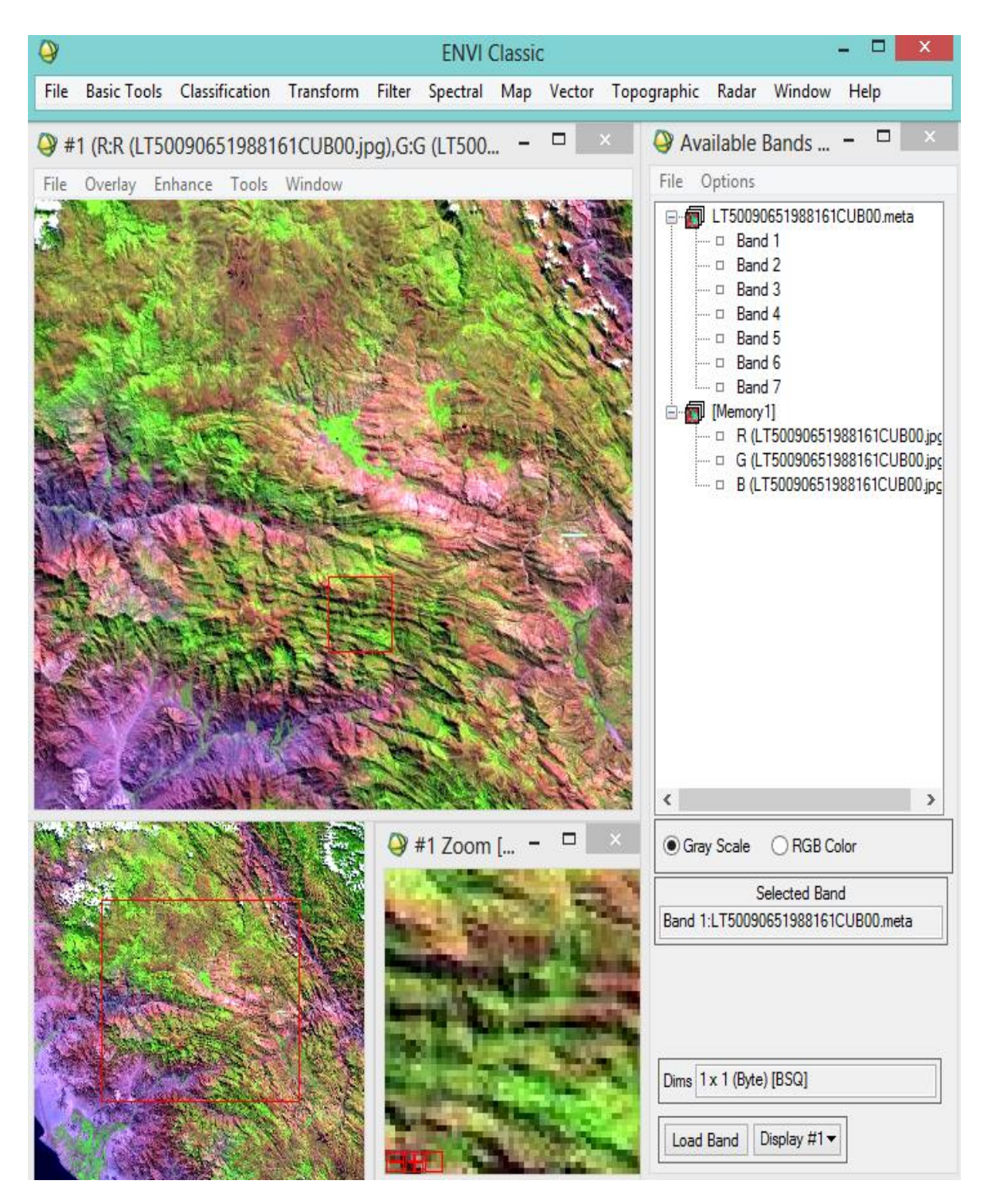

**Ilustración 46:** Imagen LandSat del año 1988 en el ENVI v.5

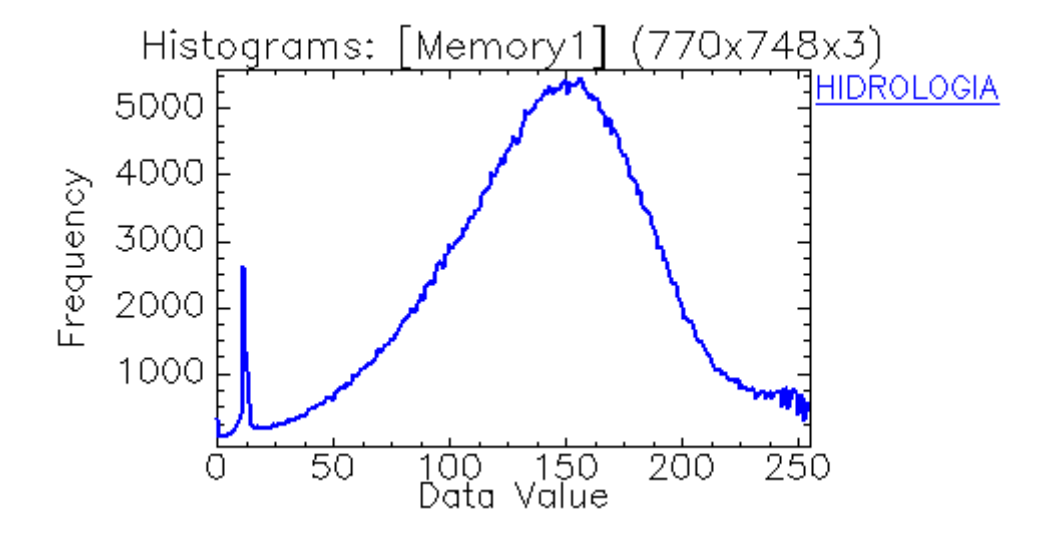

#### **a) Banda 1 – Hidrología**

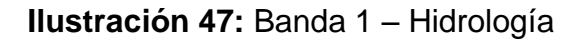

# **b) Banda 2 – Geomorfología**

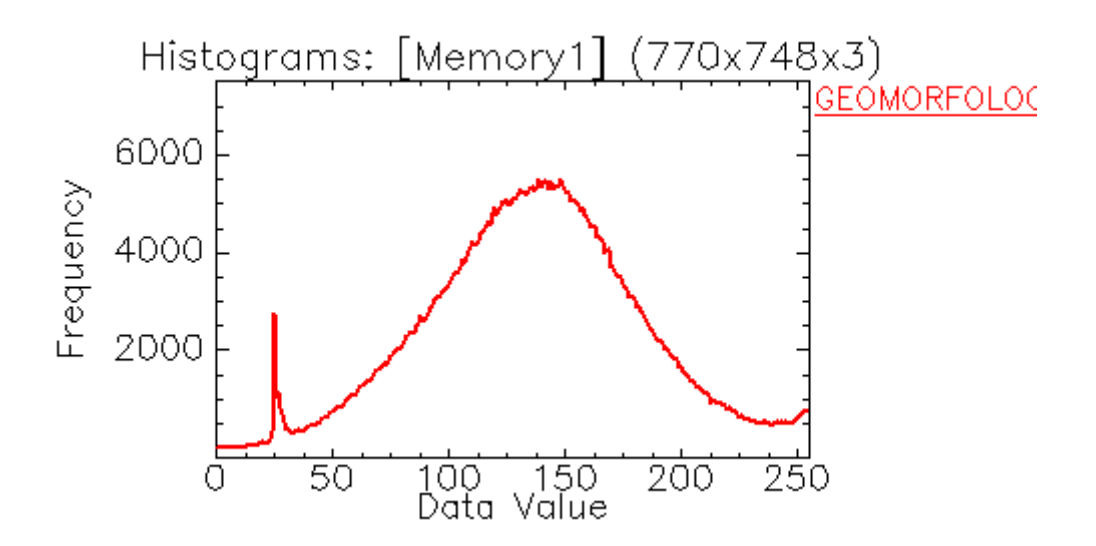

**Ilustración 48:** Banda 2 – Geomorfología

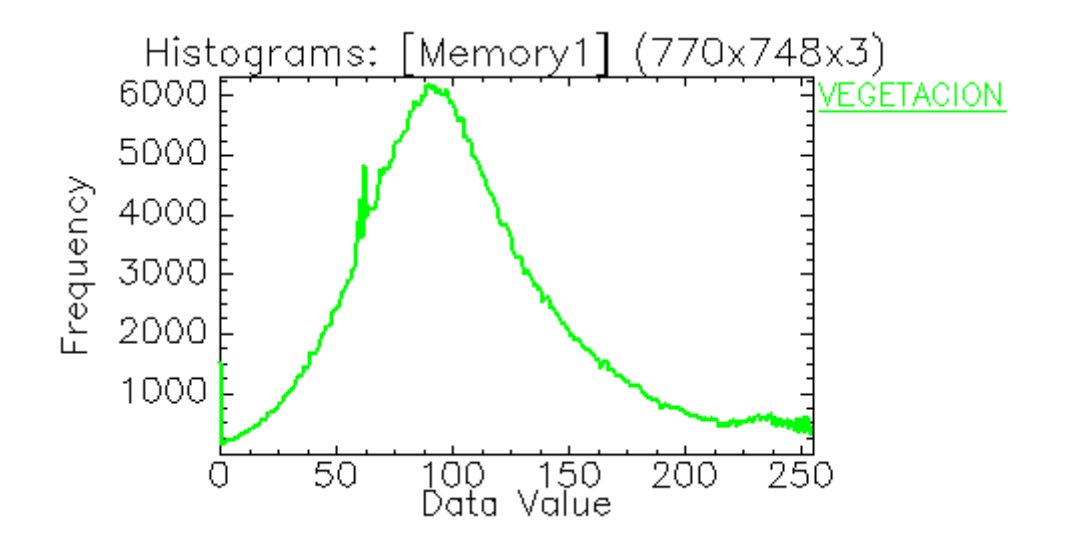

**Ilustración 49:** Banda 3 – Vegetación

#### **d) Histograma De Firmas Espectrales**

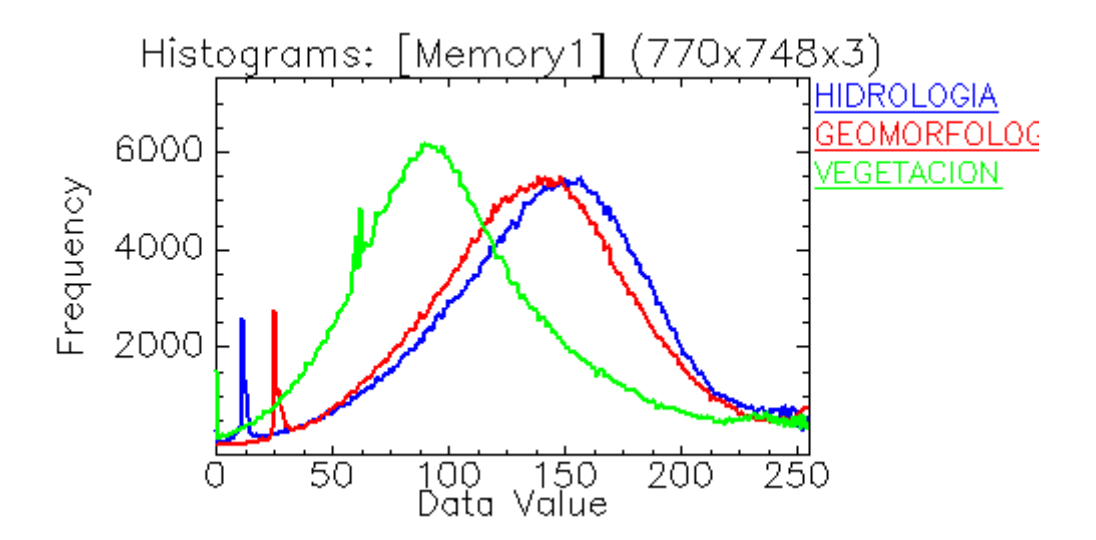

**Ilustración 50:** Histograma De Firmas Espectrales: Banda 1 (Hidrología), Banda 2 (Geomorfología), Banda 3 (Vegetación) – Año 1988

| <b>Basic Stats</b> | <b>Min</b> | <b>Max</b> | <b>Mean</b> | <b>Stdev</b> |
|--------------------|------------|------------|-------------|--------------|
| <b>Band 1</b>      |            | 255        | 142.46403   | 46.969651    |
| <b>Band 2</b>      |            | 255        | 138.168274  | 46.276716    |
| <b>Band 3</b>      |            | 255        | 107.33304   | 49.256728    |

**Tabla 7:** Datos Máximos y Mínimos De La Imagen LANDSAT en el ENVI V.5 por Bandas - Año 1988

A través de la Ilustración 50, se puede apreciar que luego de haber aplicado el análisis de las Firmas Espectrales obtenías de la Imagen LANDSAT de 1988, existen ya puntos de estrés en la vegetación pronunciados y la frecuencia es un mayor que la geomorfología y la hidrología cuando la frecuencia de la firma espectral de la vegetación aumenta nos indica decrecimiento de la misma. Observamos que la frecuencia de la geomorfología puede indicar presencia de suelos con gran cantidad de absorción y presencia de humedad, la cercanía de la frecuencia de la hidrología puede indicar agua de coloración turbia y presencia de sólidos suspendidos. Esta cercanía de la frecuencia de la hidrología con la frecuencia de la geomorfología, nos da indicios de absorción de agua turbia, esta coloración posiblemente por contaminación, la cual genera algunos pasivos ambientales.

# **Sensoramiento Remoto - Firmas Espectrales (Año 1989)**

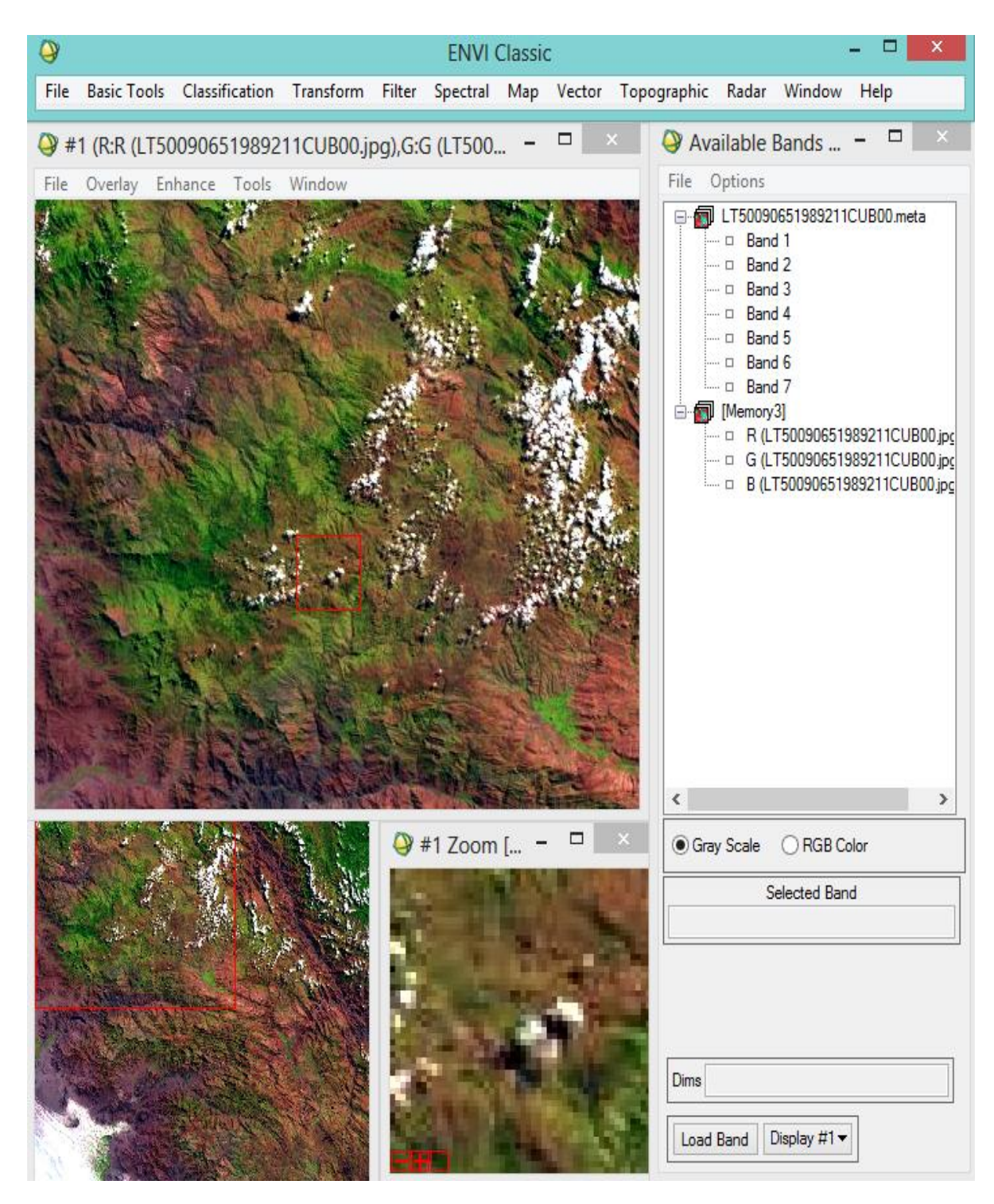

**Ilustración 51:** Imagen LandSat del año 1989 en el ENVI v.5

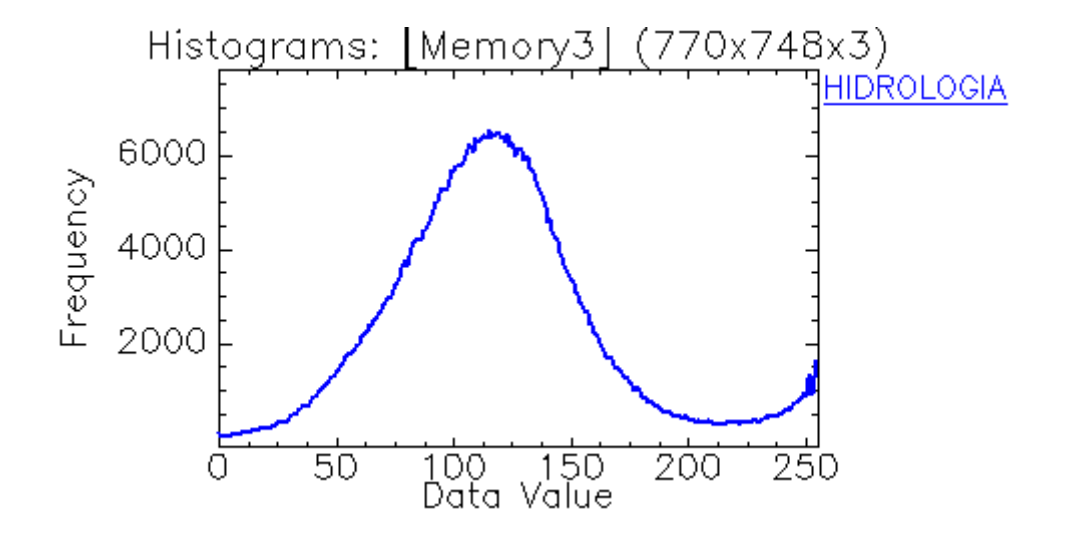

**a) Banda 1 – Hidrología**

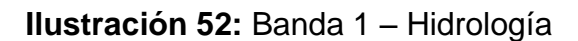

## **b) Banda 2 – Geomorfología**

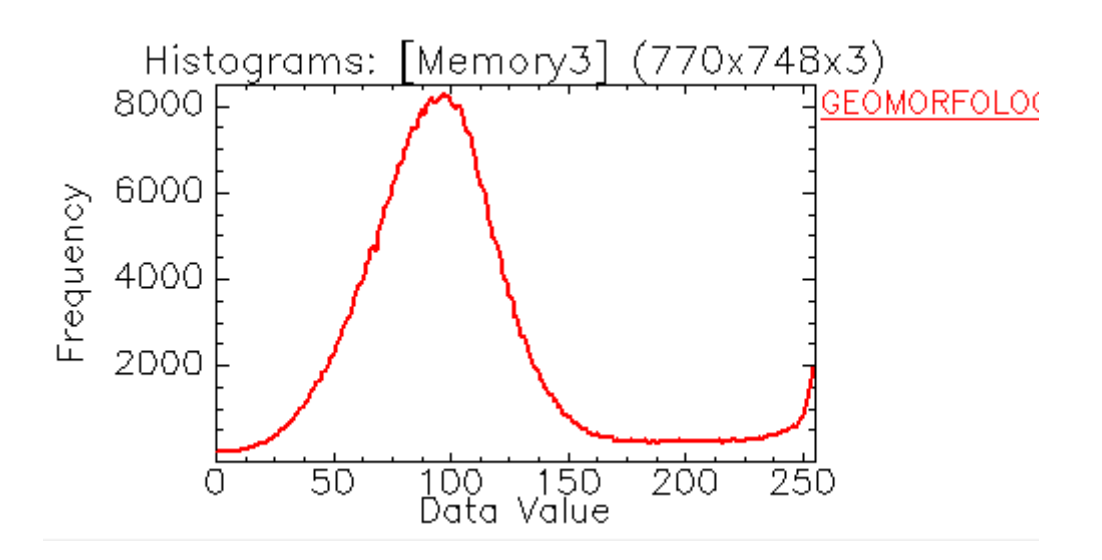

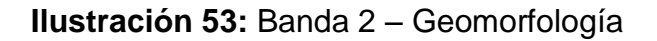

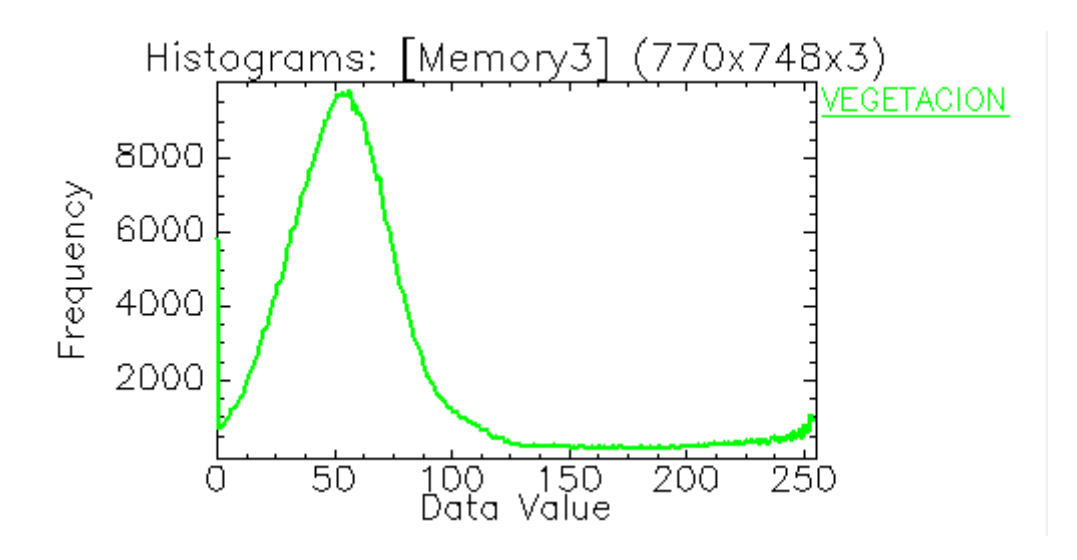

**Ilustración 54:** Banda 3 – Vegetación

#### **d) Histograma De Firmas Espectrales**

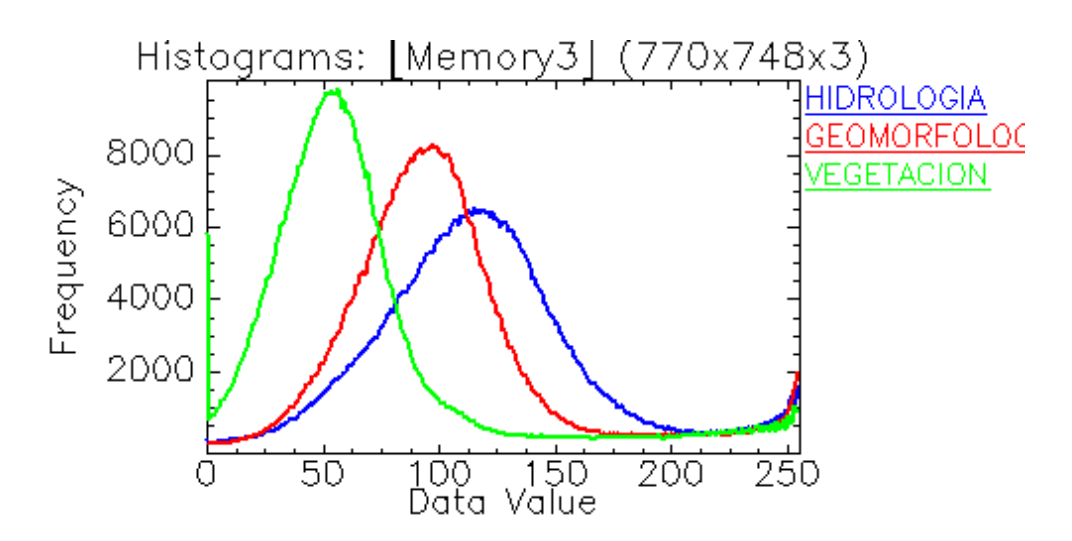

**Ilustración 55:** Histograma De Firmas Espectrales: Banda 1 (Hidrología), Banda 2 (Geomorfología), Banda 3 (Vegetación) – Año 1989

| <b>Basic Stats</b> | <b>Min</b> | <b>Max</b> | <b>Mean</b> | <b>Stdev</b> |
|--------------------|------------|------------|-------------|--------------|
| <b>Band 1</b>      |            | 255        | 119.46431   | 45.085392    |
| <b>Band 2</b>      |            | 255        | 101.641334  | 43.375219    |
| <b>Band 3</b>      |            | 255        | 64.6507     | 47.559378    |

**Tabla 8:** Datos Máximos y Mínimos De La Imagen LANDSAT en el ENVI V.5 por Bandas - Año 1989

De la Ilustración 55, se puede apreciar que luego de haber aplicado el análisis de las Firmas Espectrales obtenías de la Imagen LANDSAT de 1989, la frecuencia de la firma espectral de vegetación tiene parámetros mayores, indica cambios de vegetación como decrecimientos del mismo. Podemos apreciar que la frecuencia de la geomorfología indica zonas claras sin humedad y zonas húmedas capaces de absorber agua, la frecuencia de la hidrología es alta, muestra que existe aguas de color oscuras, con presencia de sólidos en suspensión en ella, por la cercanía a la frecuencia de la geomorfología están siendo absorbidas por los suelos como nos pueden indicar las firmas espectrales.

## **Sensoramiento Remoto - Firmas Espectrales (Año 1990)**

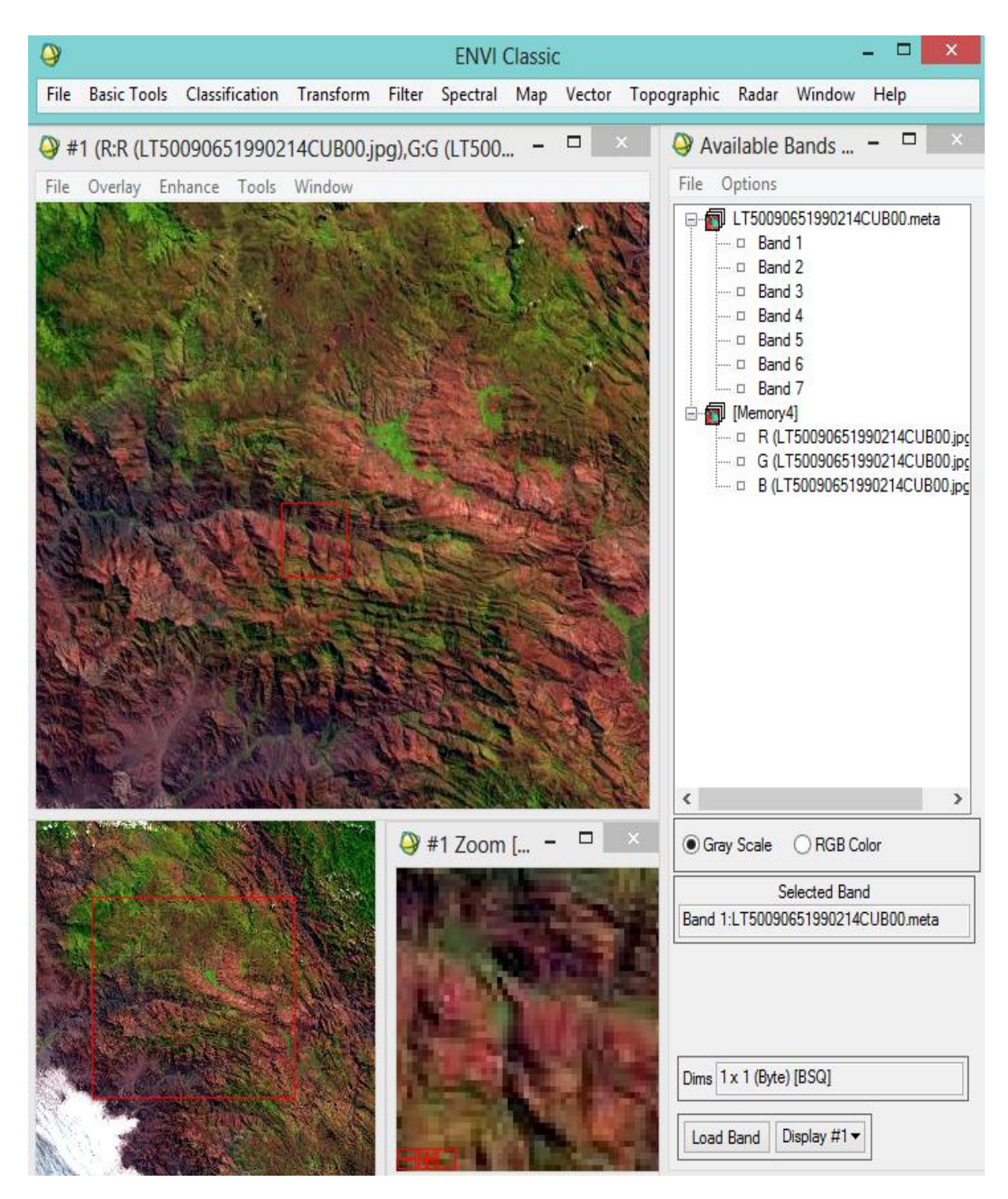

**Ilustración 56:** Imagen LandSat del año 1990 en el ENVI v.5

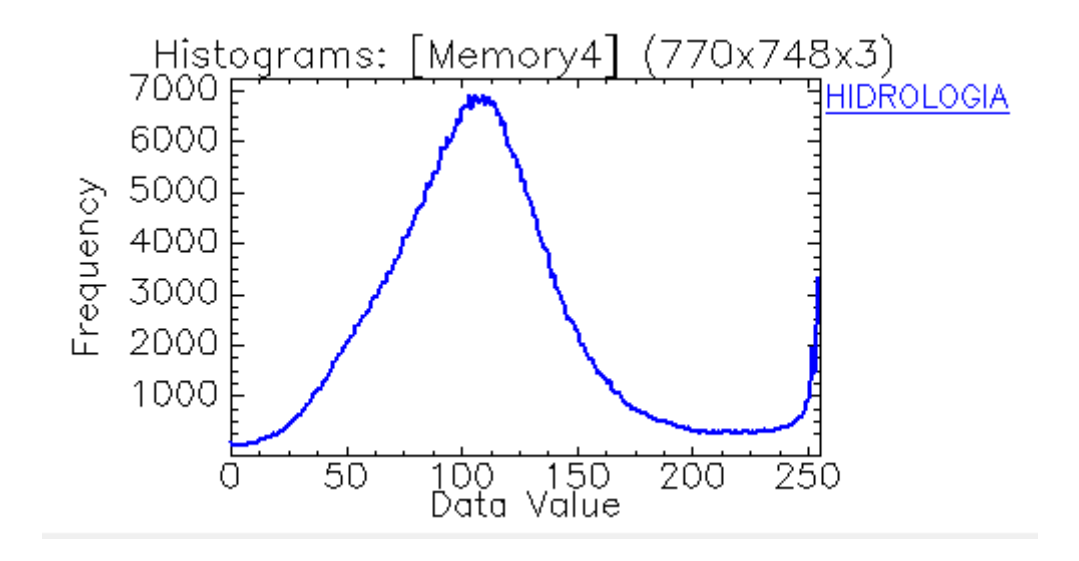

**a) Banda 1 – Hidrología**

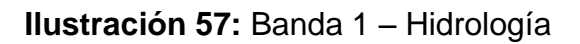

# **b) Banda 2 – Geomorfología**

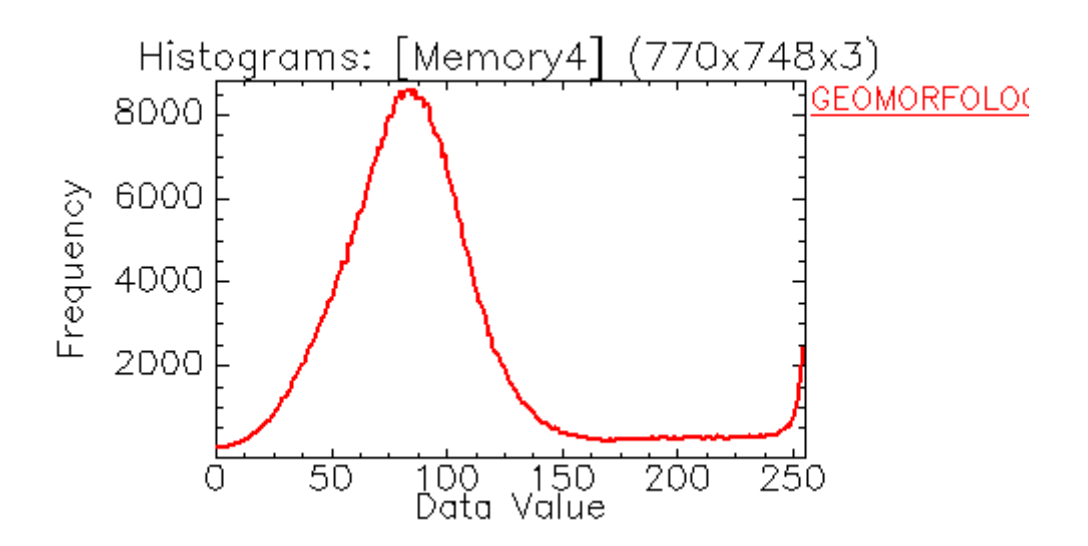

**Ilustración 58:** Banda 2 – Geomorfología

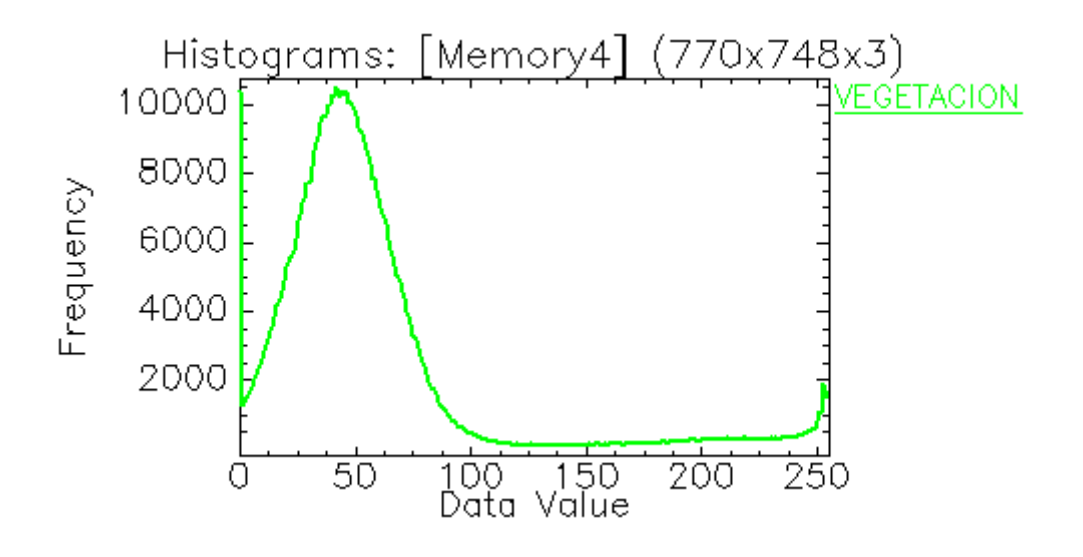

**Ilustración 59:** Banda 3 – Vegetación

# **d) Histograma de Firmas Espectrales**

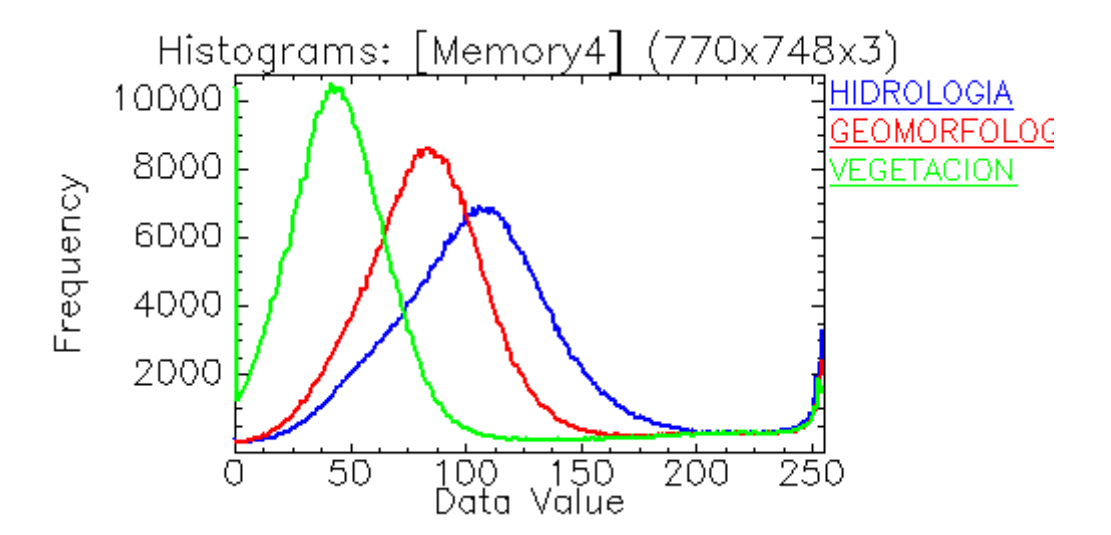

**Ilustración 60:** Histograma De Firmas Espectrales: Banda 1 (Hidrología), Banda 2 (Geomorfología), Banda 3 (Vegetación) – Año 1990

**Tabla 9:** Datos Máximos y Mínimos De La Imagen LANDSAT en el ENVI V.5 por Bandas - Año 1990

| <b>Basic Stats</b> | <b>Min</b> | <b>Max</b> | <b>Mean</b> | <b>Stdev</b> |
|--------------------|------------|------------|-------------|--------------|
| <b>Band 1</b>      |            | 255        | 111.850906  | 46.094449    |
| <b>Band 2</b>      |            | 255        | 92.208742   | 45.38077     |
| <b>Band 3</b>      |            | 255        | 57.55088    | 51.265483    |

De la ilustración 60, se puede apreciar que luego de haber aplicado el análisis de las Firmas Espectrales obtenías de la Imagen LANDSAT de 1990, la frecuencia de la firma espectral de vegetación tiene parámetros mayores y puntos de estrés (Cambios Bruscos en las firmas espectrales) pequeños, indica cambios de vegetación como decrecimientos del mismo.

Podemos apreciar que la frecuencia de la geomorfología indica zonas claras sin humedad y zonas húmedas capaces de absorber agua, la frecuencia de la hidrología es alta, muestra la posible existencia de turbiedad en las aguas, con presencia de sólidos suspendidos en ella, por la cercanía a la frecuencia de la geomorfología estas están siendo absorbidas por los suelos como nos indican las firmas espectrales

# **Sensoramiento Remoto - Firmas Espectrales (Año 1991)**

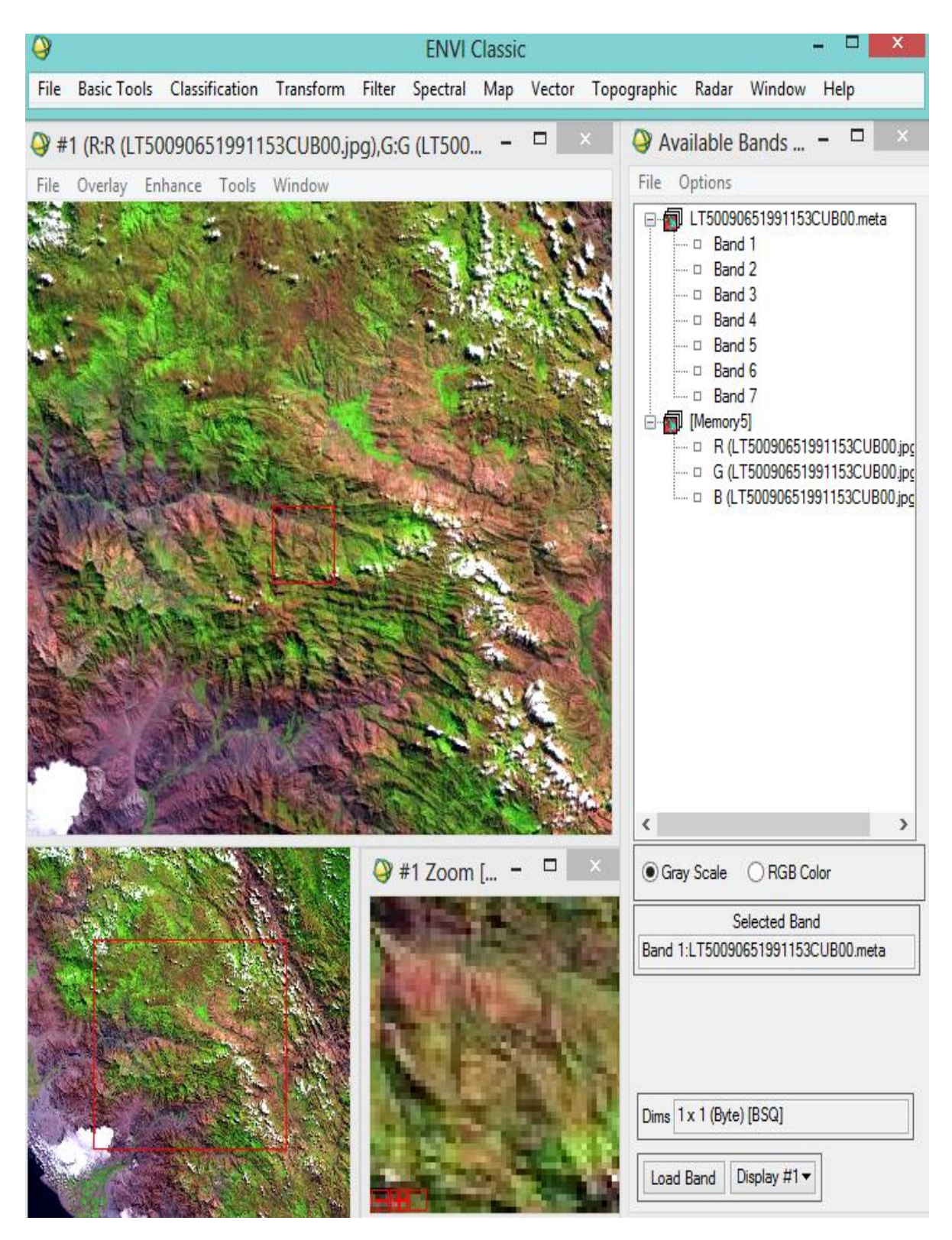

**Ilustración 61:** Imagen LandSat del año 1991 en el ENVI v.5

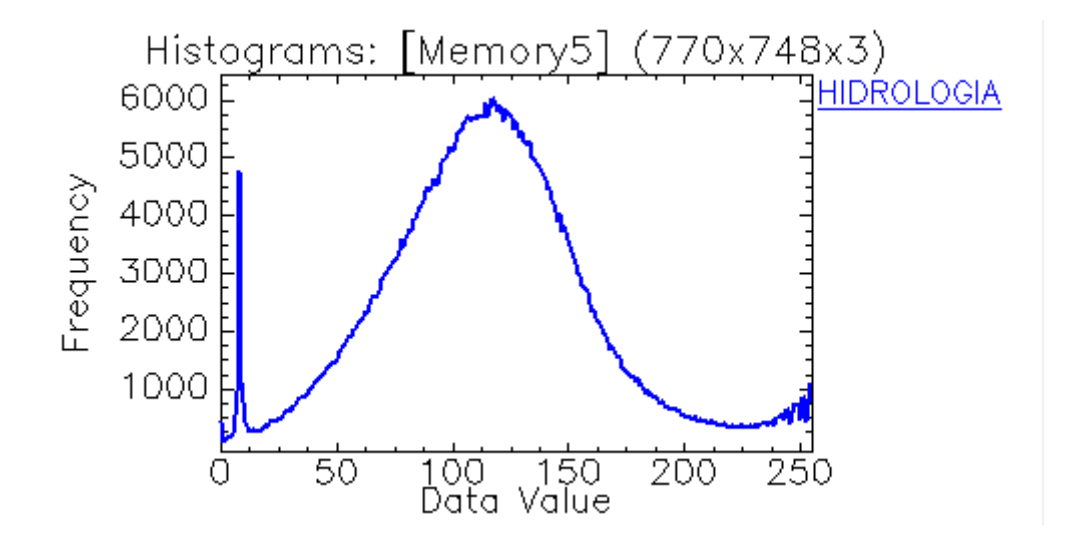

### **a) Banda 1 – Hidrología**

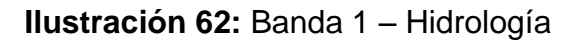

### **b) Banda 2 – Geomorfología**

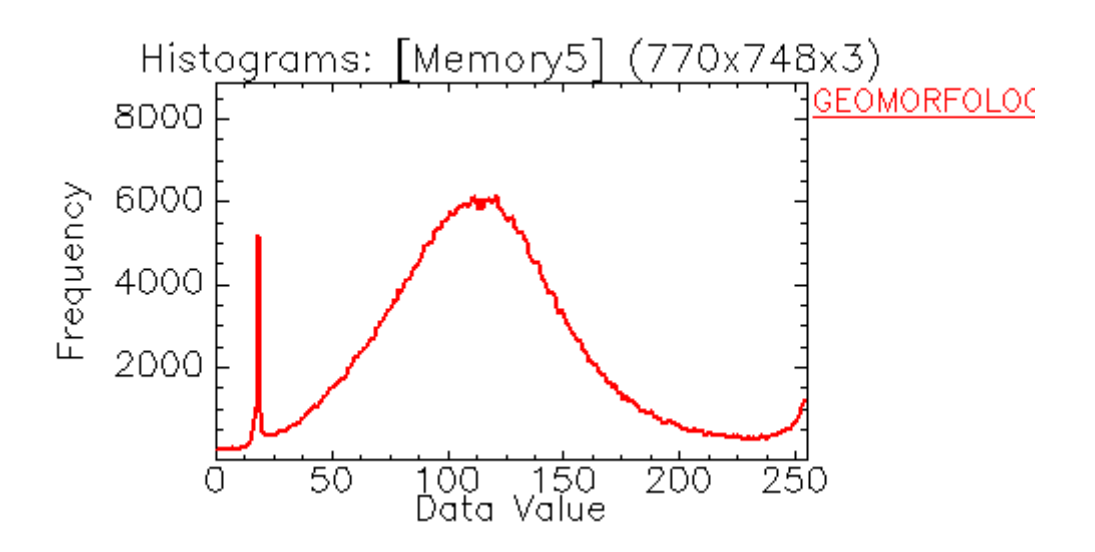

**Ilustración 63:** Banda 2 – Geomorfología

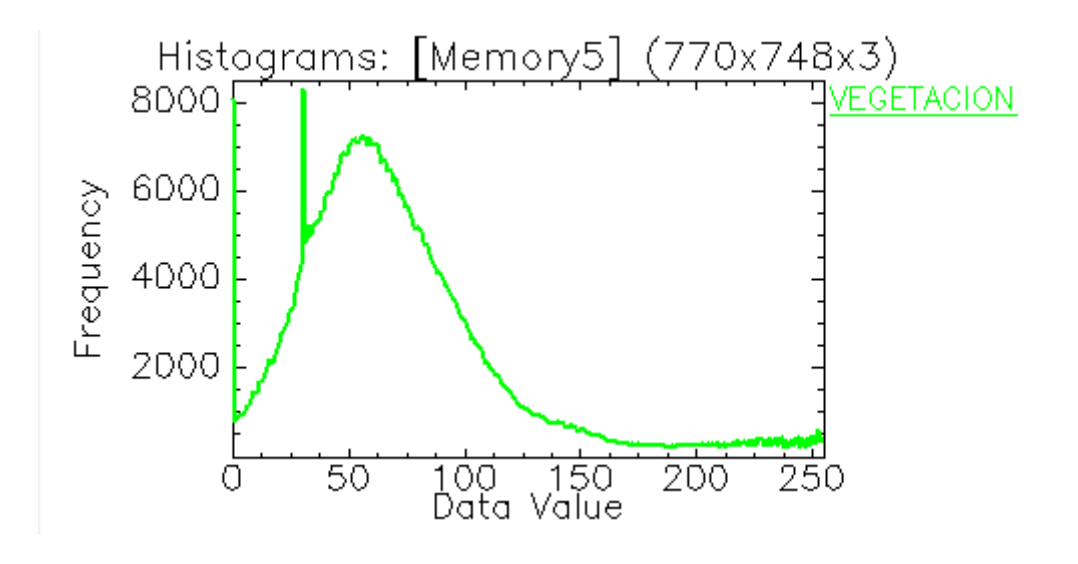

**Ilustración 64:** Banda 3 – Vegetación

#### **d) Histograma de Firmas Espectrales**

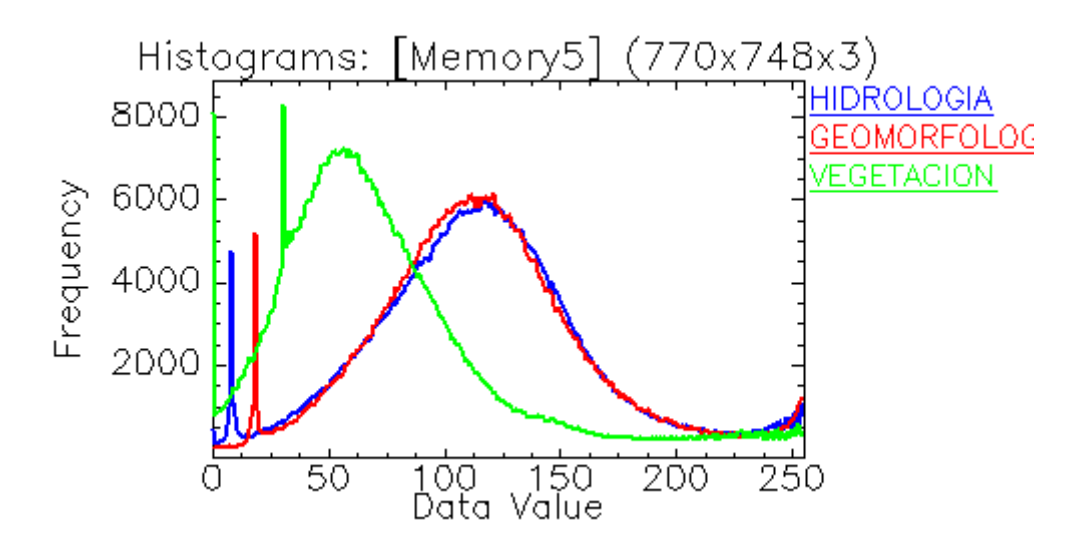

**Ilustración 65:** Histograma De Firmas Espectrales: Banda 1 (Hidrología), Banda 2 (Geomorfología), Banda 3 (Vegetación) – Año 1991

| <b>Basic Stats</b> | <b>Min</b> | <b>Max</b> | <b>Mean</b> | <b>Stdev</b> |
|--------------------|------------|------------|-------------|--------------|
| <b>Band 1</b>      |            | 255        | 116.764666  | 47.441708    |
| <b>Band 2</b>      |            | 255        | 117.486897  | 46.400876    |
| <b>Band 3</b>      |            | 255        | 72.719192   | 47.803857    |

**Tabla 10:** Datos Máximos y Mínimos De La Imagen LANDSAT en el ENVI V.5 por Bandas - Año 1991

De la Ilustración 65, se puede apreciar que luego de haber aplicado el análisis de las Firmas Espectrales obtenías de la Imagen LANDSAT de 1991, se pude observar el comportamiento de la geomorfología la cual tiene una banda con la misma frecuencia que la hidrología y en el mismo rango del data value esto indica presencia ya de suelo que es capaz de absorber mayor cantidad de agua esto ocurre a que hay mayor presencia de espacios de aire y reduce la dispersión, esto se ve en la imagen LANDSAT ya que los suelos húmedos son mucho más oscuros.

La hidrología muestra una frecuencia elevada, a esto en el análisis se llama efecto turbidez, y da indicios ya de contaminación de las mismas por posibles sólidos suspendidos.

En este análisis podemos decir que con la presencia de turbidez en las aguas, con geomorfología absorbente y con suelos húmedos, ambos en el mismo rango del data value, y el decrecimiento de vegetación con puntos de estrés representativos, existencia de pasivos ambientales. En cuanto a la imagen LANDSAT podemos apreciar suelos de color más oscuros las cuales indican aumento de humedad.

## **Sensoramiento Remoto - Firmas Espectrales (Año 1992)**

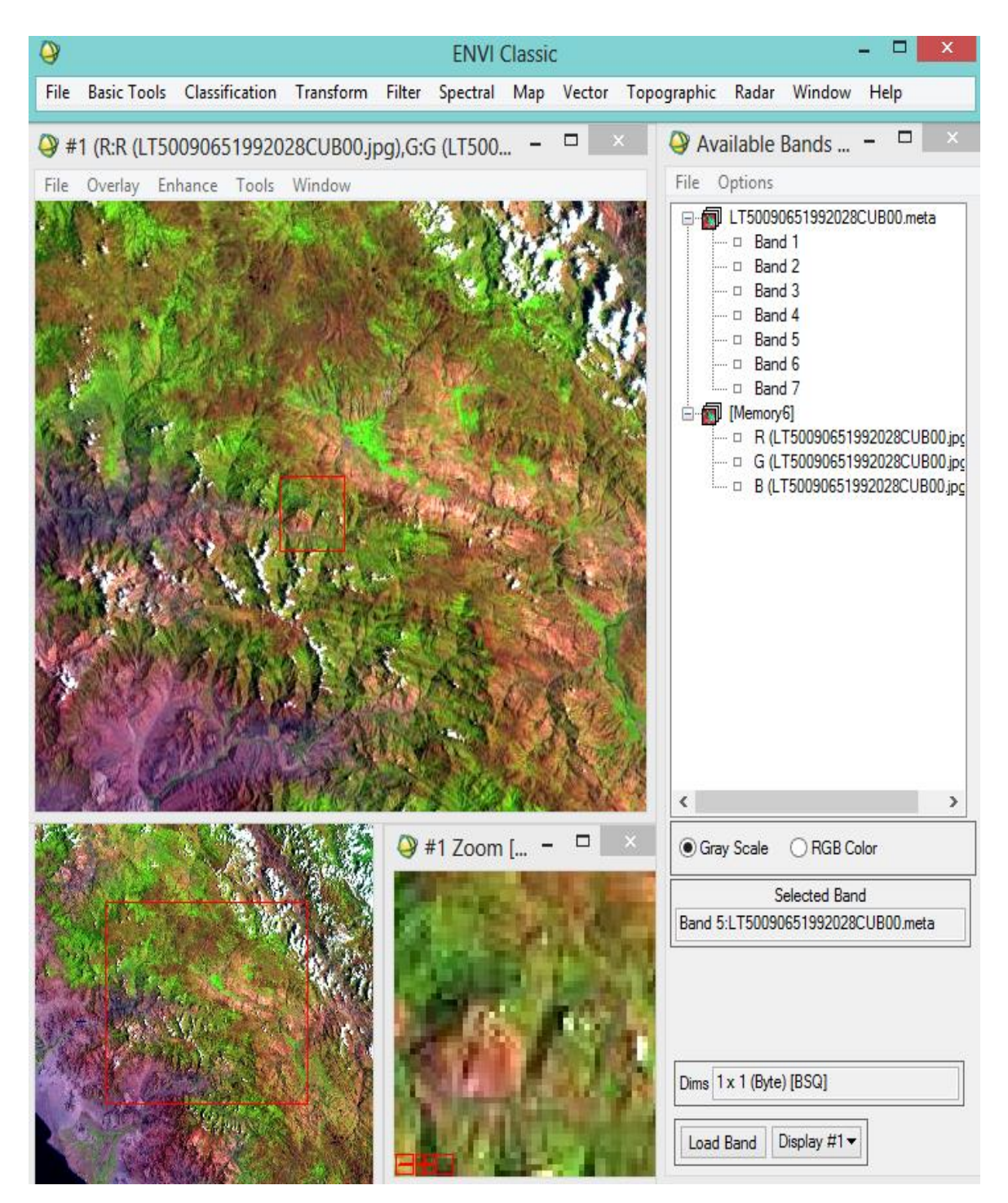

**Ilustración 66:** Imagen LandSat del año 1992 en el ENVI v.5

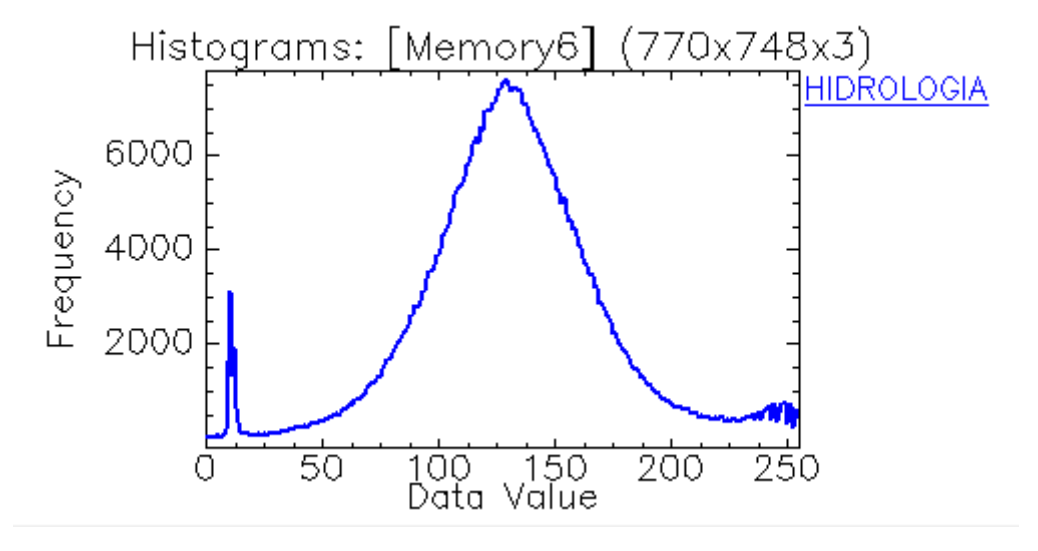

### **a) Banda 1 – Hidrología**

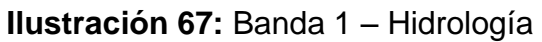

### **b) Banda 2 – Geomorfología**

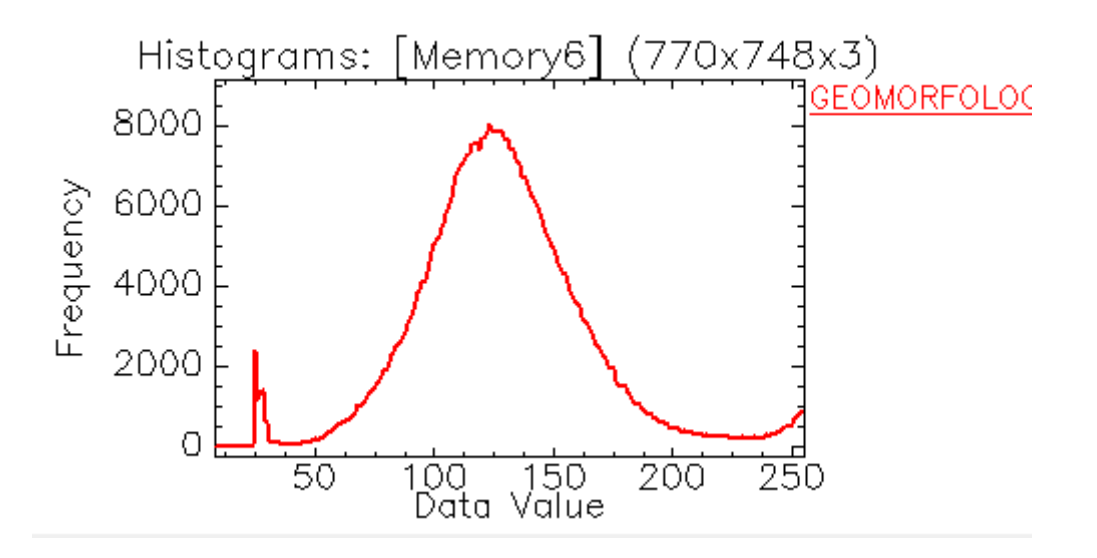

### **Ilustración 68:** Banda 2 – Geomorfología

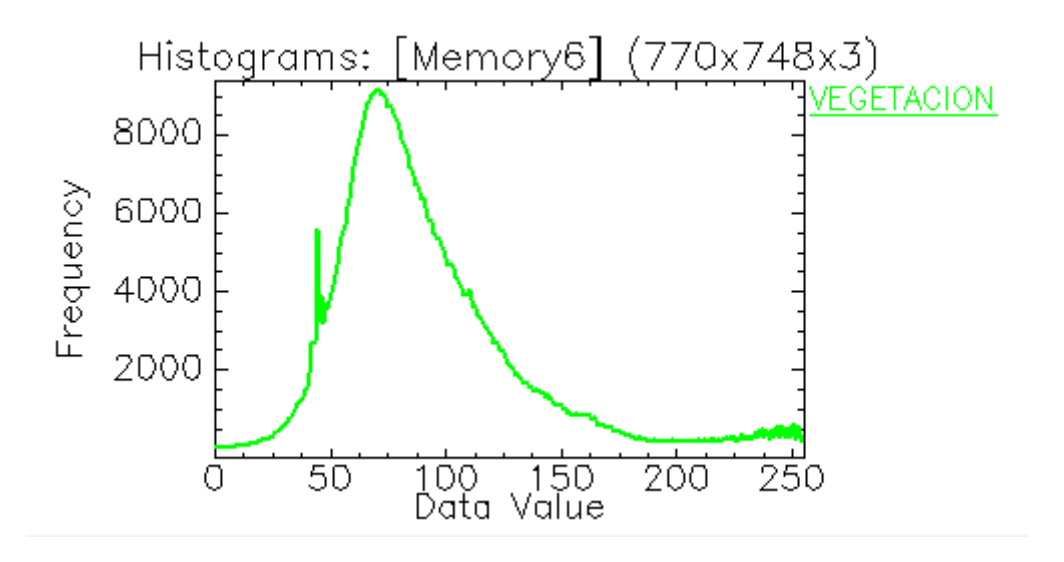

**Ilustración 69:** Banda 3 – Vegetación

#### **d) Histograma de Firmas Espectrales**

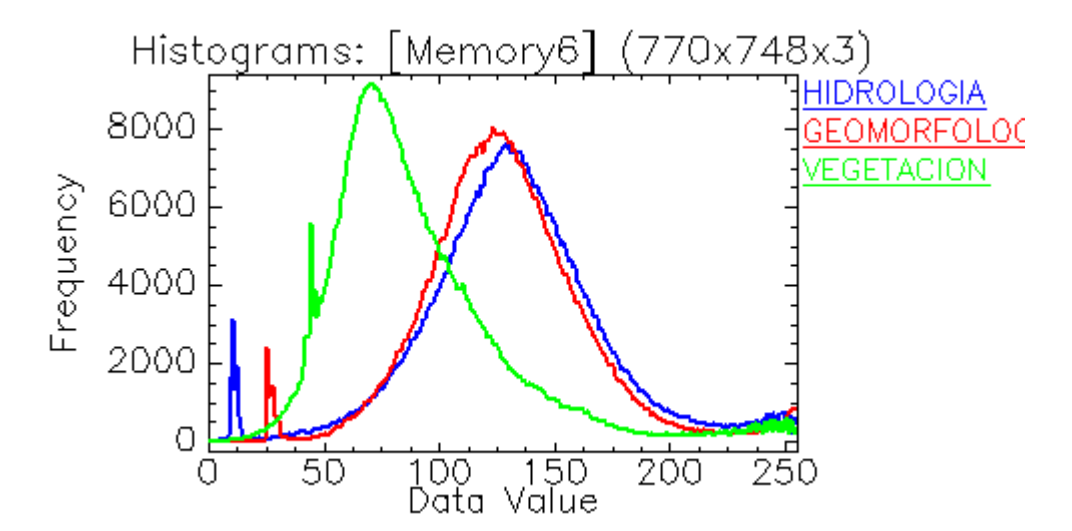

**Ilustración 70:** Histograma De Firmas Espectrales: Banda 1 (Hidrología), Banda 2 (Geomorfología), Banda 3 (Vegetación) – Año 1992

**Tabla 11:** Datos Máximos y Mínimos De La Imagen LANDSAT en el ENVI V.5 por Bandas - Año 1992

| <b>Basic Stats</b> | Min | <b>Max</b> | <b>Mean</b> | <b>Stdev</b> |
|--------------------|-----|------------|-------------|--------------|
| <b>Band 1</b>      |     | 255        | 132.681191  | 40.729291    |
| <b>Band 2</b>      |     | 255        | 129.971076  | 38.568859    |
| <b>Band 3</b>      |     | 255        | 91.160659   | 40.896727    |

Luego de obtener las Firmas Espectrales logradas de la Imagen LANDSAT del año 1992, se puede observar que la Banda 2 (Geomorfología), presenta una frecuencia elevada, similar a la Banda 1 (Hidrología), ambas con puntos de estrés muy pronunciados, ocasionando cambios bruscos en el rango del data value.

Durante el análisis se puede apreciar la presencia de un suelo que es capaz de absorber mayor cantidad de agua por sus frecuencias elevada en la firma espectral, ocasionando la presencia de espacios de aire y reduciendo la dispersión, debido a que los suelos húmedos son mucho más oscuros.

Asimismo se hace mención al denominado Efecto Turbidez, el cual indica que mientras más alta es la frecuencia de las bandas en estudio (Hidrología), con puntos de estrés bien pronunciados, posiblemente habrá una mayor turbidez en el agua, generando indicios de contaminación de las mismas a causa de los sólidos suspendidos.

Luego del análisis descrito líneas arriba, se puede determinar la existencia de Pasivos Ambientales, ello debido a la posible presencia de turbidez en las aguas, geomorfología absorbente, suelos húmedos (presenta color más oscuro en las imágenes LANDSAT), ambos en el mismo rango del data value, y el decrecimiento notorio de la Banda 3 (Vegetación) con puntos de estrés (Cambios bruscos en las firmas espectrales) bien pronunciados.

**82**

## **Sensoramiento Remoto - Firmas Espectrales (Año 1993)**

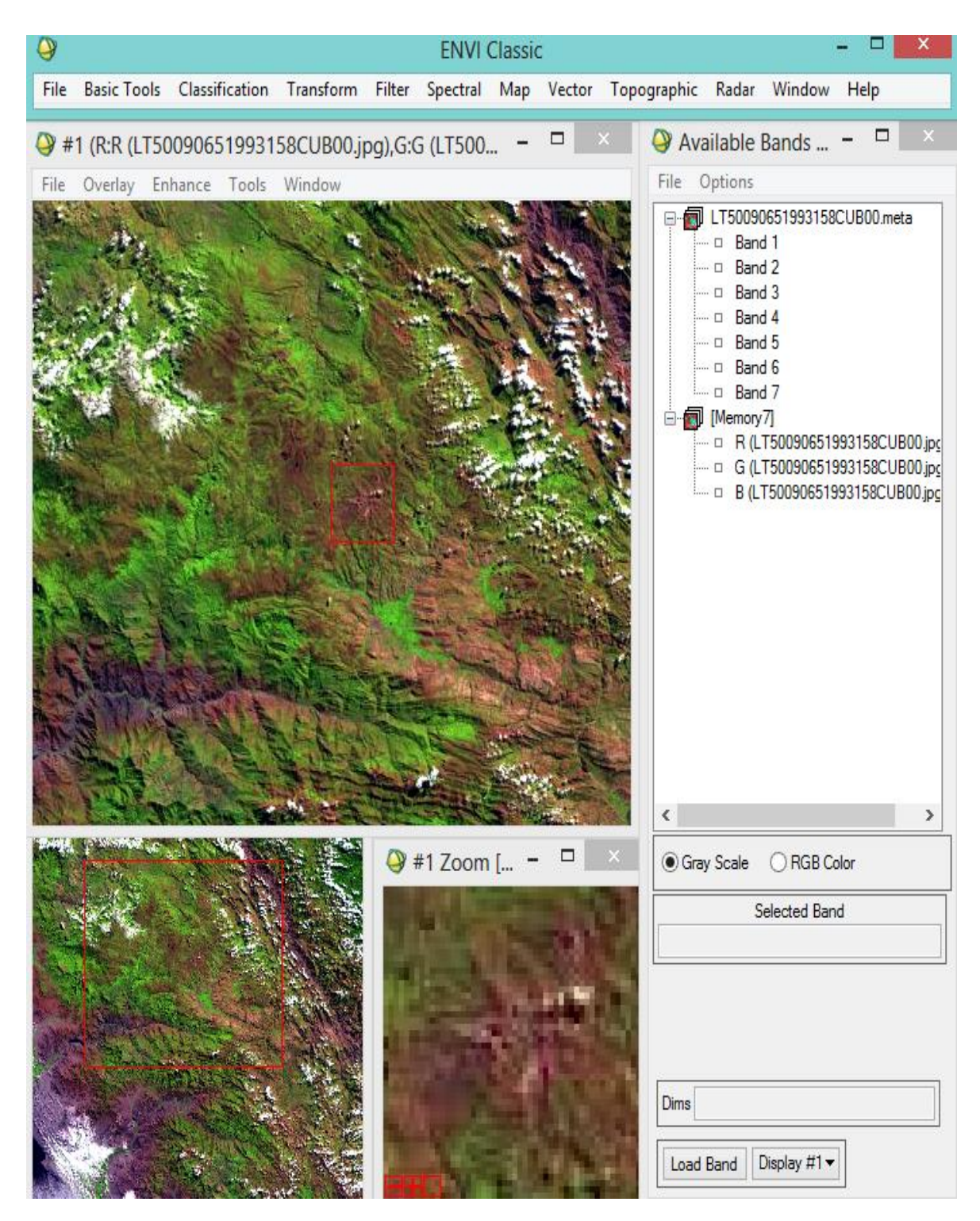

**Ilustración 71:** Imagen LandSat del año 1993 en el ENVI v.5

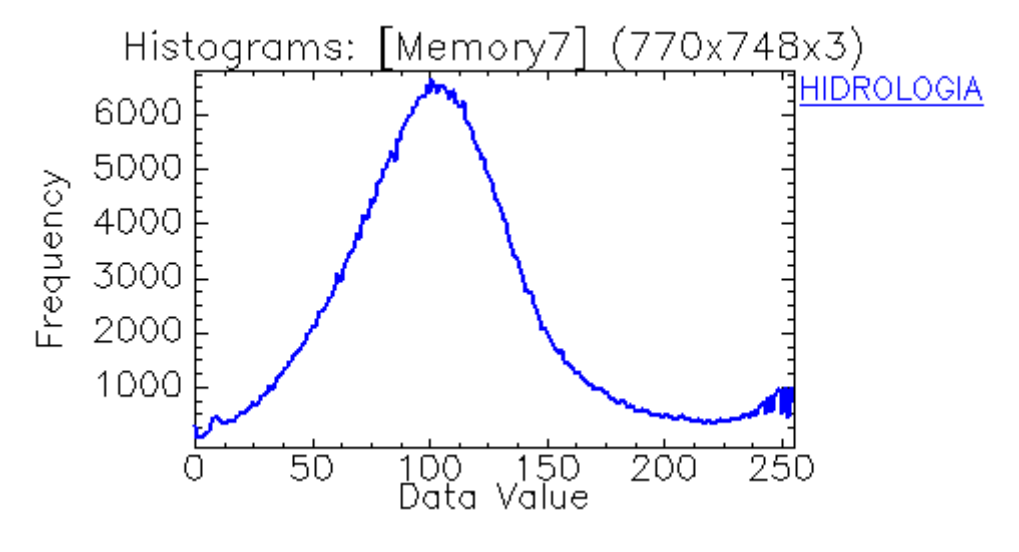

**a) Banda 1 – Hidrología**

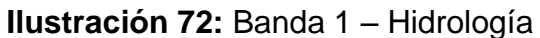

# **b) Banda 2 – Geomorfología**

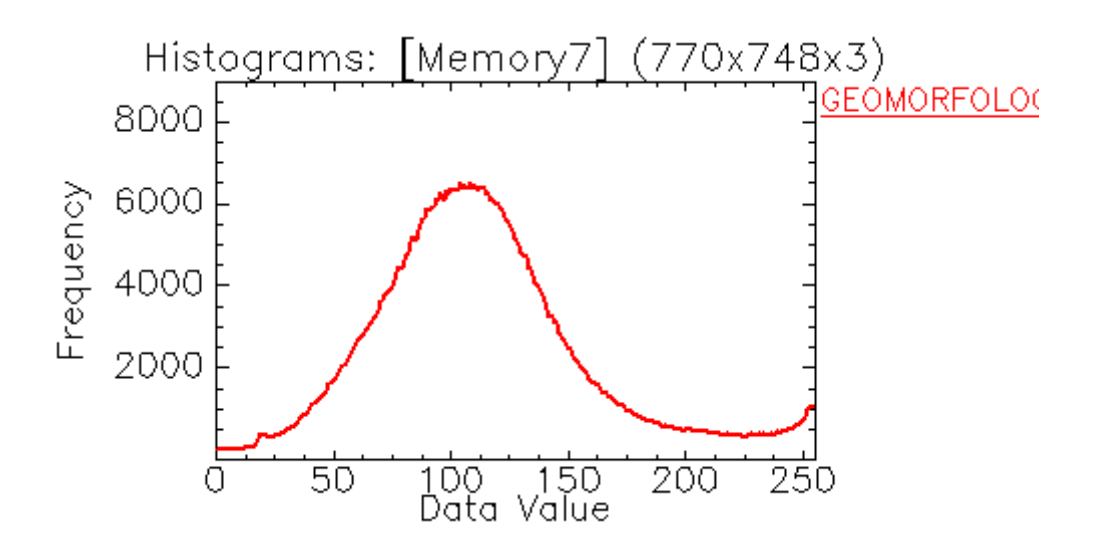

**Ilustración 73:** Banda 2 – Geomorfología

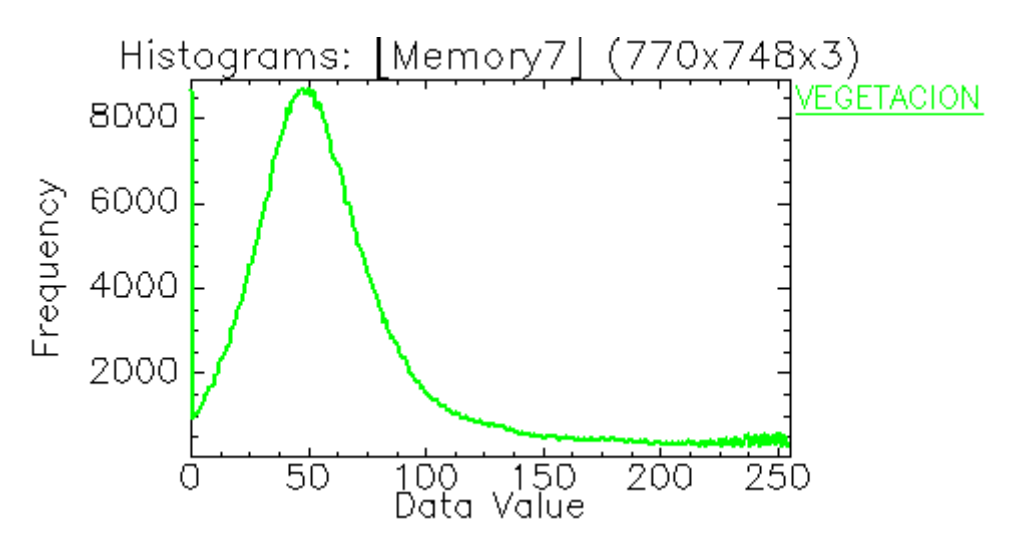

**Ilustración 74:** Banda 3 – Vegetación

## **d) Histograma de Firmas Espectrales**

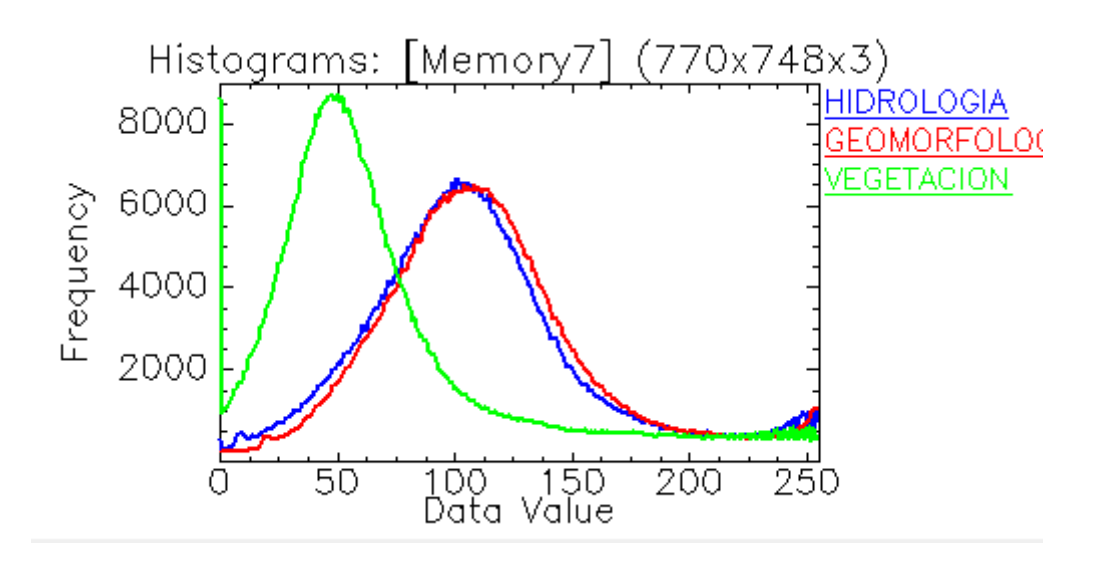

**Ilustración 75:** Histograma De Firmas Espectrales: Banda 1 (Hidrología), Banda 2 (Geomorfología), Banda 3 (Vegetación) – Año 1993

| <b>Basic Stats</b> | <b>Min</b> | <b>Max</b> | <b>Mean</b> | <b>Stdev</b> |
|--------------------|------------|------------|-------------|--------------|
| <b>Band 1</b>      |            | 255        | 109.149087  | 46.735113    |
| <b>Band 2</b>      |            | 255        | 114.353785  | 45.379494    |
| <b>Band 3</b>      |            | 255        | 68.037286   | 50.93053     |

**Tabla 12:** Datos Máximos y Mínimos De La Imagen LANDSAT en el ENVI V.5 por Bandas - Año 1993

Luego de obtener las Firmas Espectrales logradas de la Imagen LANDSAT del año 1993, se puede observar que la Banda 2 (Geomorfología), presenta una frecuencia elevada, similar a la Banda 1 (Hidrología), ambas frecuencias ya no tienen puntos de estrés, la frecuencia de la geomorfología y la hidrología se encuentran en el mismo rango del data value.

Durante el análisis se puede apreciar la presencia de un suelo que es capaz de absorber mayor cantidad de agua, ocasionando la presencia de espacios de aire y reduciendo la dispersión, debido a que los suelos húmedos son mucho más oscuros.

Asimismo se hace mención al denominado Efecto Turbidez, el cual indica que mientras más alta es la frecuencia de las bandas en estudio, existirá una mayor turbidez en el agua, generando indicios de contaminación.

Luego del análisis descrito líneas arriba, resulta claro la posible existencia de Pasivos Ambientales en una mayor cantidad debido a la cercanía en los rangos del data value tanto en geomorfología e hidrología, suelos húmedos (presenta color más oscuro en las imágenes LANDSAT), ambos en el mismo rango del data value, y el decrecimiento notorio de la Banda 3 (Vegetación) la cual presenta frecuencia más elevada que las otras dos bandas.

### **Sensoramiento Remoto - Firmas Espectrales (Año 1994)**

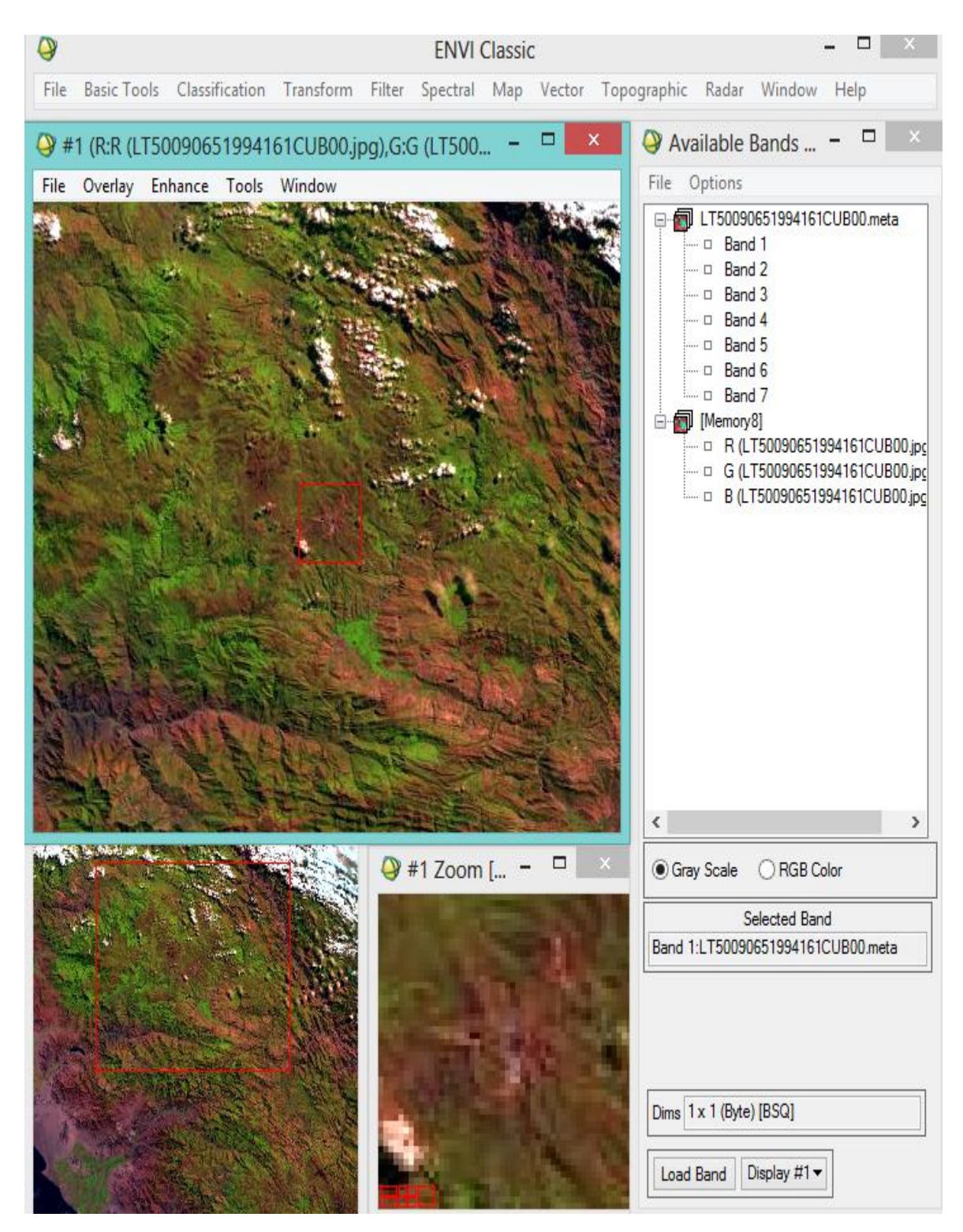

**Ilustración 76:** Imagen LandSat del año 1994 en el ENVI v.5

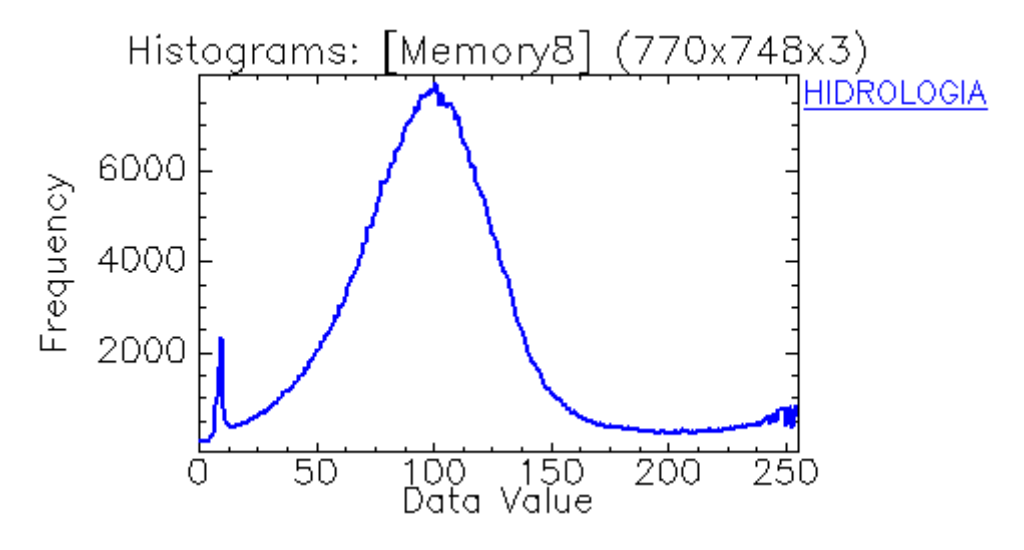

**a) Banda 1 – Hidrología**

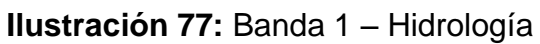

# **b) Banda 2 – Geomorfología**

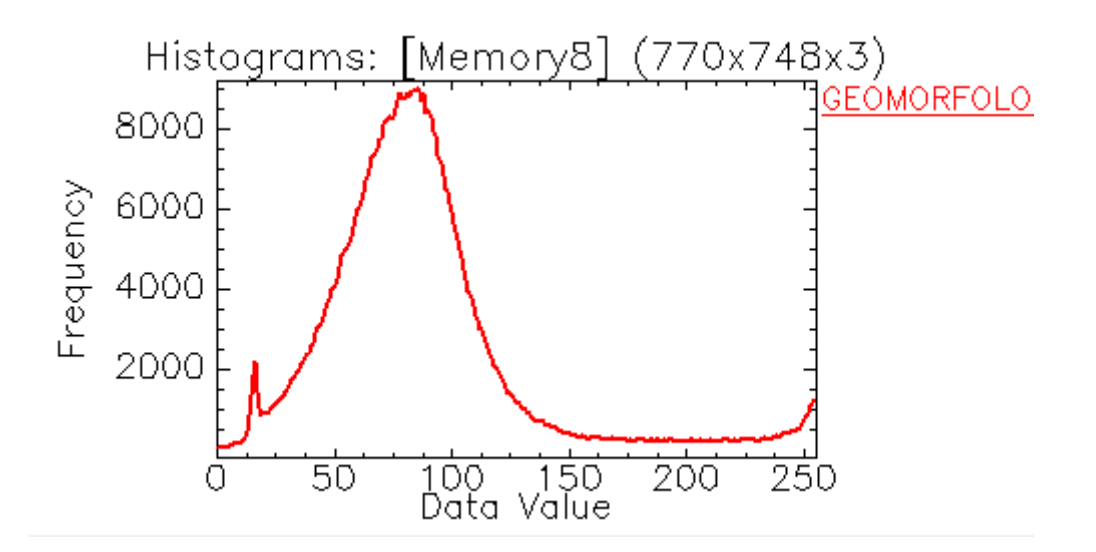

#### **Ilustración 78:** Banda 2 – Geomorfología

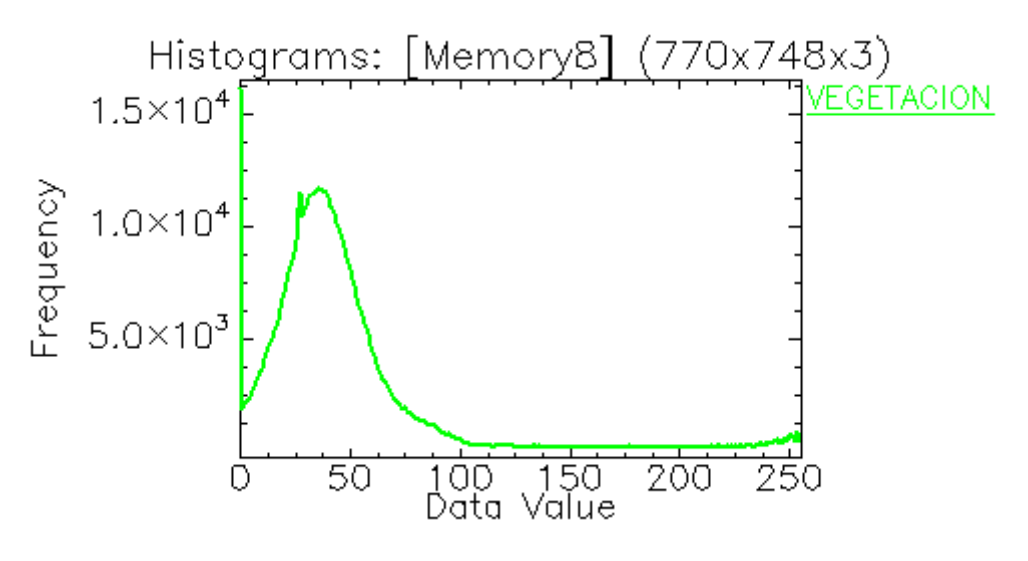

**Ilustración 79:** Banda 3 – Vegetación

### **d) Histograma de Firmas Espectrales**

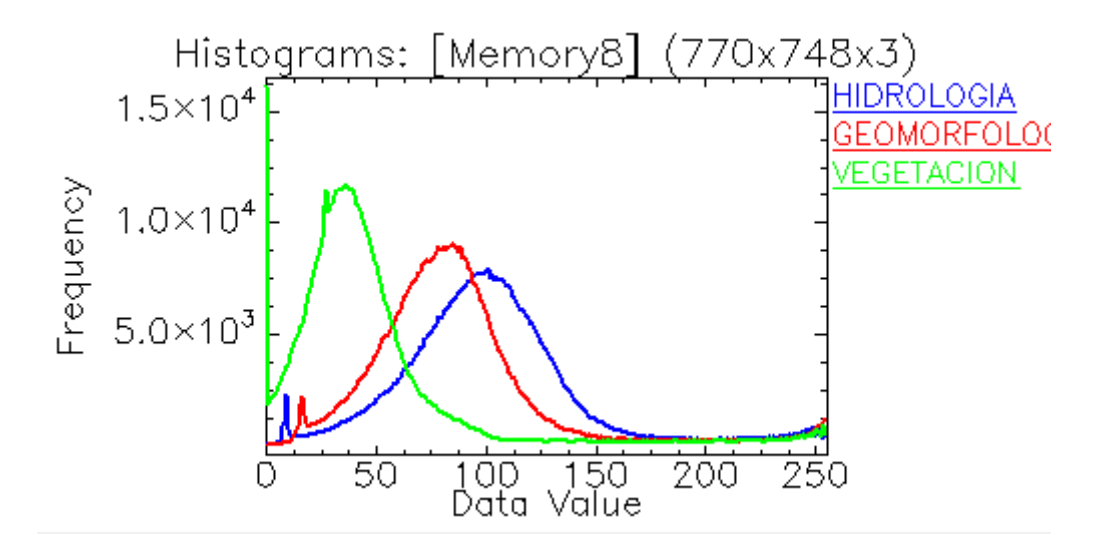

**Ilustración 80:** Histograma De Firmas Espectrales: Banda 1 (Hidrología), Banda 2 (Geomorfología), Banda 3 (Vegetación) – Año 1994

| <b>Basic Stats</b> | <b>Min</b> | <b>Max</b> | <b>Mean</b> | <b>Stdev</b> |
|--------------------|------------|------------|-------------|--------------|
| <b>Band 1</b>      |            | 255        | 102.651106  | 43.287646    |
| <b>Band 2</b>      |            | 255        | 87.014166   | 43.704496    |
| <b>Band 3</b>      |            | 255        | 49.576122   | 47.501644    |

**Tabla 13:** Datos Máximos y Mínimos De La Imagen LANDSAT en el ENVI V.5 por Bandas - Año 1994

Luego de obtener las Firmas Espectrales logradas de la Imagen LANDSAT del año 1994, se puede observar que la Banda 2 (Geomorfología), presenta una frecuencia mucho más elevadas, la Banda 1 (Hidrología) muestra una frecuencia más reducida con presencia de sólidos suspendidos, ambas con puntos de estrés muy pronunciados, ocasionando cambios bruscos en el rango del data value.

Durante el análisis se puede apreciar la presencia de un suelo que es capaz de absorber mayor cantidad de agua, ocasionando la presencia de espacios de aire y reduciendo la dispersión, debido a que los suelos húmedos son mucho más oscuros. El rango del data value entre geomorfología e hidrología se encuentran un poco distantes.

Asimismo se hace mención al denominado Efecto Turbidez, el cual indica que mientras más alta es la frecuencia de las bandas en estudio (Hidrología), con puntos de estrés bien pronunciados. Luego del análisis descrito líneas arriba, resulta claro la existencia de Pasivos Ambientales, ello debido a la presencia de altas frecuencias en hidrologia, geomorfología absorbente, suelos húmedos (presenta color más oscuro en las imágenes LANDSAT), y el decrecimiento notorio de la Banda 3 (Vegetación) con un punto de estrés en el pico de su frecuencia.

### **Sensoramiento Remoto - Firmas Espectrales (Año 1995)**

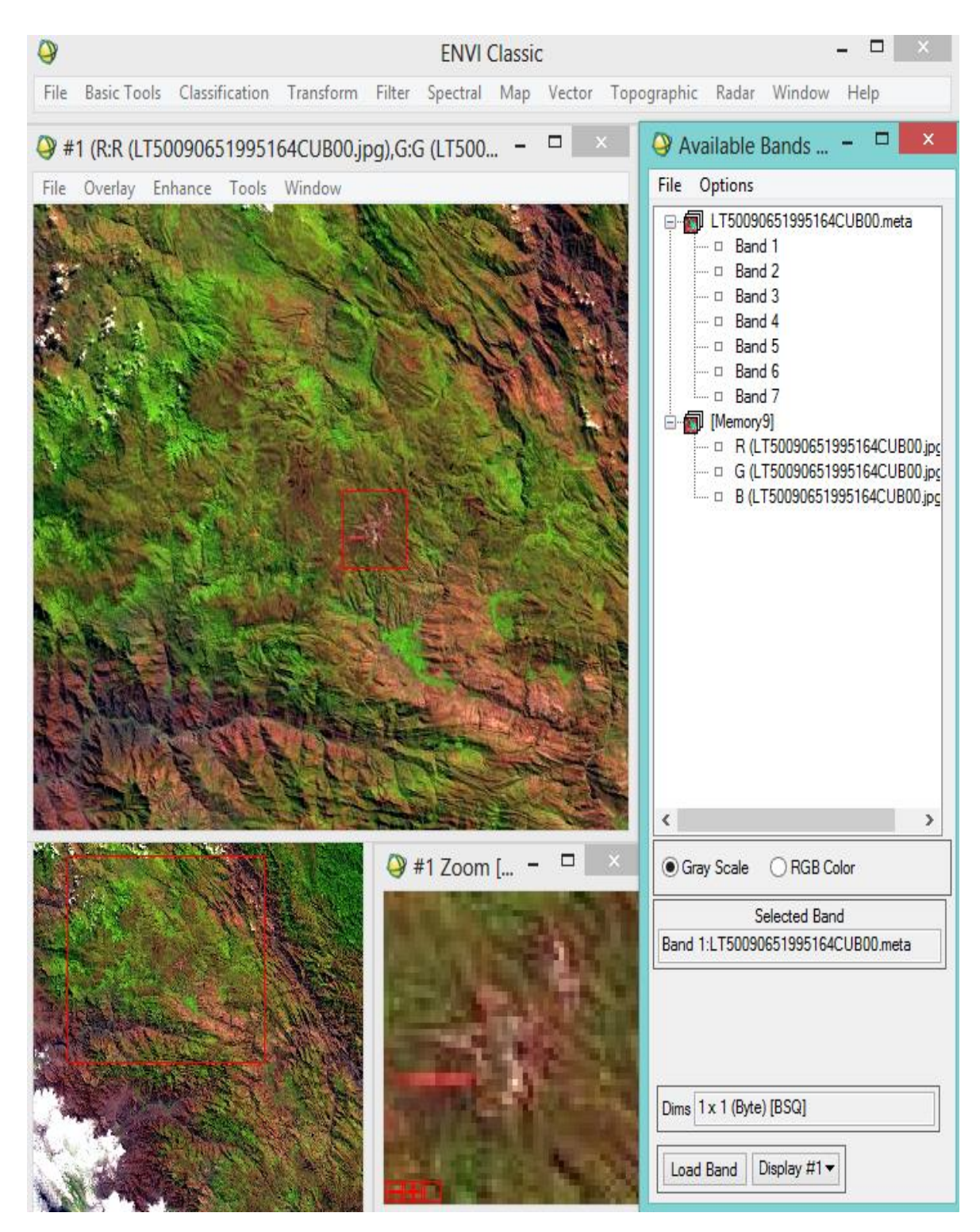

**Ilustración 81:** Imagen LandSat del año 1995 en el ENVI v.5

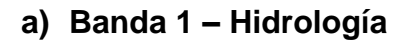

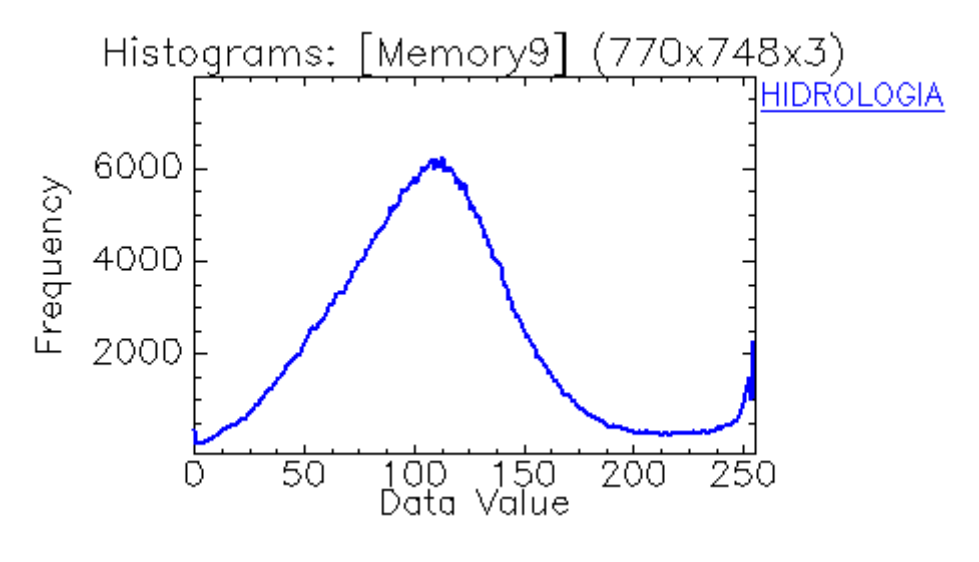

**Ilustración 82:** Banda 1 – Hidrología

# **b) Banda 2 – Geomorfología**

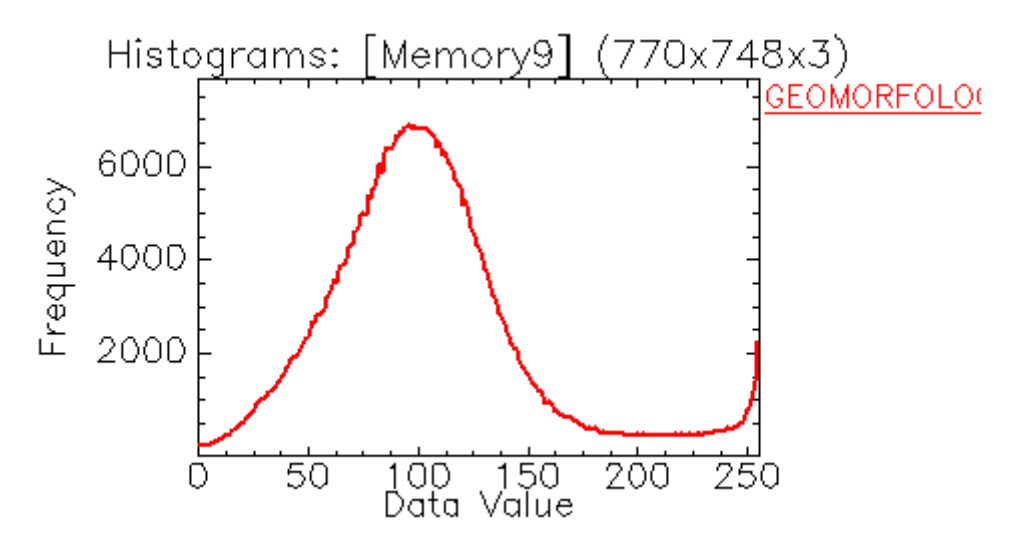

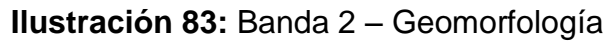
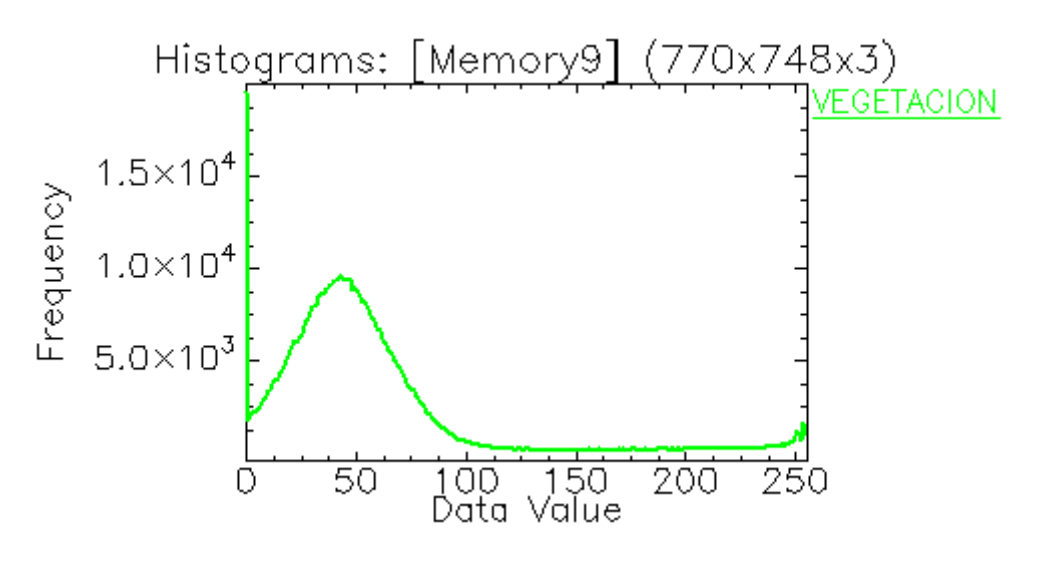

**Ilustración 84:** Banda 3 – Vegetación

# **d) Histograma de Firmas Espectrales**

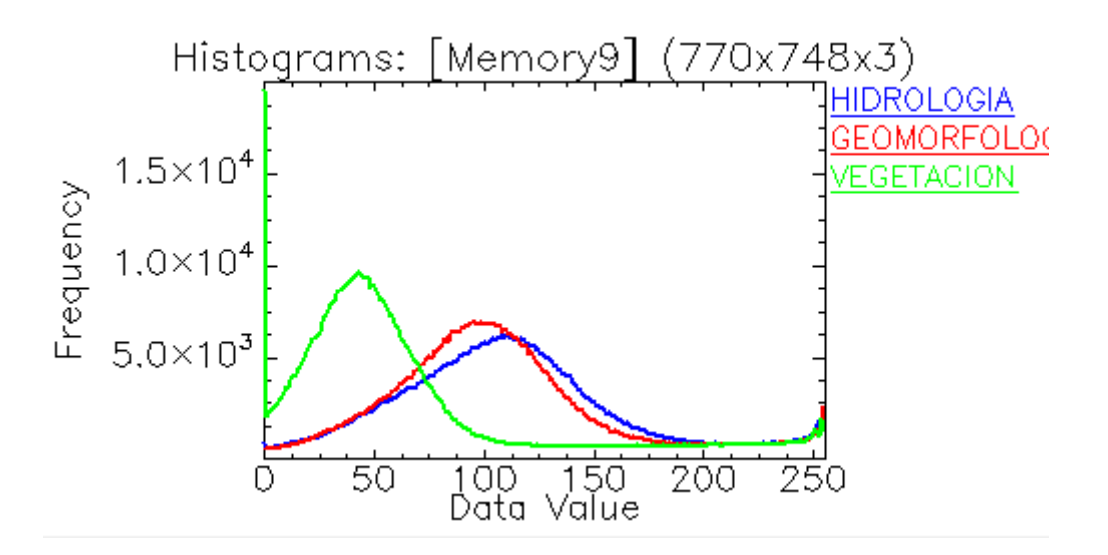

**Ilustración 85:** Histograma De Firmas Espectrales: Banda 1 (Hidrología), Banda 2 (Geomorfología), Banda 3 (Vegetación) – Año 1995

**Tabla 14:** Datos Máximos y Mínimos De La Imagen LANDSAT en el ENVI V.5 por Bandas - Año 1995

| <b>Basic Stats</b> | <b>Min</b> | <b>Max</b> | <b>Mean</b> | <b>Stdev</b> |
|--------------------|------------|------------|-------------|--------------|
| <b>Band 1</b>      |            | 255        | 110.764301  | 47.510956    |
| <b>Band 2</b>      |            | 255        | 104.138367  | 45.309322    |
| <b>Band 3</b>      |            | 255        | 55.470102   | 49.946304    |

Los resultados obtenidos son a partir de tres (03) análisis geoambientales diferentes, estos análisis se realizan de forma colectiva a través de la información consignada en la Ilustración 85: Histograma De Firmas Espectrales, la cual representa el escenario final, en donde se mostrarán los tres (03) primeros escenarios (Ilustraciones 82, 83 y 84).

Por tanto, luego de obtener las Firmas Espectrales logradas de la Imagen LANDSAT del año 1995, se puede observar que la Banda 2 (Geomorfología), presenta una frecuencia elevada, similar a la Banda 1 (Hidrología),

Durante el análisis se puede apreciar la presencia de un suelo que es capaz de absorber mayor cantidad de agua por su frecuencia elevada, ocasionando la presencia de espacios de aire y reduciendo la dispersión, debido a que los suelos húmedos son mucho más oscuros.

Asimismo se hace mención al denominado Efecto Turbidez, el cual indica que mientras más alta es la frecuencia de las bandas en estudio (Hidrología), existirá una mayor turbidez en el agua, generando indicios de contaminación.

# **Sensoramiento Remoto - Firmas Espectrales (Año 1996)**

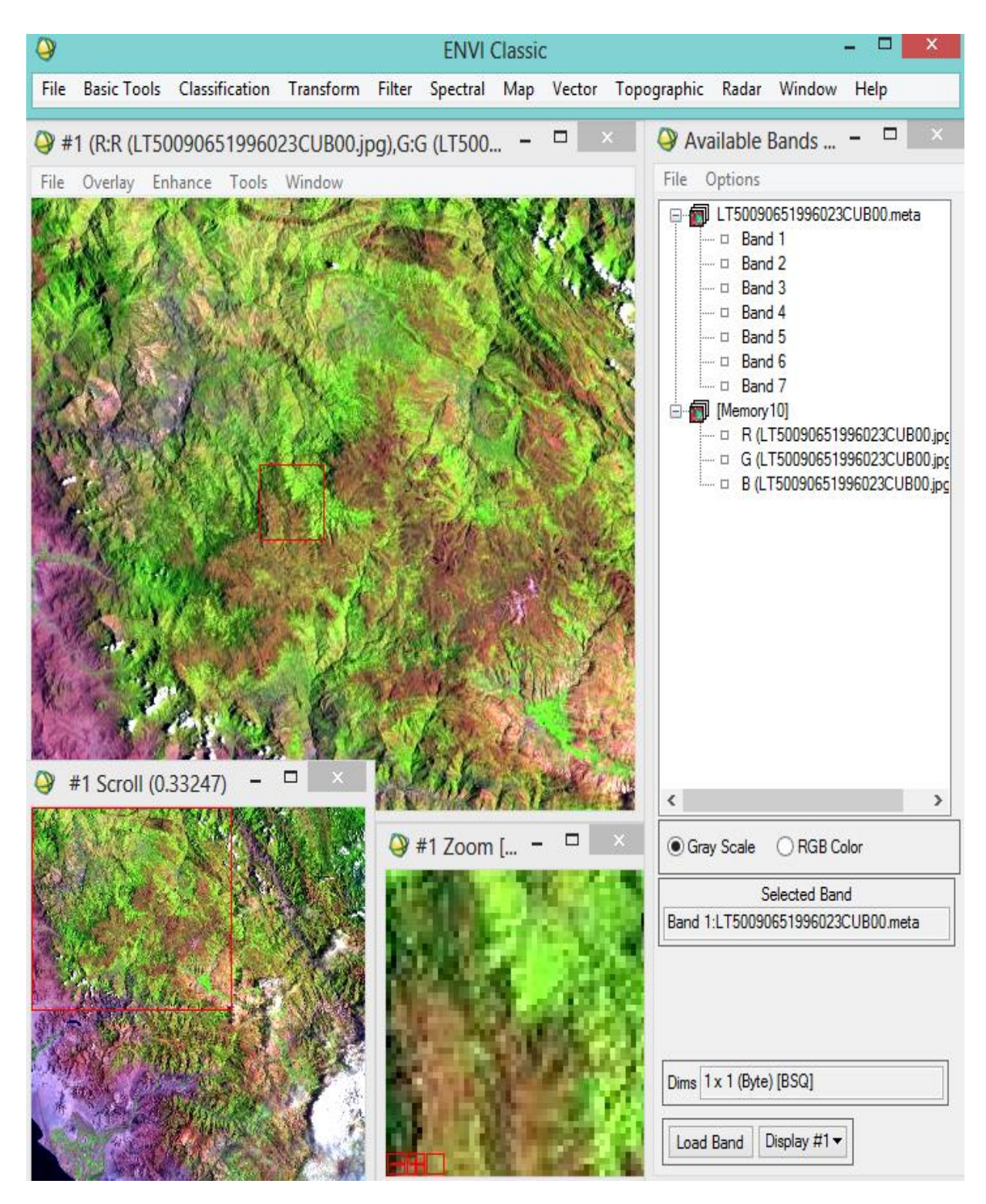

**Ilustración 86:** Imagen LandSat del año 1996 en el ENVI v.5

## **a) Banda 1 – Hidrología**

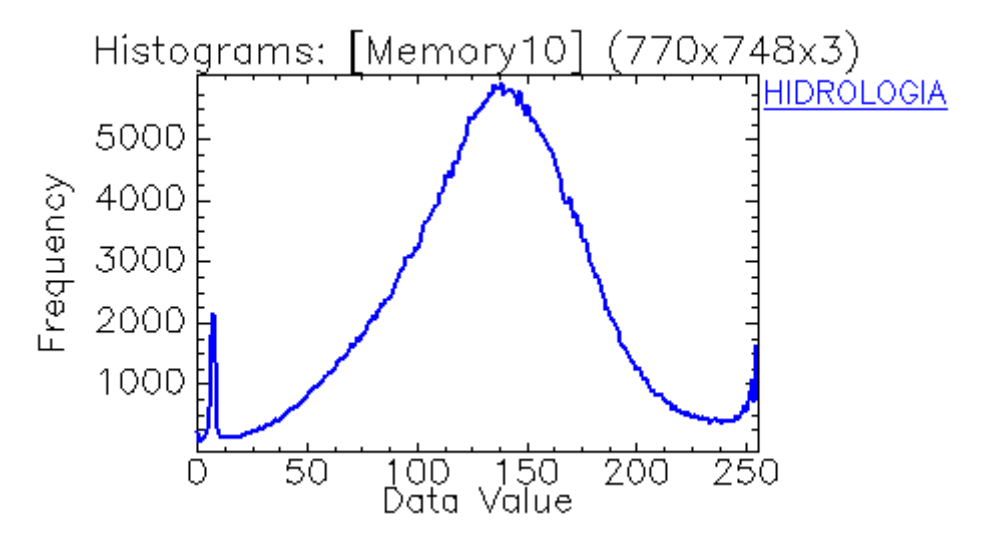

**Ilustración 87:** Banda 1 – Hidrología

# **b) Banda 2 – Geomorfología**

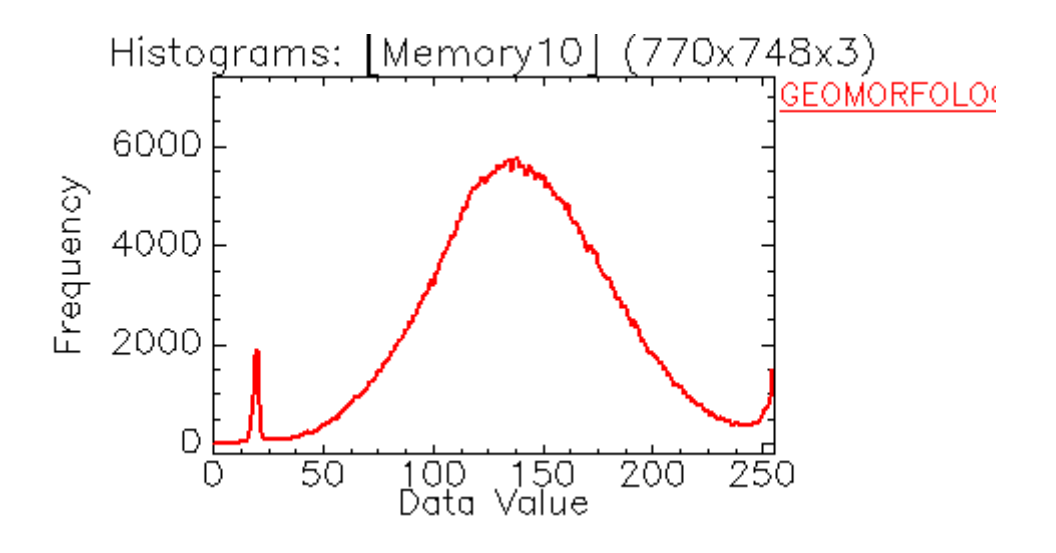

**Ilustración 88:** Banda 2 – Geomorfología

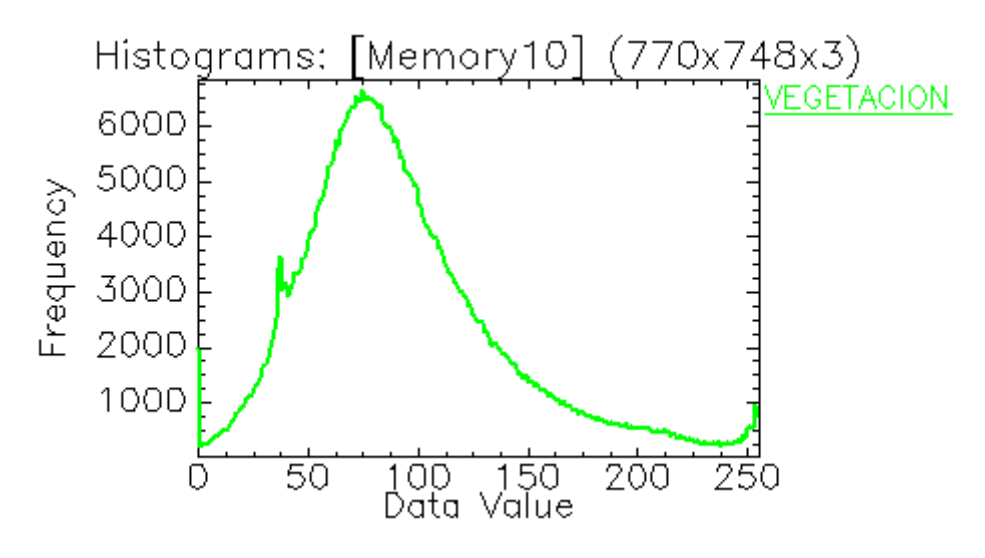

**Ilustración 89:** Banda 3 – Vegetación

# **d) Histograma de Firmas Espectrales**

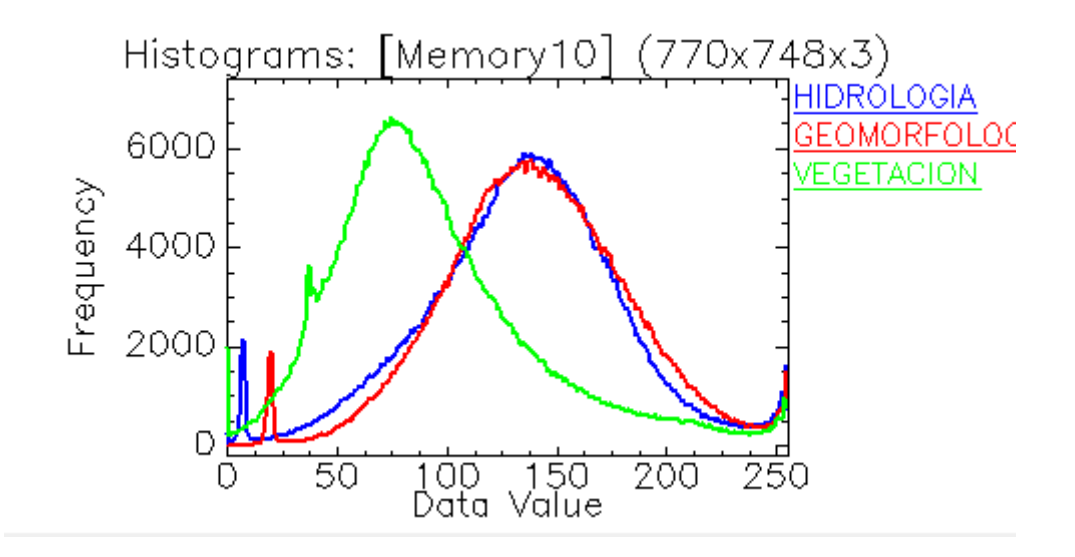

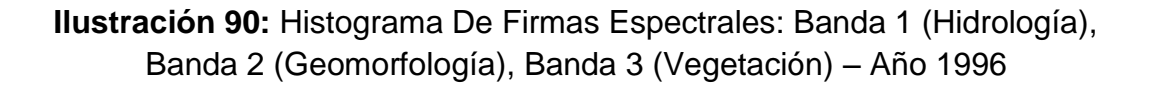

**Tabla 15:** Datos Máximos y Mínimos De La Imagen LANDSAT en el ENVI V.5 por Bandas - Año 1996

| <b>Basic Stats</b> | <b>Min</b> | <b>Max</b> | <b>Mean</b> | <b>Stdev</b> |
|--------------------|------------|------------|-------------|--------------|
| <b>Band 1</b>      |            | 255        | 135.31276   | 46.044034    |
| <b>Band 2</b>      |            | 255        | 141.527743  | 44.018472    |
| <b>Band 3</b>      |            | 255        | 95.105065   | 49.281365    |

Los resultados obtenidos son a partir de tres (03) análisis Geoambientales diferentes, estos análisis se realizan de forma colectiva a través de la información consignada en la Ilustración 90: Histograma De Firmas Espectrales, la cual representa el escenario final, en donde se mostrarán los tres (03) primeros escenarios (Ilustraciones 87, 88 y 89).

Por tanto, luego de obtener las Firmas Espectrales logradas de la Imagen LANDSAT del año 1996, se puede observar que la Banda 2 (Geomorfología), presenta una frecuencia un poco menor a la frecuencia de la hidrología.

Durante el análisis se puede apreciar la presencia de un suelo que es capaz de absorber mayor cantidad de agua por su frecuencia elevada, ocasionando la presencia de espacios de aire y reduciendo la dispersión, debido a que los suelos húmedos son mucho más oscuros.

Asimismo se hace mención al denominado Efecto Turbidez, el cual indica que mientras más alta es la frecuencia de las bandas en estudio (Hidrología), existirá una presencia de sólidos suspendidos, en este caso la turbidez del agua es mucho mayor, el que tenga mayor frecuencia que la geomorfología no es indicio de que haya más agua turbia.

## **Sensoramiento Remoto - Firmas Espectrales (Año 1999)**

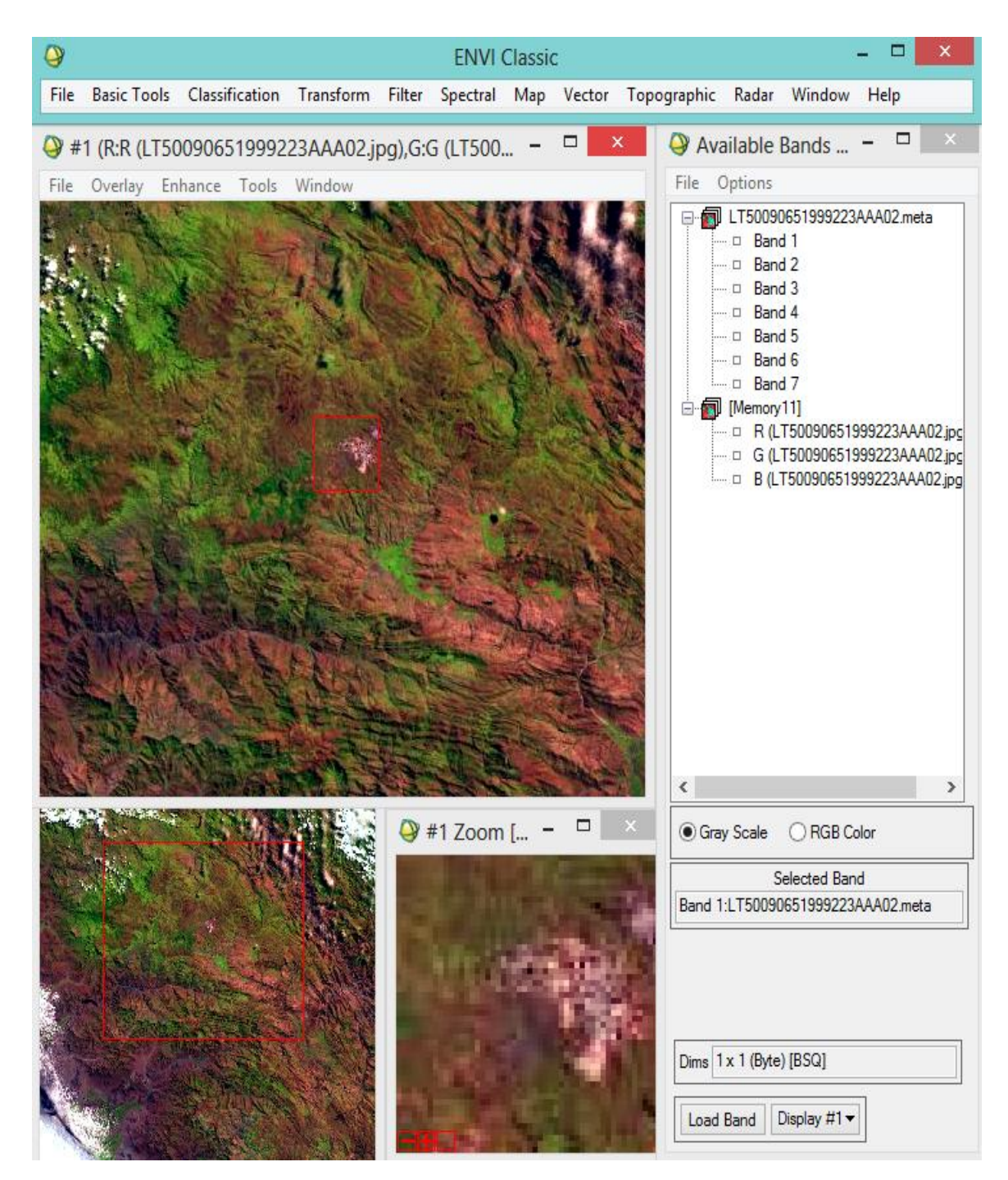

**Ilustración 91:** Imagen LandSat del año 1999 en el ENVI v.5

### **a) Banda 1 – Hidrología**

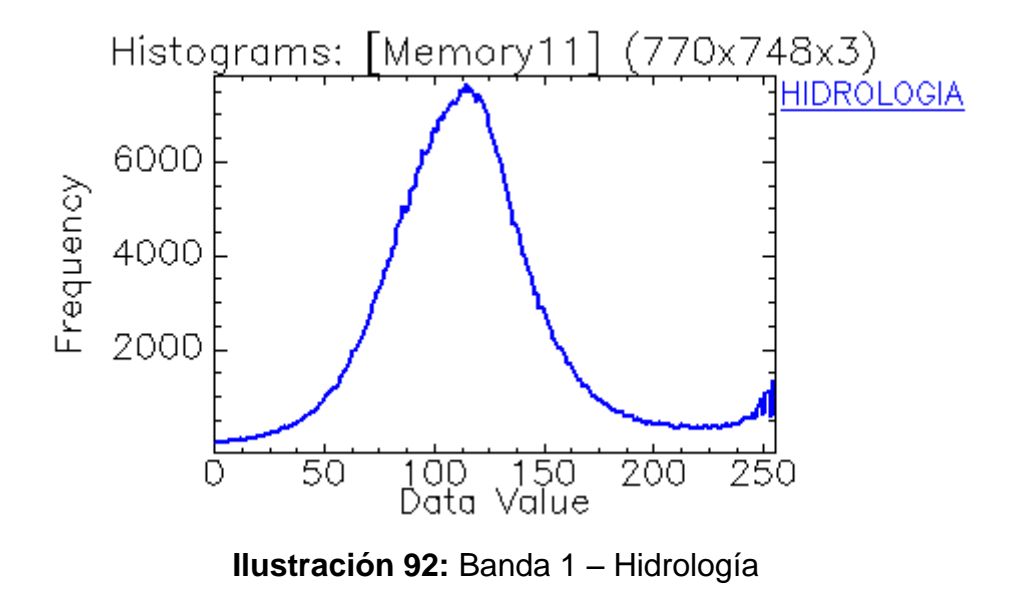

#### **b) Banda 2 – Geomorfología**

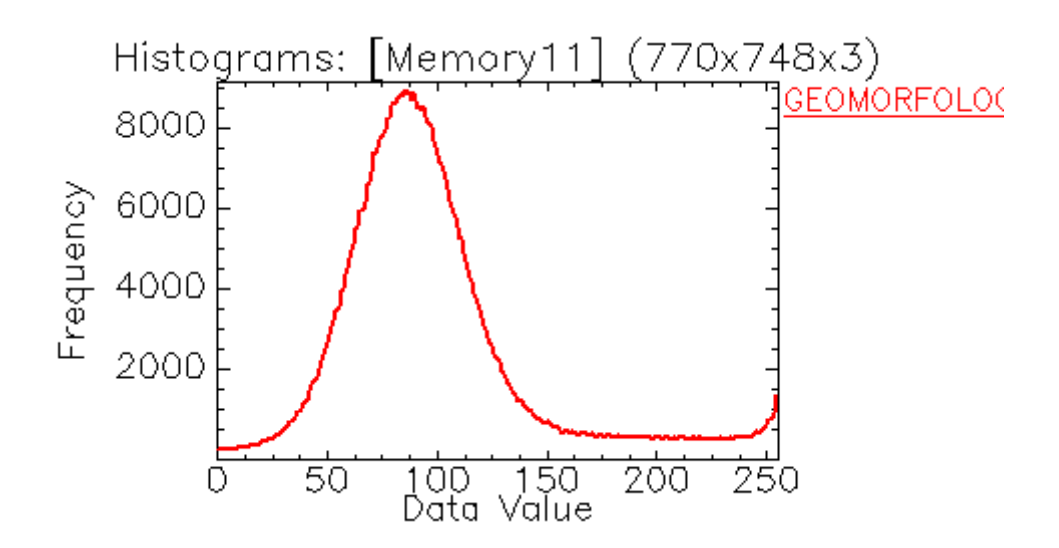

**Ilustración 93:** Banda 2 – Geomorfología

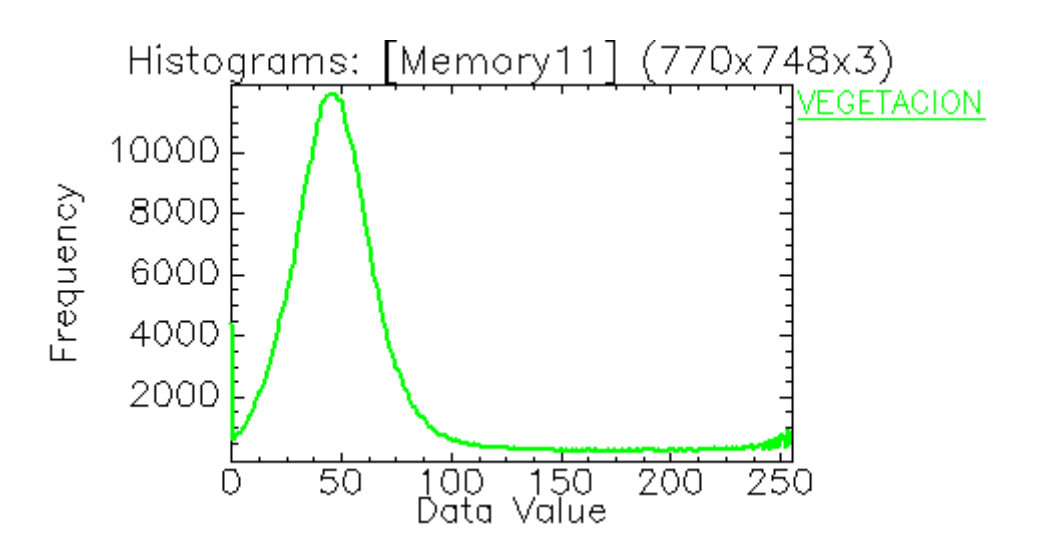

**Ilustración 94:** Banda 3 – Vegetación

# **d) Histograma de Firmas Espectrales**

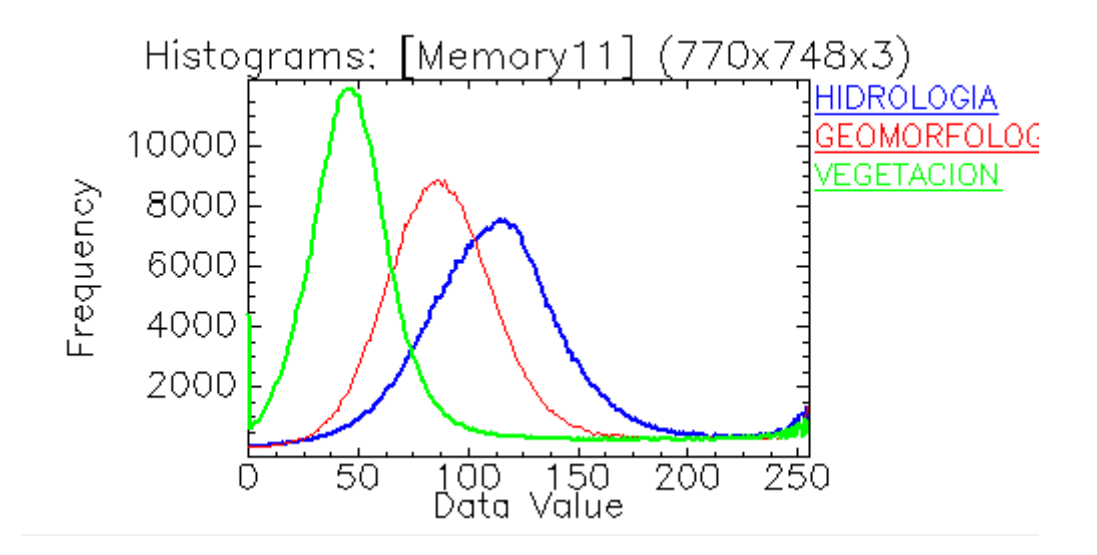

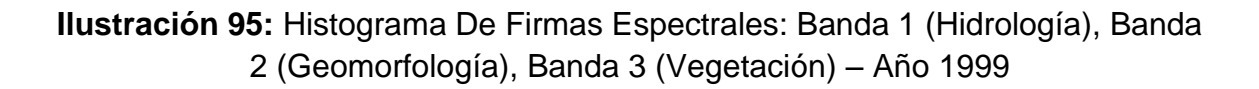

**Tabla 16:** Datos Máximos y Mínimos De La Imagen LANDSAT en el ENVI V.5 por Bandas - Año 1999

| <b>Basic Stats</b> | <b>Min</b> | <b>Max</b> | <b>Mean</b> | <b>Stdev</b> |
|--------------------|------------|------------|-------------|--------------|
| <b>Band 1</b>      |            | 255        | 118.51925   | 42.063089    |
| <b>Band 2</b>      |            | 255        | 97.267196   | 42.339611    |
| <b>Band 3</b>      |            | 255        | 59.562652   | 47.301107    |

Los resultados obtenidos son a partir de tres (03) análisis geoambientales diferentes, estos análisis se realizan de forma colectiva a través de la información consignada en la Ilustración 95: Histograma De Firmas Espectrales, la cual representa el escenario final, en donde se mostrarán los tres (03) primeros escenarios (Ilustraciones 92, 93 y 94).

Por tanto, luego de obtener las Firmas Espectrales logradas de la Imagen LANDSAT del año 1999, observamos un comportamiento de las bandas de diferente característica, se puede apreciar que la Banda 2 (Geomorfología), presenta una frecuencia un poco mayor a la frecuencia de la hidrología.

Durante el análisis se puede apreciar la presencia de un suelo que es capaz de absorber mayor cantidad de agua por su frecuencia elevada, ocasionando la presencia de espacios de aire y reduciendo la dispersión, debido a que los suelos húmedos son mucho más oscuros.

Asimismo se hace mención al denominado Efecto Turbidez, el cual se ve en las frecuencias altas en las bandas de la Hidrología.

## **Sensoramiento Remoto - Firmas Espectrales (Año 2000)**

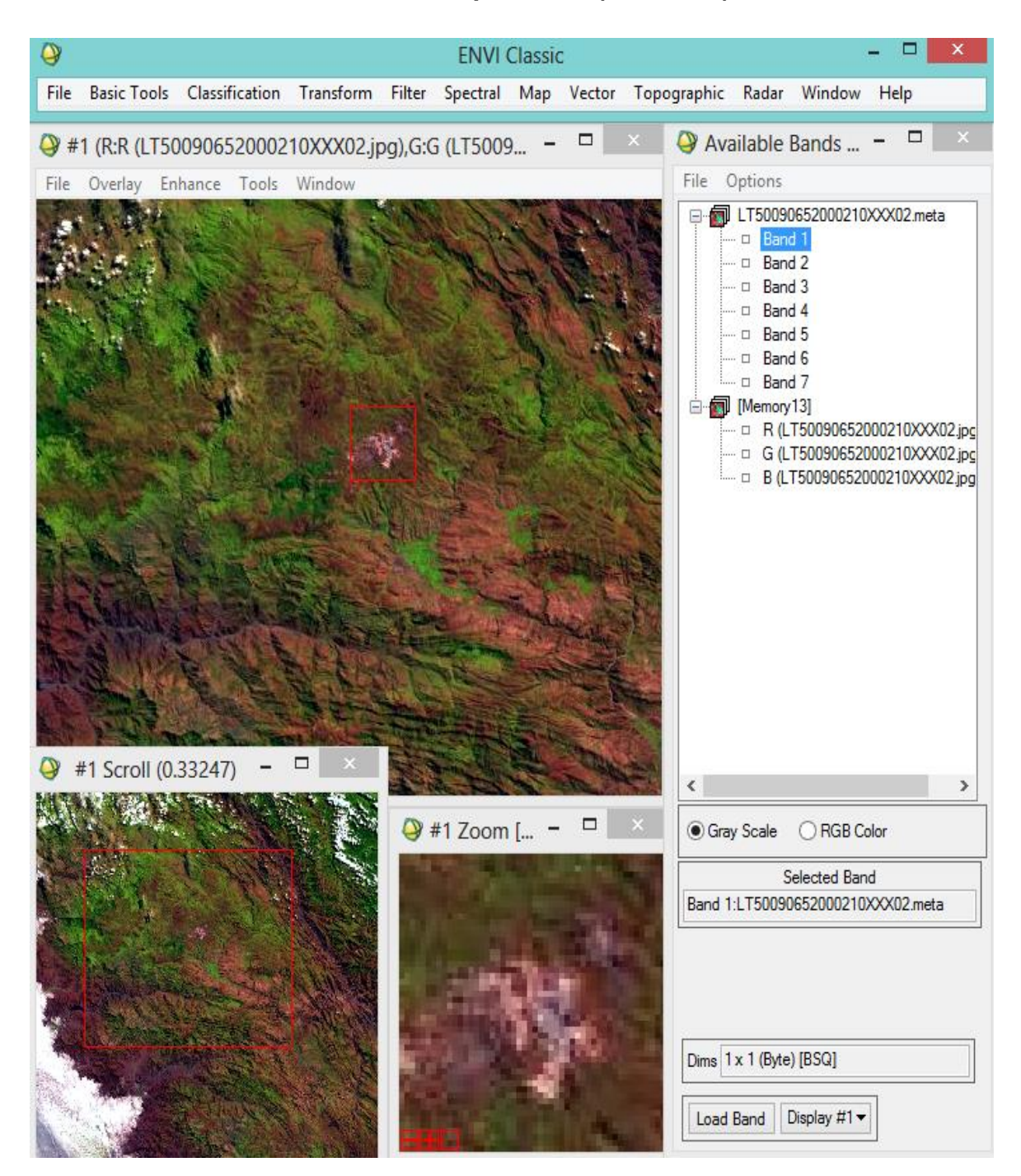

**Ilustración 96:** Imagen LandSat del año 2000 en el ENVI v.5

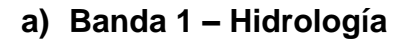

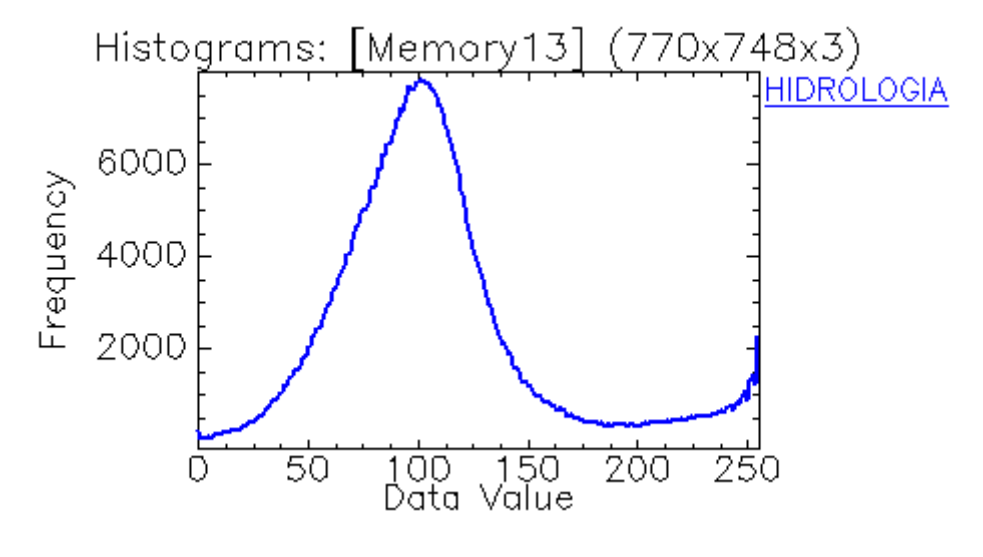

**Ilustración 97: Banda 1 – Hidrología**

# **b) Banda 2 – Geomorfología**

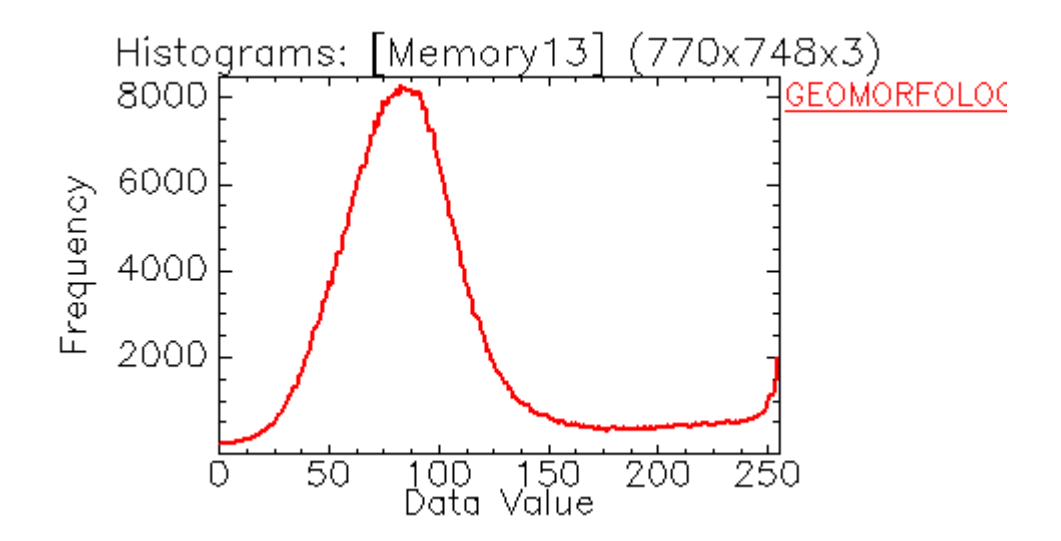

**Ilustración 98: Banda 2 – Geomorfología**

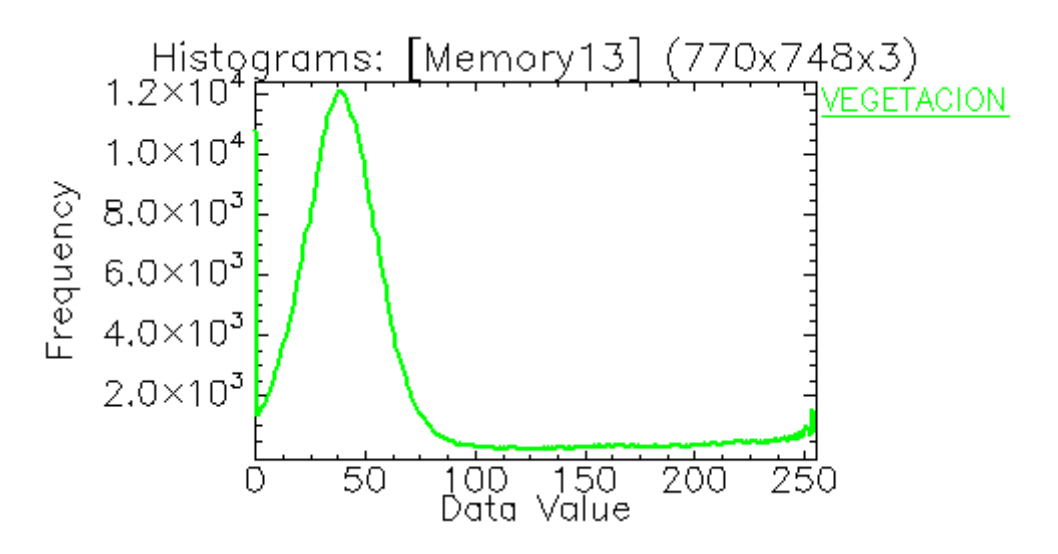

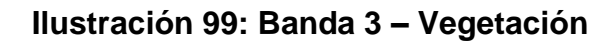

#### **d) Histograma de Firmas Espectrales**

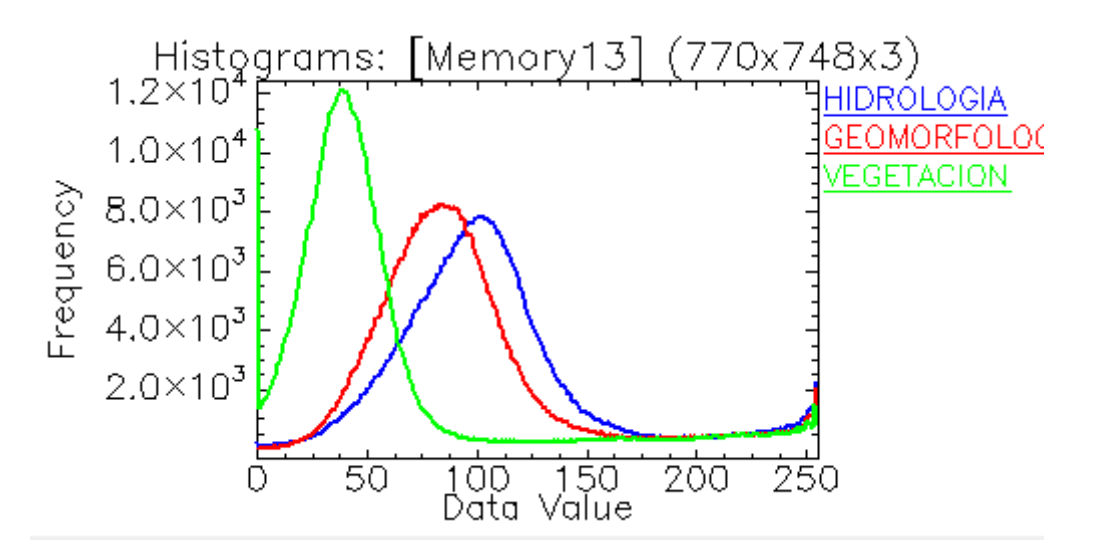

**Ilustración 100:** Histograma De Firmas Espectrales: Banda 1 (Hidrología), Banda 2 (Geomorfología), Banda 3 (Vegetación) – Año 2000

**Tabla 17:** Datos Máximos y Mínimos De La Imagen LANDSAT en el ENVI V.5 por Bandas - Año 2000

| <b>Basic Stats</b> | <b>Min</b> | <b>Max</b> | <b>Mean</b> | <b>Stdev</b> |
|--------------------|------------|------------|-------------|--------------|
| <b>Band 1</b>      |            | 255        | 107.83127   | 47.019177    |
| <b>Band 2</b>      |            | 255        | 96.07031    | 47.620548    |
| <b>Band 3</b>      |            | 255        | 56.394645   | 54.796924    |

Los resultados obtenidos son a partir de tres (03) análisis Geoambientales diferentes, estos análisis se realizan de forma colectiva a través de la información consignada en la **Ilustración 100**: Histograma de Firmas Espectrales, la cual representa el escenario final, en donde se mostrarán los tres (03) primeros escenarios (Ilustraciones 97,98 y 99).

Por tanto, luego de obtener las Firmas Espectrales logradas de la Imagen LANDSAT del año 2000, observamos un comportamiento de las bandas de diferente característica, se puede apreciar que la Banda 2 (Geomorfología), presenta una frecuencia un poco mayor a la frecuencia de la hidrología.

Durante el análisis se puede apreciar la presencia de un suelo que es capaz de absorber mayor cantidad de agua por su frecuencia elevada, ocasionando la presencia de espacios de aire y reduciendo la dispersión, debido a que los suelos húmedos son mucho más oscuros.

Asimismo se hace mención al denominado Efecto Turbidez, el cual indica que mientras más alta es la frecuencia de las bandas en estudio (Hidrología), posiblemente existirá una mayor turbidez en el agua, generando indicios de contaminación de las mismas a causa de los sólidos suspendidos, en este caso la turbidez del agua es mayor.

# **Sensoramiento Remoto - Firmas Espectrales (Año 2001)**

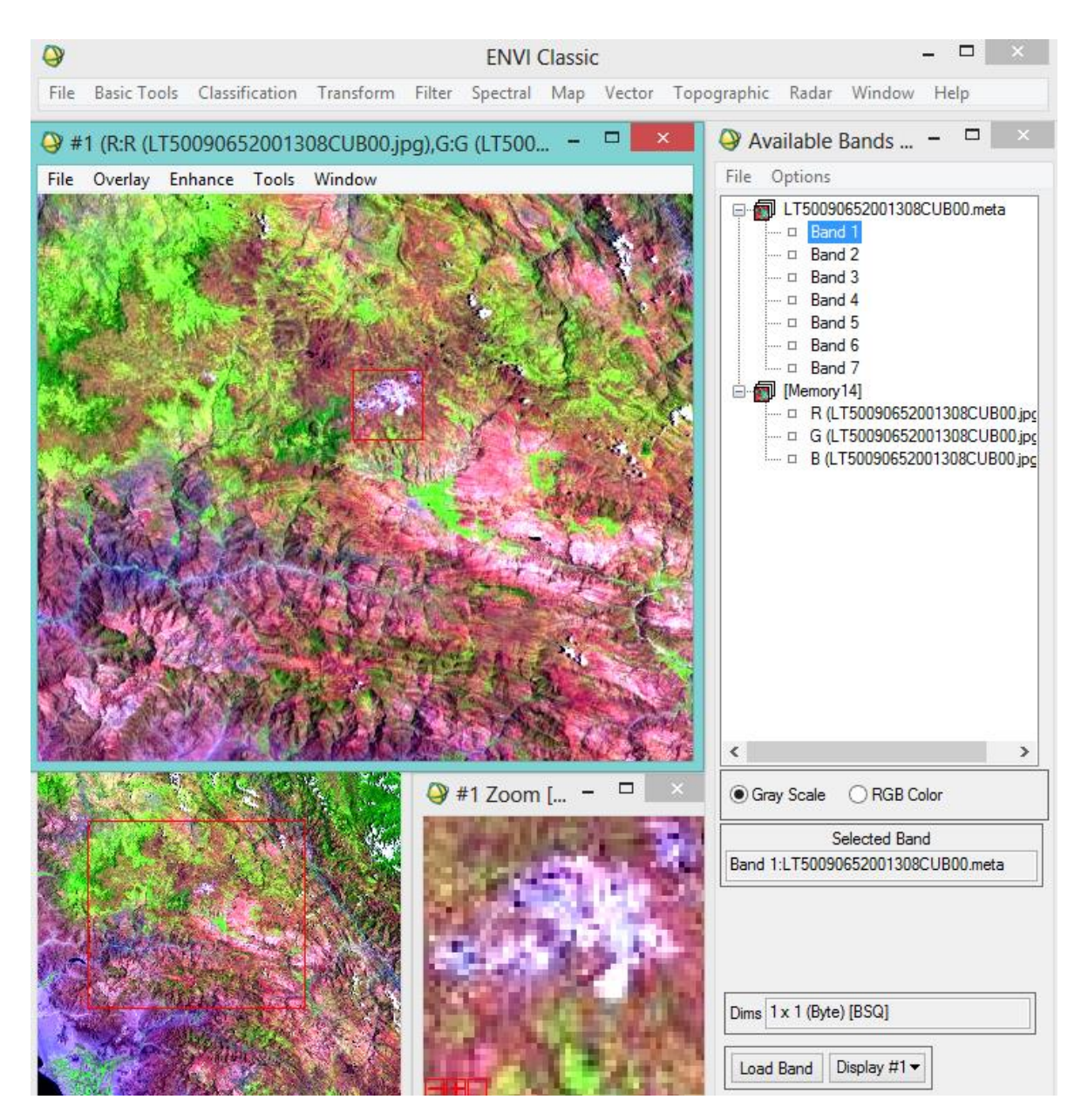

**Ilustración 101:** Imagen LandSat del año 2001 en el ENVI v.5

**Firmas Espectrales de la Hidrología, Geomorfología y Vegetación**

#### **a) Banda 1 – Hidrología**

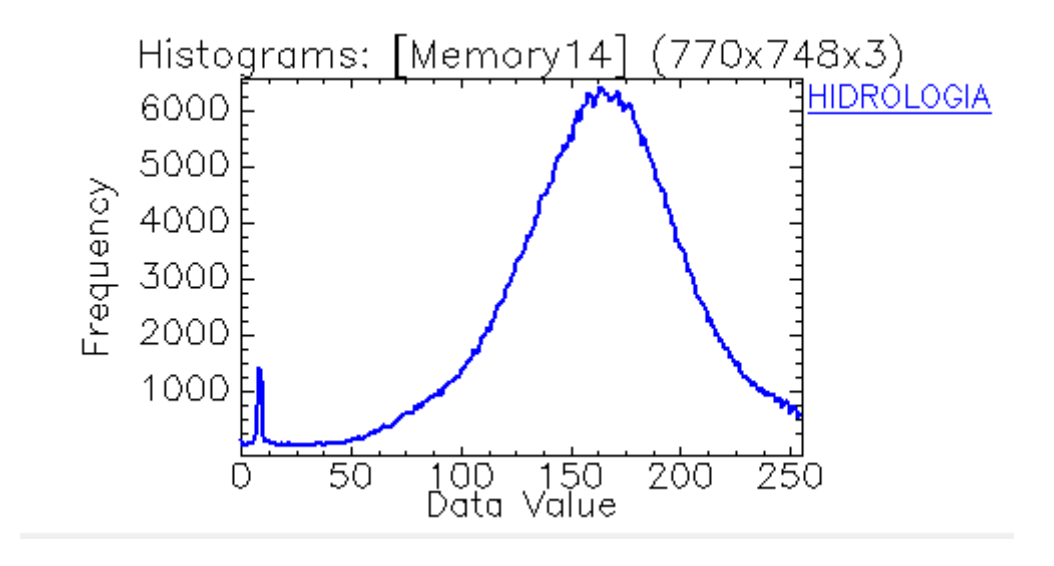

**Ilustración 102:** Banda 1 – Hidrología

# **b) Banda 2 – Geomorfología**

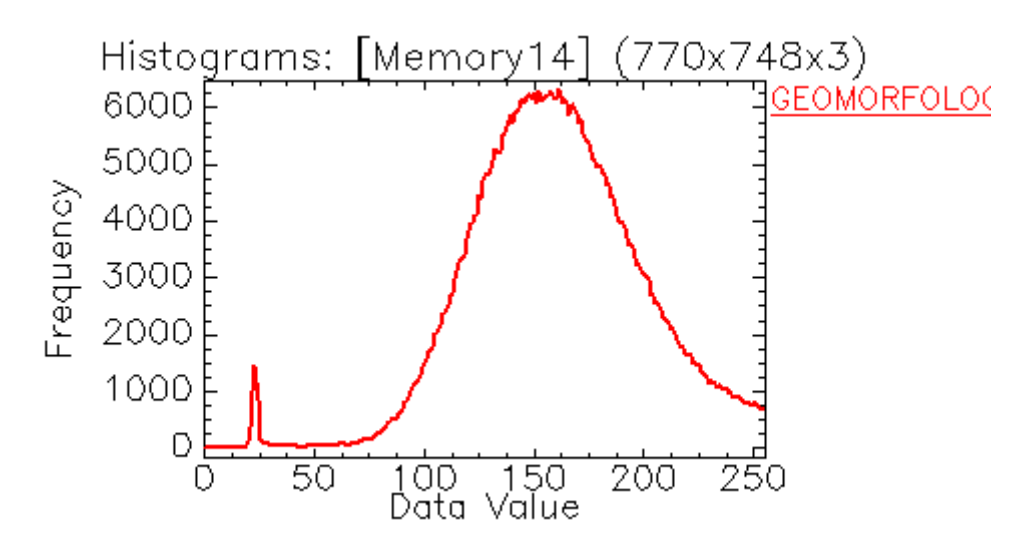

**Ilustración 103:** Banda 2 – Geomorfología

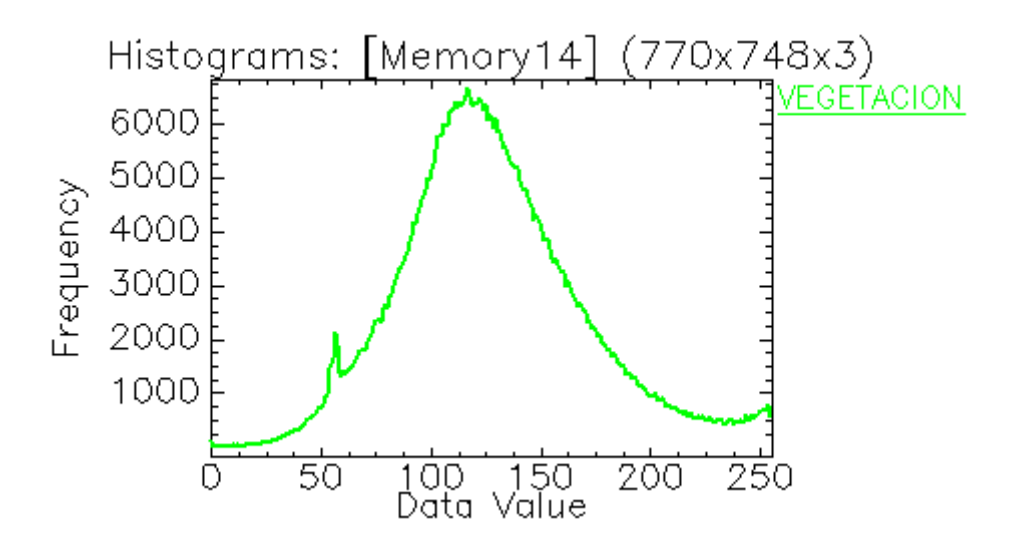

**Ilustración 104:** Banda 3 – Vegetación

#### **d) Histograma de Firmas Espectrales**

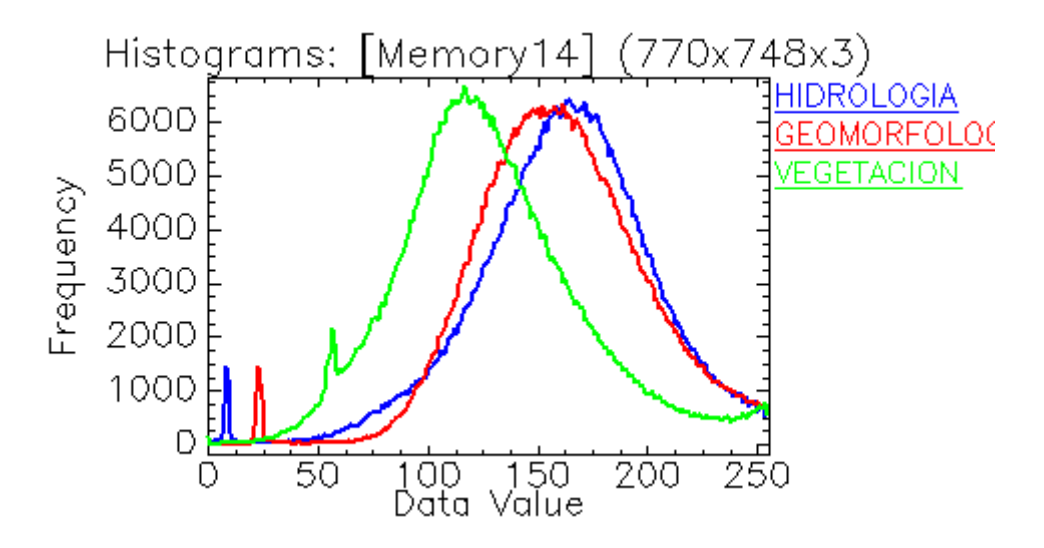

**Ilustración 105:** Histograma De Firmas Espectrales: Banda 1 (Hidrología), Banda 2 (Geomorfología), Banda 3 (Vegetación) – Año 2001

**Tabla 18:** Datos Máximos y Mínimos De La Imagen LANDSAT en el ENVI V.5 por Bandas - Año 2001

| <b>Basic Stats</b> | <b>Min</b> | <b>Max</b> | <b>Mean</b> | <b>Stdev</b> |
|--------------------|------------|------------|-------------|--------------|
| <b>Band 1</b>      |            | 255        | 162.066105  | 41.388997    |
| <b>Band 2</b>      |            | 255        | 160.759093  | 38.761148    |
| <b>Band 3</b>      |            | 255        | 128.784207  | 43.064625    |

Los resultados obtenidos son a partir de tres (03) análisis geoambientales diferentes, estos análisis se realizan de forma colectiva a través de la información consignada en la **Ilustración 105:** Histograma de Firmas Espectrales, la cual representa el escenario final, en donde se mostrarán los tres (03) primeros escenarios (Ilustraciones 102, 103 y 104).

Por tanto, luego de obtener las Firmas Espectrales logradas de la Imagen LANDSAT del año 2001, observamos un comportamiento de las bandas de diferente característica, se puede apreciar que las frecuencias de hidrología, geomorfología y vegetación están en un mismo nivel elevado.

Durante el análisis se puede apreciar la presencia de un suelo que es capaz de absorber mayor cantidad de agua por su frecuencia elevada, ocasionando la presencia de espacios de aire y reduciendo la dispersión, debido a que los suelos húmedos son mucho más oscuros y eso se evidencia en la imagen LANDSAT.

La frecuencia de la Hidrología es proporcional a las otras frecuencias de vegetación y geomorfología, posiblemente indicando la presencia de sólidos en suspensión.

## **Sensoramiento Remoto - Firmas Espectrales (Año 2002)**

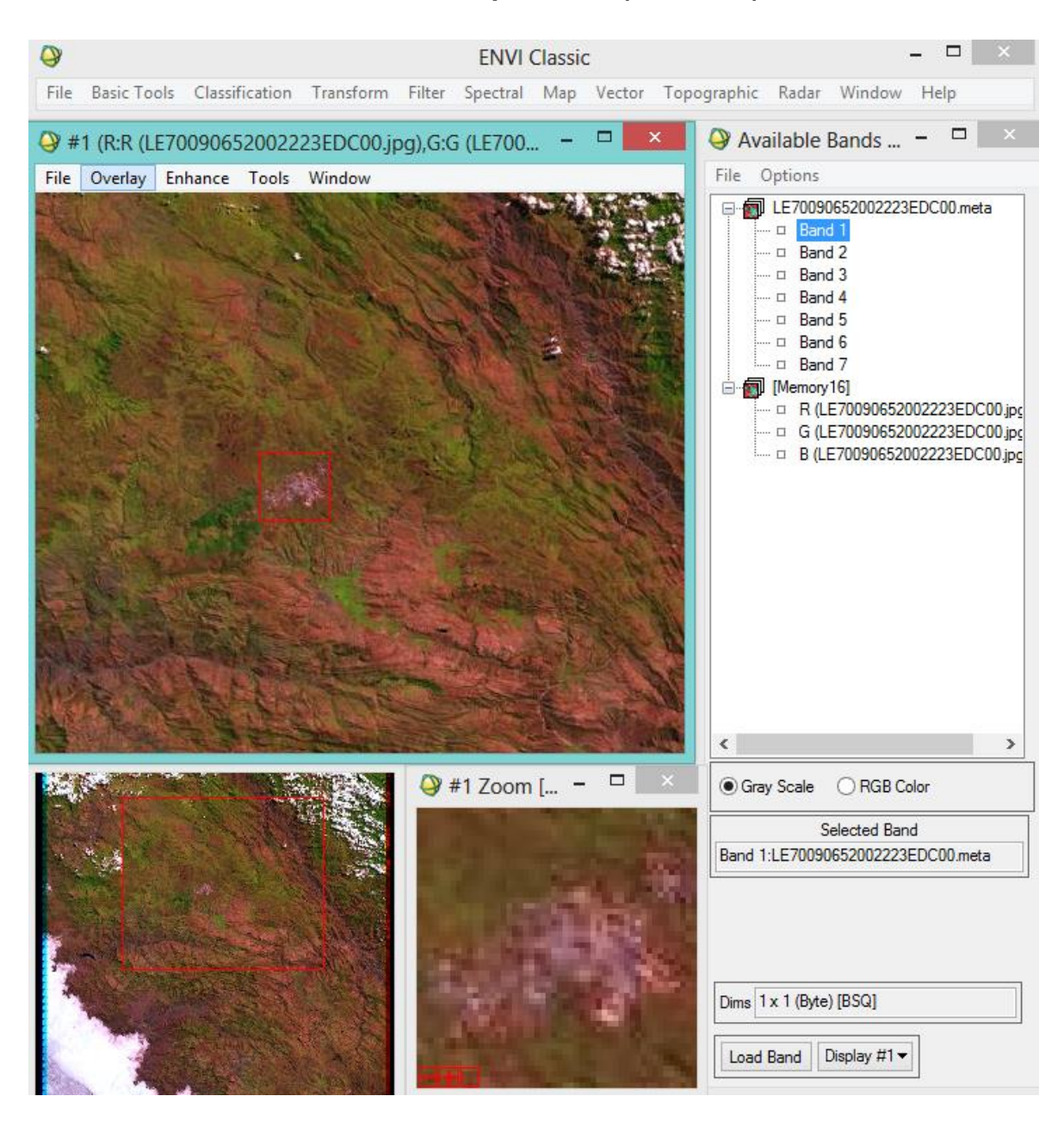

**Ilustración 106:** Imagen LandSat del año 2002 en el ENVI v.5

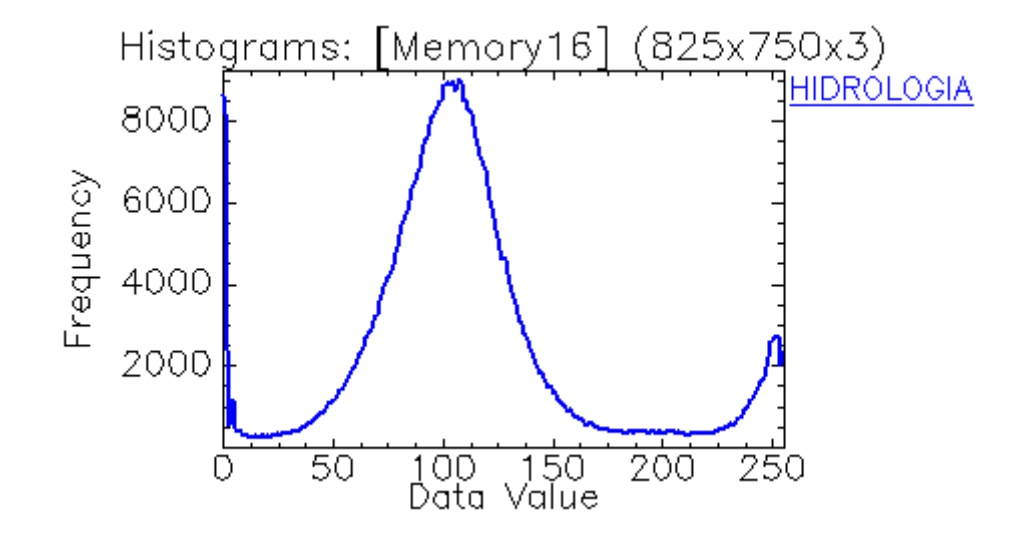

# **a) Banda 1 – Hidrología**

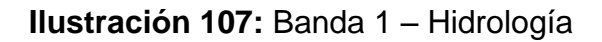

# **b) Banda 2 – Geomorfología**

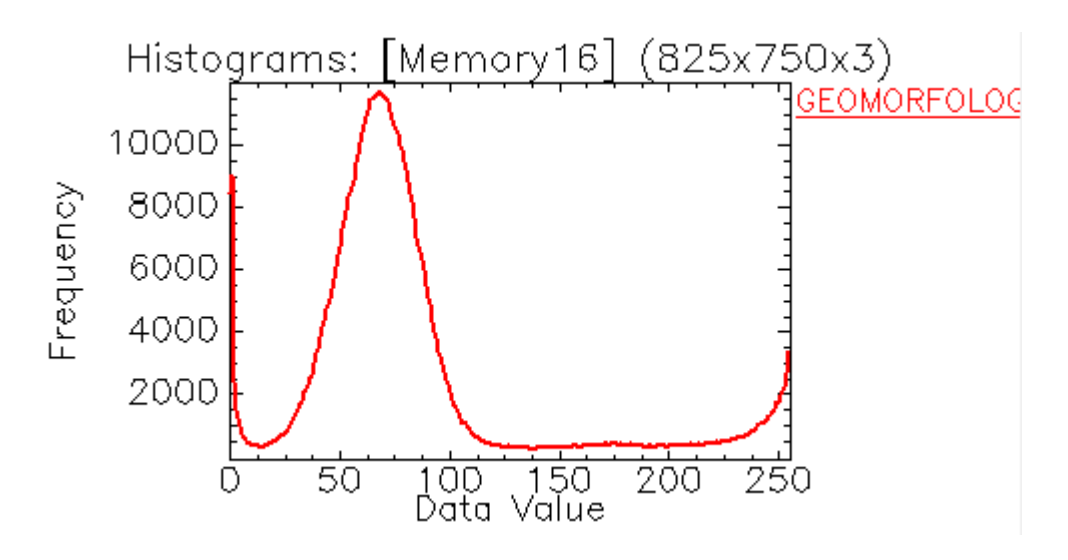

**Ilustración 108:** Banda 2 – Geomorfología

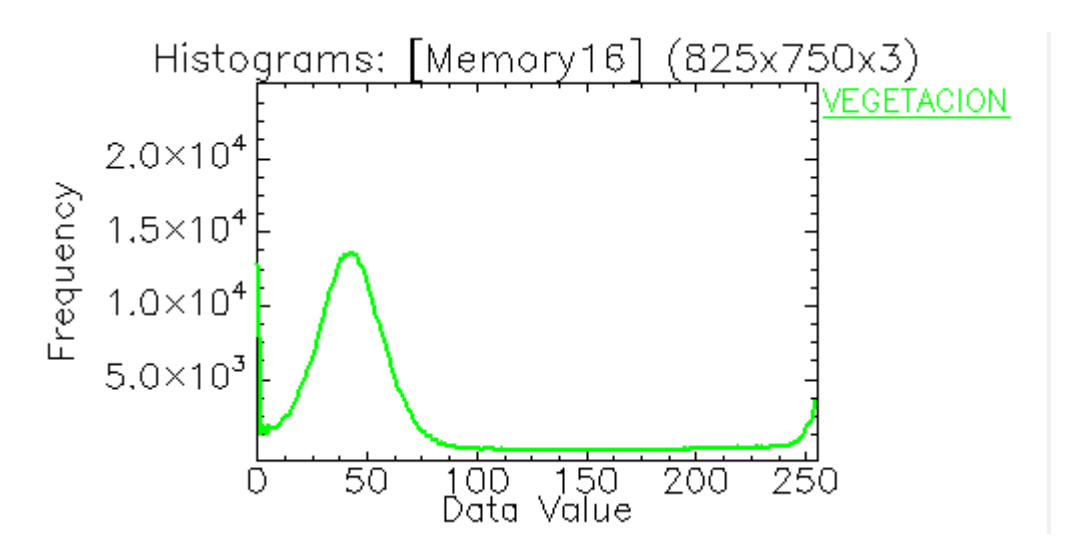

**Ilustración 109:** Banda 3 – Vegetación

#### **d) Histograma De Firmas Espectrales**

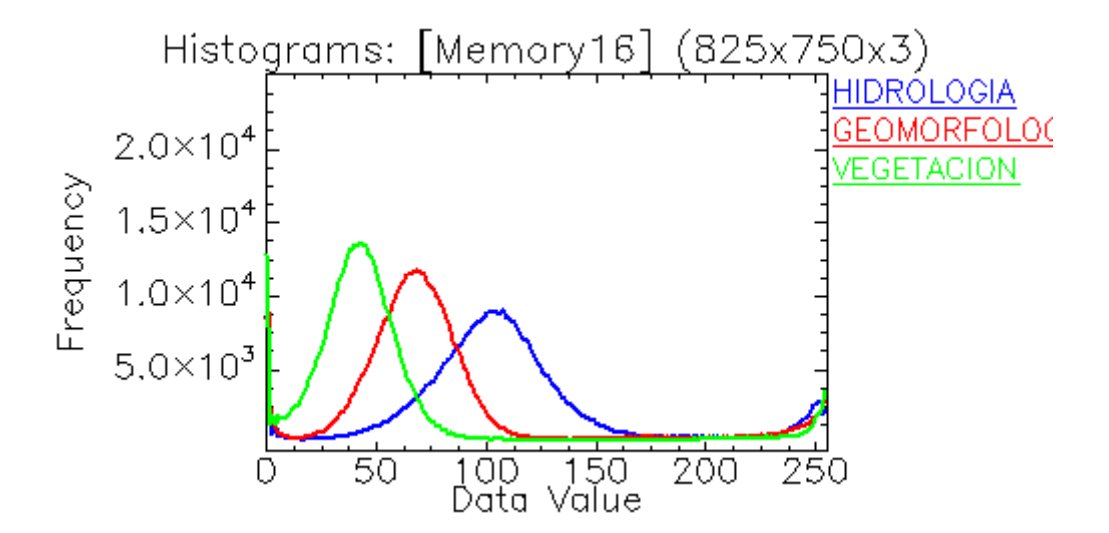

**Ilustración 110:** Histograma De Firmas Espectrales: Banda 1 (Hidrología), Banda 2 (Geomorfología), Banda 3 (Vegetación) – Año 2002

**Tabla 19:** Datos Máximos y Mínimos De La Imagen LANDSAT en el ENVI V.5 por Bandas - Año 2002

| <b>Basic Stats</b> | <b>Min</b> | <b>Max</b> | <b>Mean</b> | <b>Stdev</b> |
|--------------------|------------|------------|-------------|--------------|
| <b>Band 1</b>      |            | 255        | 111.427195  | 52.675091    |
| <b>Band 2</b>      |            | 255        | 82.559724   | 55.014694    |
| <b>Band 3</b>      |            | 255        | 63.943365   | 64.537638    |

Los resultados obtenidos son a partir de tres (03) análisis geoambientales diferentes, estos análisis se realizan de forma colectiva a través de la información consignada en la Ilustración 110: Histograma De Firmas Espectrales, la cual representa el escenario final, en donde se mostrarán los tres (03) primeros escenarios (Ilustraciones 107, 108 y 109).

Por tanto, luego de obtener las Firmas Espectrales logradas de la Imagen LANDSAT del año 2002, observamos un comportamiento de las bandas de diferente característica, se puede observar elevados niveles de frecuencia en las bandas geomorfológicas, hidrológicas y de vegetación.

Durante el análisis se puede apreciar la presencia de un suelo que es capaz de absorber mayor cantidad de agua por su frecuencia elevada, ocasionando la presencia de espacios de aire y reduciendo la dispersión, debido a que los suelos húmedos son mucho más oscuros y eso se evidencia en la imagen LANDSAT.

Asimismo se puede hacer mención al denominado Efecto Turbidez, el cual indica que mientras más alta es la frecuencia de las bandas de la hidrología, podrían existir aguas más oscuras, generando indicios de contaminación de las mismas a causa de los sólidos suspendidos.

# **Sensoramiento Remoto - Firmas Espectrales (Año 2003)**

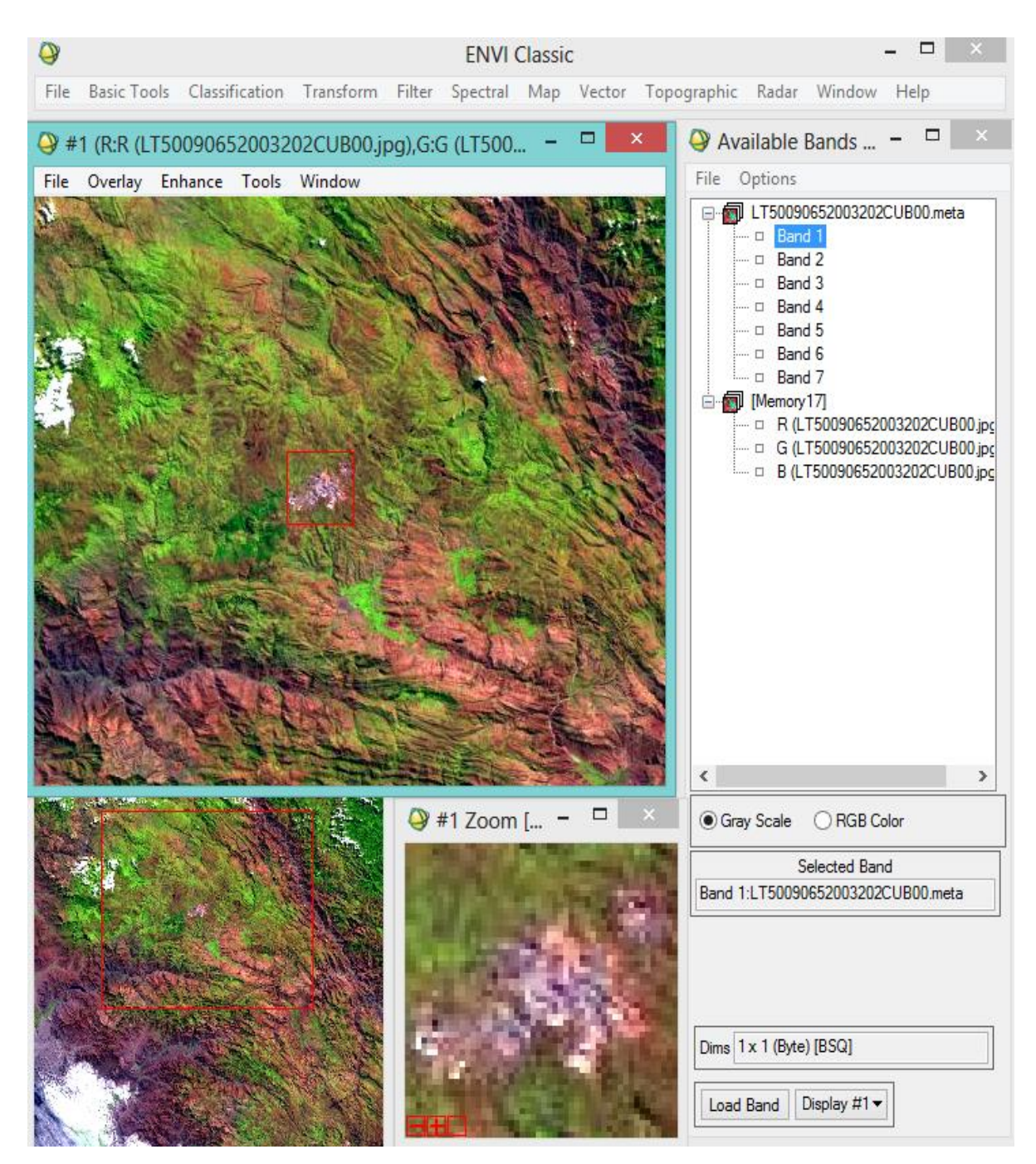

**Ilustración 111:** Imagen LandSat del año 2003 en el ENVI v.5

**Firmas Espectrales de la Hidrología, Geomorfología y Vegetación**

#### **a) Banda 1 – Hidrología**

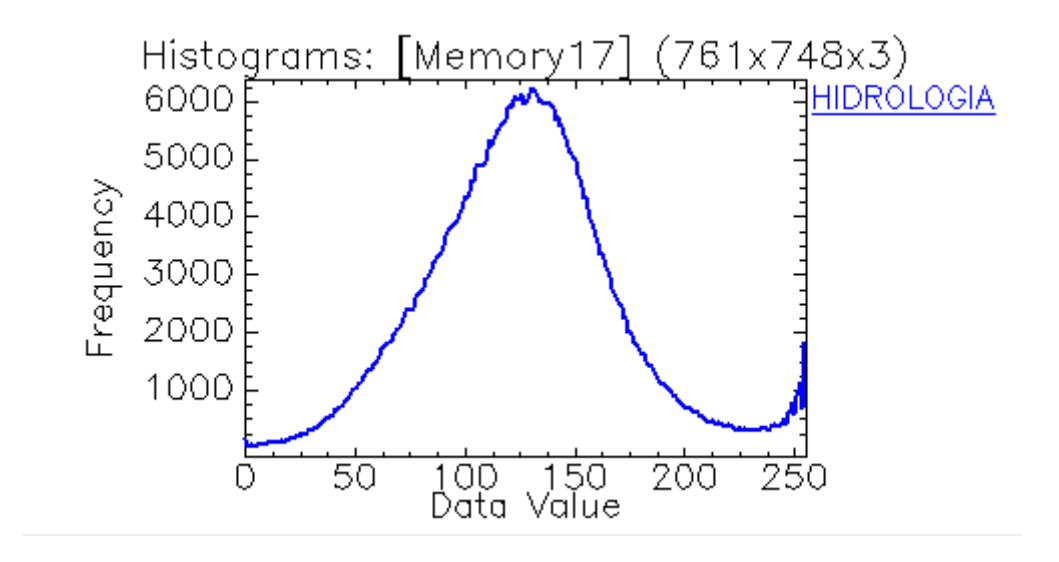

**Ilustración 112:** Banda 1 – Hidrología

# **b) Banda 2 – Geomorfología**

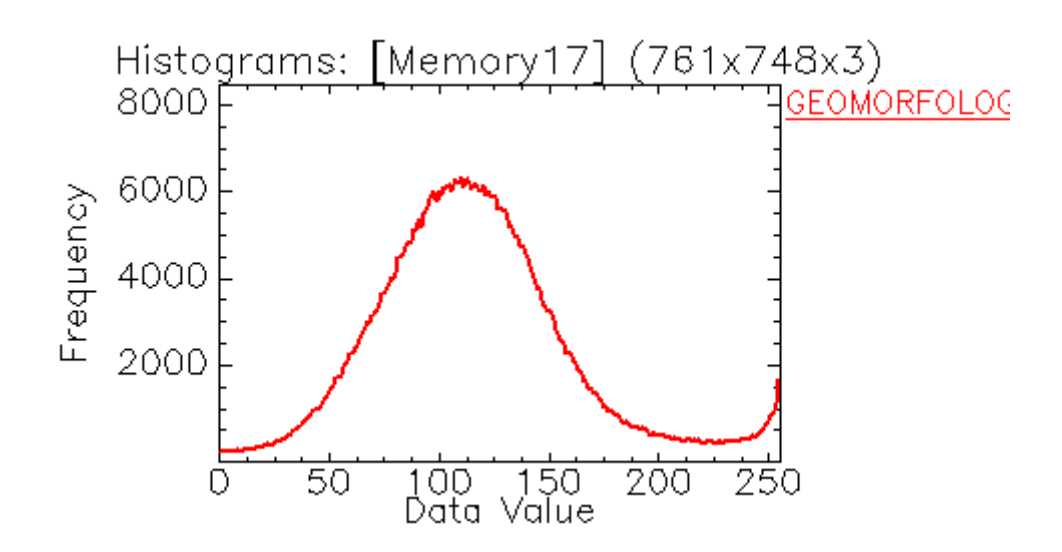

**Ilustración 113:** Banda 2 – Geomorfología

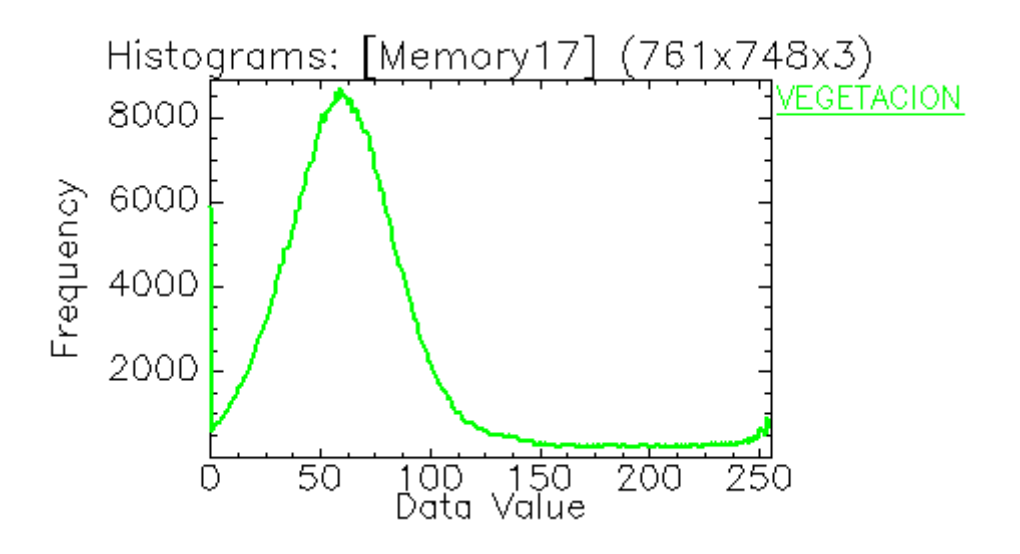

**Ilustración 114:** Banda 3 – Vegetación

#### **d) Histograma De Firmas Espectrales**

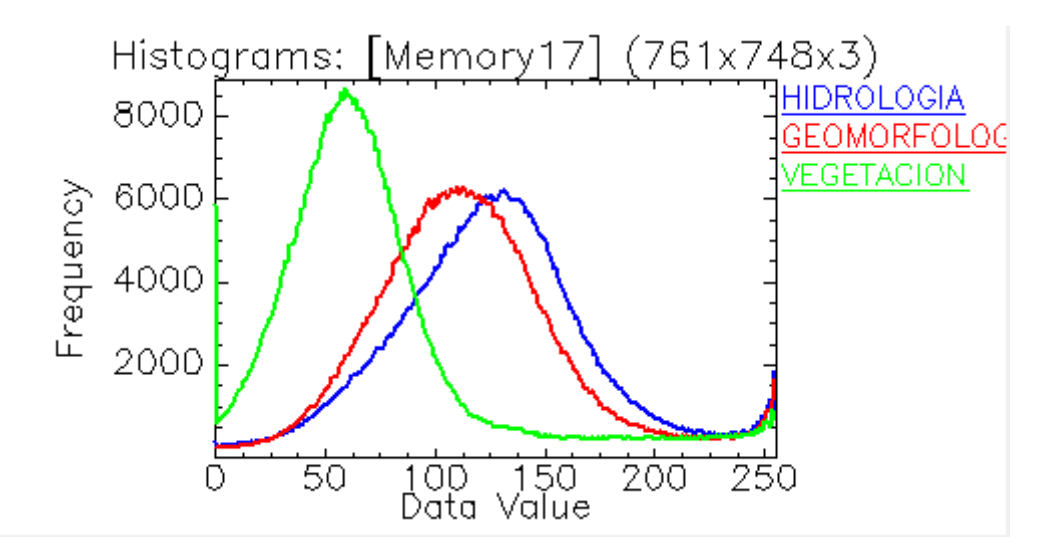

**Ilustración 115:** Histograma De Firmas Espectrales: Banda 1 (Hidrología), Banda 2 (Geomorfología), Banda 3 (Vegetación) – Año 2003

**Tabla 20:** Datos Máximos y Mínimos De La Imagen LANDSAT en el ENVI V.5 por Bandas - Año 2003

| <b>Basic Stats</b> | <b>Min</b> | <b>Max</b> | <b>Mean</b> | <b>Stdev</b> |
|--------------------|------------|------------|-------------|--------------|
| <b>Band 1</b>      |            | 255        | 127.833619  | 43.755519    |
| <b>Band 2</b>      |            | 255        | 116.992702  | 43.358915    |
| <b>Band 3</b>      |            | 255        | 70.980496   | 47.479228    |

Los resultados obtenidos son a partir de tres (03) análisis geoambientales diferentes, estos análisis se realizan de forma colectiva a través de la información consignada en la Ilustración 115: Histograma De Firmas Espectrales, la cual representa el escenario final, en donde se mostrarán los tres (03) primeros escenarios (Ilustraciones 112, 113 y 114).

Por tanto, luego de obtener las Firmas Espectrales logradas de la Imagen LANDSAT del año 2003, observamos un comportamiento de las bandas de diferente característica, se puede observar elevados niveles de frecuencia en las bandas geomorfológicas, hidrológicas y de vegetación.

Durante el análisis se puede apreciar la presencia de un suelo que es capaz de absorber mayor cantidad de agua por su frecuencia elevada, ocasionando la presencia de espacios de aire y reduciendo la dispersión, debido a que los suelos húmedos son mucho más oscuros y eso se evidencia en la imagen LANDSAT.

La frecuencia de la Hidrología es proporcional a las otras frecuencias de vegetación y geomorfología, posiblemente indicando la presencia de sólidos en suspensión.

### **Sensoramiento Remoto - Firmas Espectrales (Año 2005)**

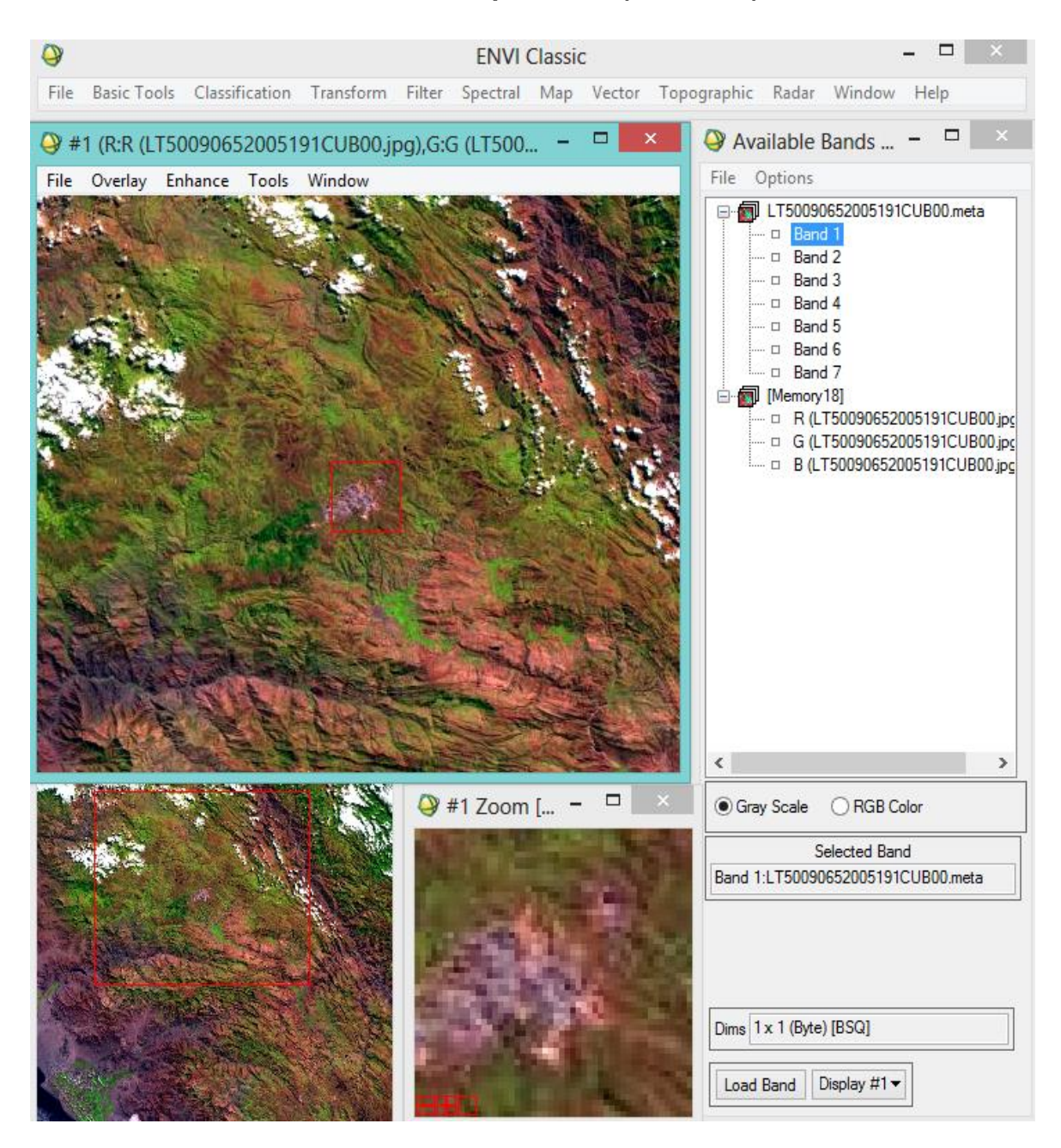

**Ilustración 116:** Imagen LandSat del año 2005 en el ENVI v.5

### **a) Banda 1 – Hidrología**

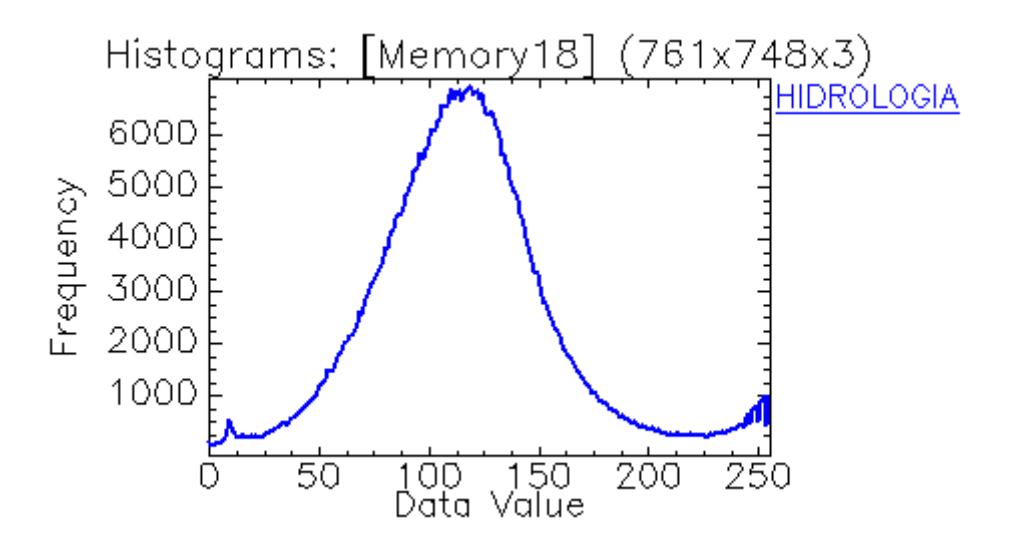

**Ilustración 117:** Banda 1 – Hidrología

**b) Banda 2 – Geomorfología**

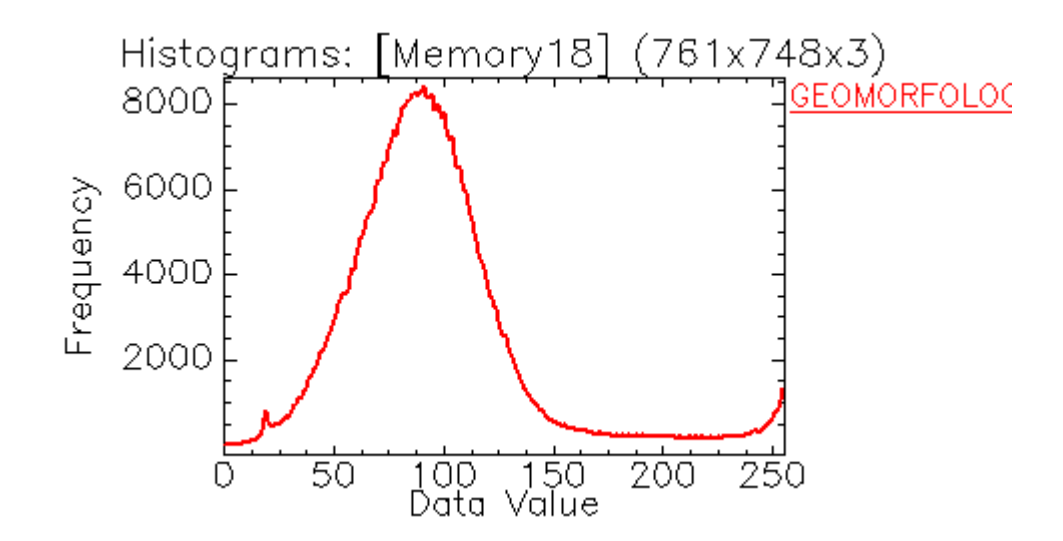

**Ilustración 118:** Banda 2 – Geomorfología

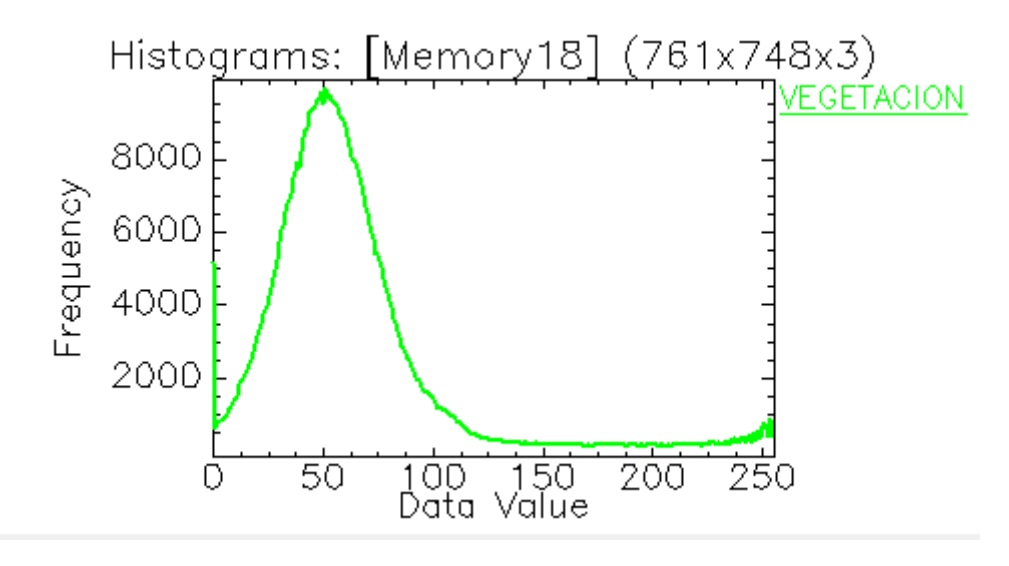

**Ilustración 119:** Banda 3 – Vegetación

# **d) Histograma De Firmas Espectrales**

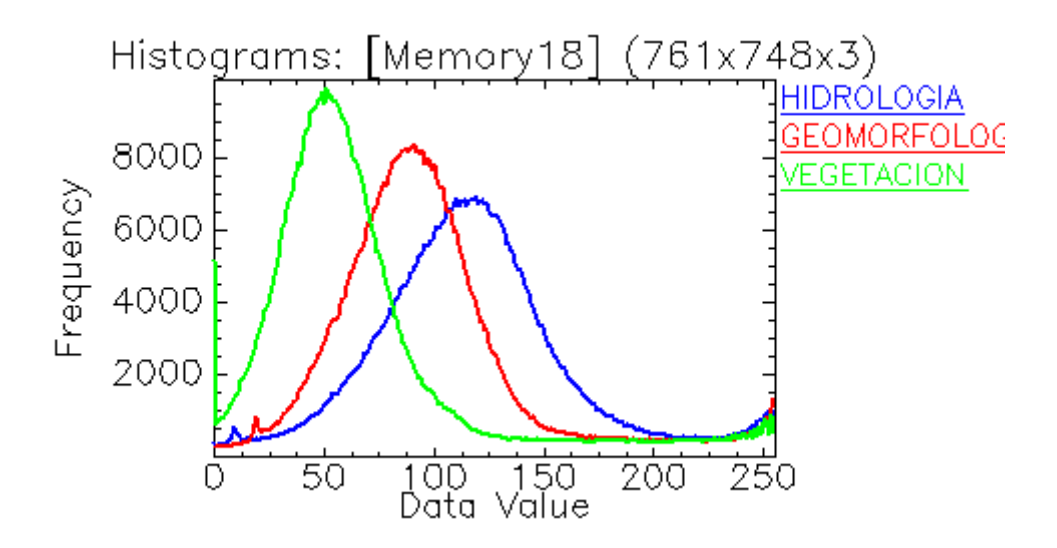

**Ilustración 120:** Histograma De Firmas Espectrales: Banda 1 (Hidrología), Banda 2 (Geomorfología), Banda 3 (Vegetación) – Año 2005

**Tabla 21:** Datos Máximos y Mínimos De La Imagen LANDSAT en el ENVI V.5 por Bandas - Año 2009

| <b>Basic Stats</b> | <b>Min</b> | <b>Max</b> | <b>Mean</b> | <b>Stdev</b> |
|--------------------|------------|------------|-------------|--------------|
| <b>Band 1</b>      |            | 255        | 107.078995  | 51.751559    |
| <b>Band 2</b>      |            | 255        | 94.558168   | 51.993326    |
| <b>Band 3</b>      |            | 255        | 57.383344   | 61.071041    |

Los resultados obtenidos son a partir de tres (03) análisis geoambientales diferentes, estos análisis se realizan de forma colectiva a través de la información consignada en la Ilustración 120: Histograma De Firmas Espectrales, la cual representa el escenario final, en donde se mostrarán los tres (03) primeros escenarios (Ilustraciones 117, 118 y 119).

Por tanto, luego de obtener las Firmas Espectrales logradas de la Imagen LANDSAT del año 2005, observamos un comportamiento de las bandas de diferente característica, se puede observar elevados niveles de frecuencia en las bandas geomorfológicas, hidrológicas y de vegetación.

Durante el análisis se puede apreciar la presencia de un suelo que es capaz de absorber mayor cantidad de agua por su frecuencia elevada, ocasionando la presencia de espacios de aire y reduciendo la dispersión, debido a que los suelos húmedos son mucho más oscuros y eso se evidencia en la imagen LANDSAT . La frecuencia de la hidrología es alta, con moderados puntos de estrés, la cual posiblemente indique aguas más oscuras y con sólidos suspendidos.

**122**

## **Sensoramiento Remoto - Firmas Espectrales (Año 2015)**

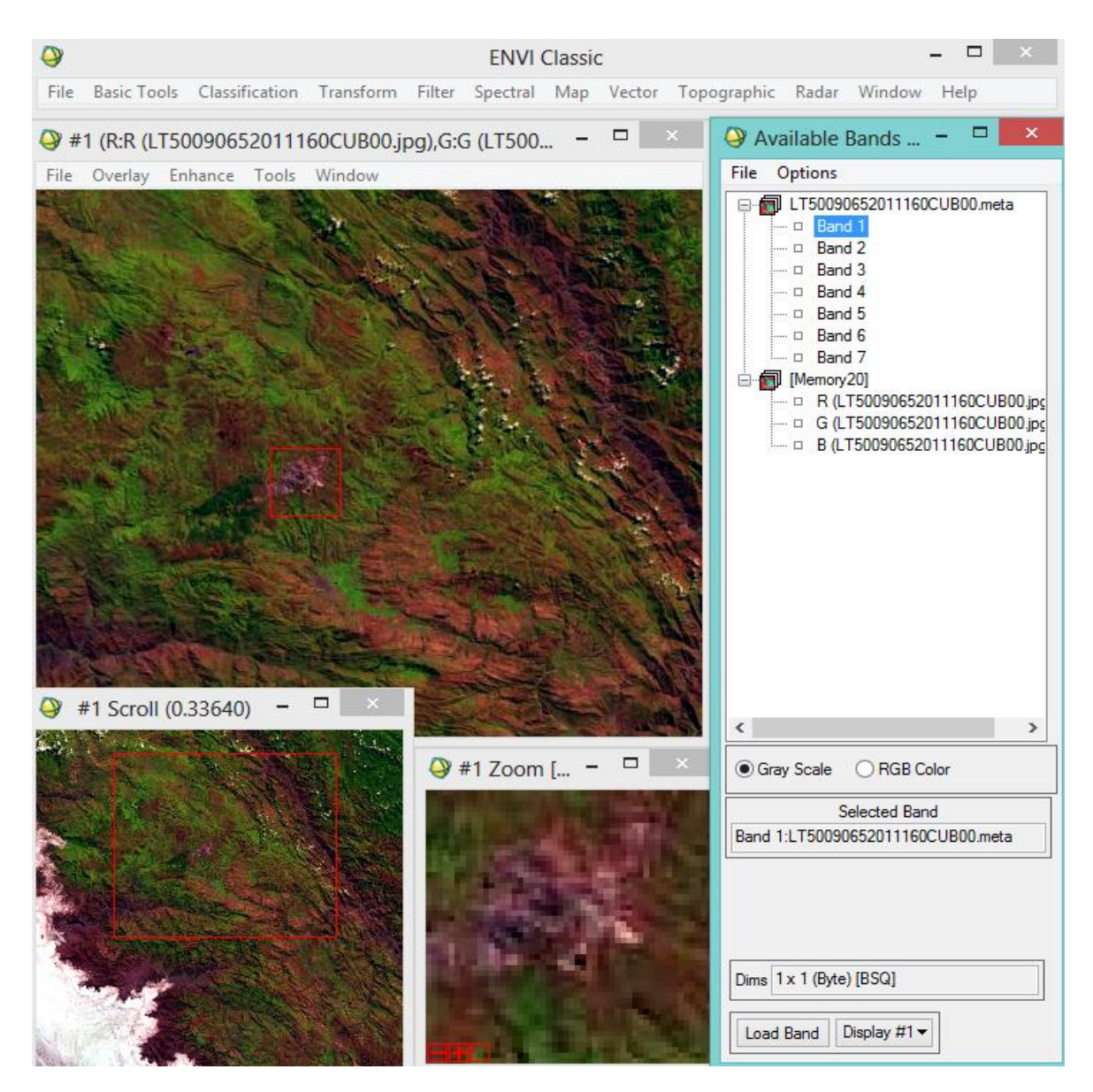

**Ilustración 121:** Imagen LandSat del año 2015 en el ENVI v.5

# **a) Banda 1 – Hidrología**

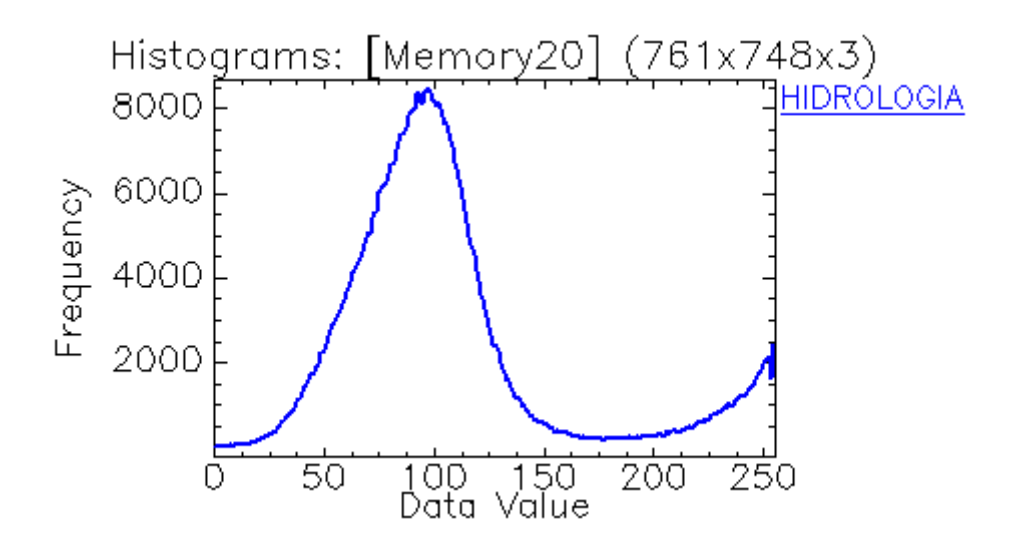

**Ilustración 122:** Banda 1 – Hidrología

## **e) Banda 2 – Geomorfología**

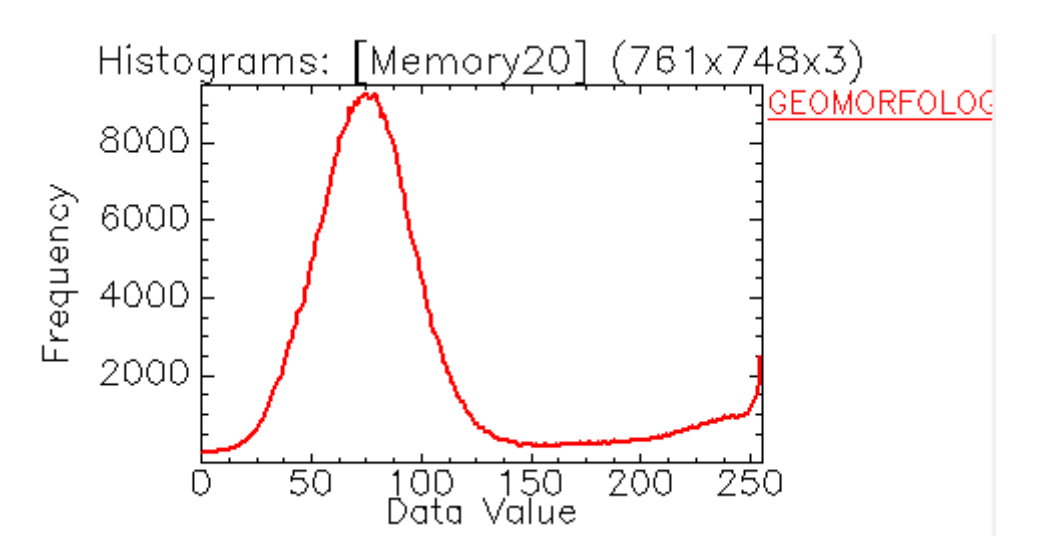

**Ilustración 123:** Banda 2 – Geomorfología

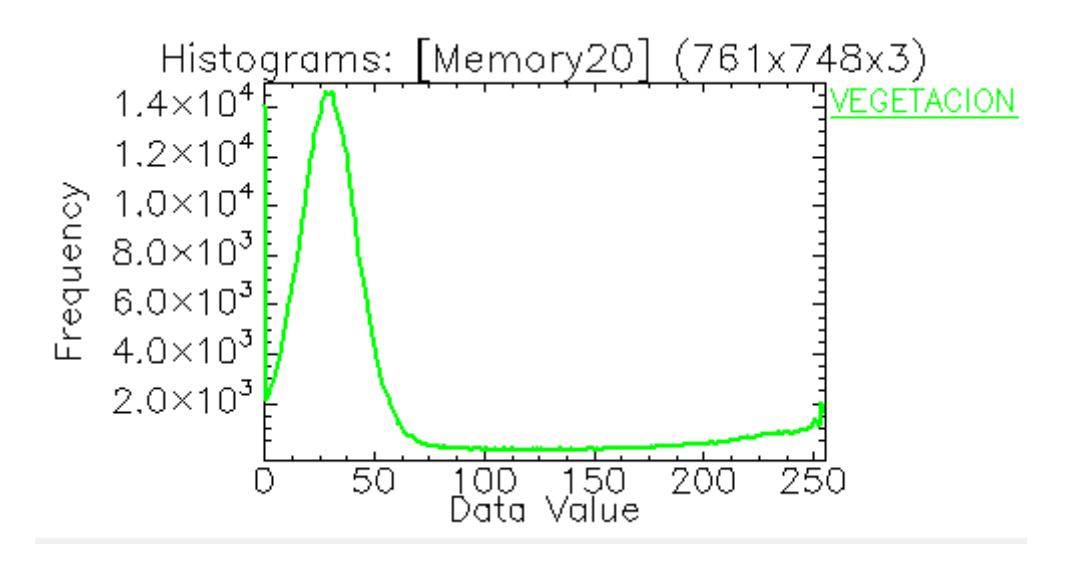

**Ilustración 124:** Banda 3 – Vegetación

#### **g) Histograma De Firmas Espectrales**

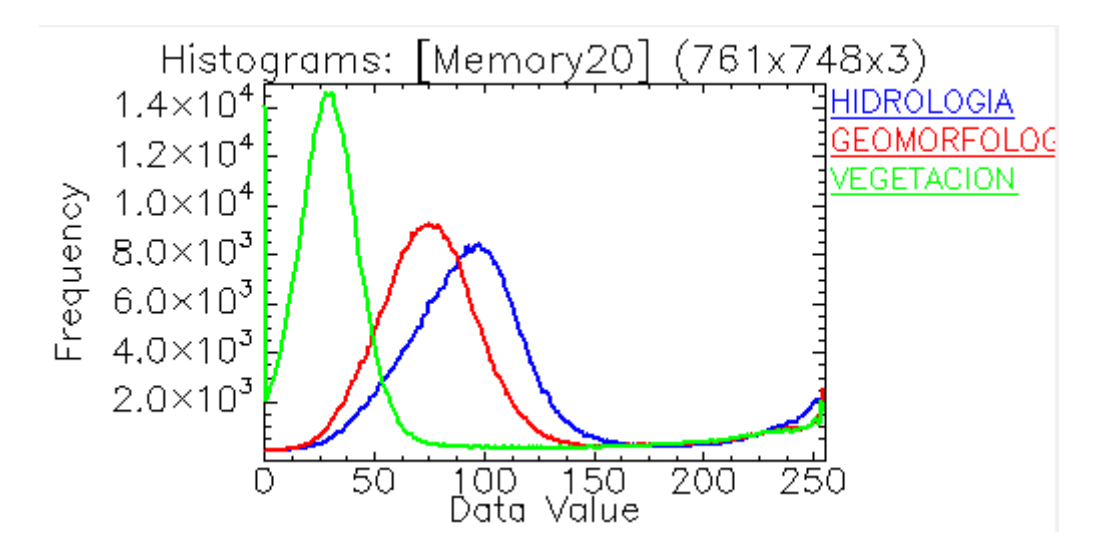

**Ilustración 125:** Histograma De Firmas Espectrales: Banda 1 (Hidrología), Banda 2 (Geomorfología), Banda 3 (Vegetación) – Año 2015

**Tabla 22:** Datos Máximos y Mínimos De La Imagen LANDSAT en el ENVI V.5 por Bandas - Año 2015

| <b>Basic Stats</b> | <b>Min</b> | <b>Max</b> | <b>Mean</b> | <b>Stdev</b> |
|--------------------|------------|------------|-------------|--------------|
| <b>Band 1</b>      |            | 255        | 106.872378  | 51.59257     |
| <b>Band 2</b>      |            | 255        | 91.152362   | 51.690257    |
| <b>Band 3</b>      |            | 255        | 50.831832   | 62.154428    |

Los resultados obtenidos son a partir de tres (03) análisis geoambientales diferentes, estos análisis se realizan de forma colectiva a través de la información consignada en la Ilustración 125: Histograma De Firmas Espectrales, la cual representa el escenario final, en donde se mostrarán los tres (03) primeros escenarios (Ilustraciones 122, 123 y 124).

Por tanto, luego de obtener las Firmas Espectrales logradas de la Imagen LANDSAT del año 2015, observamos un comportamiento de las bandas de diferente característica, se puede observar elevados niveles de frecuencia en las bandas geomorfológicas, hidrológicas y de vegetación.

Durante el análisis se puede apreciar la presencia de un suelo que es capaz de absorber mayor cantidad de agua por su frecuencia elevada, ocasionando la presencia de espacios de aire y reduciendo la dispersión, debido a que los suelos húmedos son mucho más oscuros y eso se evidencia en la imagen LANDSAT .

Asimismo se puede hacer mención al denominado Efecto Turbidez, el cual indica que mientras más alta es la frecuencia de las bandas de la hidrología, existirá una mayor coloración oscura en el agua, generando indicios de contaminación de las mismas a causa de los sólidos suspendidos.

## **5.2. Discusión De Resultados**

En la presente investigación se pretende analizar el Impacto Geoambiental de Pasivos Ambientales aplicando el Sensoramiento Remoto y Firmas Espectrales utilizando el Programa ENVI v.5.

A fin de desarrollar un buen análisis de los pasivos ambientales ocasionados por la minería en la provincia de Hualgayoc, utilizando sensoramiento remoto y firmas espectrales, hemos considerado el siguiente procedimiento:

Analizar al detalle las imágenes LANDSAT de los años 1984, 1986, 1987, 1988, 1989, 1990, 1991, 1992, 1993, 1994, 1995, 1996, 1998, 1999, 2000, 2001, 2002, 2003, 2005, 2009 y 2015, aplicando Sensoramiento Remoto.

A través del Software ENVI v.5, se cargaron las imágenes LANDSAT de los últimos veintiún (21) años en mención, a fin de obtener las firmas espectrales correspondientes, las cuales luego haber estudiado su comportamiento en diferentes escenarios, nos permitió analizar e interpretar los pasivos ambientales ocasionados.

Luego de aplicar el procedimiento en mención, se logró obtener un resultado cuya importancia radica en haber mejorado la visión e interpretación de los cambios hidrológicos, geomorfológicos y de vegetación, así como del crecimiento minero en la zona de estudio y del nivel de impacto geoambiental producido.

Asimismo indicaremos que las Imágenes LANDSAT del año 1990 en adelante, presenta una Banda de Vegetación cuya frecuencia está en aumento, lo que se concluye en un decrecimiento o desaparición de vegetación, con puntos de estrés bastante pronunciados, debido a los cambios bruscos suscitados en algunas zonas.

Del mismo modo presenta la Banda Geomorfológica, cuya frecuencia también se encuentra en crecimiento, lo que indica mayor cantidad de suelo húmedo, con mayor capacidad absorción y captación de agua, las cuales se podría ver en las partes oscuras de la geomorfología de los suelos en las imágenes LANDSAT, ocasionando así la presencia de espacios de aire y la reducción de dispersión.

Con respecto a la frecuencia que presenta la Banda Hidrológica, ésta también se encuentra en crecimiento, concluyéndose en que a mayor elevación de frecuencia existirá una mayor turbidez en el agua, ya que los sólidos suspendidos ocasionan una reflectancia oscura en el agua, generando indicios de contaminación de las mismas, las cuales serán corroboradas mediante la extracción de muestras.

## **5.3. Contrastación De La Hipótesis**

AL aplicar sensoramiento remoto y firmas espectrales a través del programa ENVI v.5, a las imágenes LANDSAT extraídas de los últimos veintiún (21) años**,** e interpretar su comportamiento a través de las variaciones de frecuencia presentes en las bandas geomorfológicas, hidrológicas y de vegetación, así como también el Data Value de las mismas en sus firmas espectrales, se determina el impacto geoambiental ocasionado por la presencia de pasivos ambientales en la Provincia de Hualgayoc.
## **CAPITULO VI**

## **CONCLUSIONES Y RECOMENDACIONES**

#### **5.1. CONCLUSIONES**

La aplicación del sensoramiento remoto y firmas espectrales a través del programa ENVI v.5 a las imágenes LANDSAT, han permitido determinar la posible existencia de pasivos ambientales ocasionados por la minería en la Provincia de Hualgayoc, analizando e interpretando las frecuencias y Data Value en hidrología, geomorfología y vegetación.

Al analizar las imágenes LANDSAT a través el Sensoramiento Remoto, se pudo identificar a través de las firmas espectrales cambios geomorfológicos, hidrológicos y de Vegetación considerables desde el año 1984 hasta el año 2015.

Las imágenes LANDSAT en el programa ENVI v.5, se ve un escenario denominado Firma espectral, producto de la intersección de un Data Value y una Frecuencia, y es en base a los valores que se les atribuye, lo que determinará el comportamiento de la firma espectral.

La frecuencia presenta un valor elevado, la banda de vegetación muestra un decrecimiento o reducción de vegetación, la banda de hidrología posiblemente mostrará un cambio en el agua, debido a la presencia de sólidos suspendidos, lo que ocasionaría un efecto de turbidez, y la banda geomorfológica, mostrará la presencia de espacios de aire y reduciendo la dispersión, debido a que los suelos húmedos son mucho más oscuros.

## **5.2. RECOMENDACIONES**

Para una mejor interpretación de las firmas espectrales en el programa ENVI v.5, se recomienda descargar u obtener las imágenes LANDSAT con mejor resolución y una adecuada metadata, a fin de georeferenciar y facilitar la interpretación hidrológica, geomorfológica y de vegetación.

Aperturar oficinas descentralizadas de sensoramiento remoto en la Provincia de Hualgayoc, a fin de ahorrar tiempo en campo al determinar la presencia de pasivos ambientales, decrecimiento de vegetación, cambios geomorfológicos y cambios hidrológicos.

Luego de haber estudiado y utilizado las herramientas de Sistemas de Información Geográfica (Sensoramiento Remoto y Firmas Espectrales), es posible informar y advertir a toda la población de la Provincia de Hualgayoc, así como a sus autoridades, de los posibles impactos geoambientales ocasionados y de las consecuencias que esto acarrearía; Pudiendo así proponer un plan de contingencia que contrarreste el problema en mención.

#### **REFERENCIAS BIBLIOGRAFICAS**

(GRUFIDES), G. d. (2011). Grupo de Formación e Intervención para el Desarrollo Sostenible. Recuperado el 19 de SEPTIEMBRE de 2016, de http://www.grufides.org/sites/default/files//documentos/documentos/%5BV4.0%5 D%20Informe%20%20Pasivos%20ambientales%20presentes%20en%20la%20 Regi%C3%B3n%20Cajamarca\_2\_0.pdf

ANA, A. N. (2011). UNIDADES HIDROGRÁFICAS EN LA GESTIÓN DE LOS RECURSOS HÍDRICOS DEL PERÚ. Recuperado el 19 de SEPTIEMBRE de 2016,de http://www.ign.gob.pe/public/descargas\_varios/PONENCIA\_11\_ANA.pdf

CONAM - Consejo Nacional del Ambiente. (2014). INDICADORES AMBIENTALES CAJAMARCA.

Daniela Russi y Joan Martinez-Alier. (2013). LOS PASIVOS AMBIENTALES. ICONOS.

MIGUEL, A. P. (2012). PROPOSICIÓN, VALIDACIÓN Y PRUEBA DE UNA METODOLOGÍA MORFOLÓGICA PARA EL ANÁLISIS DE DATOS MULTIESPECTRALES QUE INTEGREN INFORMACIÓN ESPACIAL Y ESPECTRAL. Recuperado el 12 de OCTUBRE de 2016, de http://www.umbc.edu/rssipl/people/aplaza/Papers/Spanish/Thesis\_aplaza.pdf

MINAM, M. D. (2014). LEY DEL SISTEMA DE EVALUACIÓN DE IMPACTO AMBIENTAL. Recuperado el 17 de SEPTIEMBRE de 2016, de http://www.minam.gob.pe/wp-content/uploads/2013/10/Ley-y-reglamento-del-SEIA1.pdf

MINAM, M. D. (2015). PLAN DE CIERRE DE PASIVOS AMBIENTALES MINEROS HISTÓRICOS. Recuperado el 12 de OCTUBRE de 2016, de http://intranet2.minem.gob.pe/web/archivos/dgaam/inicio/resumen/RE\_1807900. PDF

**131**

OSINERGMIN, O. S. (2010). PANORAMA DE LA MINA EN EL PERÚ. Recuperado el 16 de OCTUBRE de 2016, de http://www.osinergmin.gob.pe/Paginas/PageNotFoundError.aspx?requestUrl=htt p://www.osinergmin.gob.pe/newweb/uploads/Estudios\_Economicos/PANORAMA \_MINERIA\_PERU.pdf

RED DE PROPUESTA Y ACCION MUQUI. (2015). LOS PASIVOS AMBIENTALES: DIAGNOSTICO Y PROPUESTA.

SEGUIMIENTO, ANÁLISIS Y EVALUACIÓN PARA EL DESARROLLO - SASE. (2015). ESTUDIO DE LINEA BASE DE LA PROVINCIA DE CAJAMARCA.

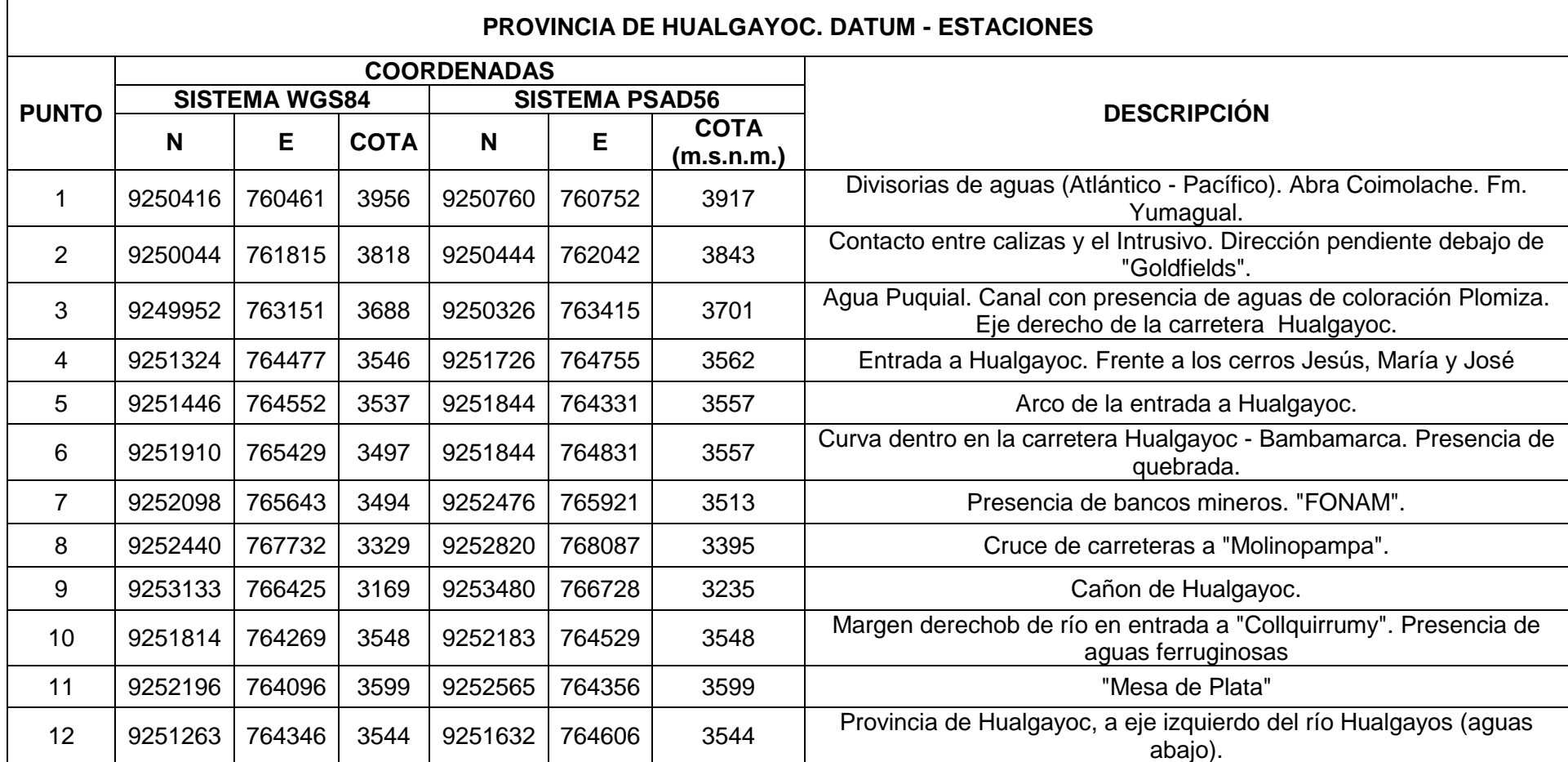

# **Tabla 23:** Estaciones De Referencia - Provincia De Hualgayoc